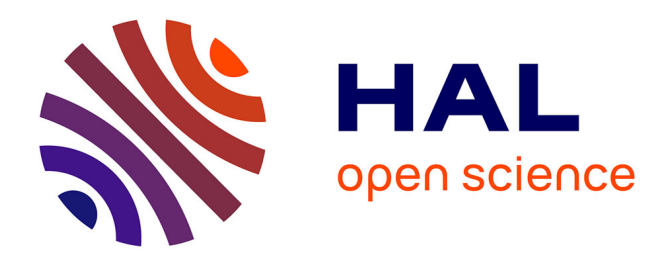

## **Etude et modélisation des ondes de pression dans les géométries complexes. Application à la simulation du fonctionnement d'un Moteur à Combustion Interne**

David Chalet

#### **To cite this version:**

David Chalet. Etude et modélisation des ondes de pression dans les géométries complexes. Application à la simulation du fonctionnement d'un Moteur à Combustion Interne. Mécanique des fluides [physics.class-ph]. Ecole Centrale de Nantes (ECN), 2003. Français. NNT: . tel-01207534

## **HAL Id: tel-01207534 <https://hal.science/tel-01207534>**

Submitted on 1 Oct 2015

**HAL** is a multi-disciplinary open access archive for the deposit and dissemination of scientific research documents, whether they are published or not. The documents may come from teaching and research institutions in France or abroad, or from public or private research centers.

L'archive ouverte pluridisciplinaire **HAL**, est destinée au dépôt et à la diffusion de documents scientifiques de niveau recherche, publiés ou non, émanant des établissements d'enseignement et de recherche français ou étrangers, des laboratoires publics ou privés.

### **ÉCOLE DOCTORALE**

#### **MECANIQUE, THERMIQUE ET GENIE CIVIL**

 *Année 2003* N° B.U. :

## **Thèse de DOCTORAT**

### *Diplôme délivré conjointement par L'École Centrale de Nantes et l'Université de Nantes*

Spécialité : DYNAMIQUE DES FLUIDES ET DES TRANSFERTS

Présentée et soutenue publiquement par :

### **DAVID CHALET**

le 18 décembre 2003 à l'Ecole Centrale de Nantes

#### **ETUDE ET MODELISATION DES ONDES DE PRESSION DANS LES GEOMETRIES COMPLEXES. APPLICATION A LA SIMULATION DU FONCTIONNEMENT D'UN MOTEUR A COMBUSTION INTERNE.**

#### **JURY**

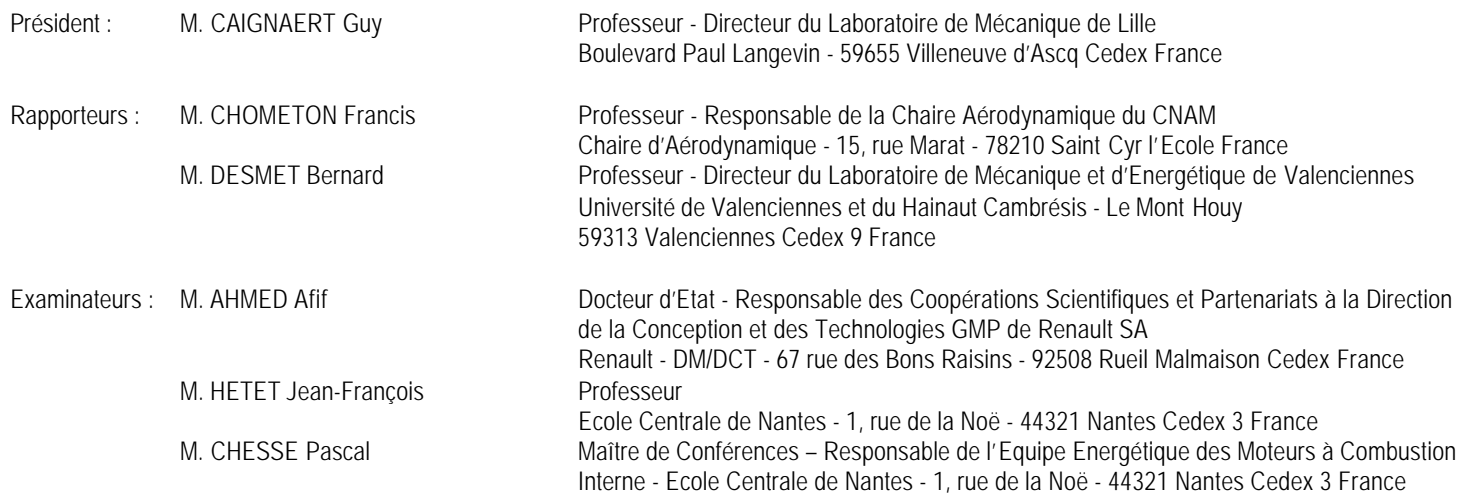

Directeur de thèse : Jean-François HETET Laboratoire : Laboratoire de Mécanique des Fluides UMR CNRS 6598 – Ecole Centrale de Nantes Co-encadrant : Pascal CHESSE<br>Laboratoire : Laboratoire de M Laboratoire de Mécanique des Fluides UMR CNRS 6598 – Ecole Centrale de Nantes N° ED 0367-116

A mon épouse Guylène et ma fille Loane

## **Remerciements**

Le travail présenté dans ce mémoire a été réalisé au sein de l'Equipe Energétique des Moteurs à Combustion Interne du Laboratoire de Mécanique des Fluides de l'Ecole Centrale de Nantes, dans le cadre d'une bourse B.D.I. C.N.R.S./Région des Pays de la Loire.

Je tiens tout d'abord à remercier Monsieur **Jean-François HETET**, Professeur à l'Ecole Centrale de Nantes, qui a dirigé cette thèse et a accepté de participer à ce jury.

Je souhaite ensuite remercier Monsieur le Professeur **Francis CHOMETON** du CNAM de Paris, ainsi que Monsieur le Professeur **Bernard DESMET** de l'Université de Valenciennes et de l'ENSIMEV, pour leurs critiques constructives de mes travaux dont ils sont rapporteurs, et pour leur participation à ce jury. J'adresse également mes remerciements à Monsieur le Professeur **Guy CAIGNAERT**, de l'ENSAM de Lille, pour avoir bien voulu présider mon jury de thèse ainsi qu'à Monsieur **Afif AHMED**, Docteur d'Etat, pour avoir accepté de participer à ce jury.

Je remercie Monsieur **Pascal CHESSE**, Maître de Conférences à l'Ecole Centrale de Nantes, qui a bien voulu faire partie de mon jury de thèse. Je tiens tout particulièrement à lui exprimer ma gratitude pour ses conseils et ses encouragements lors de ces trois années.

Je tiens à exprimer ma reconnaissance à Monsieur **Xavier TAUZIA**, Maître de Conférences à l'Ecole Centrale de Nantes pour les conseils qu'il m'a prodigués.

Enfin, je tiens également à remercier Monsieur **Michel VIOLLEAU** ainsi que Monsieur **Dominique GAUDIN** pour l'aide technique qu'ils m'ont apportée lors du développement et de la réalisation des divers moyens expérimentaux liés à cette étude.

Mes remerciements vont en outre à tous ceux qui m'ont encouragé et qui se reconnaîtront.

**Table des matières**

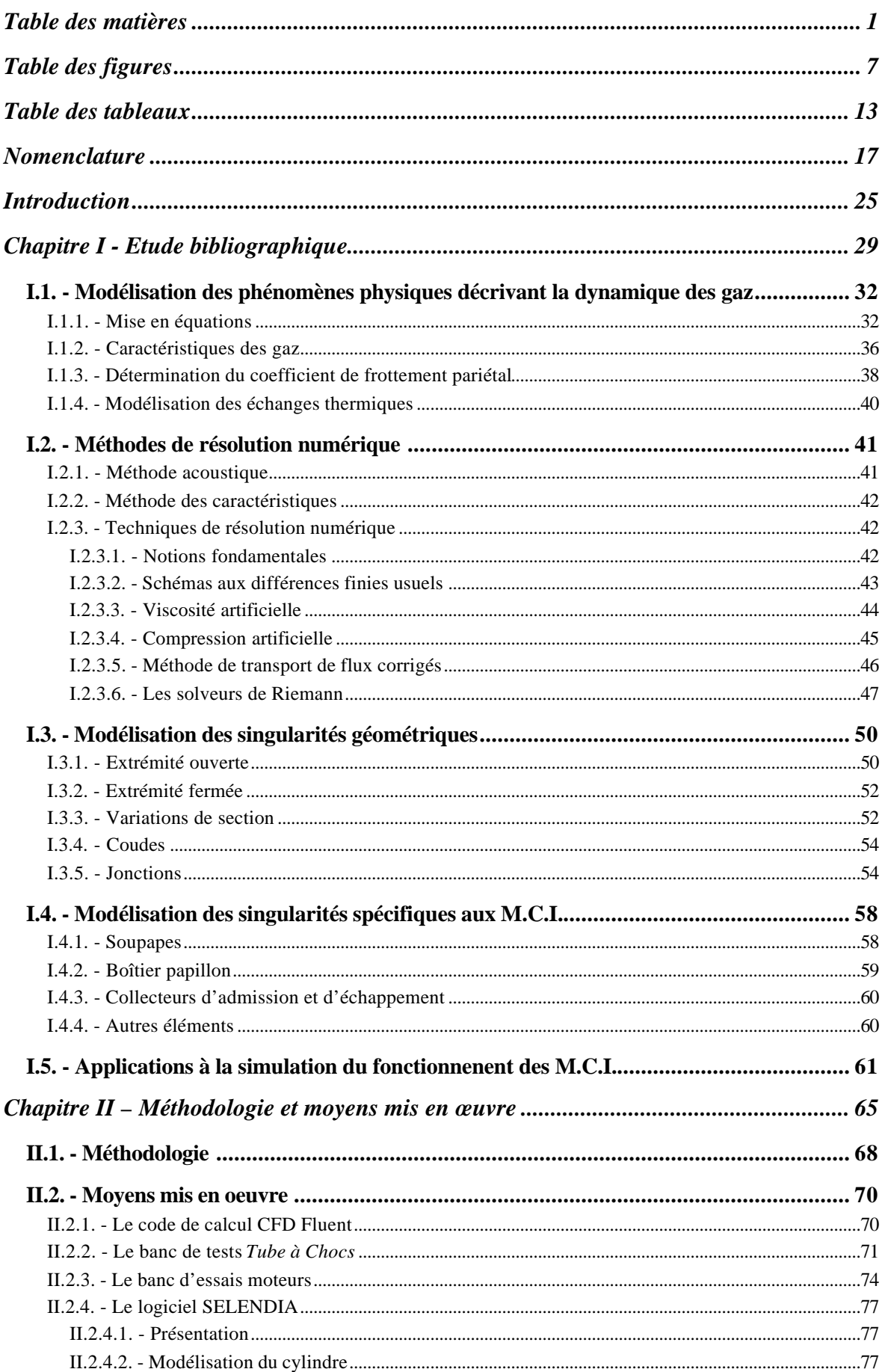

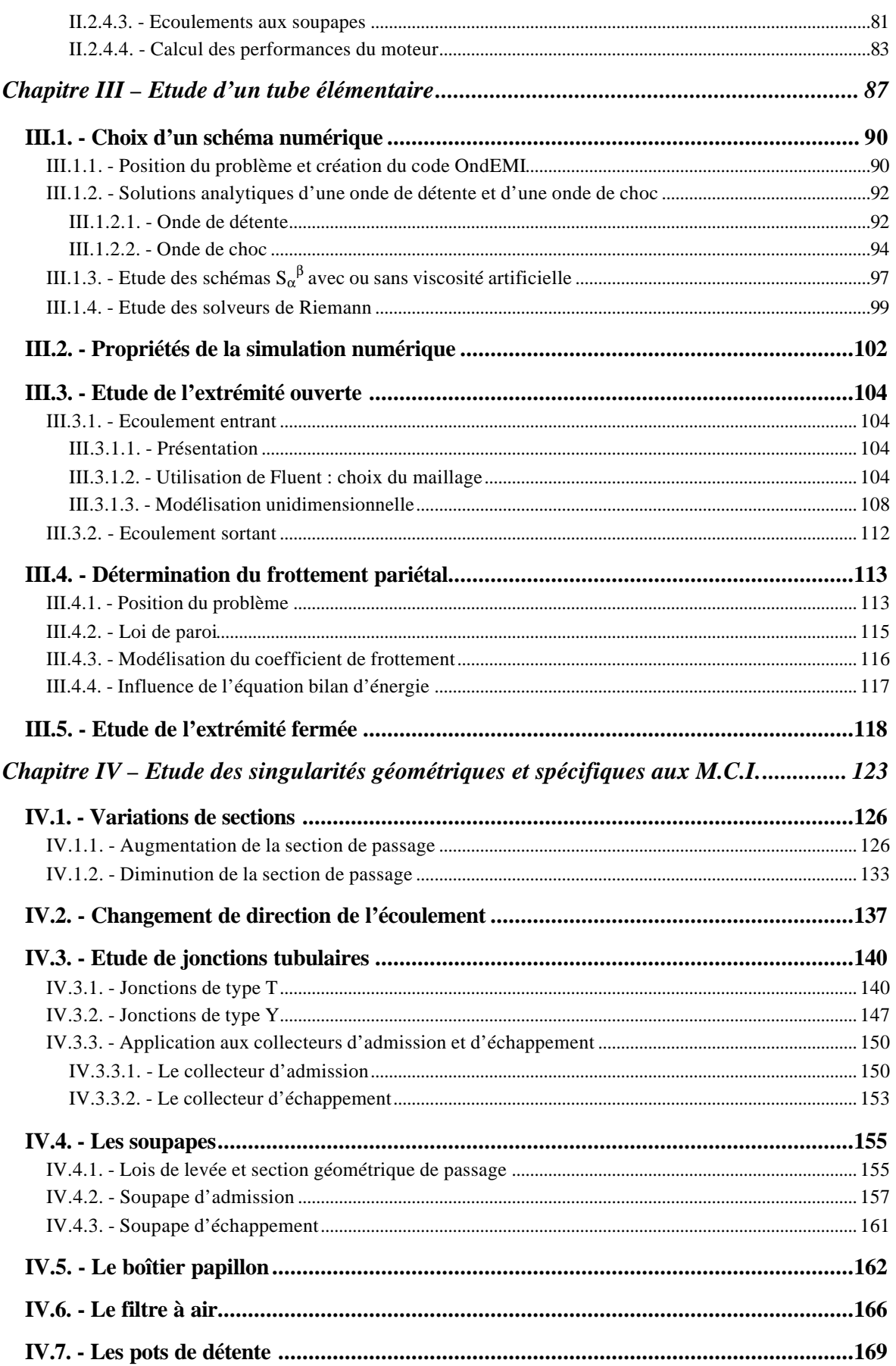

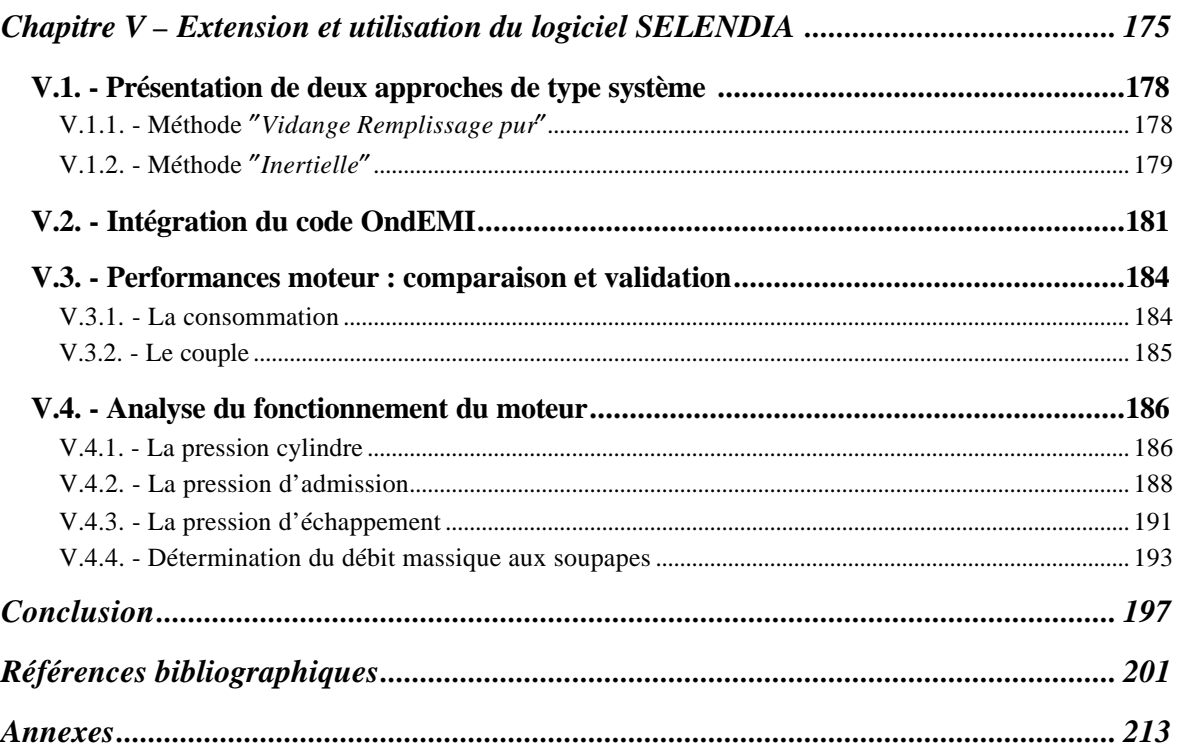

**Table des figures**

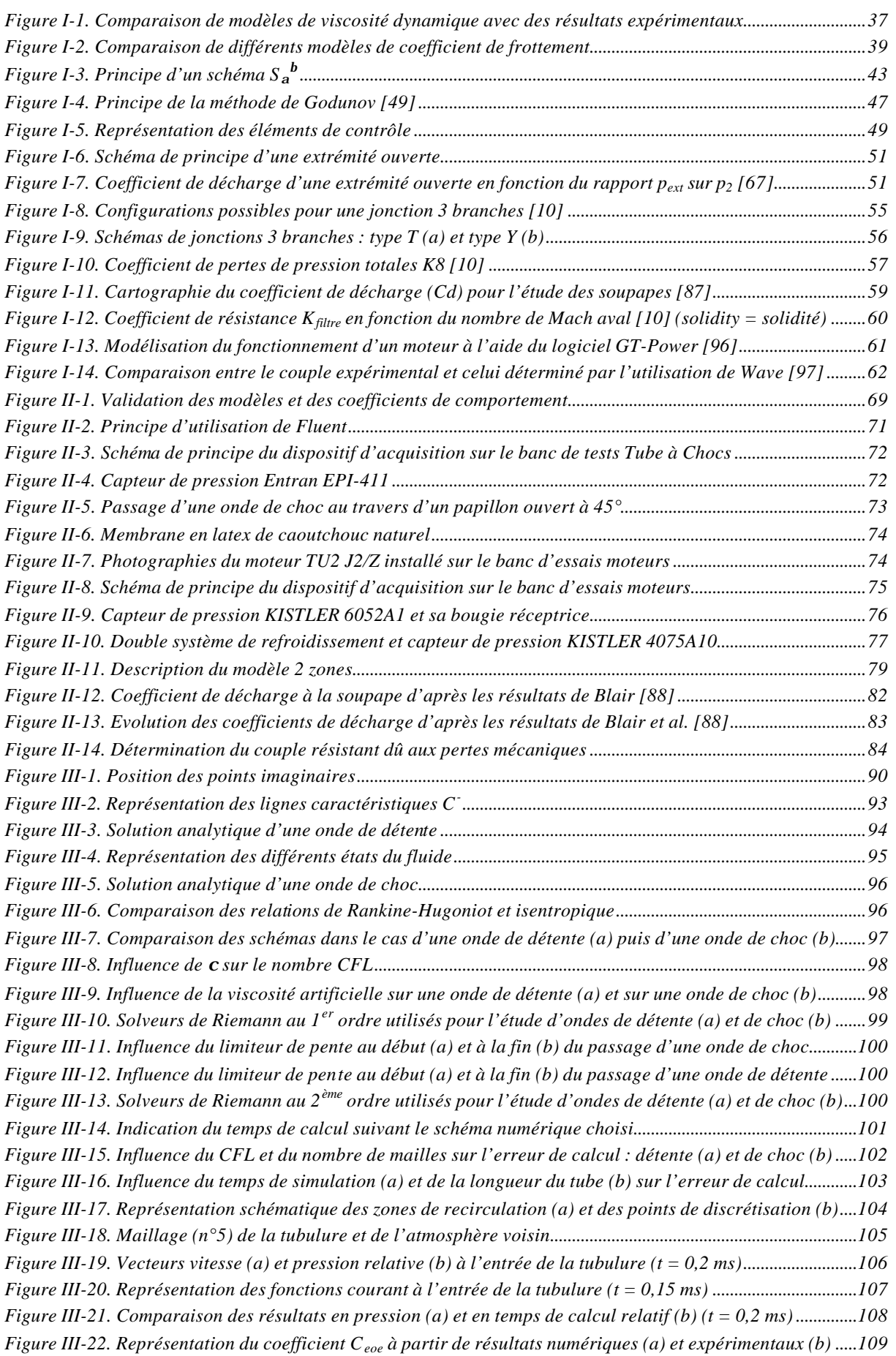

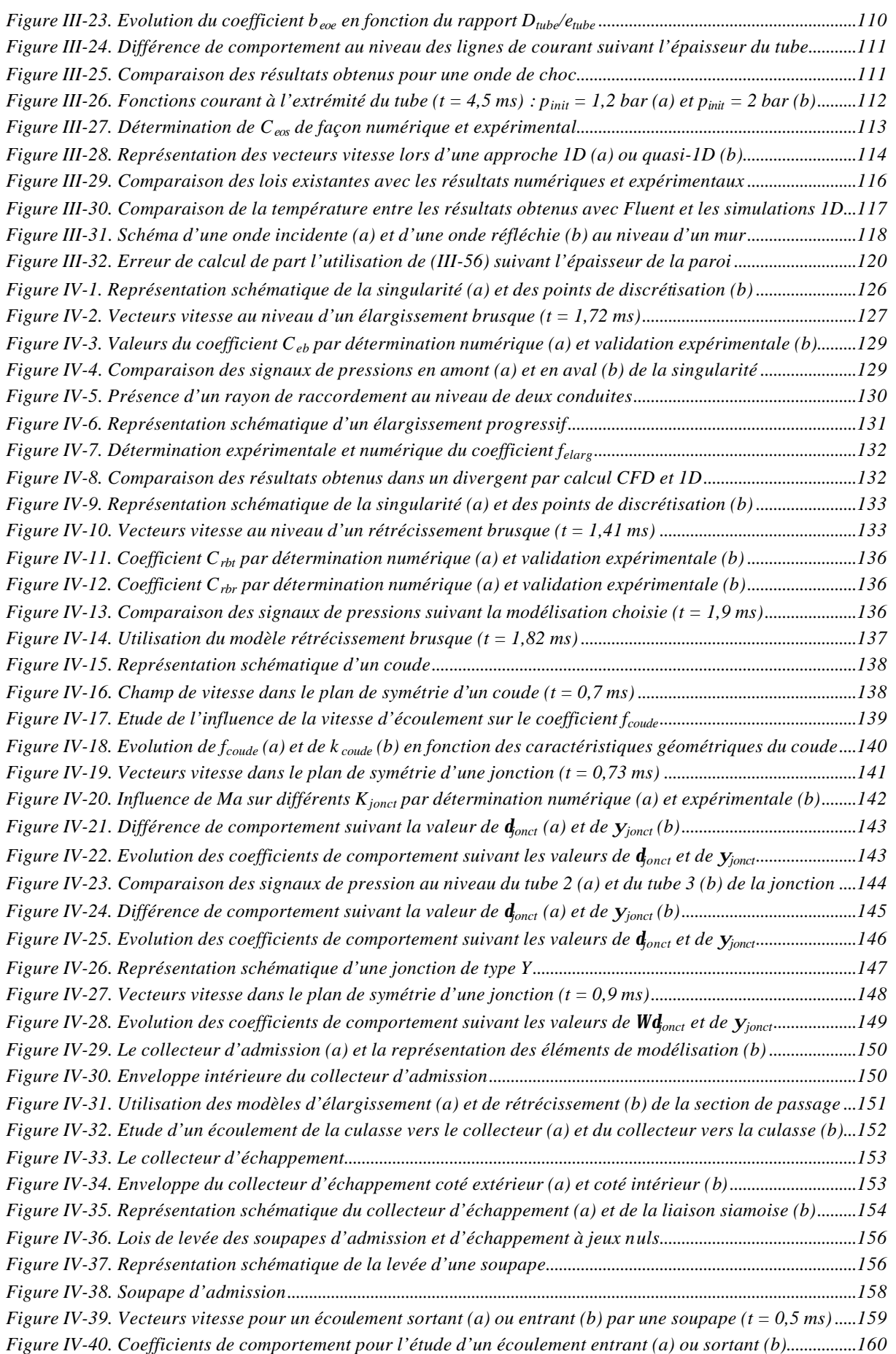

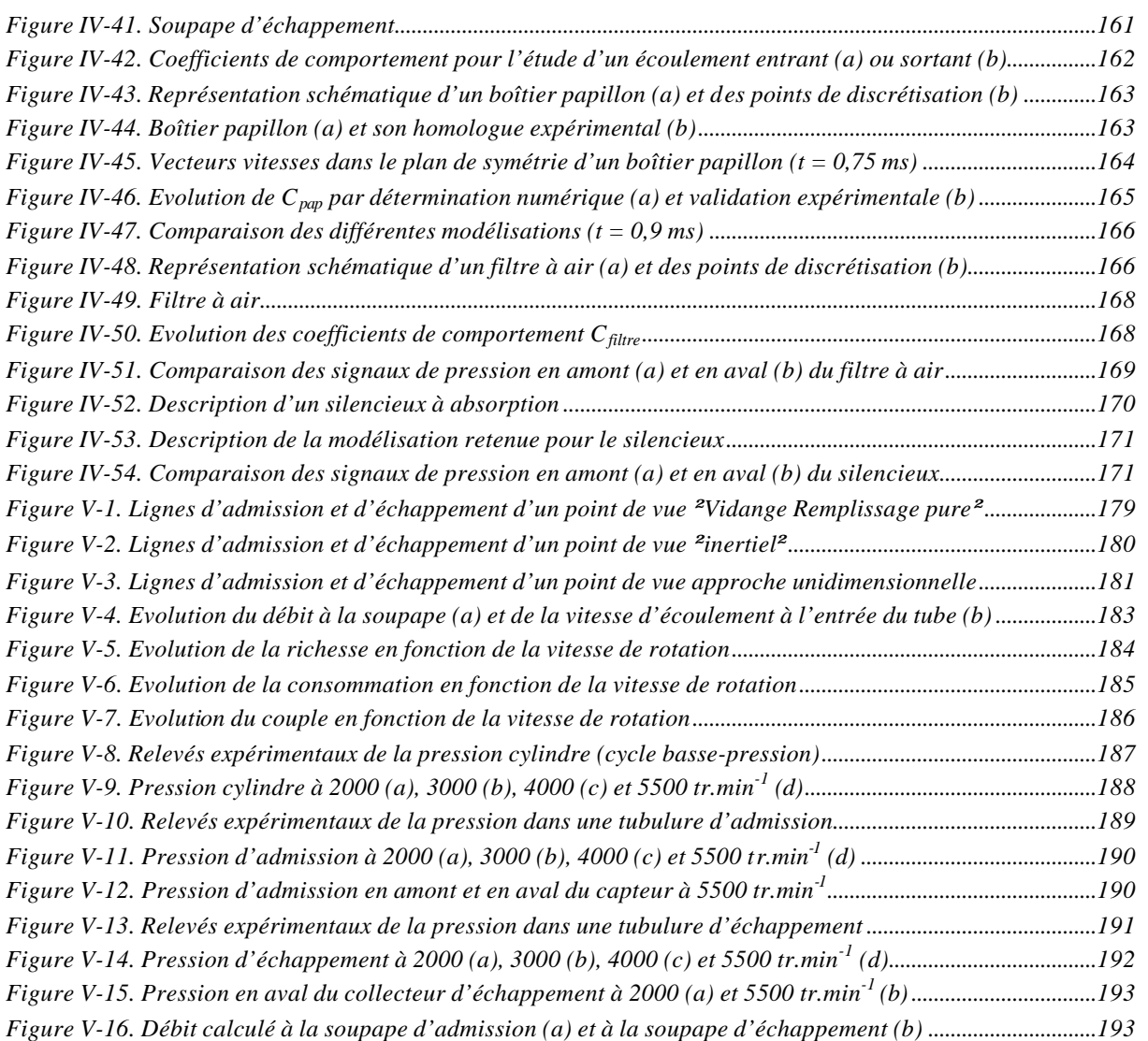

**Table des tableaux**

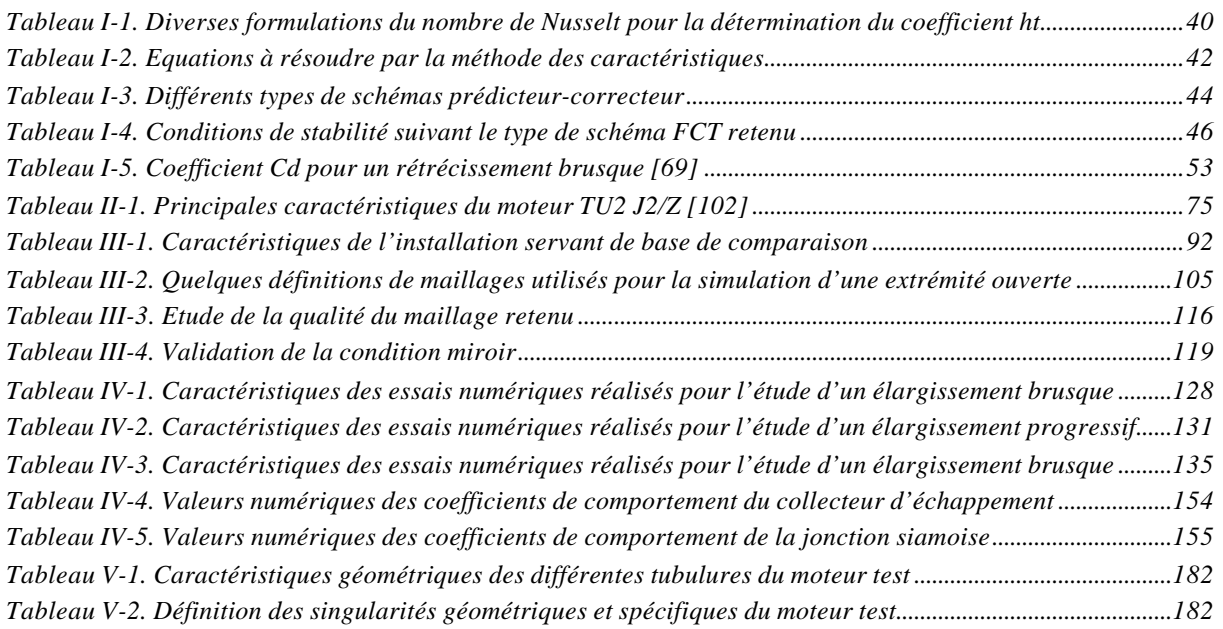

## **Nomenclature**

e<br>H

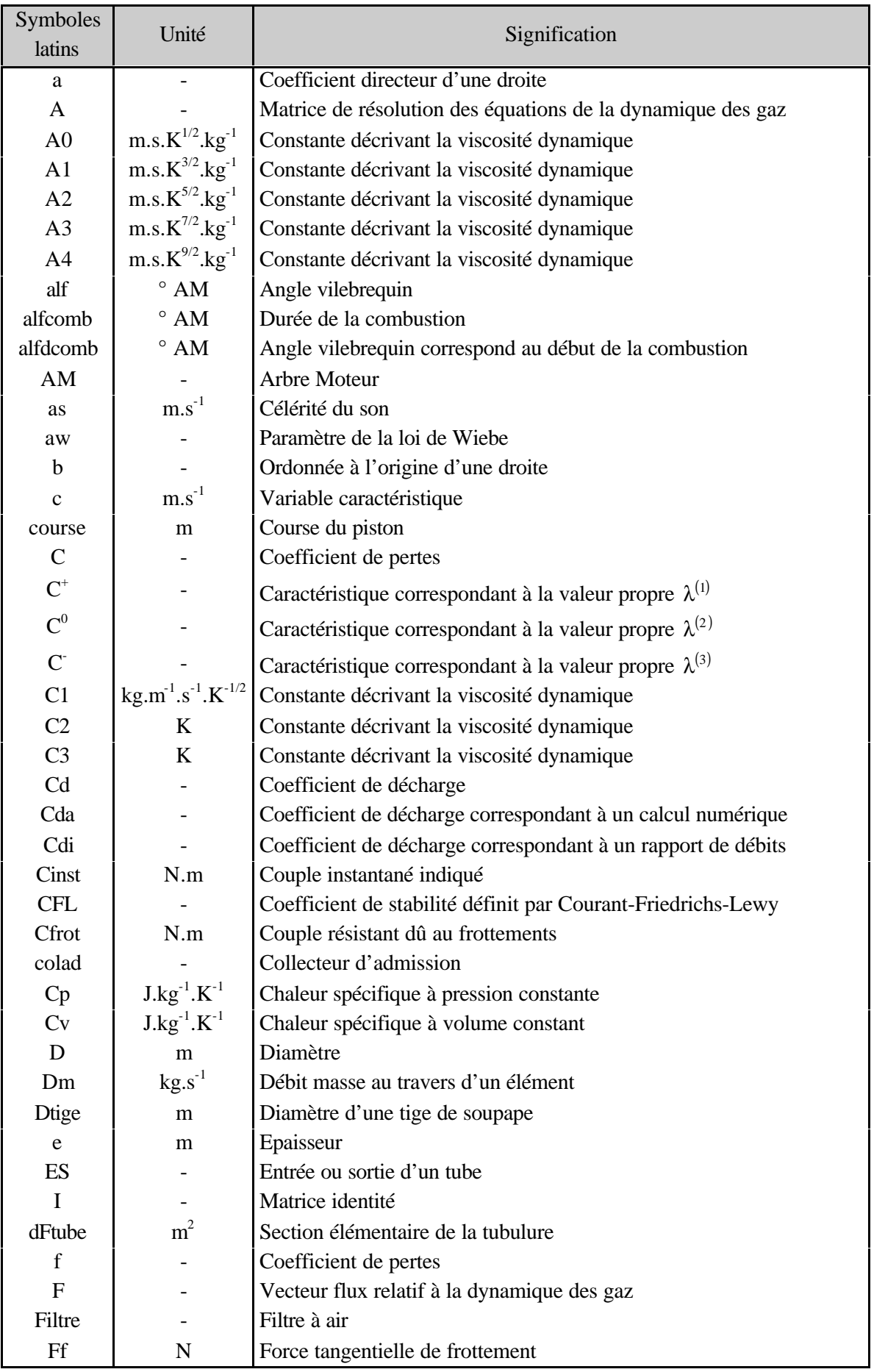

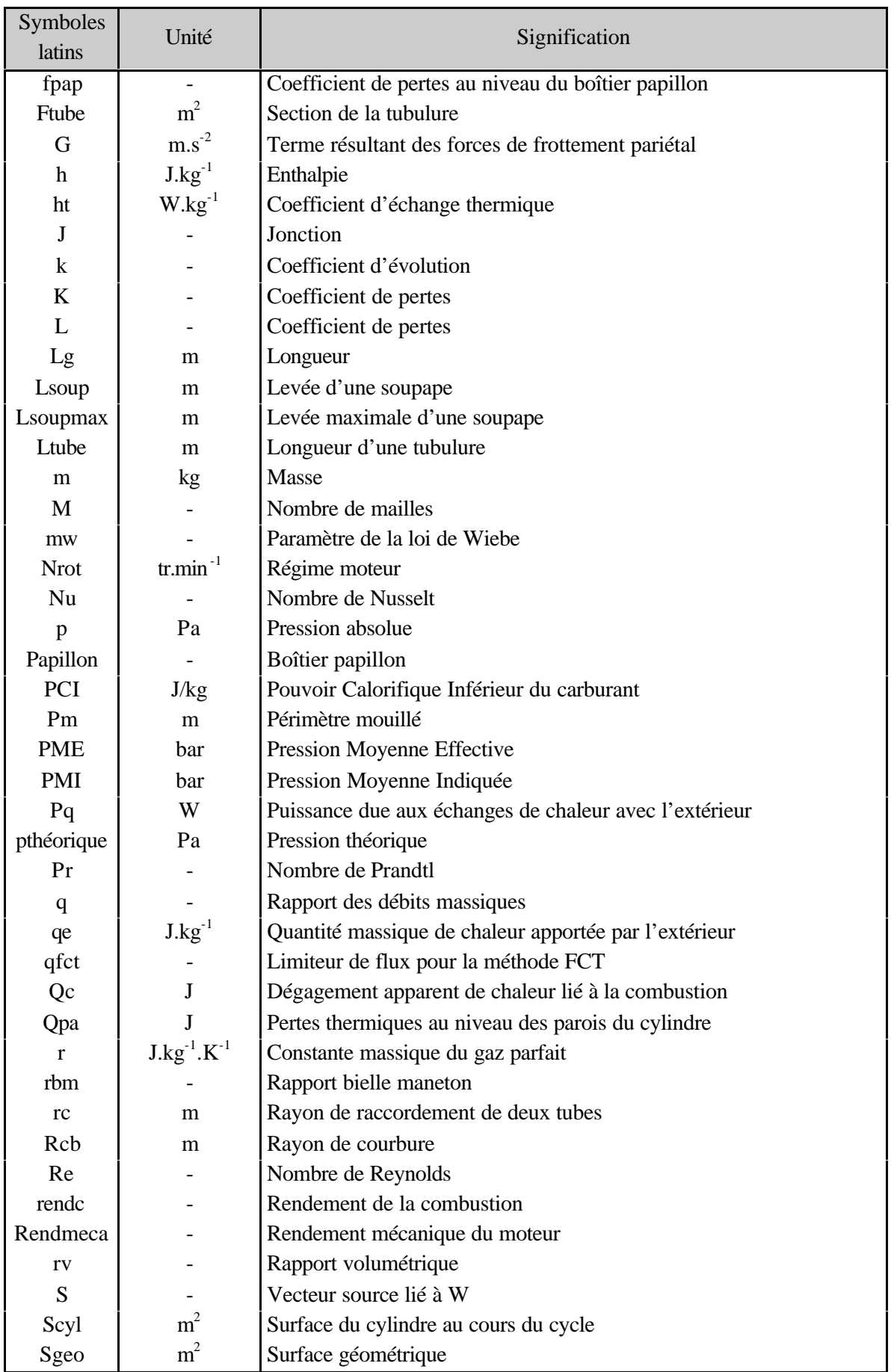

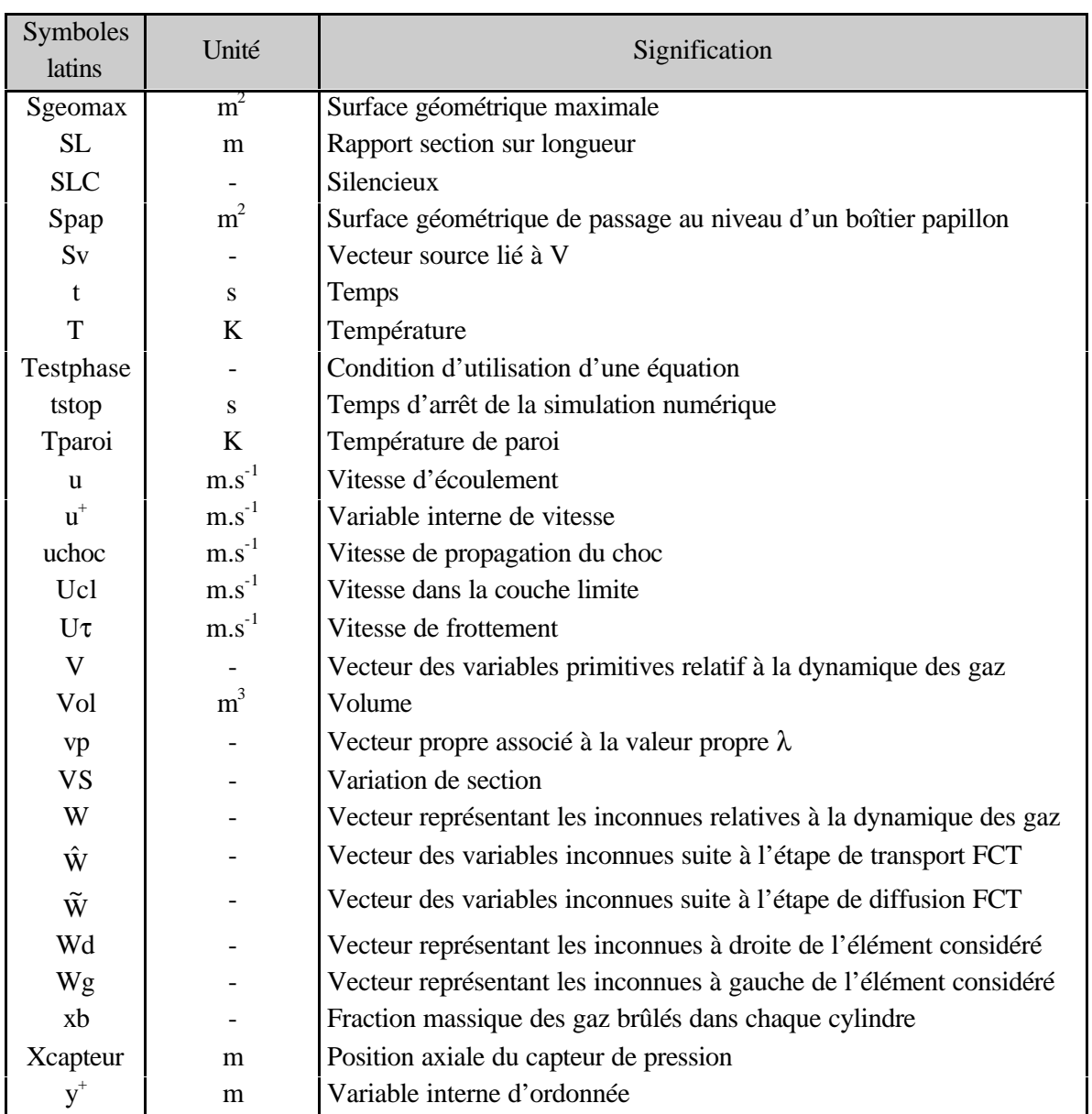

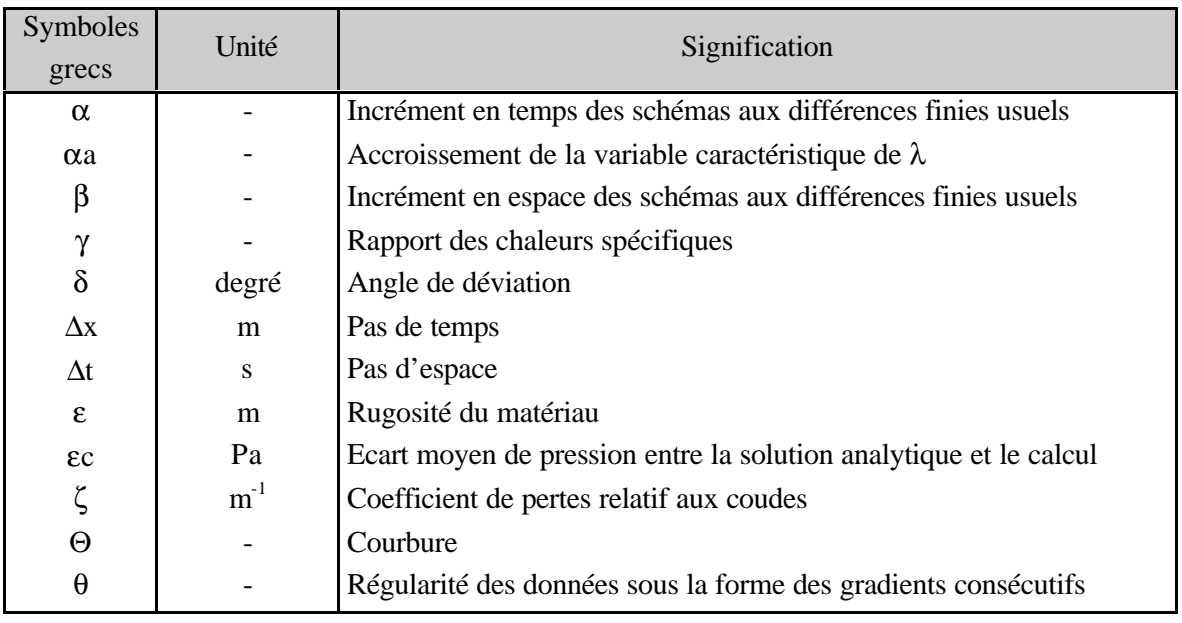

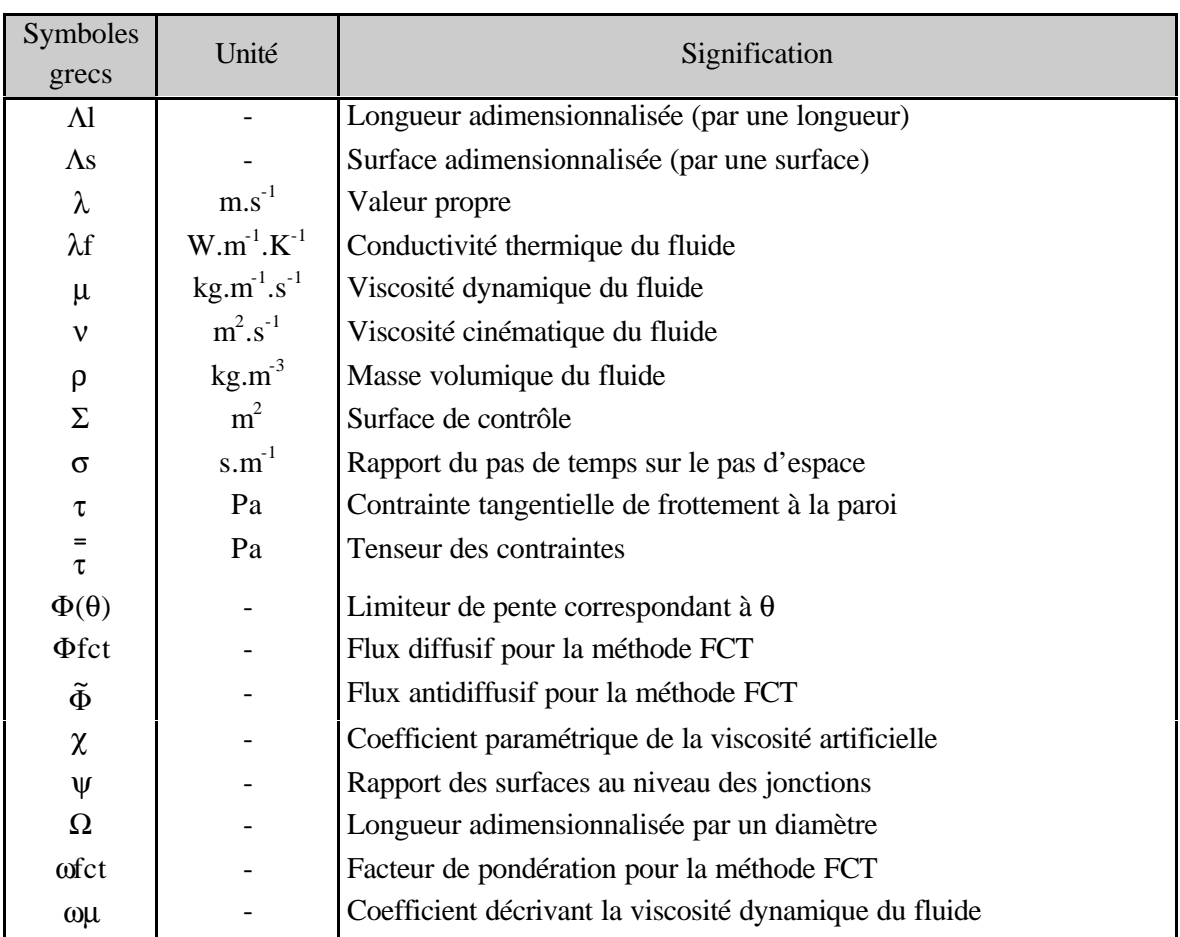

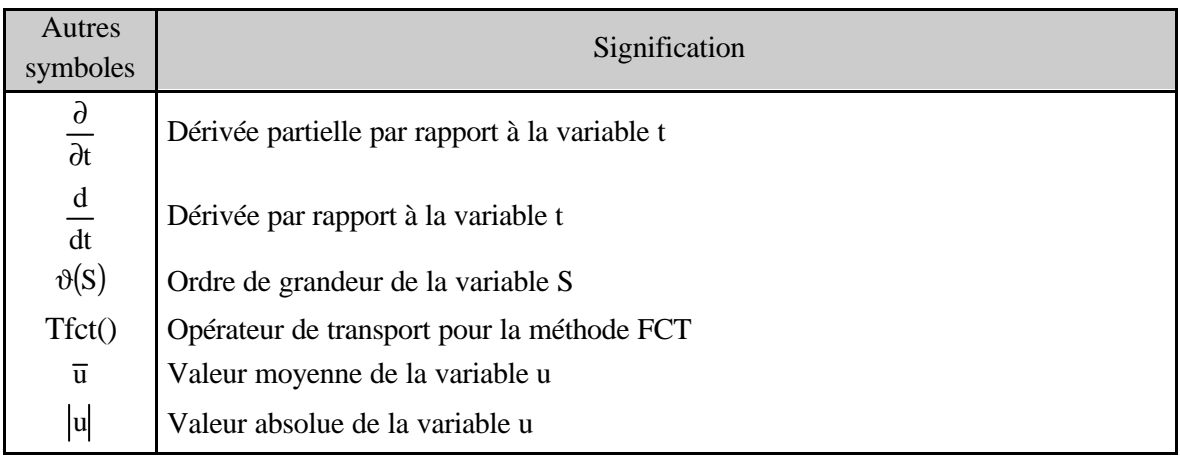

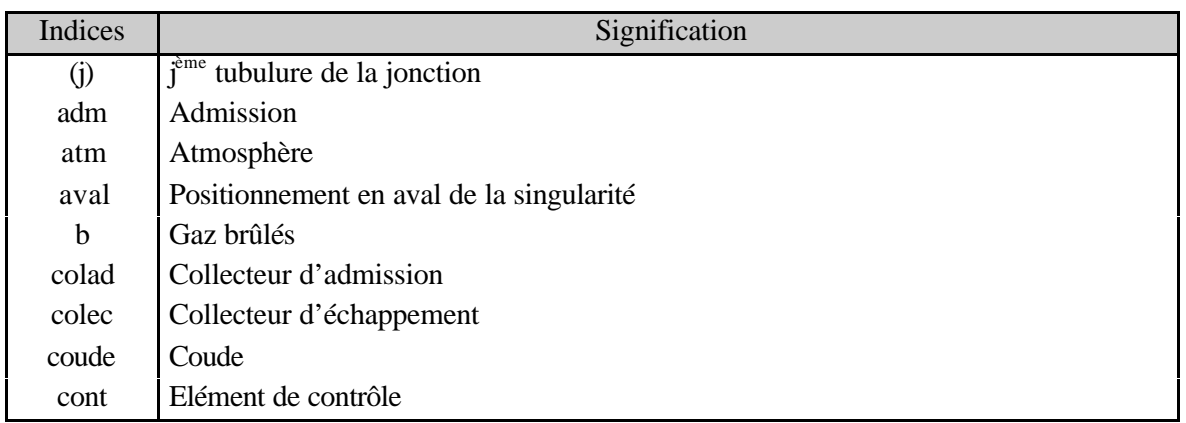

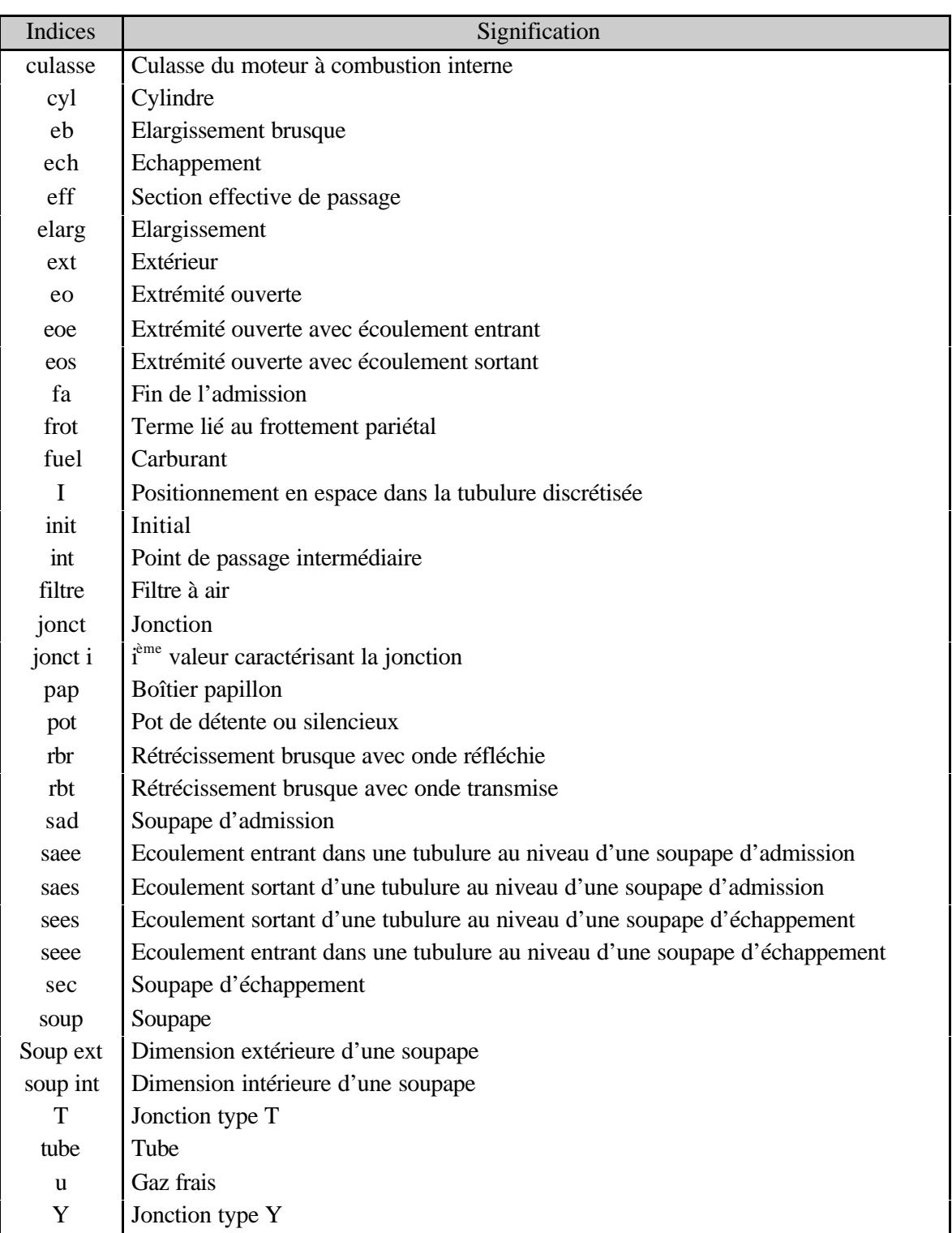

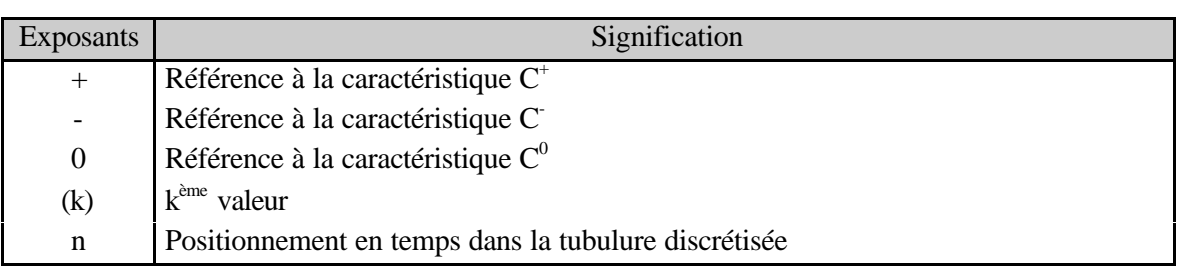

# **Introduction**

e<br>H

*Dans le domaine de la propulsion automobile, l'apparition de normes de plus en plus sévères concernant la pollution a conduit à concevoir des Moteurs à Combustion Interne qui doivent abaisser leurs émissions polluantes (HC, NOx, CO et suies) mais également réduire leurs consommation en carburant. Cette évolution passe notamment par une maîtrise accrue de la combustion. Si les systèmes d'introduction en carburant ont beaucoup évolué ces dernières années (injection multipoints puis injection directe pour les moteurs à allumage commandé ; injection par rampe commune et injecteurs pompes pour les moteurs Diesel), l'admission et l'échappement des cylindres sont toujours réalisés par le biais des soupapes. Ces dernières sont reliées aux circuits d'admission et d'échappement qui sont constitués d'éléments très variés : tubulure droite, coude, jonction, collecteur, boîtier papillon,… Or la disposition et le dimensionnement de ces éléments ont une importance capitale dans le remplissage des cylindres en raison du caractère instationnaire et compressible des écoulements dans les circuits d'admission et d'échappement. Les différences de comportement selon les cylindres peuvent, à terme, nuire à la fiabilité du fonctionnement du moteur. Les motoristes s'attachent à atténuer les effets de ces phénomènes pour améliorer, notamment, le remplissage des cylindres mais également les écoulements dans les tubulures d'admission et d'échappement qui sont à l'origine des principales sources d'excitation acoustique [1]. Ces écoulements peuvent être étudiés au moyen de codes de calcul de type CFD. Toutefois, lorsque l'on souhaite étudier un système énergétique complet comme un Moteur à Combustion Interne, ces techniques ne sont plus adaptées en raison de la complexité et de la diversité des éléments rencontrés. L'utilisation de codes de calcul basés sur une approche système permet par contre d'avoir une vue globale du fonctionnement d'un moteur. Pour les tubulures d'admission et d'échappement, l'écoulement suit en général une direction privilégiée et le recours à une approche unidimensionnelle peut être envisagée. Toutefois, des difficultés persistent notamment concernant les singularités correspondant aux liaisons entre les tubulures.*

*L'objectif de cette thèse est de développer de nouveaux modèles représentatifs de ces singularités. Ces modèles seront ensuite intégrés dans le code de calcul SELENDIA développé par le laboratoire [2] [3] [4] permettant ainsi de mieux comprendre les interactions entre les ondes de pression et le fonctionnement du moteur. Dans cette perspective, cette thèse est conduite en s'appuyant sur un examen bibliographique (Chapitre I) dans lequel l'accent est mis sur les différentes méthodes de résolution des équations de la dynamique des gaz, ainsi que sur les modélisations existantes des singularités. Le deuxième chapitre présente les principaux outils qui permettent de caractériser complètement les tubulures d'admission et d'échappement. Les essais numériques, à travers le code de calcul Fluent, et les résultats expérimentaux obtenus sur banc d'essais permettent alors de comprendre, d'analyser et de caractériser la singularité étudiée. Une présentation du banc d'essais moteurs ainsi que du moteur test étudié est également effectuée. La méthodologie de travail y est présentée ainsi que les évolutions apportées au code de calcul SELENDIA afin de l'utiliser dans le cadre d'une simulation d'un moteur à allumage commandé. Après avoir choisi un schéma numérique approprié (Chapitre III), les outils mis à disposition sont alors utilisés pour caractériser les différents éléments constitutifs d'un ensemble tubulaire. Par la suite, les singularités géométriques ainsi que les singularités propres au moteur test (Chapitre IV) sont étudiées. Finalement, le chapitre V présente l'introduction des modèles développés dans le code SELENDIA et leurs applications à l'étude du fonctionnement du moteur test.*

# **Chapitre I - Etude bibliographique**
*L'existence des ondes de pression au sein des tubulures des moteurs à combustion interne est liée au caractère naturellement instationnaire du fonctionnement des moteurs. L'ouverture et la fermeture périodique des soupapes d'admission et d'échappement, les variations périodiques du volume des cylindres liées au mouvement des pistons, sont autant de sources de non stationnarité qui donnent naissance aux ondes. Les modélisations des singularités qui perturbent la propagation de ces ondes devraient donc aussi prendre en compte ces instationnarités bien que cela soit relativement rare dans la plupart des analyses.*

*En conséquence, et compte tenu de l'objectif principal de cette thèse, l'examen bibliographique est centré sur les connaissances relatives aux phénomènes de la dynamique des gaz, et sur les moyens de d'évaluer la propagation des ondes de pression. Les informations sélectionnées peuvent être décomposées en quatre parties :*

- *les principaux phénomènes physiques caractérisant la propagation des ondes et leurs mises en équations.*
- *les techniques de résolution de ces équations.*
- *les différentes modélisations liées aux singularités géométriques dans les conduites d'admission et d'échappement.*
- *les moyens d'estimation du fonctionnement d'un moteur à combustion interne.*

# **I.1. - MODELISATION DES PHENOMENES PHYSIQUES DECRIVANT DYNAMIQUE DES GAZ**

## I.1.1. - Mise en équations

L'ouverture et la fermeture des soupapes d'admission et d'échappement dans un moteur à combustion interne génèrent des ondes de pression qui se propagent dans les circuits d'admission et d'échappement. L'écoulement des gaz étant de nature instationnaire et compressible, ces phénomènes affectent de manière significative le remplissage des cylindres : certains peuvent bénéficier d'une suralimentation naturelle tandis que d'autres subissent une perte d'alimentation en air. Ces différences de comportement peuvent, à terme, nuire à la fiabilité du fonctionnement du moteur mais également engendrer des problèmes de vibrations du moteur, de surconsommation ou d'accroissement de la pollution. Pour étudier l'influence de ces écoulements sur les performances globales du moteur, il convient tout d'abord de définir les notations et hypothèses qui permettent de décrire les phénomènes de propagation d'ondes.

Les écoulements dans les systèmes d'admission et d'échappement peuvent être fortement multidimensionnels. Cependant, ceux-ci sont souvent simplifiées en considérant l'écoulement comme étant quasi-unidimensionnel [5]. Les équations d'un tel type d'écoulement sont établies à partir de la formulation intégrale eulérienne locale :

$$
\frac{\partial}{\partial t} \int_{\text{Vol}_{\text{cont}}} \rho \cdot dVol_{\text{cont}} + \int_{\Sigma_{\text{cont}}} \rho \cdot (\vec{u} \cdot \vec{n}) \cdot d\Sigma_{\text{cont}} = 0 \tag{I-1}
$$

$$
\frac{\partial}{\partial t} \int_{\text{Vol}_{\text{cont}}} \rho \cdot \vec{u} \cdot d\text{Vol}_{\text{cont}} + \int_{\Sigma_{\text{cont}}} \rho \cdot \vec{u} \cdot (\vec{u} \cdot \vec{n}) \cdot d\Sigma_{\text{cont}} + \int_{\Sigma_{\text{cont}}} \rho \cdot \vec{n} \cdot d\Sigma_{\text{cont}}
$$
\n
$$
- \int_{\text{Vol}_{\text{cont}}} \rho \cdot \overline{F} \vec{f} \cdot d\text{Vol}_{\text{cont}} = \int_{\Sigma_{\text{cont}}} \vec{\tau} \cdot \vec{n} \cdot d\Sigma_{\text{cont}}
$$
\n
$$
\frac{\partial}{\partial t} \int_{\text{Vol}_{\text{cont}}} \rho \cdot E \cdot d\text{Vol}_{\text{cont}} + \int_{\Sigma_{\text{cont}}} \rho \cdot E \cdot (\vec{u} \cdot \vec{n}) \cdot d\Sigma_{\text{cont}} + \int_{\Sigma_{\text{cont}}} (\rho \cdot \vec{n}) \cdot \vec{u} \cdot d\Sigma_{\text{cont}}
$$
\n
$$
- \int_{\text{Vol}_{\text{cont}}} \rho \cdot \overline{F} \vec{f} \cdot \vec{u} \cdot d\text{Vol}_{\text{cont}} = \int_{\Sigma_{\text{cont}}} (\vec{\tau} \cdot \vec{n}) \cdot \vec{u} \cdot d\Sigma_{\text{cont}} + \text{Pq}
$$
\n(1-3)

La section des différentes tubulures des circuits d'admission et d'échappement des moteurs à combustion interne est supposée variable de façon continue et uniquement d'un point de vue longitudinal. La seule composante de vitesse est la vitesse axiale et les différentes variables représentatives de l'écoulement et de l'état thermodynamique du fluide évoluent spatialement uniquement en fonction de la variable d'espace longitudinale [6]. En réalité, les variables sont des valeurs moyennes définies par les relations suivantes :

$$
\overline{u} = \frac{1}{Ftube} \cdot \int_{Ftube} u \cdot dFtube
$$
\n
$$
\overline{p} = \frac{1}{Ftube} \cdot \int_{Ftube} p \cdot dFtube
$$
\netc..., (I-5)

Dans ce mémoire, il sera volontairement omis de noter ces variables comme des valeurs moyennes et ceci dans le but d'alléger l'écriture des différents principes. On désignera également par onde de choc, toute onde de compression présentant une discontinuité spatiale.

Le fluide sera considéré comme visqueux, c'est-à-dire, que l'écoulement est soumis à des tensions de cisaillement et à un frottement avec les parois du tube où se produit l'écoulement. Ce dernier peut également être soumis à des échanges de chaleur, soit avec le milieu extérieur par l'intermédiaire des parois, soit dus à des réactions chimiques au sein du fluide.

En tenant compte du caractère instationnaire de l'écoulement dans les conduites d'admission et d'échappement des moteurs à combustion interne, le problème revient à déterminer quatre fonctions de deux variables indépendantes (le temps et l'espace). Ces fonctions définissant l'état du fluide constituent les valeurs moyennes de quatre grandeurs physiques dans une section d'aire géométrique, à savoir : la pression, la masse volumique, la vitesse et la température du fluide. Il est donc nécessaire de disposer de quatre équations pour former le système.

Les trois premières équations sont des équations aux dérivées partielles du premier ordre par rapport aux deux variables temps et espace et elles représentent les équations fondamentales de la dynamique des gaz. A ceci, s'ajoute l'équation d'état du fluide. Le problème est donc entièrement défini sous condition de connaître l'état initial de l'écoulement en tous points de l'espace ainsi que les conditions aux limites à chaque instant.

La première équation appelée équation de continuité, correspond à un bilan massique [7]. Ce principe se traduit par la relation suivante :

$$
\frac{\partial \rho}{\partial t} + \frac{\partial (\rho \cdot u)}{\partial x} = -\frac{\rho \cdot u}{Ftube} \cdot \frac{dFtube}{dx}
$$
 (I-6)

La seconde équation correspond à un bilan de la quantité de mouvement qui prend dans le cas d'un écoulement unidimensionnel la forme suivante [8] :

$$
\frac{\partial}{\partial t}(\rho \cdot u) + \frac{\partial}{\partial x}(\rho \cdot u^2 + p) + \frac{\rho \cdot u^2}{Ftube} \cdot \frac{dFtube}{dx} + \rho \cdot G = 0
$$
 (I-7)

$$
G = 2 \cdot u^2 \cdot \frac{f_{\text{frot}}}{D_{\text{tube}}} \cdot \frac{u}{|u|}
$$
 (I-8)

La grandeur G représente le terme résultant des forces de frottement pariétal. Elle permet de prendre en compte la contrainte de cisaillement due à la viscosité du fluide. La prise en compte du signe de la vitesse d'écoulement du fluide (à l'aide de valeurs absolues) permet de s'assurer que la force G est en opposition permanente avec le sens d'écoulement du fluide.

La dernière équation relative à la dynamique des gaz correspond à un bilan énergétique qui se traduit par la relation suivante lorsque la condition de non glissement (fluide visqueux) à la paroi est utilisée [9] :

$$
\frac{\partial}{\partial t} \left[ \rho \cdot \frac{u^2}{2} + \frac{p}{\gamma - 1} \right] + \frac{\partial}{\partial x} \left[ u \cdot \left( \rho \cdot \frac{u^2}{2} + p \cdot \frac{\gamma}{\gamma - 1} \right) \right] + \left( \rho \cdot \frac{u^2}{2} + p \cdot \frac{\gamma}{\gamma - 1} \right) \cdot \frac{u}{Ftube} \cdot \frac{dFtube}{dx} = \rho \cdot qe
$$
\n(I-9)

Dans cette écriture, la puissance calorifique cédée (ou gagnée) par l'extérieur est prise en compte mais pas la puissance des forces de contact (frottements).

L'équation d'état utilisée dans la littérature pour l'étude des écoulements dans les tubulures d'admission et d'échappement des moteurs à combustion interne correspond à l'équation des gaz parfaits (équation (I-10)). La chaleur spécifique à pression constante (Cp) est considérée comme étant une valeur fixe et non pas comme une variable dépendant soit de la température ou soit de la température et de la pression (gaz réel).

$$
\frac{p}{\rho} = r \cdot T \tag{I-10}
$$

Les trois équations de la dynamique des gaz peuvent alors s'écrire sous une forme simplifiée en utilisant une écriture vectorielle [10] (équation (I-11)).

$$
\frac{\partial W}{\partial t} + \frac{\partial F(W)}{\partial x} = S \tag{I-11}
$$

avec :

$$
W = \begin{bmatrix} \rho \\ \rho \cdot u \\ \frac{p}{\gamma - 1} + \frac{\rho \cdot u^2}{2} \end{bmatrix}
$$
 (I-12)

$$
F(W) = \begin{bmatrix} \rho \cdot u \\ \rho + \rho \cdot u^2 \\ u \cdot \left( p \cdot \frac{\gamma}{\gamma - 1} + \frac{\rho \cdot u^2}{2} \right) \end{bmatrix}
$$
\n
$$
S = \begin{bmatrix} -\frac{\rho \cdot u}{\text{Ftube}} \cdot \frac{dFtube}{dx} \\ -\frac{\rho \cdot u^2}{\text{Ftube}} \cdot \frac{dFtube}{dx} - \rho \cdot G \\ -\left( p \cdot \frac{u^2}{2} + p \cdot \frac{\gamma}{\gamma - 1} \right) \frac{u}{\text{Ftube}} \cdot \frac{dFtube}{dx} + \rho \cdot qe \end{bmatrix}
$$
\n(I-14)

Dans le cas particulier d'une géométrie sans variation de section, en considérant qu'il n'y a aucun échange de chaleur avec l'extérieur et que la contribution due aux frottements reste nulle conduit à un vecteur source S nul. L'équation vectorielle ainsi obtenue correspond aux équations unidimensionnelles d'Euler [10]. Cette présentation des équations est alors dite conservative.

La forme décrite précédemment est utilisée pour la résolution des équations de la dynamique des gaz en utilisant une discrétisation des équations. Cependant, il existe une autre écriture, nonconservative, qui est utilisée avec la ″Méthode des Caractéristiques″ (qui sera présentée par la suite). L'écriture vectorielle des équations de la dynamique des gaz se traduit alors par la forme suivante :

$$
\frac{\partial V}{\partial t} + A \cdot \frac{\partial V}{\partial x} = Sv \tag{I-15}
$$

avec :

A

$$
V = \begin{bmatrix} \rho \\ u \\ p \end{bmatrix}
$$
 (I-16)  
\n
$$
\begin{bmatrix} u & \rho & 0 \end{bmatrix}
$$

$$
A = \begin{bmatrix} a & b & 0 \\ 0 & u & \frac{1}{\rho} \\ 0 & as^2 \cdot u & u \end{bmatrix} \tag{I-17}
$$

$$
Sv = \begin{bmatrix} 0 & as^2 \cdot u & u \end{bmatrix}
$$
  
\n
$$
Sv = \begin{bmatrix} -\frac{\rho \cdot u}{Ftube} \cdot \frac{dFtube}{dx} \\ -\frac{as^2 \cdot \rho \cdot u}{Ftube} \cdot \frac{dFtube}{dx} + (1-\gamma) \cdot \rho \cdot (qe + u \cdot G) \end{bmatrix}
$$
 (I-18)

Les grandeurs contenues dans le vecteur V sont appelées ″variables primitives″.

Le passage d'une écriture multidimensionnelle à partir de la formulation intégrale eulérienne locale à une écriture quasi-unidimensionnelle revient à négliger certains phénomènes de dissipation d'énergie. Afin de connaître les conséquences d'une telle simplification, Bulaty et Niessner [11] se sont intéressés aux termes de viscosité interne du fluide et à la conduction dans le fluide. Ils ont alors développé le terme source des équations de la dynamique des gaz dans le cas d'un écoulement 1D en considérant des termes multidimensionnels au sein d'une conduite à section constante, ce qui aboutit à :

$$
S = \begin{bmatrix} 0 \\ -\rho \cdot G + \frac{\partial}{\partial x} \left( \frac{4}{3} \cdot \mu \cdot \frac{\partial u}{\partial x} \right) \\ \rho \cdot q e + \frac{\partial}{\partial x} \left( \frac{4}{3} \cdot \mu \cdot u \cdot \frac{\partial u}{\partial x} \right) + \frac{\partial}{\partial x} \left( \lambda f \cdot \frac{\partial T}{\partial x} \right) \end{bmatrix}
$$
(I-19)

Bulaty et Niessner [11] proposent de remplacer ces variables par des valeurs moyennes représentatives du fonctionnement d'un moteur à combustion interne. En utilisant les unités internationales, ils ont obtenu :

$$
\vartheta(S) \sim \begin{bmatrix} 0 \\ 1600 + 0.02 \\ 3.10^6 + 2.5 + 50 \end{bmatrix}
$$
 (I-20)

Au vu de ces résultats, il apparaît que les termes de dissipation d'énergie par conduction dans le fluide et due à la viscosité interne du fluide sont négligeables par rapport aux termes de dissipation d'énergie par frottement pariétal et par échange de chaleur avec l'extérieur. Par conséquent, l'étude des phénomènes de propagation d'ondes de pression au sein des tubulures d'admission et d'échappement des moteurs à combustion interne est réalisée en supposant que les principaux phénomènes de dissipation d'énergie sont dues aux frottements avec les parois et aux échanges de chaleur avec l'extérieur.

## I.1.2. - Caractéristiques des gaz

Afin de définir complètement le fluide, il est important de connaître toutes les caractéristiques des gaz présents dans les tubulures d'admission et d'échappement des moteurs à combustion interne. De nombreuses lois de comportement concernant la viscosité dynamique du fluide sont présentées dans la littérature mais aucune comparaison de ces différentes formulations n'a été publiée. Un certain nombre de résultats expérimentaux (Idel'cik [12] et Weast [13]) sont utilisés pour déterminer la loi présentant les meilleures caractéristiques pour cette étude.

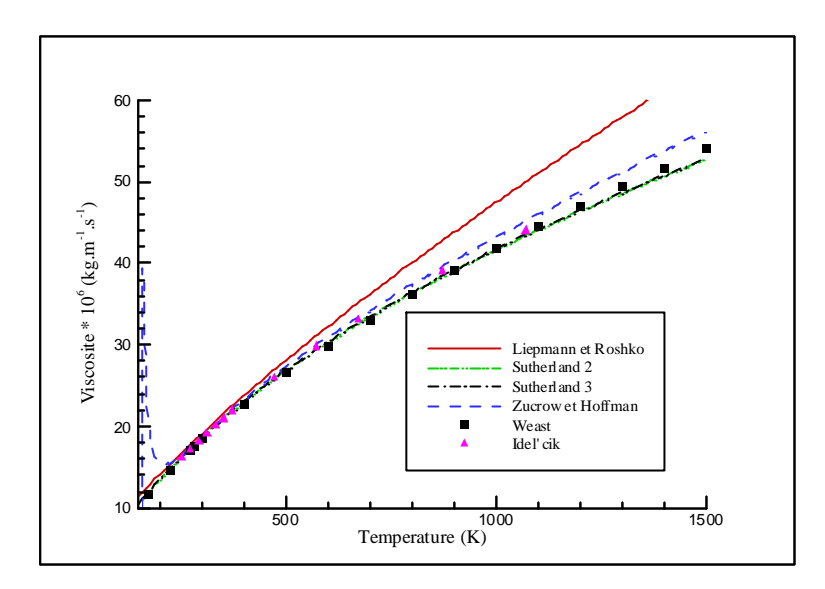

Figure I-1. Comparaison de modèles de viscosité dynamique avec des résultats expérimentaux

La Figure I-1 présente une comparaison entre ces différentes lois de comportement. Liepmann et Roshko [14] ainsi que Bernheim [15] ont utilisé une loi basée sur la théorie cinétique des écoulements. La viscosité et la température sont alors reliées par une loi en puissance décrite par l'équation (I-21). Il apparaît cependant que ce type de modèle n'est pas représentatif pour des températures supérieures à 500 K. L'équation (I-22) est une formulation empirique établie à partir de résultats expérimentaux par Zucrow et Hoffman [16]. La loi ainsi obtenue est difficile à utiliser car elle suppose la connaissance de nombreux paramètres. Elle fournit néanmoins de bien meilleurs résultats que la précédente formulation pour des valeurs de températures élevées mais le comportement de cette loi est incorrect pour des températures basses. Winterbone et Pearson [10] suggèrent, quant à eux, d'utiliser la loi de Sutherland, équation (I-23), à deux coefficients. Ce choix semble pertinent car les résultats sont similaires à la deuxième loi de Sutherland (équation (I-24)) qui possède, elle, trois coefficients [17].

$$
\mu = \mu_0 \cdot \left(\frac{T}{T_0}\right)^{\omega_{\mu}}
$$
\n(1-21)  
\n
$$
\text{avec pour l' air}: \quad \mu_0 = 18,6 \cdot 10^{-6} \text{ kg} \cdot \text{m}^{-1} \cdot \text{s}^{-1}
$$
\n
$$
T_0 = 293 \text{ K}
$$
\n
$$
\omega \mu = 0.76
$$
\n
$$
\mu = \frac{10^{-6} \cdot \sqrt{T}}{A0 + \frac{A1}{T} + \frac{A2}{T^2} + \frac{A3}{T^3} + \frac{A4}{T^4}}
$$
\n(1-22)  
\n
$$
\text{avec pour l' air}: \quad A0 = 0,552795 \text{ m} \cdot \text{s} \cdot \text{K}^{\frac{1}{2}} \cdot \text{kg}^{-1}
$$
\n
$$
A1 = 281,0892 \text{ m} \cdot \text{s} \cdot \text{K}^{\frac{3}{2}} \cdot \text{kg}^{-1}
$$
\n
$$
A2 = -13,50834 \cdot 10^{4} \text{ m} \cdot \text{s} \cdot \text{K}^{\frac{5}{2}} \cdot \text{kg}^{-1}
$$
\n
$$
A3 = 39,353086 \cdot 10^{6} \text{ m} \cdot \text{s} \cdot \text{K}^{\frac{7}{2}} \cdot \text{kg}^{-1}
$$
\n
$$
A4 = -41,419387 \cdot 10^{8} \text{ m} \cdot \text{s} \cdot \text{K}^{\frac{9}{2}} \cdot \text{kg}^{-1}
$$

$$
\mu = \frac{Cl \cdot T^{3/2}}{T + C2}
$$
\n(1-23)  
\n
$$
\text{avec pour l'air}: Cl = 1,458 \cdot 10^{-6} \text{ kg} \cdot \text{m}^{-1} \cdot \text{s}^{-1} \cdot \text{K}^{-1/2}
$$
\n(1-23)  
\n
$$
C2 = 110,4 \text{ K}
$$
\n
$$
\mu = \mu_0 \cdot \frac{T_0 + C3}{T + C3} \cdot \left(\frac{T}{273}\right)^{2/3}
$$
\n(1-24)  
\n
$$
\text{avec pour l'air}: \mu_0 = 1,716 \cdot 10^{-5} \text{ kg} \cdot \text{m}^{-1} \cdot \text{s}^{-1}
$$
\n
$$
T_0 = 273 \text{ K}
$$
\n
$$
C3 = 111 \text{ K}
$$
\n(1-24)

Winterbone et Pearson [10] précisent tout de même dans leur étude que la viscosité dynamique de l'air peut être utilisée aussi bien pour la résolution des équations de la dynamique des gaz au sein des tubulures d'admission, qu'au niveau des tubulures d'échappement car la masse des gaz d'échappement pour un moteur à allumage commandé est composée de plus de 70 % d'azote.

#### I.1.3. - Détermination du coefficient de frottement pariétal

Le coefficient de frottement moyen se définit comme étant le rapport entre la contrainte tangentielle de frottement à la paroi et la pression dynamique [18], soit :

$$
f_{\text{frot}} = \frac{\tau}{\frac{1}{2} \cdot \rho \cdot u^2}
$$
 (I-25)

La formulation du coefficient de frottement dépend de la nature de l'écoulement. Si le nombre de Reynolds est faible (inférieur à 2000), l'écoulement est laminaire et les pertes par frottement peuvent être déterminées à l'aide de la formule de Darcy comme Trojette [19] l'a présenté. Cependant, ce cas de figure est assez rare dans les tubulures des moteurs à combustion interne. L'écoulement est plus généralement turbulent. Aujourd'hui de nombreuses formulations du coefficient de frottement sont utilisées dans ce cas de figure. Il est alors intéressant de les comparer entre elles afin de connaître leurs différences. Pour les conduites lisses, la formule empirique de Blasius peut être utilisée (équation (I-26)) à condition que le nombre de Reynolds soit inférieur à 5000.

$$
f_{\text{frot}} = (100 \cdot \text{Re})^{-1/4} \tag{I-26}
$$

Pour des nombres de Reynolds plus élevés, toutes les lois de comportement font intervenir la notion de rugosité relative (rapport entre la rugosité et le diamètre de la canalisation) car la qualité des surfaces des conduites a une influence sur la dissipation d'énergie. La formule de Colebrook [20] a ainsi été établie (équation (I-27)).

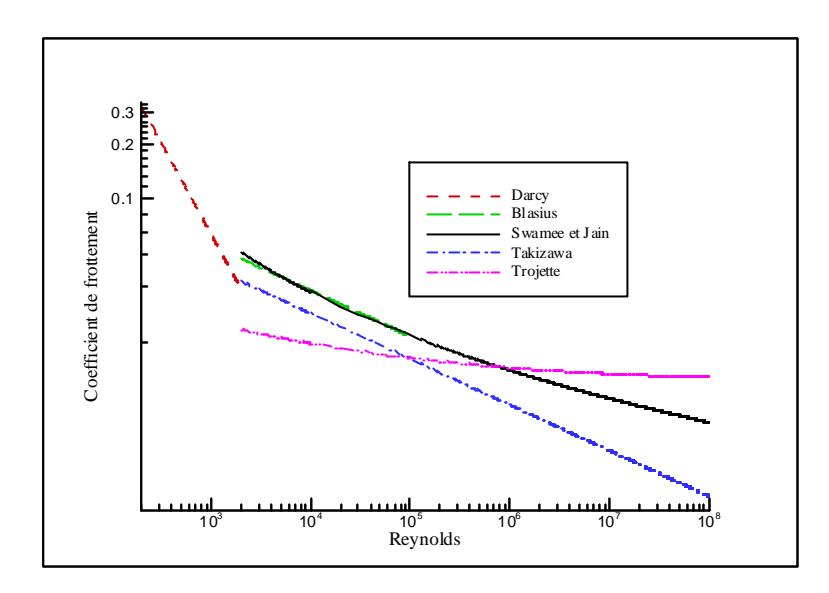

Figure I-2. Comparaison de différents modèles de coefficient de frottement

L'utilisation dans un code de calcul de cette équation passe par une procédure itérative et augmente le temps de calcul. Afin d'éviter cela, Swamee et Jain [21] ont développé une nouvelle relation, l'équation (I-28), basée sur une approximation mathématique de la formule de Colebrook. D'un autre coté, Takizawa *et al.* [22] utilisent une relation différente, équation (I-29), où l'influence de la rugosité est négligée. Toutefois les conséquences quant aux choix de ce modèle ne sont pas connues tout comme les hypothèses permettant d'obtenir cette loi. Quant à Trojette [19] , il définit une relation liant le coefficient de frottement au nombre de Reynolds pour une rugosité dite usuelle, sans pour autant fournir de valeur numérique sur cette dernière grandeur. La Figure I-2 permet de constater que les valeurs prises par le coefficient de frottement sont nettement différentes suivant la modélisation retenue.

$$
\frac{1}{\sqrt{f_{\text{frot}}}} = -2 \cdot \log \left( \frac{2.51}{\text{Re} \cdot \sqrt{f_{\text{frot}}}} + \frac{\varepsilon / D_{\text{tube}}}{3.71} \right)
$$
(I-27)

$$
f_{\text{frot}} = \frac{0.25}{\left[ \log \left( \frac{\varepsilon}{3.7 \cdot D_{\text{tube}}} + \frac{5.74}{\text{Re}^{0.9}} \right) \right]^2}
$$
(I-28)

$$
f_{\text{frot}} = \frac{0.2373}{\text{Re}^{1/4}}\tag{I-29}
$$

$$
f_{\text{frot}} = 0.04 + 0.25 \cdot \text{Re}^{-1/4} \tag{I-30}
$$

Toutes ces lois de comportement du coefficient de frottement ont été déterminées à partir de simulations numériques ou bien d'essais expérimentaux en considérant un écoulement stationnaire. Il convient d'effectuer une étude avec un écoulement instationnaire afin de déterminer l'influence du passage d'une onde de pression au niveau de la couche limite et par conséquent sur le coefficient de frottement.

## I.1.4. - Modélisation des échanges thermiques

Dans la littérature, il est d'usage de considérer que les échanges thermiques (noté qe) pour un écoulement instationnaire, sont similaires à ceux d'un écoulement stationnaire [23], ce qui permet d'obtenir dans le cas d'une conduite cylindrique :

$$
qe = \frac{4 \cdot ht_{tube}}{\rho \cdot D_{tube}} \cdot (T - Tparoi_{tube})
$$
 (I-31)

Une des premières méthodes consiste à effectuer une analogie de Reynolds entre les échanges thermiques et les frottements [23]. Ceci permet d'obtenir le coefficient d'échange thermique suivant :

$$
ht_{\text{tube}} = \rho \cdot u \cdot f_{\text{frot}} \cdot \frac{\gamma \cdot r}{2 \cdot (\gamma - 1)}
$$
(I-32)

Winterbone et Pearson [10] estiment que cette modélisation est suffisante pour une première approche en ce qui concerne les échanges thermiques. Ils précisent également qu'un modèle plus sophistiqué peut être exigé lorsque la simulation des transferts thermiques est le principal objectif, comme, par exemple, pour déterminer les performances d'un catalyseur. A cet effet, d'autres modèles ont été établis par différents auteurs. Une analyse dimensionnelle [19] montre que les échanges thermiques peuvent être décrits par une équation reliant les nombres de Reynolds, de Nusselt (équation (I-33)) et de Prandtl (équation (I-34)).

$$
Nu = \frac{ht_{tube} \cdot D_{tube}}{\lambda f}
$$
 (I-33)

$$
Pr = \frac{\mu \cdot \gamma \cdot r}{\lambda f \cdot (\gamma - 1)}
$$
 (I-34)

| <b>Auteurs</b>             | <b>Equations</b>                                                                                                    |  |
|----------------------------|----------------------------------------------------------------------------------------------------|--|
| Incropera et Dewitt [24]   | $Nu = 0.023 \cdot Re^{0.8} \cdot Pr^{0.4}$                                                                                  |  |
| Douglas <i>et al.</i> [25] | $Nu = 0.02 \cdot Re^{0.8}$                                                                                                  |  |
| Douglas et al. [25]        | $Nu = 0.0675 \cdot Re^{0.7}$                                                                                                |  |
| Meisner et Sorenson [26]   | $Nu = 0.0774 \cdot Re^{0.769}$                                                                                              |  |
| Caton et Heywood [29]      | $Nu = 0,258 \cdot Re^{0.8}$                                                                                                 |  |
| Woods et Douthwaite [27]   | Nu = 0,0545 $\cdot \frac{\gamma \cdot \mu}{(\gamma - 1) \cdot D_{\text{tube}}} \cdot \text{Re}^{0.8} \cdot \text{Pr}^{0.4}$ |  |

Tableau I-1. Diverses formulations du nombre de Nusselt pour la détermination du coefficient ht

Connaissant le nombre de Nusselt, il est alors possible de déterminer le coefficient d'échange thermique. Pour cela, différentes formulations sont disponibles comme indiqué dans le Tableau I-1. Dans des conditions normales de fonctionnement du moteur à combustion interne, le nombre de Prandtl reste quasiment constant et avoisine 0,7 [28]. Ceci permet de constater que les différents modèles restent malgré tout similaires, à l'exception de celui de Caton et Heywood [29]. Ce dernier a en fait été établi dans un premier temps afin de modéliser les échanges thermiques au niveau des soupapes d'échappement où le niveau de turbulence plus élevé facilite les échanges thermiques. Par conséquent, cette loi ne semble pas adapté pour notre étude.

La plupart des auteurs [5] [9] montrent que ces phénomènes ont peu d'influence sur l'étude de la propagation des ondes de pression dans les systèmes d'admission et d'échappement des moteurs à combustion interne.

# **I.2. - METHODES DE RESOLUTION NUMERIQUE**

De façon générale, il est impossible d'obtenir une solution analytique du problème décrit par les équations de la dynamique des gaz sauf pour quelques cas particuliers. Pour cette raison des techniques de résolutions ont été développées comme la méthode acoustique et la méthode des caractéristiques. Par la suite, face à l'évolution de l'informatique, des techniques de résolutions numériques ont été mises en place. Toutes ces méthodes partant du même système d'équations, elles ne peuvent se différencier que par le degré de simplification des hypothèses qu'elles supposent, par leurs limites d'utilisation et par la discrétisation introduite. Les comparaisons entre schémas numériques sont faites en considérant un écoulement unidimensionnel, instationnaire, non visqueux, sans échange de chaleur avec l'extérieur et s'effectuant au sein d'une tubulure à section constante. Ceci implique que le vecteur source reste nul.

# I.2.1. - Méthode acoustique

L'hypothèse de perturbations faibles autour d'une situation d'équilibre initiale de l'écoulement d'un fluide dans un tuyau fournit une vision globale du phénomène propagatif qui naît de la rupture de cet équilibre. Cette approche, dite de *l'acoustique*, conduit à résoudre un système d'équations linéarisées [30]. Elle permet alors d'avoir une vision générale sur les phénomènes de propagation d'ondes. Cependant, cette technique de résolution est plutôt adaptée à la résolution des équations de la dynamique des gaz pour des amplitudes d'ondes de pressions négligeables face à la pression moyenne, ce qui n'est pas le cas au sein des tubulures des moteurs à combustion interne [31]. De plus, la présence d'ondes de chocs entraîne la présence d'effets non linéaires importants [32]. Pour ces raisons, la méthode acoustique ne sera pas utilisée dans notre étude. Chronologiquement, cette approche fut la première établie d'où l'utilisation abusive du terme *étude acoustique* en ce qui concerne l'étude des phénomènes de propagation d'ondes de pression dans les tubulures d'admission et d'échappement des moteurs à combustion interne.

## I.2.2. - Méthode des caractéristiques

La méthode des caractéristiques s'appuie sur la transformation d'un système d'équations aux dérivées partielles (dynamique des gaz) en un système d'équations aux dérivées ordinaires. Ainsi, il est possible d'obtenir trois directions caractéristiques  $C^0$ ,  $C^+$  et C (Annexe 1). L'idée alors pressentie avec cette méthode était de représenter facilement les caractéristiques [33] [34] du fait de la simplicité des équations alors obtenues (voir Tableau I-1). Lorsque l'écoulement est isentropique et que le fluide est considéré comme un gaz parfait, l'équation de compatibilité de la caractéristique  $C^0$  est dégénérée.

| Caractéristique | <b>Equation de direction</b>                                                      | Equation de compatibilité                      |  |
|-----------------|-----------------------------------------------------------------------------------|------------------------------------------------|--|
| $C^0$           | $\left(\frac{dx}{x}\right)$<br>$= u$<br>$\frac{d}{dt}$<br>$\mathcal{C}^0$         | $\frac{dp}{dt} - as^2 \cdot \frac{dp}{dt} = 0$ |  |
| $C^+$           | $\left(\frac{dx}{u}\right) = u + as$<br>$\mathrm{d}\mathrm{t}$<br>$\mathcal{K}^+$ | das<br>$\gamma-1$<br>du                        |  |
| $\mathsf{C}$    | dx<br>$=$ u $-$ as<br>dt                                                          | das<br>du                                      |  |

Tableau I-2. Equations à résoudre par la méthode des caractéristiques

Une extension a par la suite été développée afin de prendre en compte les variations de sections, les frottements et les échanges thermiques [5]. Cependant, cette méthode présente un inconvénient majeur. Il faut à chaque instant connaître l'état du système afin de savoir si un choc apparaît ou non. En effet, à l'apparition d'un tel type d'onde, les caractéristiques se croisent. Il n'y a donc plus unicité de la solution et cette méthode n'est plus utilisable directement. Il faut alors faire appel aux équations de choc (Rankine-Hugoniot) et maintenir un couplage entre les deux résolutions. Ceci reste assez contraignant surtout si plusieurs ondes de chocs se propagent dans la canalisation.

# I.2.3. - Techniques de résolution numérique

# I.2.3.1. - Notions fondamentales

L'utilisation d'un schéma de résolution numérique pour l'étude d'un système d'équations nécessite d'évaluer si ce schéma modélise bien le système réel. Pour cela, on définit dans le cas des équations linéaires les notions d'erreur (de troncature), de consistance, de convergence et de stabilité. Cependant, s'il est possible d'étendre les définitions d'erreur et de consistance à un système non linéaire, ce n'est pas le cas pour la stabilité. La méthode la plus simple est de définir un critère de *stabilité linéaire locale* [32]. De plus, d'après la théorie de Lax [6], l'analyse de la stabilité fournit aisément les conditions nécessaires et souvent suffisantes pour que l'étude de la convergence soit superflue.

La stabilité assure que le calcul peut être effectué sans que les erreurs introduites par la discrétisation ne soient amplifiées indéfiniment. L'analyse de la stabilité a été proposée par Von Neumann [32] en effectuant une analyse harmonique. Ainsi, le pas en espace, noté Δx, et le pas de temps, noté Δt, sont constamment liés par la relation de Courant-Friedrichs-Lewy [35] :

$$
\frac{\Delta t}{\Delta x} \leq CFL \cdot \text{Min}\left(\frac{1}{\text{as} + |\mathbf{u}|}\right) \tag{I-35}
$$

Dans le cadre d'équations linéaires, le coefficient CFL est égal à l'unité. Les équations rencontrées ici n'étant pas linéaires, ce coefficient suffit à fixer le critère de stabilité et dépend alors du schéma numérique utilisé. Il correspond alors à un indicateur de rapidité de résolution du fait qu'il fixe la valeur du pas de temps.

#### I.2.3.2. - Schémas aux différences finies usuels

La résolution des équations de la dynamique des gaz peut se faire par l'utilisation de schémas aux différences finies de type prédicteur-correcteur, appelés schémas  $S_\alpha^{\beta}$  [36]. Cette classification permet de rassembler un certain nombre de schémas grâce à l'utilisation de deux coefficients α et β (voir Figure I-3 et Tableau I-3) caractérisant le point où est calculé le prédicteur (équation (I-38)) avant l'utilisation du correcteur (équation (I-39)). Lerat et Peyret [32] [36] indique que ce type de schéma reste stable si le coefficient CFL reste inférieur à l'unité.

$$
\frac{\partial W}{\partial t} + \frac{\partial F(W)}{\partial x} = 0
$$
 (I-36)

$$
\sigma = \frac{\Delta t}{\Delta x} \tag{I-37}
$$

$$
\widetilde{\mathbf{W}}_{i+\beta}^{n+\alpha} = (1-\beta) \cdot \mathbf{W}_i^{n} + \beta \cdot \mathbf{W}_{i+1}^{n} - \alpha \cdot \sigma \cdot (F_{i+1}^{n} - F_i^{n})
$$
\n(1-38)

$$
W_i^{n+1} = W_i^n - \frac{\sigma}{2\alpha} \cdot \begin{bmatrix} (\alpha - \beta) \cdot F_{i+1}^n + (2\beta - 1) \cdot F_i^n \\ + (1 - \alpha - \beta) \cdot F_{i-1}^n + \tilde{F}_{i+\beta}^{n+\alpha} - \tilde{F}_{i+\beta-1}^{n+\alpha} \end{bmatrix}
$$
(I-39)

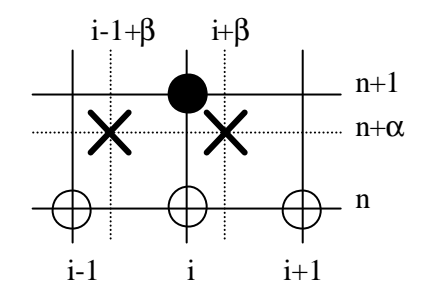

Figure I-3. Principe d'un schéma  $S_\alpha^{\ \beta}$ 

| Schémas                | а              |     |
|------------------------|----------------|-----|
| Lax-Wendroff [37]      | 0.5            | 0.5 |
| Rubin et Burstein [38] |                | 0,5 |
| Lerat et Peyret [36]   | $1+\sqrt{5}/2$ | 0.5 |
| Mac Cormack 0 [32]     |                |     |
| Mac Cormack 1 [32]     |                |     |

Tableau I-3. Différents types de schémas prédicteur-correcteur

Corberán et Gascón [39] montrent que les schémas de Lax-Wendroff et de Mac Cormack présentent des instabilités numériques lors de l'étude de la propagation d'une onde de choc dans une conduite cylindrique à section constante. Vandevoorde *et al.* [40] précisent que cette catégorie de schémas présentent des résultats très similaires. Cependant, les schémas de MacCormack ayant été développés pour un sens d'écoulement déterminé, ce type de schéma ne peut être utilisé dans le cas d'une application moteur où le sens d'écoulement peut s'inverser. De plus, le schéma de Lerat et Peyret à été développé afin d'optimiser la modélisation d'une onde de compression et non d'une onde de détente où des instabilités peuvent se présenter [32]. Cette catégorie de schéma peut ne pas être suffisante et des techniques de réduction des instabilités numériques ont été développées. Il aurait été tout de même souhaitable de connaître parmi cette classe de schéma celui qui présente le meilleur comportement et ce afin de lui appliquer directement ces nouvelles techniques.

# I.2.3.3. - Viscosité artificielle

Dans le cas des schémas stables linéairement, il est d'usage d'introduire une viscosité artificielle (ou pseudo-viscosité) qui permet d'une part d'amortir notablement les oscillations parasites (qui apparaissent en particulier dans les profils de chocs) et d'autre part d'éviter l'apparition d'instabilités numériques. Les oscillations parasites sont dues aussi bien à la nature dispersive d'une partie (quasilinéaire) de l'erreur de troncature qu'à la nature anti-dissipative d'une partie non-linéaire de cette erreur. Dans ces deux cas, l'adjonction d'une viscosité artificielle, en améliorant les propriétés dissipatives du schéma, permet un amortissement notable, sinon la disparition complète, des oscillations parasites. En outre, l'adjonction d'un terme de viscosité artificielle permet, en rendant dissipatif un schéma qui ne le serait pas, le calcul de solutions faibles vérifiant la condition d'entropie (solutions avec chocs). Les propriétés que l'on peut requérir pour une viscosité artificielle sont [32] :

- provoquer un effet dissipatif.
- ne pas altérer la précision du schéma originel.
- ne jouer que dans les zones à fort gradient et s'annuler dans les régions où la solution est constante.
- donner une structure de choc correcte, c'est-à-dire compatible avec les relations de Rankine-Hugoniot.
- ne pas étaler le choc sur un trop grand nombre de points.
- jouer, dans le cas d'un système, sur toutes les composantes.

Etant donné la complexité des formules décrivant la viscosité artificielle (qui entraîne une augmentation du temps de calcul), Richtmyer et Morton [41] ont proposé une viscosité artificielle simplifiée en négligeant les variations de la vitesse du son. En utilisant cette approche dans le cas des schémas aux différences finies à deux pas, Lapidus [41] a proposé une forme de viscosité artificielle de la forme suivante :

$$
\widetilde{W}_{i+\beta}^{n+\alpha} = (1-\beta) \cdot W_i^n + \beta \cdot W_{i+1}^n - \alpha \cdot \left[\sigma \cdot \left(F_{i+1}^n - F_i^n\right)\right] \tag{I-40}
$$
\n
$$
W_i^{n+1} = W_i^n - \frac{\sigma}{2\alpha} \cdot \begin{bmatrix} (\alpha - \beta) \cdot F_{i+1}^n \\ + (2\beta - 1) \cdot F_i^n \\ + (1 - \alpha - \beta) \cdot F_{i-1}^n \\ + \widetilde{F}_{i+\beta}^{n+\alpha} - \widetilde{F}_{i+\beta-1}^{n+\alpha} \end{bmatrix} + \frac{\sigma}{2} \cdot \begin{bmatrix} \chi \cdot \left| u_{i+1}^n - u_i^n \right| \cdot \left( W_{i+1}^n - W_i^n \right) \\ - \chi \cdot \left| u_i^n - u_{i-1}^n \right| \cdot \left( W_i^n - W_{i-1}^n \right) \\ - \chi \cdot \left| u_i^n - u_{i-1}^n \right| \cdot \left( W_i^n - W_{i-1}^n \right) \end{bmatrix} \tag{I-41}
$$

Le critère de stabilité est alors respecté si le coefficient de CFL est choisi de façon à respecter la relation (I-42). Ce critère est plus restrictif que la condition de Courant-Friedrichs-Lewy. Cependant, Peyret [32] indique que dans le cas d'écoulements unidimensionnels avec des ondes de choc d'intensité modérée, il est possible de dépasser ce critère. Malheureusement, il ne fournit aucune justification sur cette affirmation. En outre, Fletcher [42] annonce que la viscosité artificielle diminue de manière significative les instabilités numériques mais sans pour autant les supprimer complètement. Aucun résultat ne montre l'influence du coefficient de viscosité artificielle sur le résultat final et dans quelles proportions les instabilités numériques peuvent être amoindries.

$$
CFL = \left[1 + \frac{\chi^2}{4}\right]^{1/2} - \frac{\chi}{2}
$$
 (I-42)

#### I.2.3.4. - Compression artificielle

L'amortissement des oscillations numériques peut également se faire par l'ajout d'un terme diffusif dans les équations de la dynamique des gaz, plutôt que dans le schéma de résolution numérique luimême. C'est le principe de la méthode à compression artificielle (ACM) présentée par Harten [43]. Niessner et Bulatty [11] montrent que si cette technique donne des résultats satisfaisants pour des écoulements simples (comme pour un tube à chocs), ce n'est pas le cas pour des géométries plus complexes où les discontinuités de température ne sont pas représentatives de la réalité. Pour cette raison, ce type de schéma ne sera pas utilisé pour la détermination des ondes de pression dans les tubulures des moteurs à combustion interne présentés dans cette étude.

## I.2.3.5. - Méthode de transport de flux corrigés

Les méthodes de transport de flux corrigés (notés FCT) consistent à transporter l'information d'un instant n à un instant n+1 en corrigeant les flux F(W) de l'équation (I-11) afin de profiter au mieux des avantages des schémas du premier ordre (monotones mais diffusifs) et des schémas du second ordre (plus précis mais dispersifs) [44] [45]. Ils effectuent une moyenne pondérée de ces deux solutions tout en conservant la précision et la monotonie. Cette technique se décompose en trois opérations :

- Le transport qui consiste à utiliser un schéma aux différences finies usuelles à un ou deux pas de temps [46].
- La diffusion qui permet d'éliminer les instabilités numériques dues à une interpolation linéaire [47].

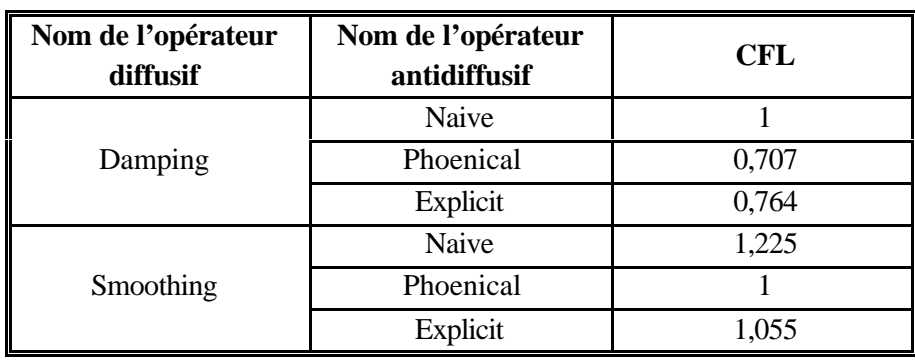

• L'antidiffusion qui a pour but de restaurer la justesse de l'étape de transport [48].

Tableau I-4. Conditions de stabilité suivant le type de schéma FCT retenu

La méthode est présentée dans son intégralité en Annexe 2. Niessner et Bulaty [47] ont effectué une étude sur la stabilité et ont obtenu les résultats présentés dans le Tableau I-4. Cependant, ils précisent qu'au delà d'un nombre de CFL supérieur à 0,866, il est impossible d'éliminer complètement toutes les instabilités numériques. Le gain en temps de calcul alors obtenu avec un opérateur diffusif de type *smoothing* est fortement réduit. De leurs coté, Corberán et Gascón [39] ont effectué des calculs afin de comparer le schéma de Lax-Wendroff à deux pas de temps et un schéma avec un opérateur diffusif de type *damping* et un opérateur antidiffusif de type *naive*. Les résultats obtenus avec la méthode FCT sont très intéressants du fait qu'elle supprime complètement les oscillations numériques contrairement au schéma de Lax-Wendroff. Il est simplement regrettable que le nombre de CFL utilisé pour ces calculs ne soit pas mentionné car il est alors impossible de connaître à quel prix (d'un point de vue temps) ce résultat est obtenu. Vandevoorde *et al.* [40] confirment que cette amélioration de suppression des oscillations numériques est importante par rapport à la méthode de Lax-Wendroff mais précisent cependant que cette méthode a une insuffisance importante. La propriété conservative est perdue. Ceci implique que les oscillations numériques sont correctement éliminées pour le calcul des ondes de pression dans le cas d'une tubulure à section constante mais du fait que l'algorithme FCT ne peut faire la distinction entre les oscillations numériques qui ne sont pas physiques et les oscillations dues à des gradients de pression dans la solution, les opérations de diffusion et d'antidiffusion sont appliquées de la même façon.

Ces techniques ne seront donc pas utilisées pour notre étude car la section tubulaire n'est pas constante (d'où la présence de gradients de pression) et que par conséquent certains phénomènes physiques seraient amoindris par le schéma numérique lui-même.

#### I.2.3.6. - Les solveurs de Riemann

Le problème de Riemann consiste à résoudre les équations de la dynamique des gaz avec une discontinuité initiale du vecteur d'inconnues. Godunov [49] [50] proposa un moyen de combiner l'utilisation de l'information caractéristique avec une formulation conservative. Au lieu de considérer les caractéristiques issues de l'instant n+1, Godunov suggéra de résoudre des problèmes de Riemann en se basant sur les caractéristiques issues de l'instant n, voir Figure I-4.

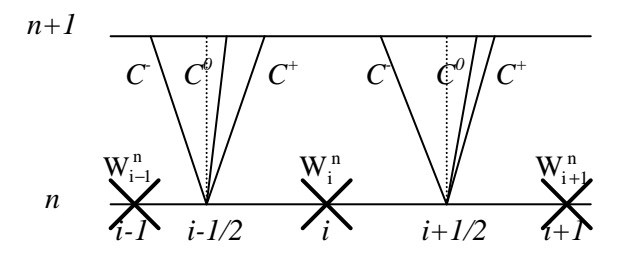

Figure I-4. Principe de la méthode de Godunov [49]

La solution du système décrit par l'équation (I-43) peut alors se mettre sous la forme suivante :

$$
\frac{\partial W}{\partial t} + \frac{\partial F(W)}{\partial x} = 0
$$
 (I-43)

$$
W_i^{n+1} = W_i^n - \frac{\Delta t}{\Delta x} \cdot \left( F_{i+\frac{1}{2}}^n - F_{i-\frac{1}{2}}^n \right)
$$
 (I-44)

Plusieurs schémas sont basés sur cette méthode. L'un d'entre eux consiste à linéariser localemenent le problème de Riemann à l'interface  $i + \frac{1}{2}$ , et à résoudre par la suite ce problème de façon exacte. C'est un schéma explicite du premier ordre, appelé schéma de Roe [51] [52]. Cette linéarisation, choisie de telle sorte que le système discret soit conservatif, est qualifiée de *moyenne de Roe* et correspond à une pondération par la masse volumique, soit :

$$
\rho_{i+\frac{1}{2}} = \sqrt{\rho_i} \cdot \sqrt{\rho_{i+1}}
$$
\n(1-45)

$$
u_{i+\frac{1}{2}} = \frac{u_i \cdot \sqrt{\rho_i} + u_{i+1} \cdot \sqrt{\rho_{i+1}}}{\sqrt{\rho_i} + \sqrt{\rho_{i+1}}}
$$
(I-46)

$$
h_{i+\frac{1}{2}} = \frac{h_i \cdot \sqrt{\rho_i} + h_{i+1} \cdot \sqrt{\rho_{i+1}}}{\sqrt{\rho_i} + \sqrt{\rho_{i+1}}}
$$
(I-47)

Le flux numérique de la méthode de Godunov peut alors se mettre sous la forme suivante en considérant que le vecteur propre vp<sup>(p)</sup> est associé à la valeur propre  $\lambda^{(p)}$ , que  $\alpha^{(p)}$  correspond à l'accroissement de la variable caractéristique de  $\lambda^{(p)}$  et que  $(\lambda^{(p)})_g$  correspond au calcul de la valeur propre à gauche de l'élément considéré [51] :

$$
F_{i+\frac{1}{2}} = F(W_i) + \sum_{p=1}^{3} \left( \left( \lambda_{i+\frac{1}{2}}^{(p)} \right)_{g} \cdot \alpha a_{i+\frac{1}{2}}^{(p)} \cdot vp_{i+\frac{1}{2}}^{(p)} \right)
$$
(I-48)

Dans cette catégorie de technique de résolution numérique, le schéma de Roe fut le premier à être utilisé et ce au dépend du schéma de Osher [53] [54] qui lui consiste à résoudre le problème de Riemann de façon approchée. En fait, ce dernier schéma est décrit de façon plus simple [54] mais reste cependant équivalent au niveau précision et temps de calcul au schéma de Roe. L'un des autres solveurs de Riemann, développé par Harten-Lax-Leer et noté HLL, fait également appel à la méthode de Godunov [55] [56] [57]. C'est également un schéma explicite du premier ordre. Dans un premier temps les valeurs des vitesses au milieu de l'élément considéré sont calculées à partir d'une moyenne arithmétique des frontières de cet élément [31] :

$$
u_{i+\frac{1}{2}} = \frac{u_i + u_{i+1}}{2}
$$
 (I-49)

as<sub>i+
$$
\frac{1}{2}
$$</sub> =  $\frac{as_i + as_{i+1}}{2}$  (I-50)

Le flux numérique de la méthode de Godunov peut alors se mettre sous la forme :

$$
F_{i+j'_{2}} = \n\begin{cases}\nF(W_{i}) & \text{pour } 0 < \lambda_{i+j'_{2}}^{(1)} \\
F(W_{i+1}) & \text{pour } \lambda_{i+j'_{2}}^{(3)} < 0 \\
\frac{\lambda_{i+j'_{2}}^{(3)} \cdot F(W_{i}) - \lambda_{i+j'_{2}}^{(1)} \cdot F(W_{i+1})}{\lambda_{i+j'_{2}}^{(3)} - \lambda_{i+j'_{2}}^{(1)}} + \frac{\lambda_{i+j'_{2}}^{(3)} \cdot \lambda_{i+j'_{2}}^{(1)}}{\lambda_{i+j'_{2}}^{(3)} - \lambda_{i+j'_{2}}^{(1)}} \cdot (W_{i+1} - W_{i})\n\end{cases}
$$
\n
$$
(I-51)
$$

Ces schémas sont définis au premier ordre en espace et en temps. Une augmentation de l'ordre de précision en espace implique l'utilisation d'une méthode d'interpolation à variation totale diminuante (TVD) [58]. Ceci permet de s'assurer que les maximas locaux ne peuvent augmenter et que les minimas locaux ne peuvent diminuer. Cette reconstruction (en espace) est effectuée sur les variables conservatives. Des grandeurs ponctuelles sont ainsi caractérisées à partir de grandeurs moyennes définies dans le volume de contrôle, à gauche et à droite de l'interface considérée (voir Figure I-5), par les équations suivantes :

$$
Wg_{i+\frac{1}{2}} = W_i + \frac{1}{2} \cdot \Phi(\theta_i) \cdot (W_{i+1} - W_i)
$$
 (I-52)

$$
Wd_{i+\frac{1}{2}} = W_{i+1} - \frac{1}{2} \cdot \Phi(\theta_{i+1}) \cdot (W_{i+2} - W_{i+1})
$$
\n(I-53)

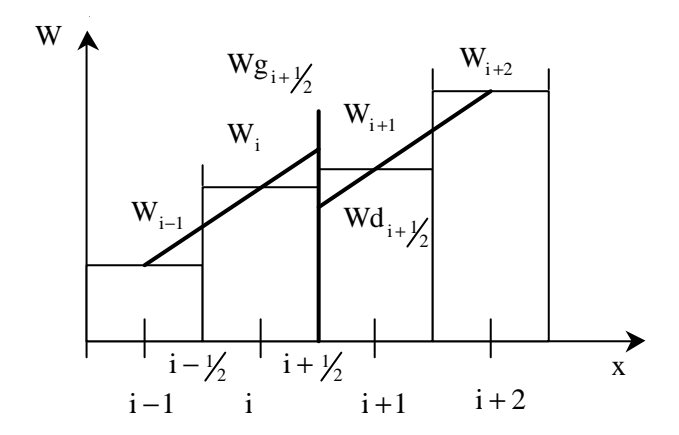

Figure I-5. Représentation des éléments de contrôle

Cette méthode utilise un limiteur de pente du schéma numérique, appelé Φ(θ), où θ représente la régularité des données sous la forme des gradients consécutifs. De nombreux limiteurs de pente existent :

$$
\theta_{i} = \frac{W_{i} - W_{i-1}}{W_{i+1} - W_{i}}
$$
(I-54)

$$
Minmod [59]: \qquad \Phi(\theta) = max(0, min(\theta, 1)) \tag{I-55}
$$

Superbee [60] :  $\Phi(\theta) = \max(0, \min(2\theta, 1), \min(\theta, 2))$  (I-56)

$$
Van-Leer [61]: \qquad \Phi(\theta) = \frac{|\theta| + \theta}{1 + |\theta|} \tag{I-57}
$$

Van-Albada [62] : 
$$
\Phi(\theta) = \frac{\theta^2 + \theta}{1 + \theta^2}
$$
 (I-58)

Par la suite, il suffit de substituer  $Wg_{i+\frac{1}{2}}$  à  $W_i$  et  $Wd_{i+\frac{1}{2}}$  à  $W_{i+1}$  dans toutes les équations relatant les schémas de Roe et de HLL. Une extension au second ordre en temps peut être faite de la façon suivante [63] :

$$
W_i^{n+\frac{1}{2}} = W_i^n - \frac{\Delta t}{2 \cdot \Delta x} \cdot \left( F_{i+\frac{1}{2}}^n - F_{i-\frac{1}{2}}^n \right)
$$
 (I-59)

$$
W_i^{n+1} = W_i^n - \frac{\Delta t}{\Delta x} \cdot \left( F_{i+\frac{1}{2}}^{n+\frac{1}{2}} - F_{i-\frac{1}{2}}^{n+\frac{1}{2}} \right)
$$
(I-60)

Les schémas de Roe et de HLL sont utilisés sans qu'aucune étude comparative n'ait été faite entre eux deux. Il apparaît nécessaire de connaître les capacités de chacun des deux schémas tant au niveau de la précision obtenue que du temps de calcul nécessaire à la résolution. Par ailleurs, une étude comparative entre les différents limiteurs de pente permettrait également de choisir le plus adapté aux besoins de cette étude.

## **I.3. - MODELISATION DES SINGULARITES GEOMETRIQUES**

La simulation des écoulements au sein des tubulures d'admission et d'échappement des moteurs à combustion interne passe par l'utilisation de schémas numériques. Cependant, pour créer, transmettre et réfléchir les ondes de pression, il est nécessaire de modéliser les singularités en extrémité de conduites. Il existe deux familles de singularités. La première correspond aux extrémités physiques du système d'admission et d'échappement (extrémité ouverte, extrémité fermée, soupapes, …). La seconde correspond aux singularités intra-tubulaire qui perturbent l'écoulement de part leur présence (coudes, jonctions, boîtier papillon, …).

La modélisation de toutes ces singularités est généralement obtenue en effectuant des essais physiques (bancs de tests) et numériques (à l'aide de codes de calculs) en considérant un écoulement stationnaire. Bien que cette hypothèse ne soit pas vraiment justifiée [10], le cas d'un écoulement instationnaire n'a pas été étudié. Cependant, il est nécessaire de connaître l'approche retenue dans la littérature afin de connaître les résultats obtenus avec des modélisations basées sur un écoulement stationnaire.

#### I.3.1. - Extrémité ouverte

L'étude d'une extrémité ouverte nécessite de connaître le sens de l'écoulement afin de définir le système d'équations. La formulation de ce type de conditions limites fut établie par Cahoon [64] et MacConnell [65]. Dans le cas d'une entrée d'air dans le tube, il est d'usage d'effectuer à chaque pas de temps un bilan de masse et d'énergie. L'écoulement peut être considéré comme étant isentropique entre l'extérieur et l'entrée du tube. La Figure I-6 définit le système considéré : la zone 1 représente l'intérieur de la tubulure, le point 2 la frontière de ce domaine et la zone extérieure, notée ext, correspond aux conditions lointaines. La théorie des caractéristiques indique (dans le cas d'un écoulement subsonique) que deux informations proviennent de l'extérieur du système alors qu'une autre provient de l'intérieur [5]. Ceci permet alors d'obtenir [66] :

$$
\rho_2 \cdot u_2 = C d \cdot \rho_1 \cdot u_1 \tag{I-61}
$$

$$
as_2^2 + \frac{\gamma - 1}{2} \cdot u_2^2 = as_{\text{ext}}^2
$$
 (I-62)

$$
\frac{p_2}{\rho_2^{\gamma}} = \frac{p_{\text{ext}}}{\rho_{\text{ext}}^{\gamma}}
$$
 (I-63)

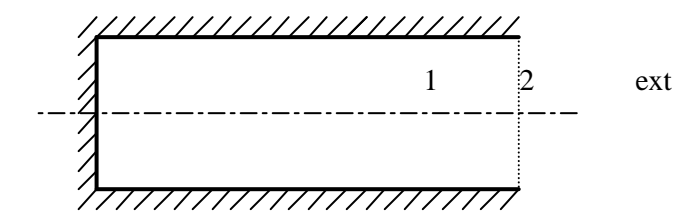

Figure I-6. Schéma de principe d'une extrémité ouverte

Le coefficient Cd est alors appelé coefficient de décharge. Blair *et al.* [67] précisent cependant que cette appellation est abusive bien qu'elle soit utilisée régulièrement pour décrire les différentes singularités. En effet, un coefficient de décharge, noté Cdi, est défini par le rapport entre le débit réel entrant et le débit théorique (calculé sans pertes). Le coefficient utilisé ici, que Blair *et al.* [67] ont appelé Cda, correspond en fait à un paramètre introduit au sein des équations et qui permet pour des conditions de pression, de température et de section géométrique, d'ajuster le débit massique obtenu par simulation numérique à celui obtenu expérimentalement. Ce coefficient est généralement considéré comme constant [66] et égal à 0,65. Blair *et al.* [67] montrent sur la Figure I-7 que ce coefficient ne correspond pas à la définition d'un coefficient de décharge et qu'une hypothèse d'un coefficient constant est fausse. Une loi de comportement est alors définie telle que :

$$
Cd = -23,543 + 60,686 \cdot \frac{p_{\text{ext}}}{p_2} - 51,040 \cdot \left(\frac{p_{\text{ext}}}{p_2}\right)^2 + 14,387 \cdot \left(\frac{p_{\text{ext}}}{p_2}\right)^3 \tag{I-64}
$$

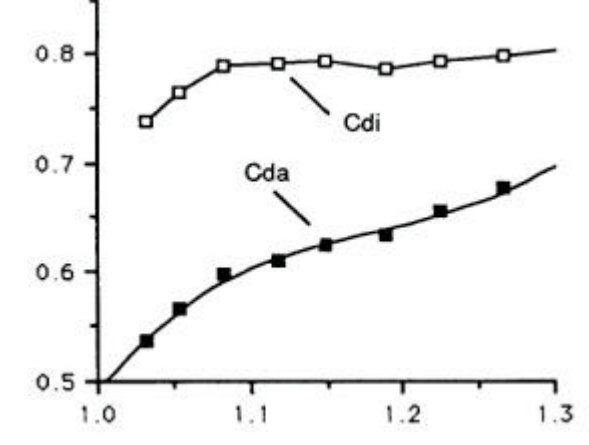

Figure I-7. Coefficient de décharge d'une extrémité ouverte en fonction du rapport  $p_{ext}$  sur  $p_2$  [67]

Dans le cas d'une sortie d'air du tube, la théorie des caractéristiques indique (dans le cas d'un écoulement subsonique) que deux informations proviennent de l'intérieur du système alors qu'une autre provient de l'extérieur [5]. Les filets fluides restant parallèles entre eux et perpendiculaires à la surface de sortie, il est alors possible de considérer que la pression statique à l'intérieur du jet est égale à la pression extérieure et que l'écoulement reste isentropique de l'intérieur vers l'extérieur du tube. Ceci permet alors d'obtenir les équations (I-65), (I-66) et (I-67). Le coefficient Cd est alors pris comme étant soit égal à l'unité [22], soit égal à 0,95 [66] sans que ce choix ne soit justifié.

$$
\rho_2 \cdot u_2 = C d \cdot \rho_1 \cdot u_1 \tag{I-65}
$$

$$
p_2 = p_{\text{ext}} \tag{I-66}
$$

$$
\frac{p_2}{\rho_2^{\gamma}} = \frac{p_1}{\rho_1^{\gamma}}
$$
 (I-67)

#### I.3.2. - Extrémité fermée

Lorsqu'une onde arrive en contact avec une extrémité fermée, la vitesse de l'écoulement sur la paroi est nulle. Pour cela, il est alors possible de considérer un point à l'extérieur de la tubulure de façon à simuler l'arrivée d'une onde identique sur la paroi mais de sens de propagation inverse et ce pour annuler la vitesse au point de rencontre. Il semblerait que ce modèle soit utilisé par la plupart des auteurs. On peut tout de même s'interroger sur la validité de cette loi pour des parois plus ou moins rigides.

#### I.3.3. - Variations de section

Les variations de sections des parties tubulaires sont bien sûr intégrées dans les équations de la dynamique des gaz relatant les phénomènes de propagation d'ondes. Cependant, il apparaît au niveau des variations brusques de section des zones de décollement et des phénomènes de recirculation du fluide [68]. La singularité est alors étudiée en considérant deux tubes accolés de diamètres différents. Afin de tenir compte de ces phénomènes qui perturbent l'écoulement, il est d'usage de considérer à chaque pas de temps les équations bilans de masse, de quantité de mouvement et d'énergie. En considérant que l'écoulement se dirige du tube 1 vers le tube 2, le système d'équations est le suivant [66] :

$$
\rho_1 \cdot u_1 \cdot \text{Ftube}_1 = \rho_2 \cdot u_2 \cdot \text{Ftube}_2 \tag{I-68}
$$

$$
\text{Ftube}_2 \cdot (\mathbf{p}_1 - \mathbf{p}_2) = \mathbf{\rho}_2 \cdot \mathbf{u}_2^2 \cdot \text{Ftube}_2 - \mathbf{\rho}_1 \cdot \mathbf{u}_1^2 \cdot \text{Ftube}_1 \qquad \text{(elarginsement)} \qquad (I-69)
$$

Ftube  $_1 \cdot (p_1 - p_2) = \rho_2 \cdot u_2^2 \cdot$  Ftube  $_2 - \rho_1 \cdot u_1^2 \cdot$  Ftube  $_1$  (rétrécissement) (I-70)

$$
as_1^2 + \frac{\gamma - 1}{2} \cdot u_1^2 = as_2^2 + \frac{\gamma - 1}{2} \cdot u_2^2
$$
 (I-71)

La prise en compte des perturbations de l'écoulement est alors obtenue en considérant que le fluide passe par un état intermédiaire où la section effective de passage est plus faible que la section géométrique. Cet état intermédiaire est alors décrit de façon identique en considérant un bilan de masse, de quantité de mouvement et d'énergie à chaque pas de temps avec cependant une différence quant à la section de passage. La section effective de passage est alors décrite par :

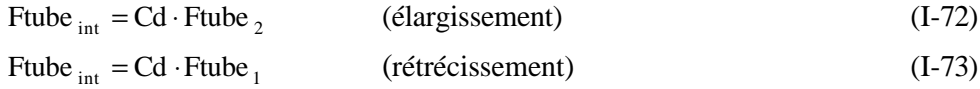

Le coefficient Cd, toujours appelé coefficient de décharge, est alors considéré d'après Blair *et al.* [68] comme étant égal à 0,95 dans le cas d'un élargissement brusque et égal à 0,7 dans le cas d'un rétrécissement brusque. Pour Trengrouse et Soliman [69], cette hypothèse n'est pas correcte dans le cas d'une diminution de la section de passage. En effet, ils proposent de garder une valeur égale à l'unité dans le cas d'un élargissement et d'adopter un modèle comme indiqué dans le Tableau I-5 en ce qui concerne le rétrécissement. Cependant, même si cette modélisation est plus complète, elle n'est peut-être pas suffisante. En effet, au vue de la géométrie étudiée, le rapport des diamètres pourrait être un paramètre intervenant dans cette loi. Il convient donc de s'intéresser non seulement à une variation de la vitesse d'écoulement mais également aux différentes caractéristiques géométriques liées à cette singularité.

| Evolution du diamètre | <b>Condition sur le</b><br>rapport de pression | Valeurs de Cd                                                              |
|-----------------------|------------------------------------------------|----------------------------------------------------------------------------|
| 107,95 mm à 38,1 mm   | $\frac{p_1}{2}$ < 1,4<br>$p_2$                 | 1,02 $\cdot \frac{p_1}{p_2} - 0.36 \cdot \left( \frac{p_1}{p_2} \right)^2$ |
|                       | $\frac{p_1}{p_2} > 1.4$<br>$p_2$               | 0,722                                                                      |
| 107,95 mm à 50,8 mm   | $\frac{p_1}{p_2}$ < 1,6                        | 2,2. $\frac{p_1}{p_2}$ -1,505. $\left(\frac{p_1}{p_2}\right)^{1.5}$        |
|                       | $\frac{p_1}{p_2} > 1,6$<br>$p_2$               | 0,75                                                                       |
| 50,8 mm à 38,1 mm     |                                                | 0,87                                                                       |

Tableau I-5. Coefficient Cd pour un rétrécissement brusque [69]

Par ailleurs, aucune étude ne concerne la variation progressive de la section de passage. Or les zones de recirculation n'apparaissent pas uniquement lors d'une variation brutale de section et l'écoulement s'en trouve tout aussi perturbé.

## I.3.4. - Coudes

Les tubulures d'admission et d'échappement des moteurs à combustion interne incluent un grand nombre de coudes. Dans un premier temps Morimune *et al.* [70] ont considéré que la tubulure était composée de deux éléments tubulaires rectilignes. Ces derniers étaient alors reliés par une équation relatant la différence de pression due à l'élément courbé et ce pour un écoulement stationnaire. Cette technique présente cependant un inconvénient majeur qui est de négliger le temps de parcours de l'onde dans la partie coudée puisque la liaison est alors de longueur nulle. D'un autre coté, Takizawa *et al.* [22] ont proposé une formulation permettant de tenir compte de la longueur de la partie coudée. Ils ont décomposé la canalisation en trois morceaux, la partie centrale correspondant au coude. Afin de tenir compte des pertes au niveau de cette tubulure, ils ont ajouté un coefficient dans le terme G des équations de la dynamique des gaz tel que :

$$
G = \frac{1}{2} \cdot u^2 \cdot \frac{u}{|u|} \cdot \left( \frac{f_{\text{frot}}}{4 \cdot D_{\text{tube}}} + \zeta \right) \text{ avec } \zeta = 2 \text{ m}^1 \tag{I-74}
$$

Bien que cette technique semble être intéressante, le choix quant à la valeur de la constante ζ n'est pas précisé ainsi que le caractère constant ou non de cette valeur.

## I.3.5. - Jonctions

nb

La propagation des ondes de pression au travers des jonctions dans des tubulures de moteurs est un phénomène intrinsèquement multidimensionnel. Modéliser de tels éléments dans une simulation unidimensionnelle présente une difficulté importante, puisque la géométrie de la jonction ne peut pas être représentée entièrement. Pour cela, un bilan massique et d'énergie est effectué en consdérant que l'écoulement est stationnaire à chaque pas de temps. A partir de la formulation intégrale eulérienne locale (voir (I-1) et (I-3)), il est alors possible d'obtenir les relations suivantes :

$$
\sum_{j=1}^{\text{nb de branches}} (\rho_{(j)} \cdot u_{(j)} \cdot \text{Ftube}_{(j)}) = 0 \tag{I-75}
$$

$$
\sum_{j=1}^{\text{de branches}} \left( \rho_{(j)} \cdot u_{(j)} \cdot \text{Ftube}_{(j)} \right) \cdot \left( \text{as}_{(j)}^2 + \frac{\gamma - 1}{2} \cdot u_{(j)}^2 \right) = 0 \tag{I-76}
$$

Cependant, il manque une équation. Une des premières approches et qui reste la plus simple est de considérer que la pression statique est uniforme aux extrémités des tubulures reliées entre elles par une jonction. Corberán *et al.* [71] ont présenté une méthode pour appliquer cette approche à des jonctions N-branches. Cependant, cette méthode est utilisable uniquement dans le cas où les vitesses d'écoulement restent faibles [10] et des méthodes avec pertes de pression sont alors plus adaptées. Dimitriadis *et al.* [72] ainsi que Kuo et Khalighi [73] ont présenté tout l'intérêt d'utiliser des codes de calcul CFD afin de définir ces singularités en se limitant malheureusement au cas d'écoulements stationnaires. Toutes ces théories ont été développées pour des jonctions à 3 branches à l'exception de Daneshyar et Pearson [74] qui se sont intéressés à une jonction à 4 branches. Cependant, ce cas représente mal la réalité physique pour les moteurs à combustion interne puisque les canalisations sont toutes perpendiculaires entre elles (et forment une croix). Dans le cas des singularités à 3 branches, il existe alors 6 types de configurations d'écoulement comme indiqué sur la Figure I-8.

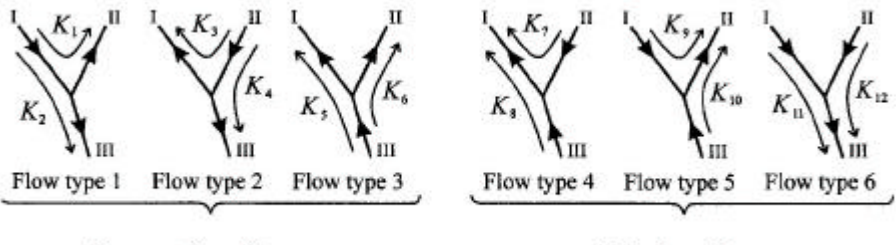

Separating flows Joining flows Figure I-8. Configurations possibles pour une jonction 3 branches [10]

Les pertes au niveau de la jonction ont tout d'abord été calculées à partir d'un rapport de pression statique (équation (I-77)). Ce type de modélisation fut adopté par de nombreux auteurs [75] [76] [77]. Cependant Chan *et al.* [78] ont montré que cette technique n'est pas adaptée de part sa dépendance au nombre de Mach et au rapport des débits lorsque la géométrie est fixée. Une prise en compte des pertes en utilisant un modèle basé sur le rapport des pressions totales, équation (I-78), permet de se passer de la dépendance au nombre de Mach.

$$
L_{\text{jonct i}} = \frac{p_{\text{branche amont}} - p_{\text{branche aval}}}{p_{\text{branche commune}}} \tag{I-77}
$$

$$
K_{\text{jonct i}} = \frac{\left(p + \frac{1}{2} \cdot \rho \cdot u^2\right)_{\text{branche amont}} - \left(p + \frac{1}{2} \cdot \rho \cdot u^2\right)_{\text{branche aval}}}{\left(p + \frac{1}{2} \cdot \rho \cdot u^2\right)_{\text{branche commune}}}
$$
(I-78)

Winterbone et Pearson [10] ont ainsi déterminé des lois de comportement des coefficients K pour des jonctions type T (voir Figure I-9) dans le cas d'un écoulement stationnaire (voir équations de (I-79) à (I-90)), à partir du rapport des surfaces géométriques ( $\psi_{jonet}$ ) et du rapport des débits (q<sub>jonct</sub>). La masse volumique est considérée comme étant constante.

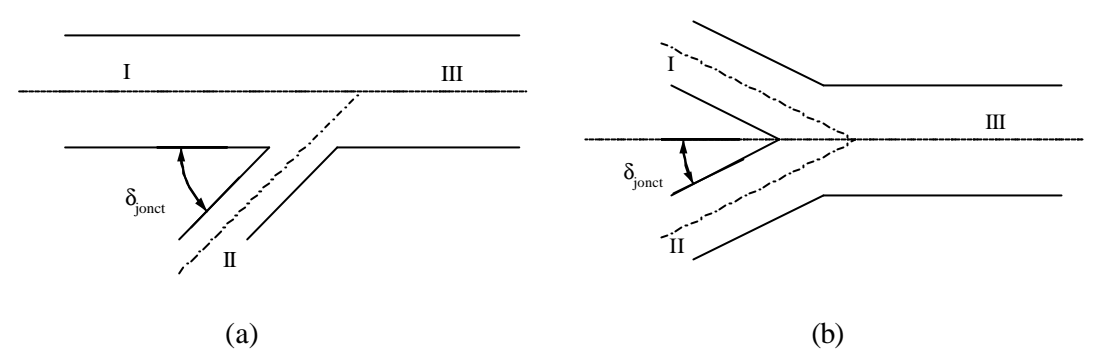

Figure I-9. Schémas de jonctions 3 branches : type T (a) et type Y (b)

$$
K_{\text{jonct 1}} = q_{\text{jonct}}^2 \cdot \psi_{\text{jonct}}^2 + 1 - 2 \cdot q_{\text{jonct}} \cdot \psi_{\text{jonct}} \cdot \cos\left(\frac{3}{4} \cdot (\pi - \delta_{\text{jonct}})\right)
$$
(I-79)

$$
K_{\text{jonct 2}} = q_{\text{jonct}}^2 - \frac{3}{2} \cdot q_{\text{jonct}} + \frac{1}{2}
$$
 (I-80)

$$
K_{\text{jonet 3}} = 1 + \frac{q_{\text{jonet}}^2}{\psi_{\text{jonet}}^2} - \frac{2 \cdot q_{\text{jonet}}}{\psi_{\text{jonet}}} \cdot \cos\left(\frac{3}{4} \cdot (\pi - \delta_{\text{jonet}})\right)
$$
(I-81)

$$
K_{\text{jonct 4}} = 1 + \frac{q_{\text{jonct}}^2}{\psi_{\text{jonct}}^2} - \frac{2 \cdot q_{\text{jonct}}}{\psi_{\text{jonct}}} \cdot \cos\left(\frac{3}{4} \cdot \delta_{\text{jonct}}\right)
$$
(I-82)

$$
K_{\text{jonct }5} = q_{\text{jonct}}^2 - \frac{3}{2} \cdot q_{\text{jonct}} + \frac{1}{2}
$$
 (I-83)

$$
K_{\text{jonct 6}} = q_{\text{jonct}}^2 \cdot \psi_{\text{jonct}}^2 + 1 - 2 \cdot q_{\text{jonct}} \cdot \psi_{\text{jonct}} \cdot \cos\left(\frac{3}{4} \cdot \delta_{\text{jonct}}\right)
$$
(I-84)

$$
K_{\text{jonct }7} = 4 \cdot q_{\text{jonct}} - 1 + q_{\text{jonct}}^2 \cdot \left(\psi_{\text{jonct}}^2 - 2 + 2 \cdot \psi_{\text{jonct}} \cdot \cos(\delta_{\text{jonct}})\right)
$$
(I-85)

$$
K_{\text{jonct }8} = 1 - q_{\text{jonct}}^2 + 2 \cdot (1 - q_{\text{jonct}})^2 \cdot \psi \cdot \cos(\delta_{\text{jonct}})
$$
(I-86)

$$
K_{\text{jonct }9} = 1 + \frac{2 \cdot (2 \cdot q_{\text{jonct}} - 1)}{\Psi_{\text{jonct}}} \cdot \cos\left(\delta_{\text{jonct}}\right) + \frac{q_{\text{jonct}}^2}{\Psi_{\text{jonct}}^2}
$$
(I-87)

$$
\mathbf{K}_{\text{jonct 10}} = 1 + \frac{2 \cdot (1 - 2 \cdot \mathbf{q}_{\text{jonct}})}{\Psi_{\text{jonct}}}
$$
 
$$
\cos(\delta_{\text{jonct}}) + \frac{\mathbf{q}_{\text{jonct}}^2}{\Psi_{\text{jonct}}^2}
$$
 (I-88)

$$
\mathbf{K}_{\text{jonct 11}} = \frac{2 \cdot \psi_{\text{jonct}}}{\psi_{\text{jonct}} + \frac{1}{2} \cdot \cos(\delta_{\text{jonct}})} \cdot \left( \frac{1 - q_{\text{jonct}}^2 - \psi_{\text{jonct}} - \cos(\delta_{\text{jonct}})}{\left(1 - q_{\text{jonct}} + \psi_{\text{jonct}} \cdot \cos(\delta_{\text{jonct}})\right)} \right) + q_{\text{jonct}}^2 - 1 \quad (I-89)
$$

$$
K_{\text{jonct 12}} = \frac{2 \cdot \psi_{\text{jonct}}}{\psi_{\text{jonct}} + \frac{1}{2} \cdot \cos(\delta_{\text{jonct}})} \cdot \left( \frac{1 - (1 - q_{\text{jonct}})^2 - (1 - q_{\text{jonct}})^2}{q_{\text{jonct}}^2 \cdot \psi_{\text{jonct}} \cdot \cos(\delta_{\text{jonct}})} \right) + q_{\text{jonct}}^2 \cdot \psi_{\text{jonct}}^2 - 1 \text{ (I-90)}
$$

Ces coefficients sont établis pour une étude stationnaire et ne correspondent pas toujours aux mesures comme il est possible de le constater sur la Figure I-10. La validité de ces résultats pour un écoulement instationnaire doit être vérifiée.

D'un autre coté, Bingham et Blair [79] [80] ont défini un autre type de coefficient décrit par la relation (I-91). Une loi d'évolution a ainsi été établie en fonction de l'angle formé par la jonction. Cependant, cette relation a été déterminée à partir de coefficients moyennés. En effet, dans le cas d'une jonction T à 30°, le coefficient varie entre 1,17 et 1,6. Il apparaît que cette formulation reste simple et facile d'utilisation mais les valeurs obtenues ne correspondent pas réellement aux essais expérimentaux (en considérant un écoulement stationnaire) qui sont à la base de ce modèle.

$$
C_{\text{jonet}} = \frac{P_{\text{branche amount}} - P_{\text{brancheaval}}}{\left(\frac{1}{2} \cdot \rho \cdot u^2\right)_{\text{branche aval}}}
$$
(I-91)  

$$
C_{\text{jonet}} = 1.6 - \delta_{\text{jonet}} \cdot \frac{1.6}{167}
$$
(I-92)

Il apparaît ainsi que les études concernant la détermination de modèles de singularités géométriques en considérant un écoulement instationnaire sont relativement rares. C'est pour cette raison que Bassett *et al.* [81] ont développé une installation expérimentale afin de visualiser les ondes de pression au travers de jonctions puis Pearson *et al.* [82] ont effectué quelques calculs CFD bidimensionnels pour obtenir une base de comparaison. Malheureusement, ce type d'étude n'en est qu'à ses débuts et aucune modélisation unidimensionnelle n'a été publiée pour le moment.

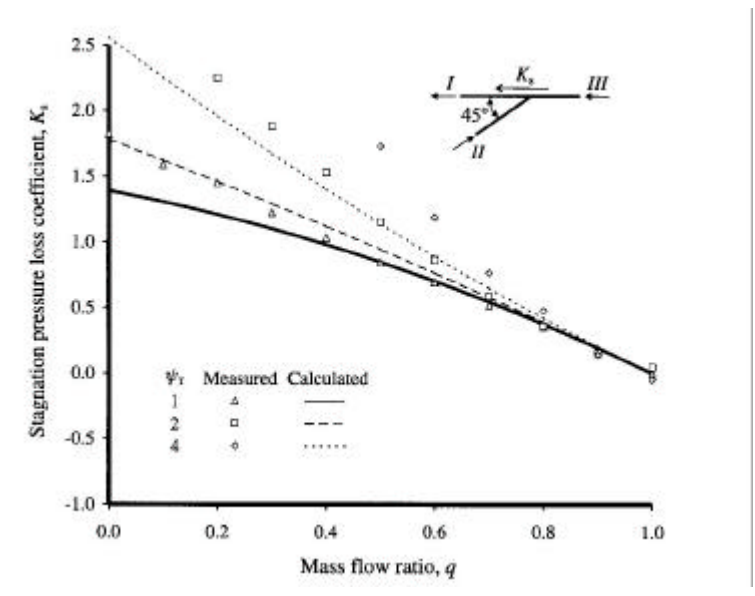

Figure I-10. Coefficient de pertes de pression totales K8 [10]

## **I.4. - MODELISATION DES SINGULARITES SPECIFIQUES AUX M.C.I.**

La modélisation complète d'un système d'admission et d'échappement d'un moteur à combustion interne ne peut se faire en considérant uniquement des éléments tubulaires et des jonctions classiques. Certains dispositifs étant bien spécifiques à ce domaine d'étude, il devient nécessaire de considérer ces éléments.

## I.4.1. - Soupapes

Les soupapes, qu'elles soient d'admission ou d'échappement, jouent un rôle important en ce qui concerne la propagation des ondes au sein des tubulures des moteurs à combustion interne puisque ce sont elles qui sont à l'origine de ces perturbations. Elles sont caractérisées par leurs géométries, leurs périodes d'ouverture et la surface de passage qu'elles offrent. Il apparaît que la nature de l'écoulement varie en fonction de la levée de la soupape. Des études d'écoulements stationnaires au niveau des soupapes ont été menées à l'aide de code de calcul CFD tridimensionnel ainsi que d'essais expérimentaux [83] [84]. Grâce à ces études, Blair et Blair [85] indiquent que, dans le cas d'une levée faible, l'écoulement reste attaché à la soupape et au siège de cette soupape (pour un écoulement entrant ou sortant). Par contre pour une levée importante il y a décollement de l'écoulement ce qui engendre des phénomènes de pertes importants.

Afin de modéliser correctement ce type de singularité, il a tout d'abord été considéré qu'elle pouvait être caractérisée comme une extrémité ouverte en faisant cependant varier la surface de passage [86]. En effet, la section effective de passage est alors plus faible que la section réelle et un coefficient de décharge est alors utilisé. Ceci implique que les équations (I-62) et (I-63) sont conservées mais que l'équation (I-61) est remplacée par les suivantes :

$$
Ftube_{\text{eff}} = Cd \cdot Ftube_1 \tag{I-93}
$$

$$
\rho_2 \cdot u_2 \cdot \text{Ftube}_2 = \rho_1 \cdot u_1 \cdot \text{Ftube}_{\text{eff}} \tag{I-94}
$$

Le coefficient de décharge a jusqu'ici été déterminé de façon expérimentale pour un écoulement stationnaire. Kirkpatrick *et al.* [87] ont établi une cartographie permettant de déterminer le coefficient Cd en fonction du rapport de pression (entre l'entrée de la tubulure et le cylindre) et de la surface de passage (voir Figure I-11). Cependant, ce type de modélisation ne prend pas en compte la géométrie de la soupape et s'applique aussi bien pour l'admission que pour l'échappement. Pour cette raison, Blair *et al.* [88] [89] ont mené une campagne d'essais en considérant un écoulement stationnaire au sein de différents moteurs : FZR-4v (moteur de moto Yamaha FZR 600), VW-2vD (moteur de Volkswagen Golf diesel suralimenté), YZ426-5v (moteur de moto Yamaha YZ 426), RS-125, RS-250 et RS-500 (moteurs de motos Honda Grand Prix 125cc, 250cc et 500cc). Ils ont ainsi établi des cartographies en fonction du rapport des pressions et de la levée de la soupape. Blair *et al.* [89] montrent alors qu'il peut y avoir un écart de 40 % entre les coefficients Cd et indiquent qu'il convient de déterminer le coefficient de décharge pour chaque moteur qui doit être simulé. Cependant, en analysant ces résultats, il apparaît que cet écart est un extrême qui peut également être qualifié de cas particulier. Par contre un écart de 20 % reste une valeur fréquente. Au vu de la disparité des moteurs

étudiés (motos de course, motos de cross et automobiles de tourisme), les résultats obtenus pour un moteur peuvent, dans un premier temps, être utilisés pour une autre simulation. Il convient tout de même de s'assurer que le coefficient Cd est le même que l'on considère un écoulement stationnaire ou instationnaire.

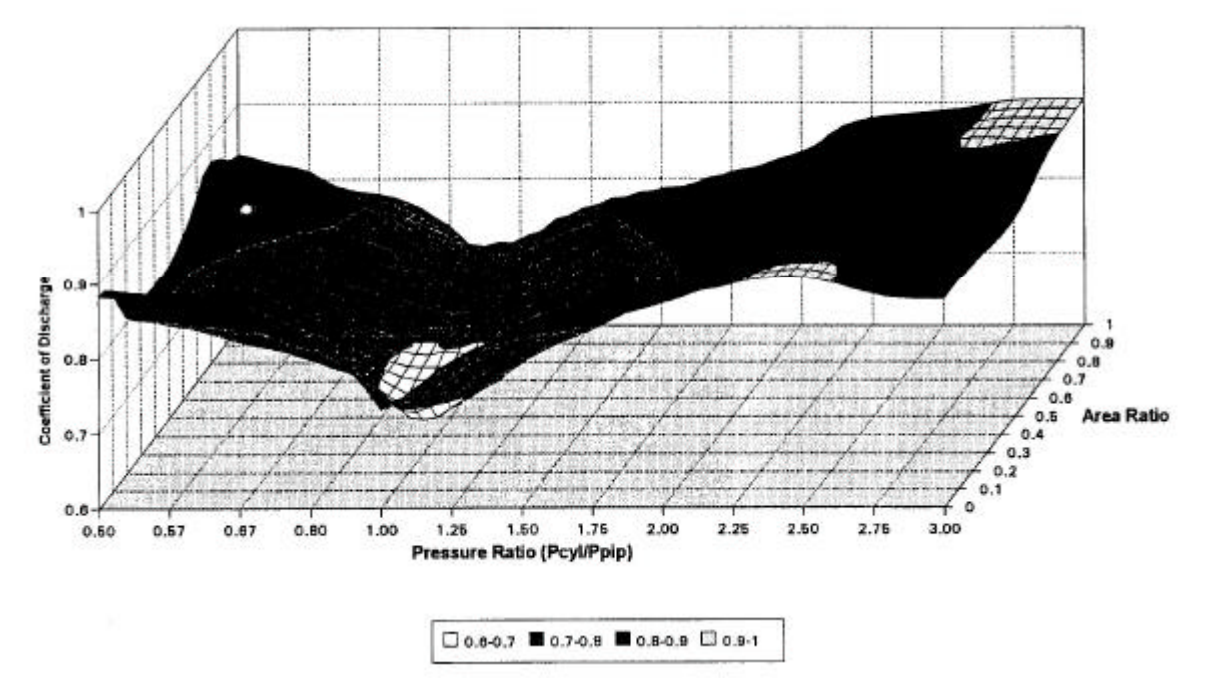

Figure I-11. Cartographie du coefficient de décharge (Cd) pour l'étude des soupapes [87]

## I.4.2. - Boîtier papillon

Le contrôle de la richesse du mélange pour un moteur à combustion interne à allumage commandé passe par l'utilisation d'un carburateur ou d'un système d'injection. Le débit d'air est déterminé par l'utilisation d'un boîtier papillon qui permet d'obstruer plus ou moins la surface de passage. Low *et al.* [90] ont montré que l'énergie nécessaire à l'évaporation du carburant n'est pas assez importante pour avoir un effet significatif sur la dynamique des gaz au sein de la tubulure d'admission et ce même si le changement dans la composition de l'air entraîne un changement de ses propriétés. A partir de ces résultats, Winterbone et Pearson [10] ont adopté la modélisation décrite par les équations (I-95) à (I-98) qui représente un bilan de masse, d'énergie et de quantité de mouvement, sachant que la valeur du coefficient K<sub>pap</sub> dépend alors du taux d'ouverture du papillon, soit : 1,75 à 100%, 1,9 à 75%, 6 à 50% et 55 à 25%.

$$
\rho_1 \cdot u_1 \cdot \text{Ftube}_1 = \rho_2 \cdot u_2 \cdot \text{Ftube}_2 \tag{I-95}
$$

$$
as_1^2 + \frac{\gamma - 1}{2} \cdot u_1^2 = as_2^2 + \frac{\gamma - 1}{2} \cdot u_2^2
$$
 (I-96)

$$
p_1 - \frac{1}{2} \cdot f_{pap} \cdot \rho_1 \cdot u_1^2 = p_2 \tag{I-97}
$$

$$
K_{pap} = \frac{f_{pap} \cdot \gamma}{2}
$$
 (I-98)

#### I.4.3. - Collecteurs d'admission et d'échappement

L'étude des collecteurs d'admission et d'échappement relève d'un caractère bien particulier. En effet, ces éléments sont caractérisés par leur aspect multidimensionnel. Une modélisation unidimensionnelle doit donc impérativement prendre en compte les phénomènes de décollement et de recirculation. En ce qui concerne le collecteur d'admission, il est d'usage de considérer que les tubulures reliant le plenum aux soupapes sont un assemblage de jonctions T alors que le collecteur d'échappement est représenté par une modélisation de type jonction dont la configuration dépend de sa forme géométrique [10]. Cependant Zhao et Winterbone [91] ont montré l'insuffisance de ce type de modélisation en indiquant qu'il est nécessaire de déterminer une modélisation propre du moins pour le collecteur d'échappement. Pour cela, une comparaison entre un calcul tridimensionnel et des données expérimentales (moteur Ford 2,5 l diesel) a permis d'obtenir des résultats satisfaisants au détriment du temps de calcul. Malheureusement, aucun modèle de comportement unidimensionnel n'a été dégagé de cette étude.

#### I.4.4. - Autres éléments

Un filtre ou une grille peuvent être adaptés dans un système de tubulures afin de réduire les fluctuations de pression en aval de cet élément, ou pour empêcher simplement les corps étrangers d'endommager un composant. Il apparaît que ce type de singularités peut se modéliser de la même façon que le boîtier papillon  $[10]$ . Le coefficient de résistance,  $K_{filter}$ , dépend alors de la solidité (définie comme étant le rapport entre la surface de passage obstruée et la surface totale) et du nombre de Mach comme indiqué sur la Figure I-12.

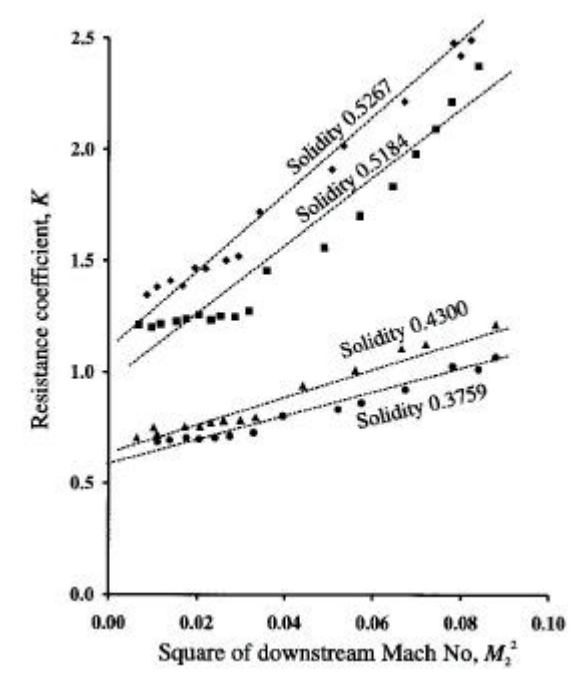

Figure I-12. Coefficient de résistance  $K_{filter}$  en fonction du nombre de Mach aval [10] (solidity = solidité)

D'une manière générale, les systèmes d'échappement sont dotés d'un catalyseur et d'un pot de détente. Bien que de nombreuses études aient été menées en ce qui concerne les catalyseurs [92] [93] et les réactions chimiques qui peuvent s'y produire, aucune d'entre elles ne trouve d'application sur les phénomènes de propagation d'ondes de pression. Par ailleurs, la simulation de moteurs suralimentés nécessite de connaître le comportement des ondes de pression aux voisinages des turbomachines [94] [95]. Cependant, ce point ne sera pas abordé dans cette étude car le moteur test est de type atmosphérique.

# **I.5. - APPLICATIONS A LA SIMULATION DU FONCTIONNENENT DES M.C.I.**

Le développement permanent de l'informatique a incité les constructeurs de moteurs à combustion interne à limiter les essais sur bancs moteurs en effectuant des simulations numériques. Pour cela différentes études ont été faites sur les phénomènes régissant leur fonctionnement. Ceci a ainsi permis de créer des programmes commerciaux de simulations comme par exemple dans le cas des phénomènes de propagation d'ondes :

- Wave, développé par Ricardo.
- Virtual 2-Stroke et Virtual 4-Stroke, développés par Optimum Power Technology.
- GT Power, développé par Gamma Technologies.
- Boost, développé par AVL.

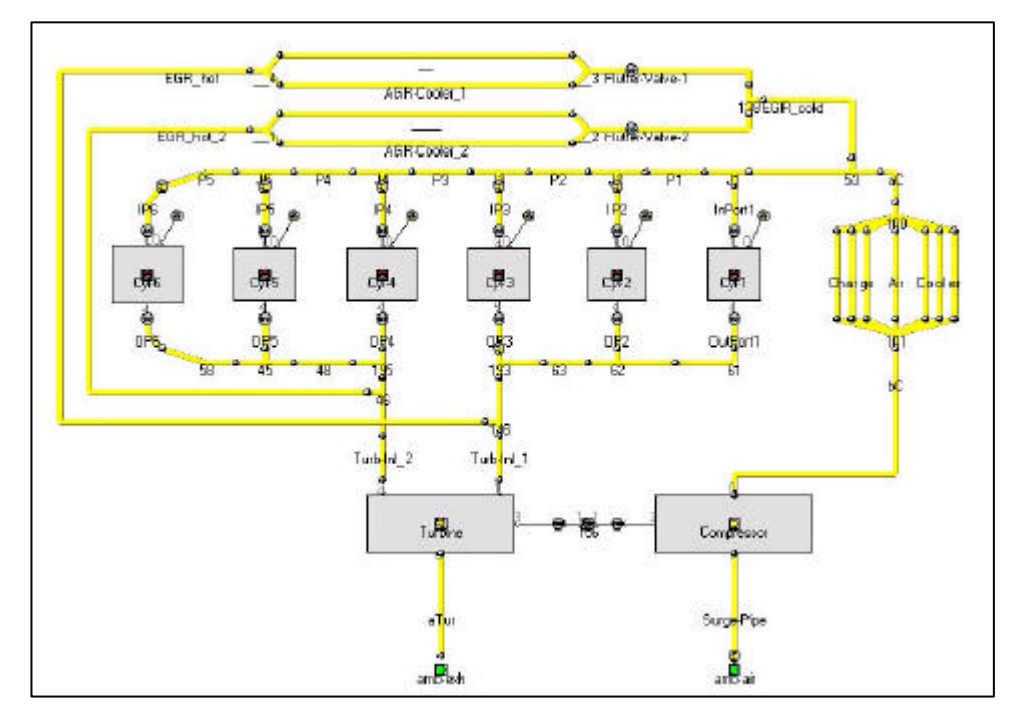

Figure I-13. Modélisation du fonctionnement d'un moteur à l'aide du logiciel GT-Power [96]

Tous ces codes commerciaux ont été établis pour résoudre les équations de la dynamique des gaz en considérant un écoulement unidimensionnel. Leur utilisation reste assez simple puisqu'il s'agit d'une programmation de type graphique (voir Figure I-13). Une bibliothèque regroupant les différents organes moteurs est disponible. Il suffit de choisir les éléments désirés puis de les relier par des tubulures dont les diamètres et les longueurs sont à préciser. En ce qui concerne les éléments à fortes caractéristiques multidimensionnelles, il est également possible de coupler ces logiciels à des codes de calcul CFD (Fluent, StarCD,…). Cette possibilité présente tout de même un inconvénient majeur qui est d'augmenter considérablement le temps de calcul.

Les modèles de comportement des différentes singularités sont basés sur des travaux (*The Queen's University of Belfast* [67] [68] pour Optimum Power Technology) qui sont les résultats de recherches en considérant un écoulement stationnaire et, dans quelques cas, incompressibles (jonctions). Ces hypothèses demandent à être vérifiées car les résultats qui en découlent ne sont pas toujours représentatifs de la réalité. Ainsi, Balandras [97] a étudié un moteur en effectuant des essais sur banc moteurs. La comparaison entre ces résultats et une simulation basée sur l'utilisation du code Wave permet de visualiser certaines différences au niveau de la courbe de couple (voir Figure I-14).

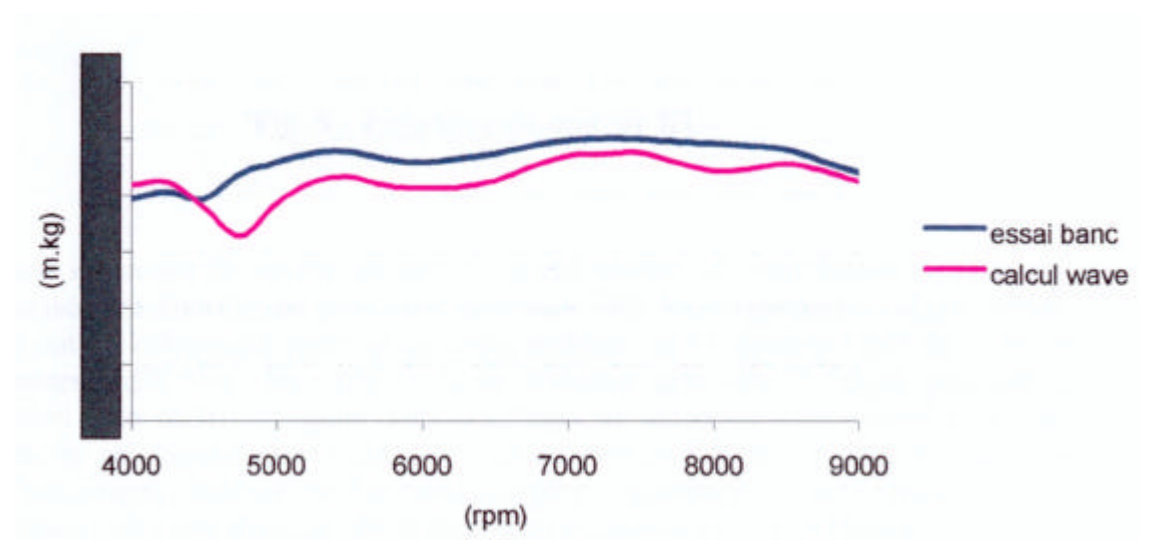

Figure I-14. Comparaison entre le couple expérimental et celui déterminé par l'utilisation de Wave [97]

*Le nombre de travaux recensés lors de l'analyse bibliographique démontre l'importance des phénomènes d'ondes de pression dans les tubulures d'admission et d'échappement des moteurs à combustion interne. Cependant, les différentes modélisations ont été obtenues à partir de calculs ou d'essais expérimentaux considérant un écoulement stationnaire sans pour autant avoir valider ces résultats dans le cas d'un écoulement instationnaire. Par conséquent, la validité du résultat final lors de l'utilisation de ces modèles pour l'étude du fonctionnement complet d'un moteur à combustion interne reste à démontrer. Compte tenu des objectifs de cette thèse, la réalisation d'un logiciel de simulation apparaît être le moyen d'aboutir aux résultats attendus.*

*Pour répondre au problème posé, et compte tenu des lacunes relevées lors de l'étude bibliographique, il est nécessaire de :*

- *choisir un schéma numérique de résolution des équations de la dynamique des gaz qui minimise les oscillations numériques.*
- *développer des modèles de singularités qui prennent en compte le caractère instationnaire des écoulements.*

*Avant de commencer l'étude des ondes de pression et leurs incidences sur le fonctionnement d'un moteur à combustion interne, il convient tout d'abord de recenser les moyens d'investigations disponibles et de définir une méthodologie qui permette d'aboutir à des techniques fiables et précises de simulation des écoulements dans les tubulures.*

# **Chapitre II – Méthodologie et moyens mis en œuvre**
*L'étude expérimentale d'un phénomène instationnaire comme une onde de pression nécessite des moyens d'investigation particuliers. En outre, la multiplicité des géométries possibles ne permet pas une étude purement expérimentale. L'utilisation intensive d'un code CFD permet par contre de balayer toute une gamme de configurations géométriques différentes. Toutefois, pour valider les résultats obtenus, un certain nombre de vérifications expérimentales sont nécessaires.*

*Ce chapitre présente dans un premier temps la méthodologie mise en place pour étudier les phénomènes de propagation d'ondes de pression dans les circuits d'admission et d'échappement des moteurs à combustion interne, que ce soit pour le choix d'un schéma numérique ou pour la modélisation des différentes singularités.*

*Puis la seconde partie présente en détail les différents moyens mis en œuvre pour parvenir au but fixé, à savoir :*

- *le code CFD.*
- *l'installation expérimentale réalisée pour mesurer les variations de pression lors du passage d'une onde.*
- *le banc d'essais moteurs.*
- *le logiciel SELENDIA.*

# **II.1. - METHODOLOGIE**

Comme mentionné en introduction, la démarche générale de l'étude consiste à intégrer dans un logiciel de simulation du fonctionnement d'un moteur complet une description fine des écoulements dans les circuits d'admission et d'échappement afin d'optimiser, par la suite, ces circuits.

Pour représenter les écoulements dans les circuits de liaison, l'approche retenue consiste à effectuer un calcul unidimensionnel classique dans toutes les parties tubulaires où cela se justifie pleinement, comme l'a montré l'étude bibliographique. La difficulté majeure consiste alors à modéliser les singularités qui séparent les différentes tubulures. La plupart des auteurs recensés dans la bibliographie ont adopté pour ce faire une démarche purement expérimentale qui présente plusieurs défauts :

- elle est le plus souvent réalisée avec un écoulement stationnaire, éloigné des écoulements instationnaires rencontrés dans un moteur à combustion interne.
- elle limite le nombre des configurations géométriques testées.

A l'inverse une démarche purement numérique, sans validation expérimentale, peut être sujette à caution. C'est pourquoi, une démarche originale est proposée, qui tente de combiner la flexibilité de l'approche numérique pour tester un très grand nombre de configurations et la validité des résultats expérimentaux.

La Figure II-1 résume la démarche complète d'élaboration et de validation du modèle. La description qui suit s'appuie sur cette figure. La première étape consiste à caractériser la singularité en effectuant des calculs CFD (à l'aide du logiciel Fluent). Il est ainsi possible de visualiser les phénomènes tridimensionnels qui interviennent au passage de la singularité et d'évaluer leur influence sur l'écoulement général du fluide au passage de la singularité. Pour cela, une onde de choc (échelon de pression) est générée de façon à traverser la singularité. A chaque instant, une moyenne par tranche est effectuée pour chaque grandeur (pression, vitesse, température, masse volumique, débit massique,…) afin d'obtenir une évolution uniquement en fonction de l'abscisse x. Il est ainsi possible de déterminer l'amplitude de l'onde transmise (ainsi que l'onde réfléchie) au niveau de la singularité en fonction de l'onde incidente.

Un **modèle de comportement**, reliant les conditions d'écoulement en aval et en amont de la singularité est proposé. Il fait apparaître un **coefficient de comportement**. Le modèle est décrit par plusieurs équations qui sont intégrées dans un code 1D. Le coefficient de comportement est alors déterminé par approximations successives de façon à obtenir une parfaite correspondance entre les résultats moyennés du logiciel Fluent et ceux issus de ce code 1D. Ce coefficient est alors dit "*numérique*". Les valeurs du coefficient de comportement sont exprimées en fonction des paramètres d'influence qui peuvent être par exemple le nombre de Mach et/ou des caractéristiques géométriques de la singularité. Une loi d'évolution mathématique est alors proposée afin d'en faciliter l'exploitation lors de la simulation du fonctionnement complet d'un moteur à combustion interne.

A ce stade, il apparaît important de confronter les résultats obtenus avec une étude expérimentale. Elle est réalisée sur un tube à choc qui fait l'objet d'une description détaillée par la suite. Cependant, la démarche de validation ne peut être directe. En effet, les calculs CFD sont, pour des raisons de temps de calcul, menés avec des hypothèses simplificatrices (conditions aux limites idéalisées, par exemple : entrée d'air sans pertes). Ces hypothèses ne remettent absolument pas en cause la caractérisation des singularités, mais conduisent à des écoulements calculés en amont et en aval qui ne sont pas complètement représentatifs de la configuration testée. Pour cette raison, la comparaison directe entre les calculs Fluent et les résultats expérimentaux (par exemple pour l'évolution de la pression dans les tubes encadrant la singularité) n'aurait pas de sens. C'est pourquoi une **validation indirecte** est entreprise.

Elle consiste a réaliser une simulation de l'installation expérimentale (tube à choc constitué de la singularité encadrée par un tube amont et un tube aval) à l'aide du code 1D, incluant le modèle de comportement établi au début (sans utiliser la loi d'évolution du coefficient associé établie avec Fluent), mais cette fois sans hypothèses simplificatrices. Le coefficient de comportement du modèle est alors ajusté afin de retrouver les relevés de pression expérimentaux mesurés ponctuellement au niveau des capteurs situés sur les tubes encadrant la singularité. Il est ainsi possible d'obtenir des valeurs dites "*expérimentales*" de ce coefficient. Ces valeurs sont finalement confrontées aux valeurs "*numériques*" directement issues des calculs CFD. Un désaccord important conduit alors à remettre en cause les calculs CFD (maillage trop grossier par exemple) ainsi que le modèle de comportement établi. Dans le cas contraire, le modèle de comportement et les lois d'évolution des coefficients de comportement sont validés.

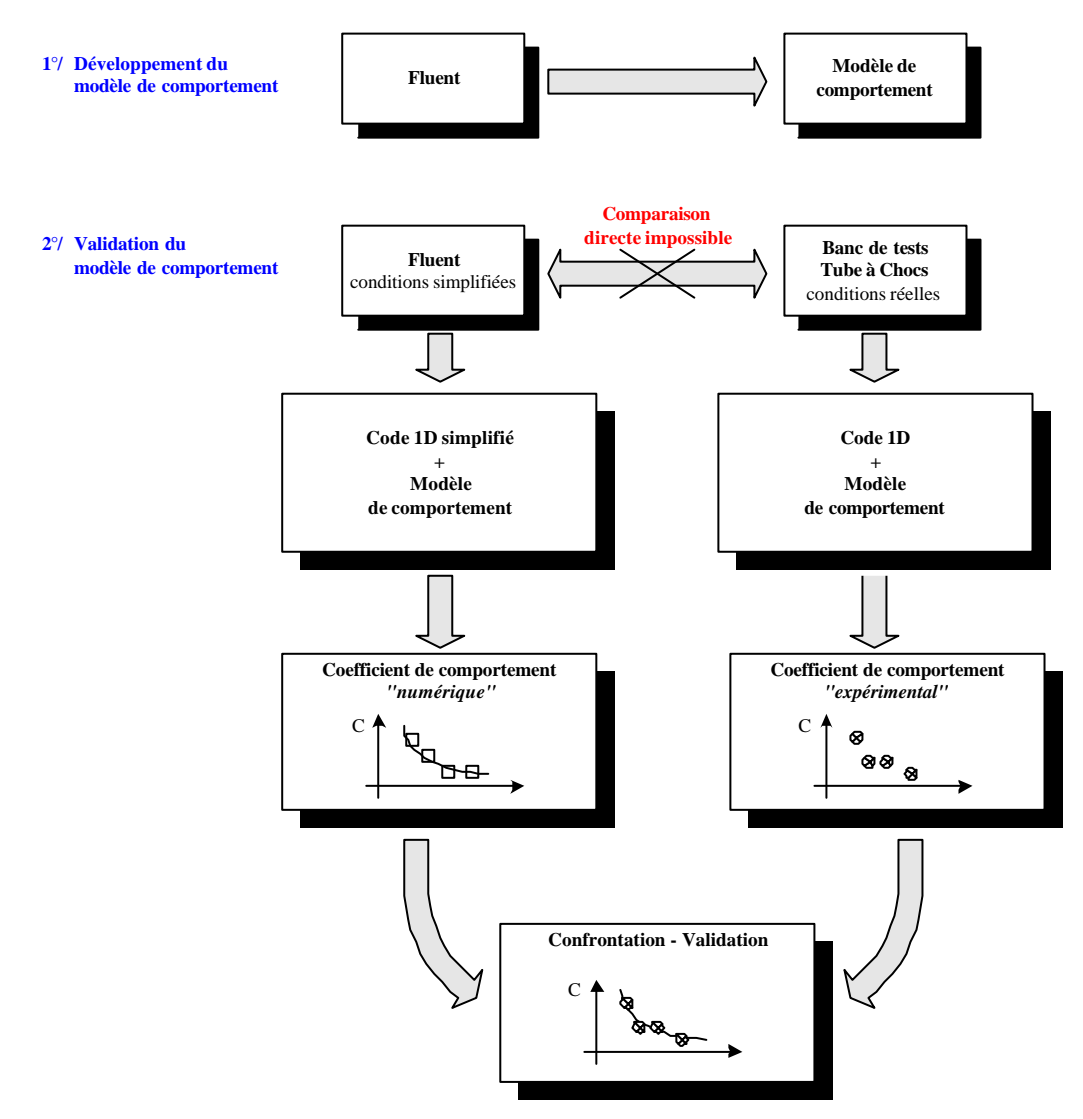

Figure II-1. Validation des modèles et des coefficients de comportement

# **II.2. - MOYENS MIS EN OEUVRE**

## II.2.1. - Le code de calcul CFD Fluent

L'utilisation d'un code de calcul CFD comme banc d'essais numérique permet de faire varier indépendamment chacun des paramètres (et donc d'en déterminer l'influence sur l'élément étudié) et de limiter les dispositifs expérimentaux. Dans notre étude, c'est le logiciel Fluent [17] qui est utilisé.

Ce logiciel a été développé pour répondre à une forte demande du milieu industriel (ingénierie automobile, aérospatial, échanges thermiques, électronique, production d'énergie, design architectural,…) pour obtenir des codes de calcul permettant de résoudre les équations de Navier-Stokes avec pour principal intérêt l'utilisation d'une bibliothèque de données pouvant être complétée par l'utilisateur. La résolution, basée sur une méthode aux volumes finis, s'appuie sur une discrétisation spatiale en cellules dont le type reste un choix défini par l'utilisateur lui-même.

Une palette d'outils est alors offerte à son utilisateur avec pour principales caractéristiques :

- modélisation bidimensionnelle (qui peut être axisymétrique) ou tridimensionnelle.
- écoulements compressibles ou incompressibles.
- analyse stationnaire ou instationnaire.
- étude des écoulements non-visqueux, laminaires ou turbulents.
- prise en compte éventuelle des transferts thermiques.
- $\bullet$  etc.,...

Le code de calcul Fluent ne résoud pas uniquement les équations de Navier-Stokes au sein du système considéré. En effet, d'autres équations peuvent également être considérées (échanges de chaleur, réactions chimiques entre espèces, …). Ce logiciel intègre également des modèles de lois de parois et de turbulence (Spalart-Allmaras, k-ε, Reynolds Stress ou LES) qui peuvent être pris en compte suivant le type d'écoulement considéré.

L'autre atout indéniable est la prise en compte de conditions aux limites variées. Outre la considération des parois indéformables, des plans et des axes de symétrie, dix choix sont alors possibles en ce qui concerne les entrées et les sorties du fluide pour le domaine considéré, parmi lesquels on peut trouver :

- *velocity inlet* qui est utilisée lorsque la vitesse d'entrée du fluide doit être définie de facon vectorielle.
- *pressure inlet* qui permet de définir l'entrée du fluide par sa pression totale.
- *mass flow inlet* qui permet de fixer le débit d'air entrant. Cette condition est surtout intéressante pour les fluides compressibles sinon elle devient équivalente à la condition *velocity inlet*.
- *pressure outlet* qui permet de définir la pression statique du fluide à la sortie.
- *pressure-far-field* qui est utilisée pour modéliser les écoulements compressibles libres à l'infini. Cette condition nécessite la définition du nombre de Mach et des grandeurs statiques définissant le fluide.
- $etc, \ldots$

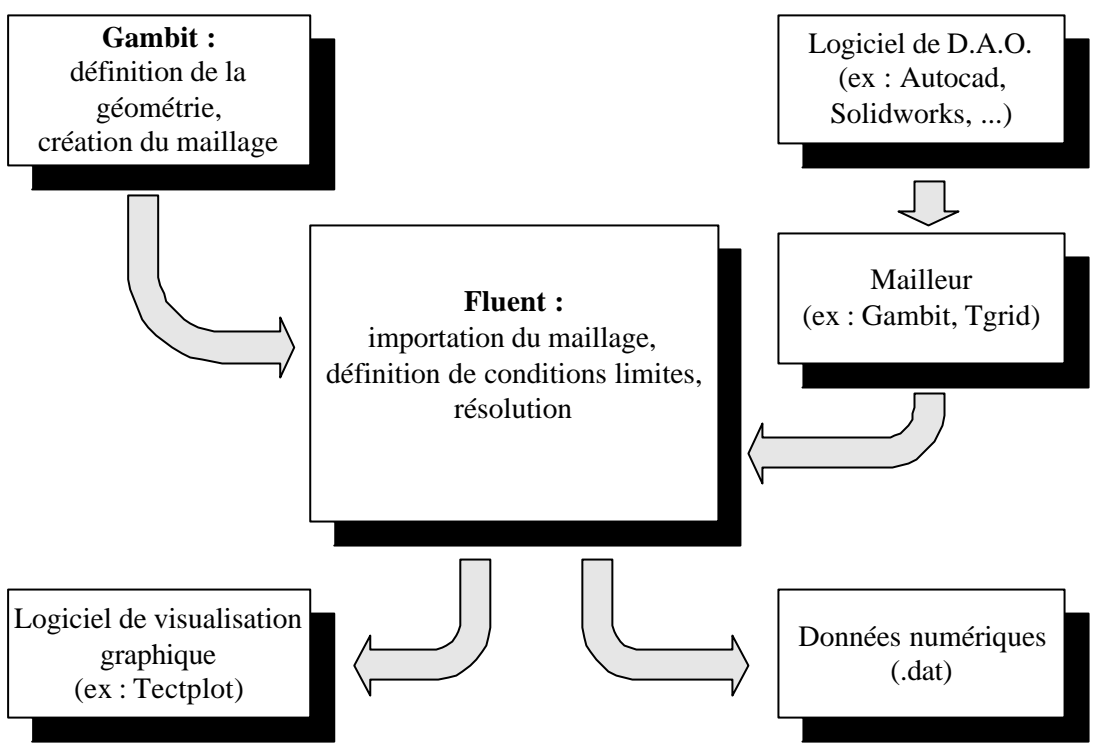

Figure II-2. Principe d'utilisation de Fluent

La simulation d'un écoulement à l'aide du logiciel Fluent passe tout d'abord par une définition de la géométrie et du maillage qui lui est associé. Cette opération est possible à partir du logiciel Gambit [98]. Ce dernier a été développé en association avec Fluent, ce qui assure une parfaite compatibilité entre ces deux éléments. Cependant, il est tout à fait possible d'utiliser un autre type de mailleur notamment si la géométrie a déjà été définie à l'aide d'un logiciel de D.A.O. (voir Figure II-2). Le traitement des données, après calcul, peut être effectué par l'utilisation de Fluent. Cependant, la visualisation graphique ne permet pas de comparer directement ces résultats à d'autres types de données comme par exemple des essais expérimentaux. Il est alors souhaitable d'exporter ces résultats depuis Fluent afin de les traiter par le biais d'un autre logiciel.

## II.2.2. - Le banc de tests *Tube à Chocs*

La méthodologie présentée dans le paragraphe II.1 a mis en évidence la nécessité d'une validation expérimentale. Pour cela, un banc de tests, appelé *Tube à Chocs*, a été développé. La Figure II-3 présente le schéma de principe de cette installation.

L'objectif de cette installation est de mesurer la variation de pression liée au passage des ondes de chocs. Pour cela, il est nécessaire que les capteurs de pression aient un temps de montée maximal de  $10<sup>-5</sup>$  s (pas de temps maximal utilisé dans le logiciel SELENDIA). Ce type de condition peut être réalisé avec des capteurs Entran EPI-411 de type piézo-résistif ayant une fréquence de résonance de 160 kHz [99]. De part leur conception, ces capteurs bénéficient d'un temps de montée maximum de 1,5.10<sup>-6</sup> s. Ceux-ci doivent être installé de manière à ce que l'extrémité du capteur reste affleurante à la surface intérieure de la tubulure (voir Figure II-4). Sous l'effet de la pression, la charge répartie sur l'extrémité du capteur vient déformer une jauge de contrainte. Ceci entraîne un déséquilibre du pont de Wheastone de tel sorte que la tension de sortie reste proportionnelle à la pression.

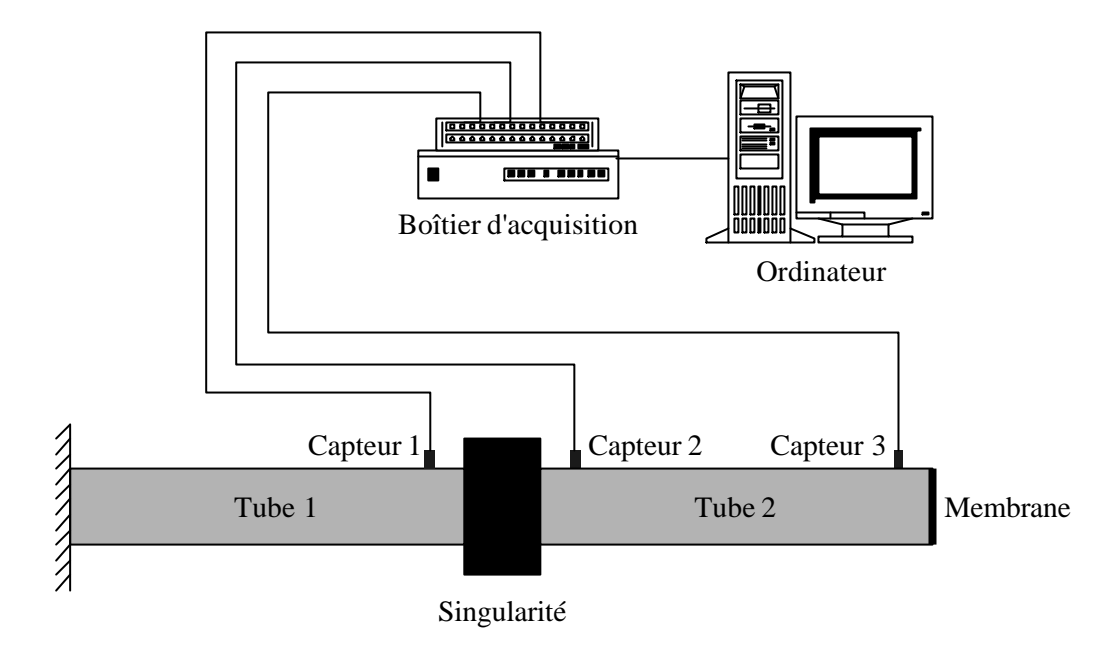

Figure II-3. Schéma de principe du dispositif d'acquisition sur le banc de tests *Tube à Chocs*

Les signaux analogiques sont ensuite digitalisés sur un micro-ordinateur de type PC 1,8 GHz équipé d'une carte d'acquisition National Instruments PCI-NI-6070E [100] ayant une vitesse d'acquisition de 1,25 millions d'échantillons par seconde.

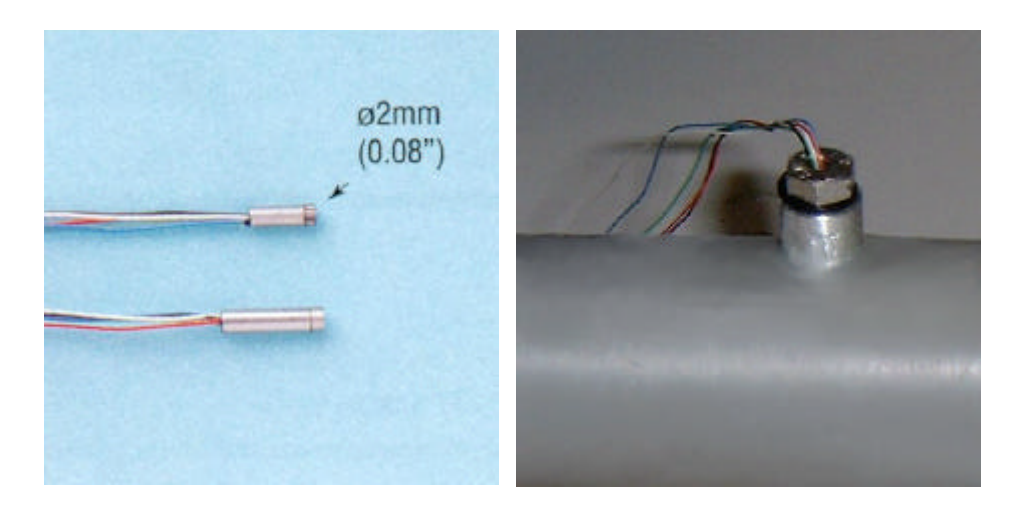

Figure II-4. Capteur de pression Entran EPI-411

Le programme d'acquisition est développé à partir du logiciel Labview [101], ce dernier étant compatible avec la carte d'acquisition et l'environnement Windows choisis. Au-delà de l'acquisition, le logiciel permet la manipulation, le traitement, l'affichage et l'enregistrement des données. Une interface graphique a été développée pour permettre l'exécution de l'application (voir Figure II-5). Labview est un langage de programmation graphique qui utilise des icônes et non des lignes de texte pour créer des applications, ce qui en facilite son utilisation.

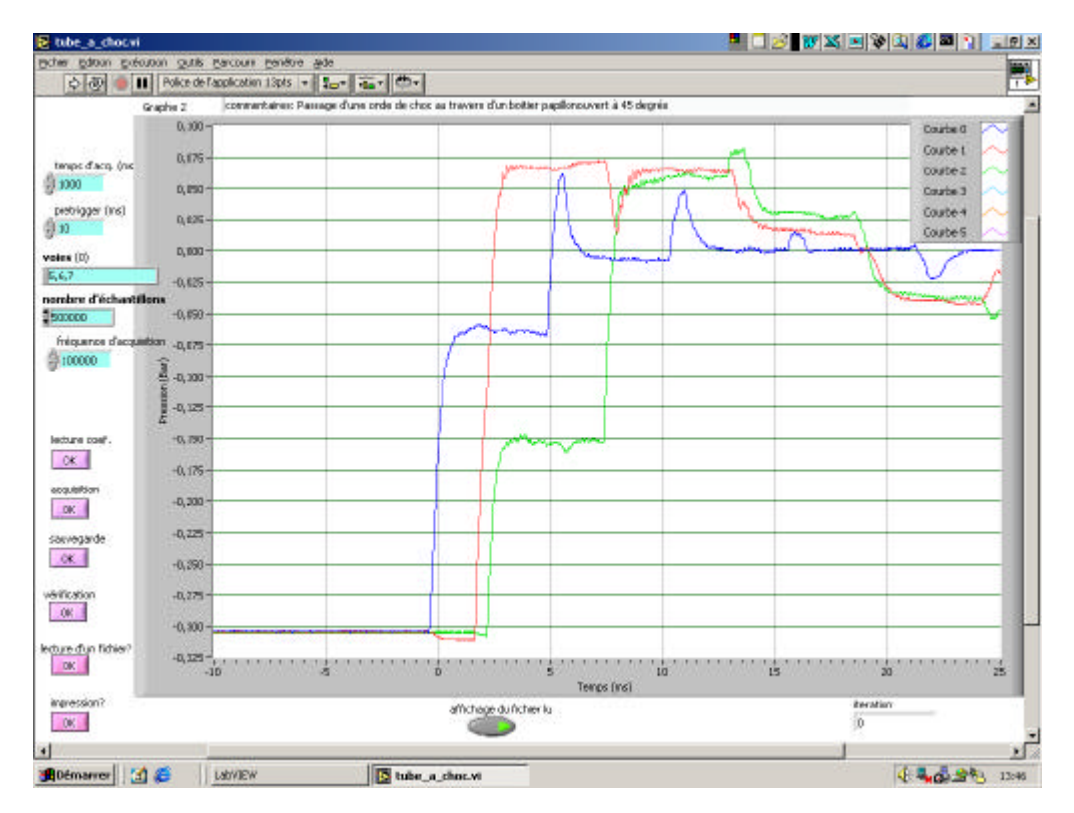

Figure II-5. Passage d'une onde de choc au travers d'un papillon ouvert à 45°

Un test sur cette installation expérimentale consiste à pressuriser (resp. dépressuriser) le tube par rapport à l'atmosphère dans le but de créer une onde de détente (resp. de choc). Pour cela le tube est rigidement fermé à l'une de ses extrémités alors que l'autre extrémité est dotée d'une membrane. Cette dernière est ensuite percée ce qui permet à l'air de sortir (resp. d'entrer) du tube. Plusieurs capteurs de pression sont installés sur la tubulure, ce qui permet d'analyser le comportement de l'onde au niveau de la singularité.

L'une des difficultés consiste à choisir une membrane suffisamment rigide pour ne pas se déformer excessivement lorsque la différence de pression entre l'atmosphère et l'intérieur du tube augmente. Cependant, il faut également que cette membrane reste suffisamment élastique pour ne pas obstruer le passage lorsque celle-ci est percée. Pour cela plusieurs essais ont été réalisés. Il en résulte qu'une utilisation de deux matériaux différents s'impose suivant la valeur de la force résultante de pression exercée sur la membrane. Si cette dernière est :

- faible alors une membrane en latex de caoutchouc naturel (voir Figure II-6) sera suffisante.
- élevée alors une membrane en néoprène devra être utilisée.

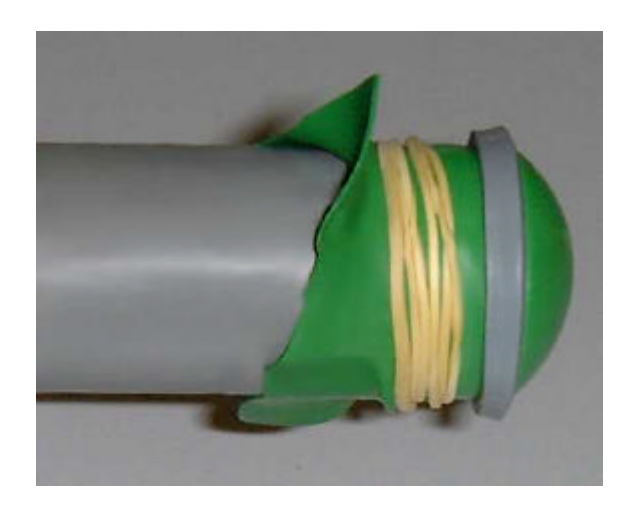

Figure II-6. Membrane en latex de caoutchouc naturel

## II.2.3. - Le banc d'essais moteurs

La validation finale de l'ensemble des modèles développés sera faite par confrontation avec des résultats mesurés au banc d'essais moteurs. A cet effet, un moteur à allumage commandé a été adapté sur le banc d'essais moteurs du laboratoire et sera utilisé comme base de validation (voir Figure II-7). Ce moteur quatre cylindres est doté de deux soupapes par cylindre. Les principales caractéristiques de ce moteur 4 temps sont présentées dans le Tableau II-1.

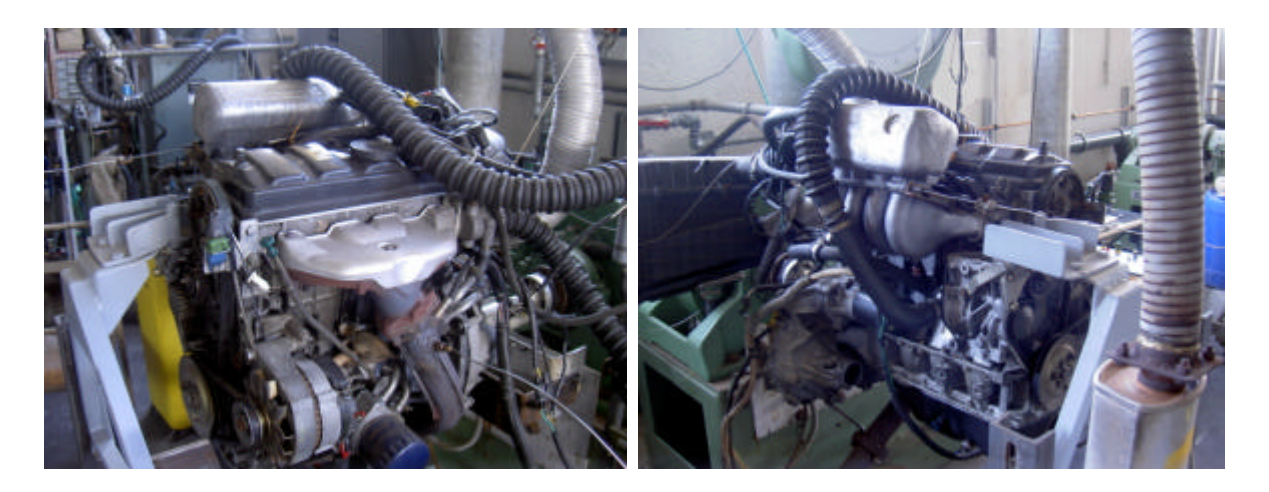

Figure II-7. Photographies du moteur TU2 J2/Z installé sur le banc d'essais moteurs

| Caractéristiques      |                  | Données numériques |
|-----------------------|------------------|--------------------|
| Alésage * course (mm) |                  | $75 * 73,2$        |
| Cylindrée $(cm3)$     |                  | 1294               |
| Rapport volumétrique  |                  | $10,2$ à 1         |
| Puissance             | kW (CEE)         | 72 à 7200 tr/min   |
| maxi                  | ch (DIN)         | 100 à 7200 tr/min  |
| Couple                | m.daN (CEE)      | 10,8 à 5400 tr/min |
| maxi                  | $m.kg$ ( $DIN$ ) | 11,2 à 5400 tr/min |

Tableau II-1. Principales caractéristiques du moteur TU2 J2/Z [102]

Le banc d'essais moteurs fonctionne suivant le schéma de principe décrit sur la Figure II-8. La vitesse de rotation du moteur est régulée par un frein à courant de Foucault, type W70, développé par Schenck [103]. Il est caractérisé par un domaine de fonctionnement comprenant trois valeurs limites à ne pas dépasser :

- puissance maximale de 70 kW.
- couple maximal de 150 Nm.
- vitesse de rotation maximale de 13 000 tr/min.

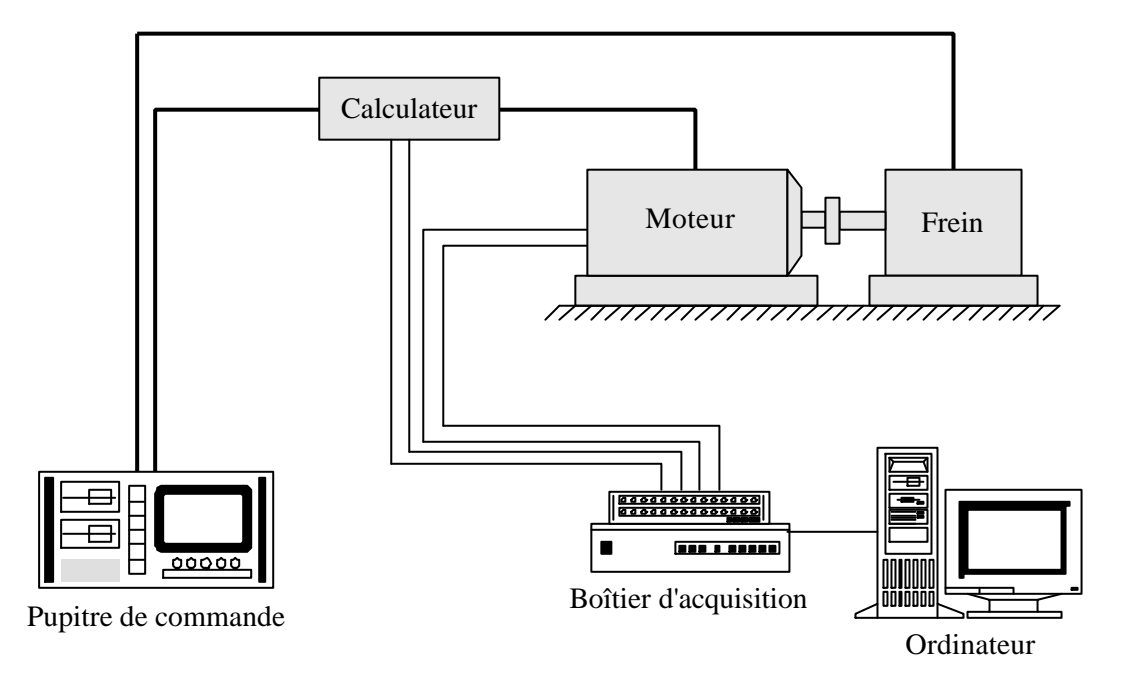

Figure II-8. Schéma de principe du dispositif d'acquisition sur le banc d'essais moteurs

La maîtrise de la vitesse de rotation permet alors de mesurer le couple en fonction du régime du moteur et ce pour une charge désirée. Le calculateur gère l'ensemble des paramètres liés au fonctionnement du moteur pour que les normes en vigueur soient respectées, c'est à dire que la richesse 1 doit être obtenue pour un fonctionnement à chaud.

Ce banc d'essais permet ainsi de connaître :

- la vitesse de rotation du moteur.
- le couple résistant au niveau du frein.
- la consommation volumique en carburant.
- l'excès d'air indiqué par la sonde λ proportionnelle LSU BOSCH.
- la température de l'air à l'admission et la température des gaz d'échappement.
- la pression cylindre.
- la pression dans une tubulure située entre le collecteur d'admission et une soupape.
- la pression dans une tubulure située sur la ligne d'échappement.
- la pression en un point de la tubulure située en amont du pot de détente.
- l'avance à l'allumage.
- le temps d'injection.

Un capteur de pression cylindre Kistler piézoélectrique type 6052A1 [104] (voir Figure II-9) est installé au sein même d'une des bougies afin de mesurer la pression dans la chambre de combustion. Ce type de capteur est assez spécifique du fait qu'il doit présenter une bonne résistance aux températures élevées d'une part mais également un fonctionnement correct sur une plage de température importante. Ceci implique donc que le capteur doit être compensé en température.

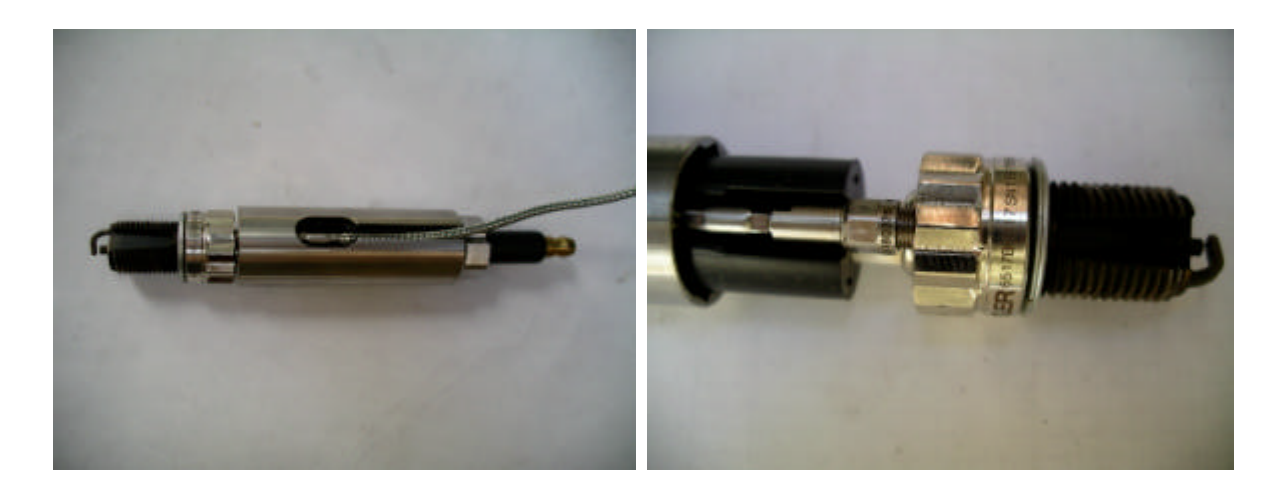

Figure II-9. Capteur de pression KISTLER 6052A1 et sa bougie réceptrice

Les mesures de pression à l'intérieur des tubulures d'admission et d'échappement sont effectuées à l'aide de capteurs piézorésistifs de type KISTLER 4075A10 (pour l'échappement) et KISTLER 4045A2 (pour l'admission) [105]. Les effets thermiques au niveau de ces capteurs sont compensés par la mise en circuit de résistances. La gamme de mesure de ces capteurs est de 0-2 bars pour l'admission et 0-10 bars pour l'échappement avec une température d'utilisation comprise entre 20 et 120°C. Cette dernière condition impose l'utilisation d'un double système de refroidissement du capteur à l'échappement par le biais d'adaptateurs refroidis et protégés contre les vibrations de type KISTLER 7507 et 7511 [105] (voir Figure II-10)

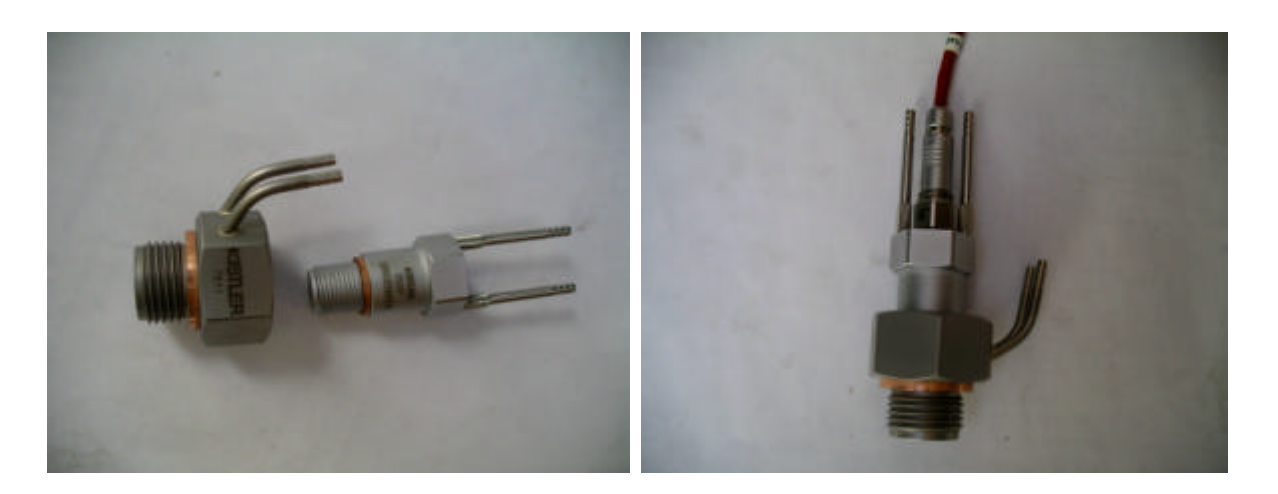

Figure II-10. Double système de refroidissement et capteur de pression KISTLER 4075A10

# II.2.4. - Le logiciel SELENDIA

## II.2.4.1. - Présentation

Le logiciel SELENDIA est développé au Laboratoire depuis une quinzaine d'années [2]. Initialement, il s'agit d'un code de simulation thermodynamique du fonctionnement des moteurs Diesel semi-rapides de forte puissance, basé sur la méthode de vidange remplissage [106]. Constamment développé, il a été largement validé et utilisé avec succès pour étudier par exemple :

- les limites de fonctionnement des moteurs liées au pompage des compresseurs de suralimentation [3].
- le fonctionnement dynamique d'ensembles à suralimentation séquentielle [107].
- les émission polluantes et leur réduction [4].

Il a également été utilisé pour simuler des ensembles propulsifs marins [107] et de camions [108]. Compte tenu du moteur test utilisé pour cette étude, une version spécifique du code a été développée pour tenir compte des spécificités liées notamment à l'allumage commandé et à l'alimentation atmosphérique.

## II.2.4.2. - Modélisation du cylindre

A l'exception de la phase de combustion (qui sera présentée par la suite), le contenu du cylindre est supposé homogène avec une température et une pression uniforme. Dans ce contexte, aucune distinction n'est faite entre les gaz frais et les gaz brûlés. Un bilan de masse et un bilan d'énergie

(premier principe de la thermodynamique en système ouvert) associés à l'équation d'état du gaz (loi des gaz parfait) permettent de déterminer la pression, la masse et la température à chaque instant :

$$
\frac{dm_{cyl}}{dt} = \frac{dm_{sad}}{dt} - \frac{dm_{sec}}{dt}
$$
\n(II-1)\n
$$
\frac{dT_{cyl}}{dt} = \frac{\gamma_{cyl} - 1}{r \cdot m_{cyl}} \cdot \left(\frac{dQpa}{dt} + \frac{dQc}{dt} + \frac{dm_{sad}}{dt} \cdot h_{sad} - \frac{dm_{sec}}{dt} \cdot h_{sec}\right)
$$
\n(II-2)\n
$$
\frac{\gamma_{cyl} - 1}{Vol_{cyl}} \cdot T_{cyl} \cdot \frac{dVol_{cyl}}{dt} - \frac{T_{cyl}}{m_{cyl}} \cdot \frac{dm_{cyl}}{dt}
$$
\n(II-2)\n
$$
p_{cyl} = \frac{m_{cyl} \cdot r \cdot T_{cyl}}{Vol_{cyl}}
$$
\n(II-3)

Les propriétés thermodynamiques des gaz sont déduites des tables de Keenan et Kayes [109]. Le volume et la surface du cylindre sont calculés à partir de considérations géométriques liées au moteur :

$$
Vol_{cyl} = \frac{\pi \cdot D_{cyl}^2 \cdot \text{course}}{8} \left( \frac{2}{rv - 1} + 1 - \cos(\text{alf}) + \text{rbm} - \sqrt{rbm^2 - (\sin(\text{alf}))^2} \right)
$$
 (II-4)  
Scyl =  $\pi \cdot D_{cyl} \cdot \left( \frac{\text{course}}{2} \cdot \left( 1 - \cos(\text{alf}) + \text{rbm} - \sqrt{rbm^2 - (\sin(\text{alf}))^2} + \frac{2}{rv - 1} \right) + \frac{D_{cyl}}{2} \right)$  (II-5)

Les échanges de chaleur aux parois du cylindre sont évalués à l'aide du modèle de Eichelberg [110] qui propose pour le coefficient d'échange global l'expression décrite par l'équation (II-7). Par ailleurs, il est nécessaire de connaître la température de paroi du cylindre qui pour une richesse supérieure à 0,9 peut être considérée comme constante et égale à 450 K [111]. Ceci permet d'obtenir :

$$
\frac{dQpa}{dt} = -ht_{cyl} \cdot Scyl \cdot (T_{cyl} - Tparoi_{cyl})
$$
 (II-6)

$$
\text{ht}_{\text{cyl}} = 2,43 \cdot \left(\frac{\text{course} \cdot \text{Nrot}}{30}\right)^{\frac{1}{3}} \cdot \sqrt{p_{\text{cyl}} \cdot 10^{-5} \cdot T_{\text{cyl}}}\tag{II-7}
$$

Le processus de combustion est décrit à partir d'un modèle 2 zones. Les gaz présents dans le cylindre peuvent être de deux types : brûlés ou imbrûlés (voir Figure II-11). A la différence de la pression qui reste identique en tout point du cylindre, les températures ne sont pas les mêmes suivant la zone considérée. En dehors des phases d'admission et d'échappement, la masse dans le cylindre est supposée constante (blow-by négligé), ce qui revient a considérer la combustion comme un unique processus d'addition de chaleur.

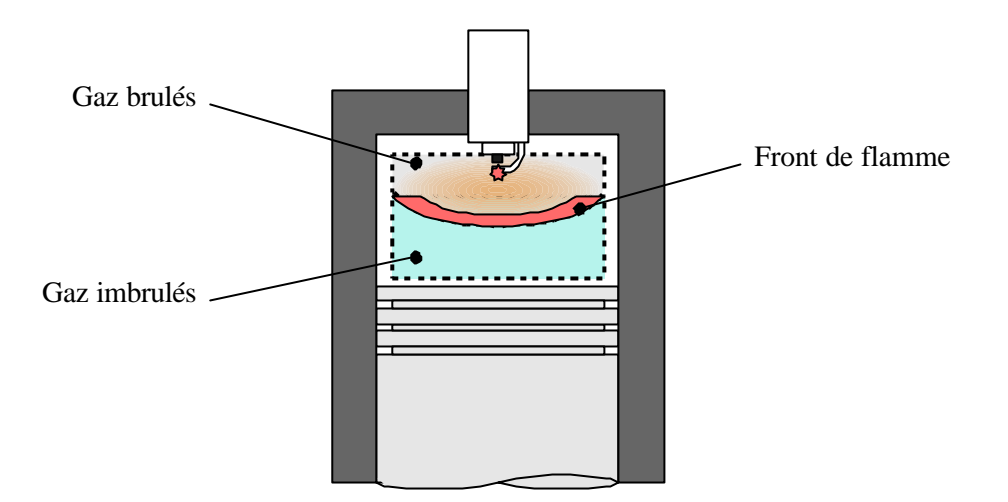

Figure II-11. Description du modèle 2 zones

Les évolutions de masses brûlés et imbrûlés sont obtenues en effectuant un bilan qui tient compte des échanges aux soupapes et de la combustion dans le cylindre. Ce type de modélisation permet également d'évaluer la masse de gaz résiduels dans le cylindre en début de cycle (c'est-à-dire en fin d'admission). La détermination du volume occupé d'une part par les gaz frais et d'autre part par les gaz brûlés s'appuie sur l'hypothèse que le rapport des densités de ces deux types de gaz est égal à 4 [112] (équation (II-8)). Ceci se traduit donc par les équations suivantes :

$$
\frac{m_u}{Vol_u} = 4 \cdot \frac{m_b}{Vol_b}
$$
 (II-8)

$$
Vol_b = \frac{4 \cdot xb \cdot Vol_{cyl}}{1 + 3 \cdot xb} \tag{II-9}
$$

$$
\frac{dVol_b}{dt} = \frac{4 \cdot \left(xb \cdot \frac{dVol_{cyl}}{dt} + \frac{Vol_{cyl}}{1 + 3 \cdot xb} \cdot \frac{dxb}{dt}\right)}{1 + 3 \cdot xb}
$$
(II-10)

$$
Vol_{u} = Vol_{cyl} - Vol_{b}
$$
 (II-11)

$$
\frac{dVol_{u}}{dt} = \frac{dVol_{cyl}}{dt} - \frac{dVol_{b}}{dt}
$$
 (II-12)

Le bilan énergétique lors de la phase de combustion permet d'obtenir l'évolution de la température globale du cylindre ainsi que les températures des gaz frais et des gaz brûlés. A cela s'ajoute l'équation de conservation de la masse, ce qui aboutit à :

$$
m_{cyl} = m_b + m_u \tag{II-13}
$$

$$
\frac{dT_{cyl}}{dt} = (1 - xb) \cdot \frac{dT_{ul}}{dt} + xb \cdot \frac{dT_b}{dt} + (T_b - T_u) \cdot \frac{dxb}{dt}
$$
 (II-14)

$$
\frac{dT_u}{dt} = \frac{(\gamma_u - 1) \cdot \left(\frac{Vol_u}{Vol_{cyl}}\right)^{\frac{2}{3}}}{-\frac{(\gamma_u - 1) \cdot T_u}{Vol_u} \cdot \frac{dVol_u}{dt} + \frac{(\gamma_u - 1) \cdot T_u}{m_u} \cdot \frac{dm_u}{dt} \qquad (II-15)
$$
\n
$$
-\frac{(\gamma_u - 1) \cdot T_u}{Vol_u} \cdot \frac{dVol_u}{dt}
$$
\n
$$
\frac{dT_b}{dt} = \frac{\left(\gamma_b - 1\right) \cdot \left(\left(\frac{Vol_b}{Vol_{cyl}}\right)^{\frac{2}{3}} \cdot \frac{dQpa_b}{dt} + \frac{dQc}{dt}\right) - \frac{(\gamma_b - 1) \cdot T_b}{Vol_b} \cdot \frac{dVol_b}{dt} \qquad (II-16)
$$
\n
$$
-\frac{T_b}{m_b} \cdot \frac{dm_b}{dt} - \frac{Cp_u}{Cv_b} \cdot \frac{T_u}{m_b} \frac{dm_u}{dt}
$$

Le phénomène de combustion est également caractérisé par une loi de dégagement de chaleur (loi de Wiebe [112], équation (II-18)). Cette dernière exprime l'évolution temporelle de la fraction brûlée qui permet ensuite d'obtenir la chaleur dégagée par la combustion :

$$
xb = 1 - e^{-aw} \left(\frac{alf-alf_{dcomb}}{altcomb}\right)^{mw+1}
$$
\ndQc\nBC\nBC\nBC\nC

$$
\frac{dQc}{dt} = m_{\text{fuel}} \cdot PCI \cdot \text{rendc} \cdot \frac{dxb}{dt}
$$
 (II-18)

L'utilisation de cette loi pour un moteur à allumage commandé conduit à une valeur du coefficient aw égale à 5 [112]. Par ailleurs, les coefficients mw et alfcomb ont été adaptés en fonction des conditions de fonctionnement du moteur (charge et vitesse de rotation) afin d'améliorer la correspondance entre les résultats numériques et expérimentaux, et le rendement de combustion est supposé égal à l'unité. L'avance à l'allumage a également été déterminée à partir de résultats expérimentaux obtenus au banc d'essais moteur. Une cartographie reliant l'avance à l'allumage et les coefficients de la loi de Wiebe aux conditions de fonctionnement du moteur (avec interpolation linéaire entre deux points de fonctionnement) est utilisée dans le logiciel SELENDIA.

Reste pour l'étude du cylindre, la prise en compte du phénomène de balayage, où l'on distingue deux espèces (gaz frais et gaz brûlés). Il existe deux types de modélisations : le *déplacement parfait* (les gaz frais poussent les gaz brûlés) ou le *mélange parfait* (les gaz fais et les gaz brûlés sont immédiatement mélangés) [112]. Compte tenu du faible écart entre les deux modélisations et en l'absence d'informations supplémentaires, l'hypothèse du *mélange parfait* a été finalement retenu pour le logiciel SELENDIA. Ceci implique donc que les gaz sortant du cylindre sont composés de gaz brûlés et de gaz frais dont les proportions respectives sont les mêmes que dans les gaz présents dans le cylindre.

#### II.2.4.3. - Ecoulements aux soupapes

La modélisation des écoulements au sein des tubulures d'admission et d'échappement des moteurs à combustion interne par une approche de type système nécessite de connaître le débit massique instantané du fluide au niveau des soupapes. Pour cela, les relations de Barré Saint-Venant [113] sont utilisées. Suivant la nature de l'écoulement, on obtient :

*Ecoulement subsonique* :

$$
\frac{p_{\text{amont}}}{p_{\text{aval}}} < \left(\frac{\gamma + 1}{2}\right)^{\frac{\gamma}{(\gamma - 1)}}
$$
(II-19)  

$$
\frac{dm_{\text{soup}}}{dt} = Cd_{\text{soup}} \cdot \sqrt{\left(\frac{2 \cdot \gamma}{\gamma - 1}\right) \left(\frac{p_{\text{amont}}}{p_{\text{aval}}}\right)^{\frac{-2}{\gamma}} - \left(\frac{p_{\text{amont}}}{p_{\text{aval}}}\right)^{\frac{\gamma + 1}{\gamma}}}
$$
. Sgeo\_{\text{soup}} \cdot \frac{p\_{\text{amont}}}{\sqrt{r \cdot T\_{\text{amont}}}}(II-20)

*Ecoulement sonique* :

$$
\frac{p_{\text{amount}}}{p_{\text{aval}}} \ge \left(\frac{\gamma + 1}{2}\right)^{\frac{\gamma}{(\gamma - 1)}}
$$
\n(II-21)

$$
\frac{dm_{\text{soup}}}{dt} = Cd_{\text{soup}} \cdot \left(\frac{2}{\gamma + 1}\right)^{\frac{\gamma + 1}{2\cdot(\gamma - 1)}} \cdot \sqrt{\gamma} \cdot \text{Sgeo}_{\text{soup}} \cdot \frac{p_{\text{amount}}}{\sqrt{r \cdot T_{\text{amount}}}}
$$
(II-22)

Les phénomènes de distorsion des filets fluides et des zones de recirculation apparaissant au voisinage des soupapes sont alors pris en compte par le biais d'un coefficient de décharge. Ceci revient à considérer une section effective de passage pour le fluide (inférieure à la section géométrique) qui permet de retrouver le débit massique instantané qui est réellement obtenu au niveau d'une soupape. L'étude bibliographique a permis de montrer que les valeurs des coefficients de décharge pouvaient présenter un écart de 20 %, suivant la forme et les dimensions des soupapes. Blair *et al.* [88] [89] ont effectué des essais expérimentaux au niveau de soupapes d'admission et d'échappement d'un moteur FZR-4v (moteur de moto Yamaha FZR 600) dont les caractéristiques géométriques sont proches de celles du moteur test. Pour cette raison, et ne disposant pas des relevés expérimentaux des coefficients de décharge concernant les soupapes équipant notre moteur test, les résultats obtenus par ces auteurs ont été utilisés afin de déterminer les quatre coefficients de décharge (admission et échappement avec deux sens d'écoulement) nécessaires à une simulation du fonctionnement complet du moteur test. Deux grandeurs adimensionnelles ont donc été définies : la levée de soupape et la section géométrique de passage.

$$
\Delta l = \frac{L \text{soup}}{L \text{soup max}} \tag{II-23}
$$

$$
\Delta s = \frac{\text{Sgeo}_{\text{soup}}}{\text{Sgeo max}_{\text{soup}}} \tag{II-24}
$$

La Figure II-12 montre l'évolution du coefficient de décharge utilisé au niveau de la soupape d'admission pour un écoulement sortant de la tubulure vers le cylindre. Les résultats expérimentaux utilisés sont ceux de Blair *et al.* [88]. Pour une levée de soupape adimensionnelle variant entre 0 et 1, il apparaît que le coefficient de décharge conserve la même évolution quelque soit le rapport de pression entre l'intérieur et l'extérieur de la tubulure (et donc la vitesse de l'écoulement). Pour cette raison, il a été supposé dans le cas d'une approche système que le coefficient de décharge dépendait uniquement de la section de passage géométrique adimensionnelle.

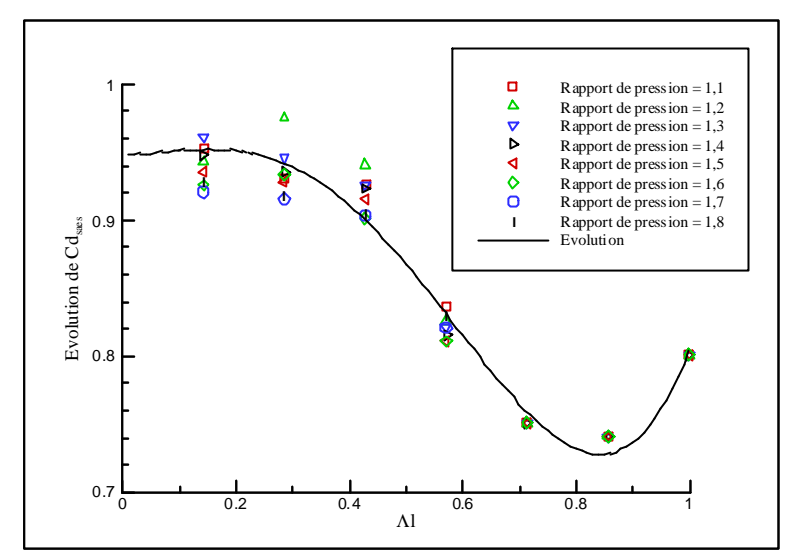

Figure II-12. Coefficient de décharge à la soupape d'après les résultats de Blair [88]

Suivant la configuration de l'écoulement et la soupape sélectionnée, la Figure II-13 montre l'évolution du coefficient de décharge en fonction de la section de passage adimensionnelle. Pour en faciliter l'intégration dans le logiciel SELENDIA, son évolution est décrite par une loi polynomiale de degré six. Les résultats suivants sont alors obtenus :

$$
Cd_{s \text{a}es} = \frac{-12,7 \cdot \Lambda s^6 + 35,753 \cdot \Lambda s^5 - 36,119 \cdot \Lambda s^4 + 15,531 \cdot \Lambda s^3}{-2,825 \cdot \Lambda s^2 + 0,147 \cdot \Lambda s + 0,950}
$$
(II-25)

$$
Cd_{\text{save}} = \frac{6,012 \cdot \text{As}^6 - 36,154 \cdot \text{As}^5 + 70,908 \cdot \text{As}^4 - 60,62 \cdot \text{As}^3}{+22,626 \cdot \text{As}^2 - 3,154 \cdot \text{As} + 0,924}
$$
(II-26)

$$
Cd_{\text{sees}} = \frac{-2,077 \cdot \text{As}^6 + 7,097 \cdot \text{As}^5 - 9,028 \cdot \text{As}^4 + 4,886 \cdot \text{As}^3}{-1,122 \cdot \text{As}^2 + 0,063 \cdot \text{As} + 0,950}
$$
(II-27)

$$
Cd_{\text{seee}} = \frac{16,759 \cdot \text{As}^6 - 59,376 \cdot \text{As}^5 + 84,267 \cdot \text{As}^4 - 60,115 \cdot \text{As}^3}{+21,115 \cdot \text{As}^2 - 2,994 \cdot \text{As} + 0,924}
$$
(II-28)

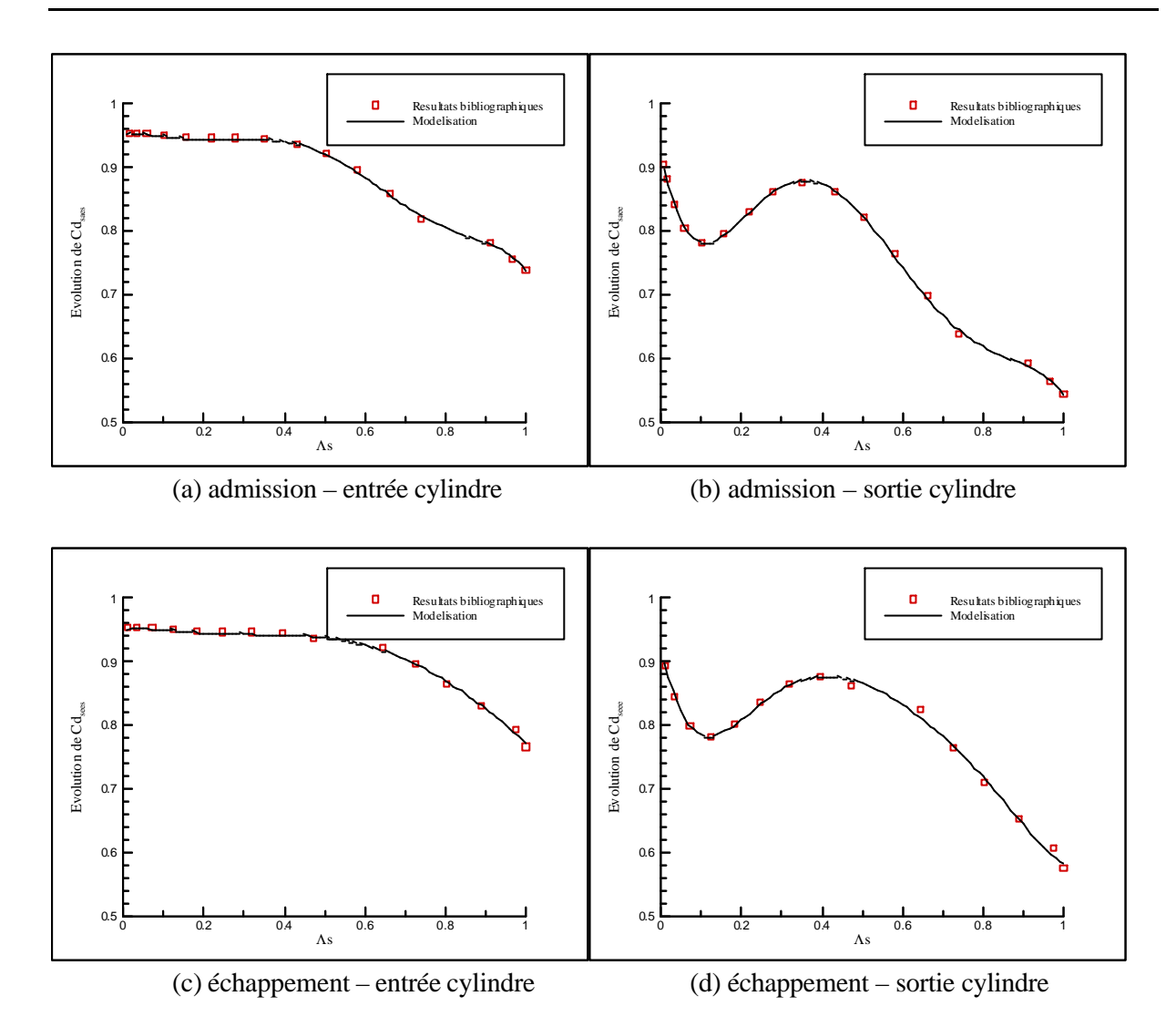

Figure II-13. Evolution des coefficients de décharge d'après les résultats de Blair et al. [88]

#### II.2.4.4. - Calcul des performances du moteur

Le couple instantané indiqué pour un cylindre est donné par la relation (II-29). Le couple net délivré par le moteur est obtenu en prenant la valeur moyenne sur un cycle de la somme des couples instantanés indiqués des 4 cylindres puis en retranchant les pertes mécaniques. Divers modèles représentant les pertes mécaniques (ce terme regroupe aussi bien les frottements internes que la consommation des accessoires entraînés par le vilebrequin) ont été utilisés dans le logiciel SELENDIA [114] [115]. Pour l'étude du moteur TU2J2/Z, une modélisation spécifique a été développée, basée sur des mesures de pertes mécaniques effectuées avec la méthode de la bougie. Cette méthode consiste à couper successivement l'allumage sur chacun des cylindres du moteur et à mesurer le couple ainsi obtenu. On suppose alors que les pertes mécaniques restent inchangées lorsqu'on coupe l'allumage sur un cylindre. Une régression linéaire (voir Figure II-14) effectuée à partir des résultats expérimentaux permet d'obtenir la relation (II-30).

$$
\text{Cinst} = 25 \cdot 10^{-5} \cdot \mathbf{p}_{\text{cyl}} \cdot \frac{\text{dVol}_{\text{cyl}}}{\text{dt}} \cdot \frac{120 \cdot 10^3}{\pi \cdot \text{Nrot}} \tag{II-29}
$$

$$
Cfrot = 3,986 + 0,004839 \cdot Nrot \tag{II-30}
$$

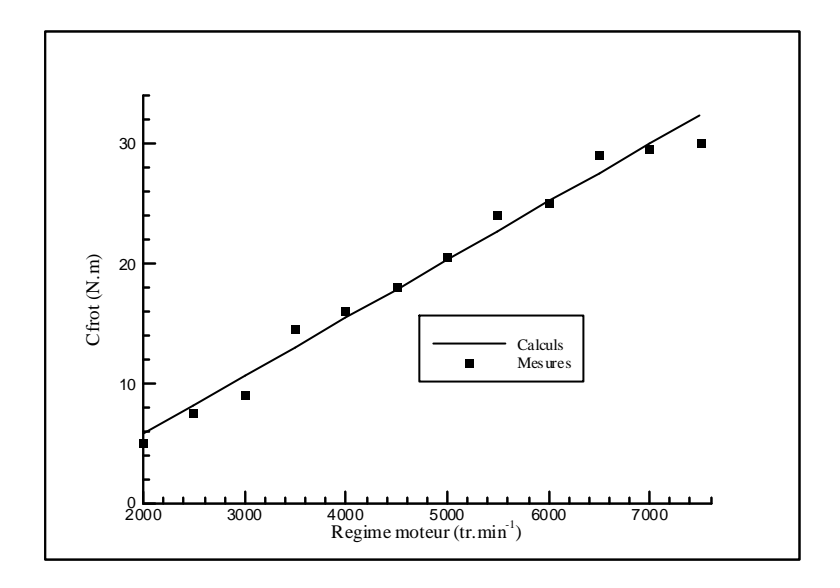

Figure II-14. Détermination du couple résistant dû aux pertes mécaniques

A partir de tous ces éléments, une simulation du fonctionnement du moteur permet de connaître les performances de ce dernier, tel que le couple, la puissance, la PME, la consommation réelle, la consommation spécifique, le rendement mécanique,…

*L'intérêt de ce chapitre est de disposer :*

- *d'une méthodologie de travail afin de tenir compte des différents phénomènes physiques.*
- *des informations relatives au différents moyens mis en œuvre, que se soit numériques ou expérimentaux.*
- *d'une approche originale afin de valider l'utilisation du code de calcul CFD.*

*Les résultats qui découlent de l'application de ces différents éléments sont présentés dans les chapitres suivants.*

# **Chapitre III – Etude d'un tube élémentaire**

*L'étude des phénomènes de propagation des ondes de pressions au sein des tubulures des moteurs à combustion interne passe par la création d'un code de calcul adapté. Ce chapitre présente les bases du code unidimensionnel développé.*

*Une première partie est consacrée au choix du schéma numérique de résolution des équations de la dynamique des gaz, en comparant les résultats obtenus avec une solution analytique. Dans un second temps, la modélisation des conduites à section de passage constante est abordée. Une attention particulière est portée aux conditions limites (extrémité ouverte ou fermée) et aux termes de frottement pariétal.*

# **III.1. - CHOIX D'UN SCHEMA NUMERIQUE**

#### III.1.1. - Position du problème et création du code OndEMI

Afin de simuler les phénomènes de propagation des ondes de pression dans les tubulures d'admission et d'échappement des moteurs à combustion interne, un code de calcul a été créé. Celui-ci se nomme OndEMI (Ondes pour l'Etude des Moteurs à combustion Interne) et est écrit en langage Fortran [116]. Par la suite, ce code de calcul deviendra un sous-programme qui sera intégré directement dans le logiciel SELENDIA développé par le laboratoire. La résolution consiste à calculer le vecteur d'inconnus W, défini par l'équation (I-12), pour chaque élément tubulaire composant les lignes d'admission et d'échappement. Ces éléments unidimensionnels séparent des singularités géométriques qui sont quant à elles considérées comme étant zéro-dimensionnelles. La viscosité retenue correspond à la loi de Sutherland à deux coefficients, équation (I-23), comme elle fut décrite dans l'étude bibliographique.

La résolution des équations de la dynamique des gaz passe par l'utilisation d'un schéma de résolution numérique. Le choix sera fait en considérant un écoulement unidimensionnel, instationnaire, isentropique, non visqueux et s'effectuant au sein d'une tubulure à section constante. L'ensemble de ces hypothèses permet ainsi d'obtenir un vecteur source nul. Une comparaison entre les résultats numériques et ceux obtenus à partir d'une solution analytique est alors possible afin de savoir si les techniques de résolution numérique représentent correctement les phénomènes mis en équation sans introduire des instabilités à trop grande échelle.

Pour cette étude, le cas test est un tube rigidement fermé à l'une de ses extrémités et ouvert à l'autre extrémité. Ceci passe nécessairement par une connaissance des conditions aux limites type *extrémité ouverte* et *extrémité fermée*. Pour cela les résultats présentés dans l'étude bibliographique seront utilisés en considérant la singularité comme étant parfaite. Cependant, même si les principes étaient correctement présentés, il n'en est pas de même quant à leurs utilisations avec un maillage du système. Dans cette étude, il a été convenu d'utiliser le même schéma numérique pour traiter les singularités géométriques et l'intérieur du tube. **Il a donc été nécessaire de fixer un point imaginaire à l'extérieur du système considéré au niveau de chaque singularité**, comme représenté sur la Figure III-1 (ici les points imaginaires sont 0 et M+2). Il est à noter que le choix d'un schéma d'ordre 2 en espace aurait pour conséquence de considérer deux points imaginaires, le principe restant le même. **Les modèles de comportement qui seront établis ultérieurement pour chaque singularité seront utilisés pour définir ces points imaginaires**.

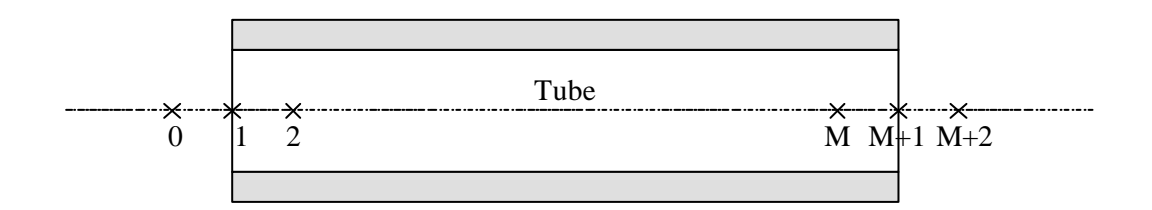

Figure III-1. Position des points imaginaires

L'utilisation d'un maillage régulier avec un nombre total de mailles égal à M revient à résoudre les équations pour les points 1 à M+1. Le calcul au pas de temps suivant s'appuie alors sur les points 0 à M+2. En utilisant les résultats de l'étude bibliographique, une *extrémité ouverte avec écoulement entrant* est définie par le système suivant (voir équations (I-61) à (I-63)) :

$$
\rho_{M+2} \cdot u_{M+2} = \rho_{M+1} \cdot u_{M+1} \tag{III-1}
$$

$$
as_{M+2}^2 + \frac{\gamma - 1}{2} \cdot u_{M+2}^2 = as_{ext}^2
$$
 (III-2)

$$
\frac{p_{M+2}}{\rho_{M+2}^{\gamma}} = \frac{p_{\text{ext}}}{\rho_{\text{ext}}^{\gamma}}
$$
(III-3)

Equations de fermeture : gaz parfait, célérité du son

Les conditions à l'extérieur et au point M+1 étant connues, la résolution de ce système aboutit dans un premier temps à la détermination de la masse volumique définie par l'équation (III-4). Pour cela, une technique de résolution implicite doit être employée, comme par exemple la méthode de Newton-Raphson [66] (Annexe 3).

as<sup>2</sup><sub>ext</sub> 
$$
\cdot \rho_{M+2}^2 - \gamma \cdot \left(\frac{p_{ext}}{\rho_{ext}^{\gamma}}\right) \cdot \rho_{M+2}^{\gamma+1} - \frac{\gamma-1}{2} \cdot (\rho_{M+1} \cdot u_{M+1})^2 = 0
$$
 (III-4)

En utilisant les résultats de l'étude bibliographique, une *extrémité ouverte avec écoulement sortant* est définie par le système suivant (voir équations (I-65) à (I-67)) :

$$
\rho_{M+2} \cdot u_{M+2} = \rho_{M+1} \cdot u_{M+1}
$$
\n(III-5)

$$
p_{M+2} = p_{ext} \tag{III-6}
$$

$$
\frac{p_{M+2}}{\rho_{M+2}^{\gamma}} = \frac{p_{M+1}}{\rho_{M+1}^{\gamma}}
$$
 (III-7)

En utilisant les résultats de l'étude bibliographique, une *extrémité fermée* est définie de façon à respecter la condition miroir. Le point 0 est donc défini par :

$$
p_0 = p_2 \tag{III-8}
$$

$$
\rho_0 = \rho_2 \tag{III-9}
$$

$$
\mathbf{u}_0 = -\mathbf{u}_2 \tag{III-10}
$$

La résolution des équations de la dynamique des gaz peut se faire aussi bien par l'utilisation de schémas explicites que par des schémas implicites. Cependant même si ces derniers permettent d'obtenir un pas de temps beaucoup plus important que pour les schémas explicites, il faut noter que la résolution est beaucoup plus complexe avec pour conséquence une augmentation du temps de calcul par pas de temps. Il est donc nécessaire de connaître l'ordre de grandeur du pas de temps utile pour le programme de simulation SELENDIA dans lequel sera intégré cette étude. La prise en compte de tous les phénomènes moteurs (traitement des soupapes, combustion) impose un pas de temps maximal de 5.10<sup>-6</sup> secondes. Sachant que l'ordre de grandeur du pas de temps d'un schéma explicite pour la résolution de ce type d'équation est de l'ordre de  $10^{-6}$  secondes, il apparaît inutile d'utiliser des schémas de type implicite.

Il convient à présent de s'intéresser aux solutions analytiques. L'étude des différents schémas numériques, ainsi que les solutions analytiques, sera effectuée à partir du cas test présentant les caractéristiques géométriques détaillées dans le Tableau III-1 et le tube sera discrétisé en M=1000 mailles. Les deux abscisses Xcapteur<sub>1</sub> et Xcapteur<sub>2</sub> définissent les positions du tube où seront effectuées les comparaisons entre les solutions issues de l'utilisation du schéma numérique et celles obtenues analytiquement.

| Caractéristiques     |         | Données numériques |
|----------------------|---------|--------------------|
| $D_{tube}$ (m)       |         | 0,05               |
| Ltube $(m)$          |         | 2                  |
| $X$ capteur $_1$ (m) |         | 1,7                |
| Xcapteur $_2$ (m)    |         |                    |
| $T_{ext}$ (K)        |         | 293                |
| $T_{init}$ (K)       |         | 293                |
| $p_{ext}$ (bar)      |         |                    |
| $p_{init}$ (bar)     | détente | 1,5                |
|                      | choc    | 0,8                |

Tableau III-1. Caractéristiques de l'installation servant de base de comparaison

## III.1.2. - Solutions analytiques d'une onde de détente et d'une onde de choc

## III.1.2.1. - Onde de détente

Lorsque  $p_{\text{nit}} > p_{\text{ext}}$ , une onde de détente est générée au sein de la tubulure. La solution analytique peut être déterminée en utilisant les équations déduites de la méthode des caractéristiques. A l'instant t = 0, l'air est autorisé à sortir du tube, ce qui laisse apparaître une succession de lignes caractéristiques de type C- dans ce cas précis. Lorsque la première d'entre elles arrive au niveau de l'extrémité fermée, une zone d'ondes doubles apparaît. En conséquence, des approximations doivent être faites de part l'utilisation de la méthode des caractéristiques ce qui ne permet plus de connaître une solution analytique. Cette dernière peut ainsi être établie entre le moment où l'air sort du tube et l'instant où la première des lignes caractéristiques arrive au fond du tube. La solution va être établie en considérant ce que pourrait mesurer un capteur virtuel installé sur la tubulure à l'abscisse Xcapteur (voir Figure III-2). Pour cela, l'équation de direction des caractéristiques C est utilisée ainsi qu'une primitive de la condition de compatibilité le long d'une caractéristique traversant l'onde de détente (voir Annexe 1), soit :

$$
\frac{dx}{dt} = u - as \tag{III-11}
$$

$$
as + \frac{\gamma - 1}{2} \cdot u = as_{\text{init}} \tag{III-12}
$$

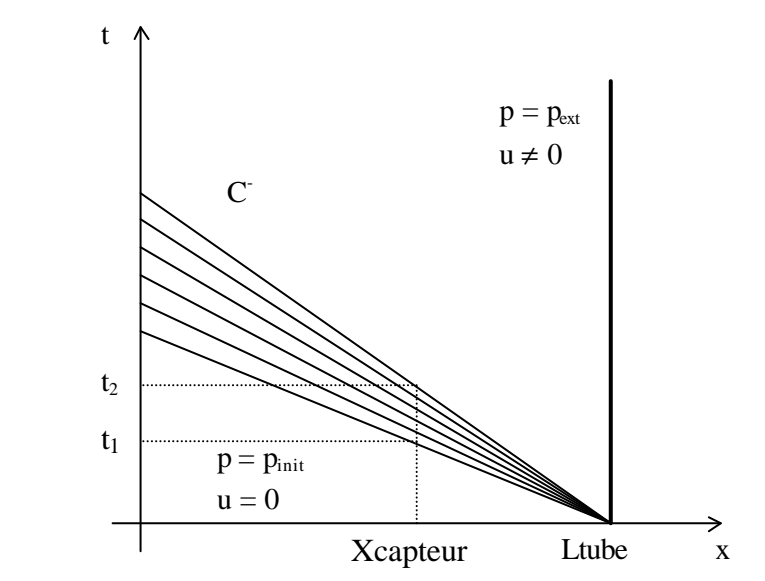

Figure III-2. Représentation des lignes caractéristiques C-

La prise en compte du caractère isentropique de l'écoulement permet alors d'obtenir les équations suivantes :

as = 
$$
\left[\frac{\text{Ltube} - \text{Xcapteur}}{t} + \frac{2}{\gamma - 1} \cdot \text{as}_{\text{init}}\right] \cdot \frac{\gamma - 1}{\gamma + 1}
$$
 (III-13)  

$$
p = p_{\text{init}} \cdot \left(\frac{\text{as}}{\text{as}_{\text{init}}}\right)^{\frac{2\gamma}{\gamma - 1}}
$$
 (III-14)

Ces deux équations restent valables uniquement dans la zone des lignes caractéristiques. Il convient donc de connaître le début (instant  $t_1$ ) et la fin (instant  $t_2$ ) de cette zone. L'instant  $t_1$  est caractérisé par le fait que l'équation de direction est vérifiée alors que la vitesse de l'écoulement est toujours nulle. L'instant  $t_2$  est par contre caractérisé par l'équation de direction et par le fait que la vitesse du son est définie par les conditions extérieures. Ceci permet d'obtenir les équations suivantes :

$$
t_1 = \frac{\text{Ltube} - \text{Xcapteur}}{as_{init}} \tag{III-15}
$$
\n
$$
t_2 = (\gamma - 1) \cdot \frac{\text{Ltube} - \text{Xcapteur}}{(\gamma + 1) \cdot as_{\text{ext}} - 2 \cdot as_{init}} \tag{III-16}
$$

La solution analytique étant uniquement connue dans le cas où les ondes restent simples, il devient nécessaire de connaître l'instant (tstop) correspondant à l'apparition des ondes doubles. Cet instant vérifie les mêmes conditions que le temps  $t_1$  avec une position du capteur fictif au niveau de l'extrémité fermée. Ceci permet d'écrire l'équation suivante :

$$
tstop = \frac{Ltube}{as_{init}} \tag{III-17}
$$

Une résolution de ces équations sur une période de 5 ms avec pour pas de temps 10<sup>-6</sup> seconde permet d'obtenir l'évolution temporelle de la pression aux deux points de mesures fictifs (voir Figure III-3). Ces résultats sont en accord avec l'évolution connue d'une onde de détente : la pente diminue au fur et à mesure que l'onde progresse et l'écoulement conserve son caractère isentropique.

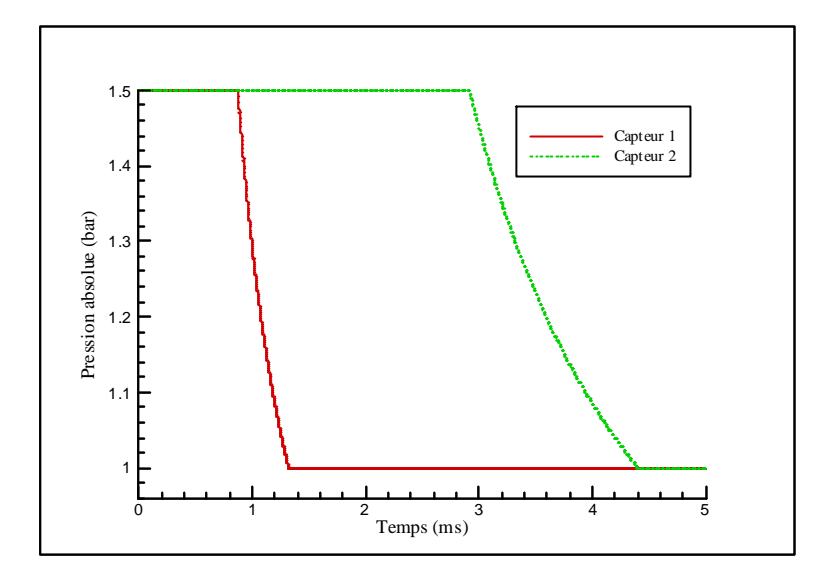

Figure III-3. Solution analytique d'une onde de détente

#### III.1.2.2. - Onde de choc

Lorsque  $p_{init} < p_{ext}$ , une onde de compression est générée au sein de la tubulure. Les paramètres mécaniques ou thermodynamiques caractéristiques de l'écoulement fluide sont soumis à des variations très rapides. Les gradients de vitesse et de température très élevés qui en résultent, entraînent des phénomènes visqueux intenses. La zone considérée est, par la suite, le siège de processus irréversibles, caractérisée par une augmentation d'entropie. Bien que le fluide passe nécessairement d'un état à l'autre de façon continue, il est commode de représenter mathématiquement le phénomène par une surface de discontinuité, de part et d'autre de laquelle le fluide est considéré comme non visqueux. Cette surface de discontinuité, appelée onde de choc, sépare l'écoulement en deux parties dont les grandeurs caractéristiques sont reliées entre elles par des relations de compatibilité qui sont les relations de Rankine-Hugoniot :

$$
\frac{p_1}{p_{init}} = 1 + \frac{2 \cdot \gamma}{\gamma + 1} \cdot \left( Ma^2 - 1 \right)
$$
 (III-18)

$$
\frac{\rho_{\text{init}}}{\rho_1} = 1 - \frac{2}{\gamma + 1} \cdot \frac{\text{Ma}^2 - 1}{\text{Ma}^2}
$$
 (III-19)

La Figure III-4 présente les différents états du fluide. La zone en amont de l'onde de choc correspond au fluide initialement dans le tube et toujours à l'état de repos. En aval de l'onde de choc, le fluide est alors séparé en deux zones. La première zone (état 1) correspond au fluide initialement dans le tube mais mis en mouvement par le passage de l'onde de choc. Le seconde zone (état 2) correspond au fluide mis en mouvement à l'intérieur de la tubulure et qui était initialement à l'extérieur.

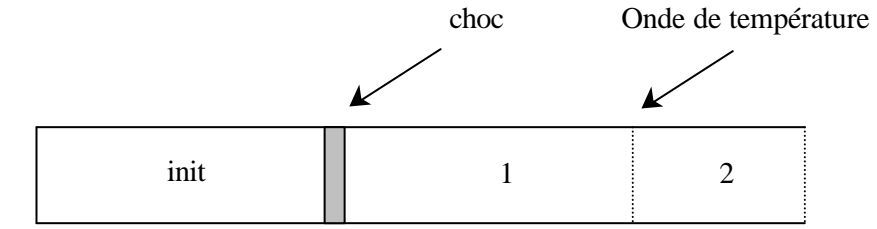

Figure III-4. Représentation des différents états du fluide

La vitesse de propagation du choc peut alors être décrite à l'aide de sa définition mais également à l'aide de l'équation de continuité au travers du choc. Ceci permet ainsi d'obtenir les équations suivantes :

$$
uchoc = Ma \cdot as_{\text{init}} \tag{III-20}
$$

$$
\text{uchoc} = \frac{\rho_1}{\rho_1 - \rho_{\text{init}}} \cdot \mathbf{u}_1 \tag{III-21}
$$

Au niveau de l'extrémité ouverte, l'absence de pertes permet de considérer que l'écoulement reste isentropique. L'équation d'énergie peut alors s'écrire de la façon suivante :

$$
as_2^2 + \frac{\gamma - 2}{2} \cdot u_2^2 = as_{ext}^2
$$
 (III-22)

$$
p_2 = p_{\text{ext}} \cdot \left(\frac{as_2}{as_{\text{ext}}}\right)^{\frac{2\gamma}{\gamma - 1}}
$$
(III-23)

Par ailleurs la définition de la célérité du son ainsi que l'équation des gaz parfaits permettent d'obtenir les relations suivantes en considérant que la pression et la vitesse entre les états 1 et 2 sont identiques.

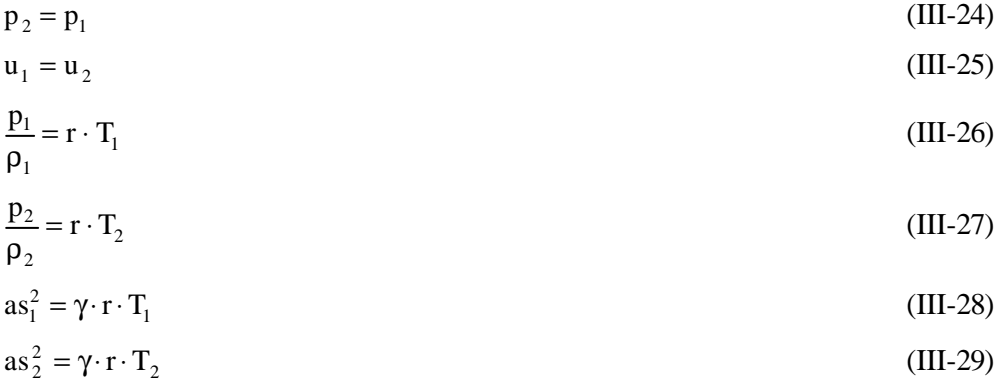

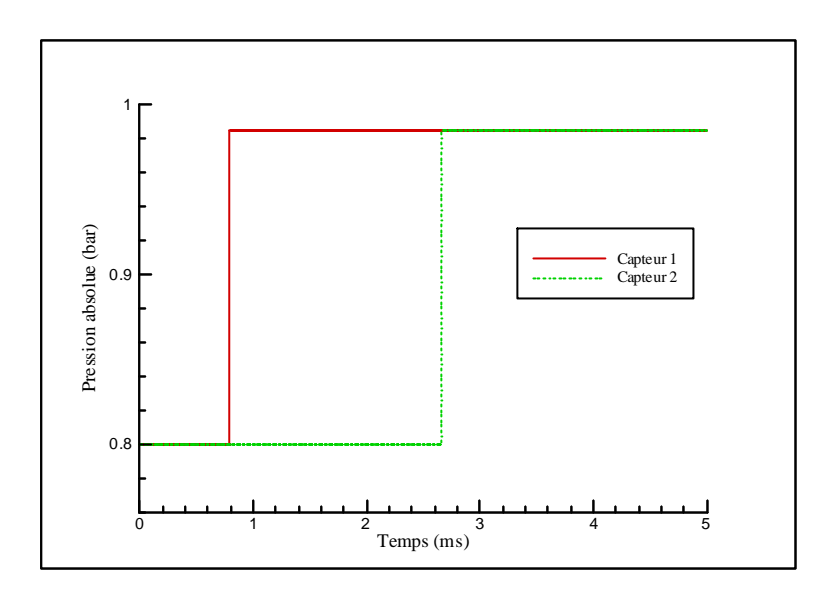

Figure III-5. Solution analytique d'une onde de choc

La résolution du système d'équations décrit par les équations (III-18) à (III-29) est effectuée par une procédure itérative sur la valeur de la pression p<sub>1</sub>. La période choisie est de 5 ms avec pour pas de temps 10<sup>-6</sup> seconde. Comme pour l'étude d'une onde de détente, c'est l'évolution temporelle au niveau des deux capteurs fictifs (voir Figure III-5) qui servira de base de comparaison.

La combinaison des relations de Rankine-Hugoniot, équations (III-18) et (III-19), permet de relier le rapport de pression au rapport des masses volumiques. La Figure III-6 montre une comparaison de cette relation avec une compression isentropique. Il est alors possible de constater que pour des chocs faibles (rapport de pression inférieur à 3), l'écoulement peut être considéré comme isentropique.

La comparaison des résultats obtenus à l'aide des schémas numériques et ceux obtenus par le biais des solutions analytiques se fera au niveau du deuxième capteur fictif car l'onde de détente est plus étalée dans le temps.

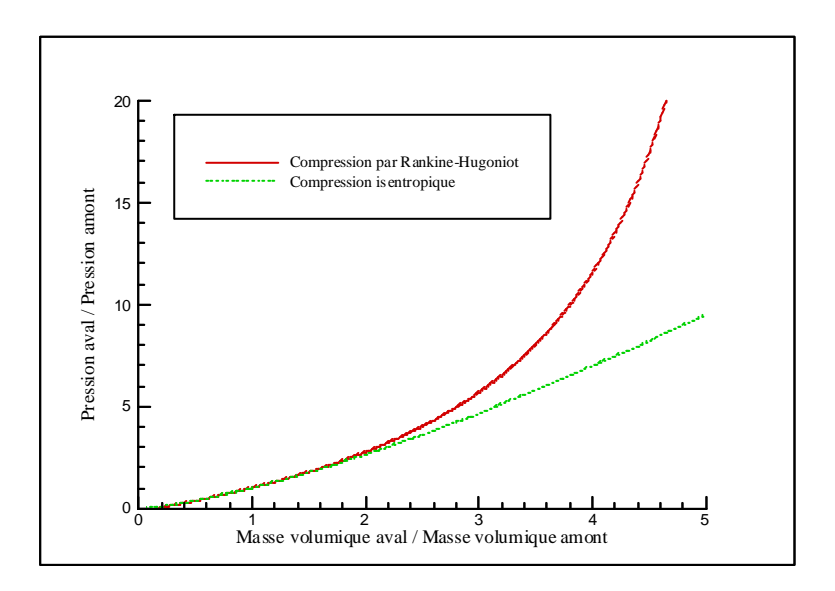

Figure III-6. Comparaison des relations de Rankine-Hugoniot et isentropique

# III.1.3. - Etude des schémas  $S_{\alpha}^{\beta}$  avec ou sans viscosité artificielle

Les schémas à viscosité artificielle ont été développés afin de réduire les oscillations parasites dues à la discrétisation des équations. Il s'agit en fait d'ajouter à un schéma déjà existant un terme supplémentaire (voir étude bibliographique, paragraphe I.2.3.3). Pour cela, il est tout d'abord nécessaire de connaître le schéma aux différences finies usuelles présentant le meilleur comportement. Une étude comparative entre les schémas à deux pas (en espace et en temps) de Lax-Wendroff type 2, de Rubin et Burstein et de MacCormack est menée. Ces derniers sont définis dans le Tableau I-3. Les simulations numériques sont effectuées en respectant le critère de stabilité, c'est-à-dire en optant pour un nombre de CFL égal à l'unité.

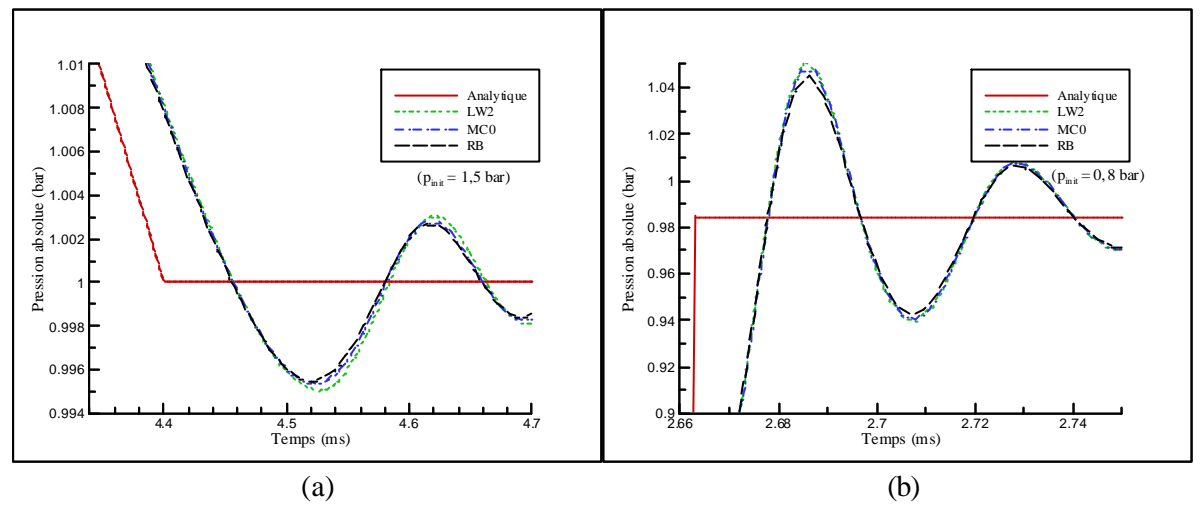

Figure III-7. Comparaison des schémas dans le cas d'une onde de détente (a) puis d'une onde de choc (b)

La Figure III-7 montre les résultats obtenus dans le cas de l'étude d'une onde de détente (a) puis d'une onde de choc (b). Les schémas sont comparés entre eux ainsi qu'avec la solution analytique après le passage de l'onde. Il apparaît alors, dans les deux cas, une zone d'oscillations purement numérique. L'amplitude des oscillations liées au passage d'une onde de choc (25 %) est alors beaucoup plus importante que pour une onde de détente. **L'objectif final étant de coupler le code OndEMI au logiciel SELENDIA**, il convient de supprimer les oscillations numériques car ce logiciel reste sensible à ces phénomènes. Il apparaît nettement dans le cas de l'étude d'une onde de choc aussi bien que dans le cas d'une onde de détente que ce type de schéma présente le même comportement avec des résultats similaires. Un petit avantage est tout de même constaté pour le schéma de Rubin et Burstein (RB) mais ceci reste négligeable devant le caractère oscillant beaucoup trop important.

A partir ce ces résultats, le schéma de Rubin et Burstein est choisi pour tester les améliorations pouvant être apportées par l'ajout d'un terme de viscosité artificielle (voir équations (I-40) et (I-41)). Cette dernière est définie par un coefficient paramétrique qui agit directement sur le critère de stabilité (voir équation (I-42)). Il convient dans un premier temps d'étudier cette équation. La Figure III-8 montre l'évolution de la fonction, strictement décroissante, liant le CFL à χ. Il apparaît que la diminution des oscillations numériques se répercute immédiatement sur le temps de calcul. Par conséquent, il devient nécessaire de connaître l'efficacité de cette méthode.

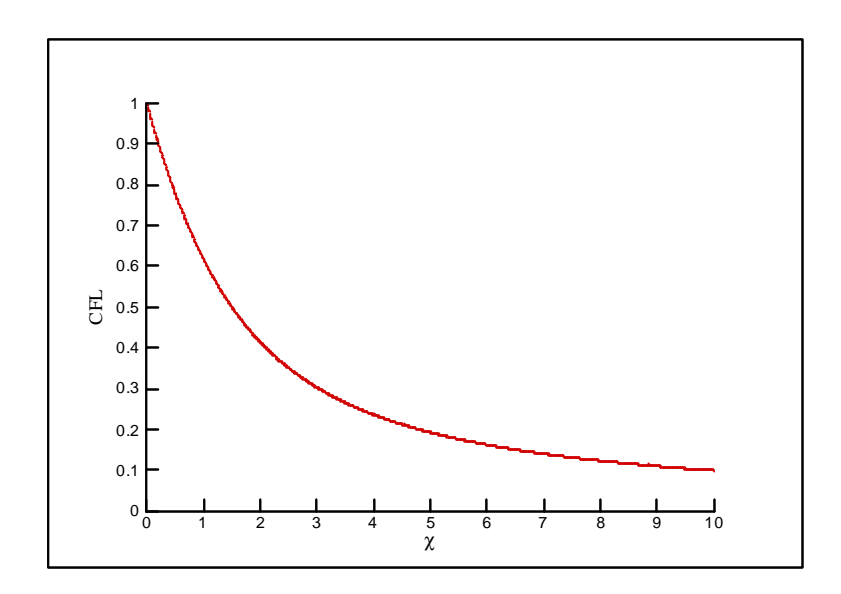

Figure III-8. Influence de χ sur le nombre CFL

Le coefficient paramétrique décrivant la viscosité prend les valeurs 0, 1/2 et 1. Les essais numériques sont effectués avec le même nombre de CFL afin de ne comparer que l'influence du terme visqueux. Dans le but de respecter le critère de stabilité, le nombre de CFL est alors pris égal a 0,618 (respect de la condition (I-42) avec  $\chi = 1$ ). La Figure III-9 montre que la viscosité artificielle diminue les oscillations numériques, notamment dans le cas d'une onde de choc où les amplitudes sont les plus importantes. Cependant, l'apport de ce terme diffusif au sein du schéma numérique ne permet pas d'éliminer ce caractère non-physique alors que le nombre de CFL a fortement diminué. Ceci implique notamment un temps de calcul 1,6 fois plus important (avec un coefficient paramétrique de viscosité égal à l'unité) que pour un schéma de Rubin et Burstein classique. Pour ces raisons, cette technique n'est pas sélectionnée pour cette étude.

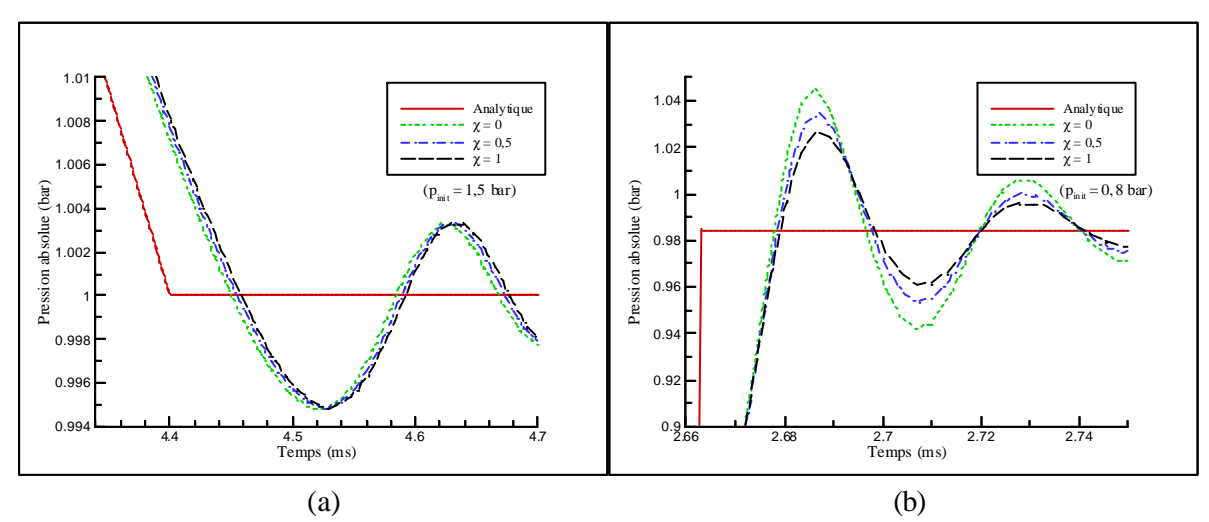

Figure III-9. Influence de la viscosité artificielle sur une onde de détente (a) et sur une onde de choc (b)

### III.1.4. - Etude des solveurs de Riemann

L'étude bibliographique a mis en avant l'apparition d'une nouvelle classe de schémas numériques développés pour l'étude des écoulements compressibles. Ces techniques, appelées solveurs de Riemann, ont donné naissance aux schémas de Harten-Lax-Leer (HLL) et de Roe qui restent précis au premier ordre que ce soit en temps ou en espace. La Figure III-10 montre que ces schémas sont équivalents pour l'étude d'une onde de détente comme pour celle d'une onde de choc. On constate que ce type de schéma ne présente pas de caractère oscillatoire. Cependant, ce résultat est obtenu au détriment de la rapidité de convergence, en comparaison avec le schéma de Rubin et Burstein qui lui est du deuxième ordre. Il devient donc nécessaire d'étendre ces nouveaux schémas à un ordre plus élevé en espace comme en temps afin de gagner en rapidité de convergence.

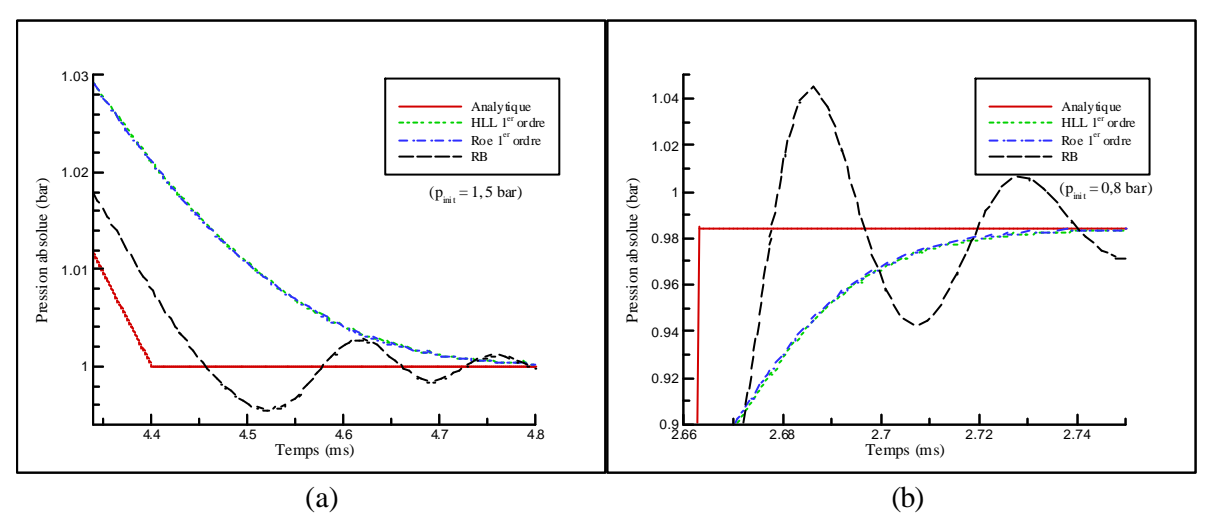

Figure III-10. Solveurs de Riemann au 1<sup>er</sup> ordre utilisés pour l'étude d'ondes de détente (a) et de choc (b)

Le passage au second ordre en espace et en temps peut se faire en utilisant les techniques de reconstruction présentées dans l'étude bibliographique (voir paragraphe I.2.3.6). Face aux diverses formulations du limiteur de pente, un choix s'impose. Pour cela, une étude va être menée à partir du schéma de Harten-Lax-Leer en choisissant un nombre de CFL égal à l'unité. La Figure III-11 montre que le limiteur de Van Albada ne peut convenir pour ce type d'étude de part son inexactitude sur la valeur de la pression obtenue après le passage de l'onde de choc. Le limiteur Superbee conserve un caractère oscillant bien que ce type de manipulation soit effectuée dans le but d'éliminer ces oscillations. Une étude avec un nombre de CFL variant de 0,1 à 1 a permis de constater que les oscillations ne pouvaient être complètement supprimées.

De plus la Figure III-12 montre que ce limiteur entraîne également des résultats incorrects au début du passage d'une onde de détente. Par conséquent, il ne répond pas aux objectifs de reconstruction au second ordre établis à partir des techniques à variation totale diminuante (TVD). Les limiteurs Minmod et Van Leer ont des comportements similaires avec cependant un léger avantage de précision pour celui de Van Leer. Pour cette raison, c'est ce dernier qui est retenu. Une étude similaire avec le schéma de Roe en lieu et place du schéma de Harten-Lax-Leer aboutit à des résultats équivalents (voir Figure III-13).

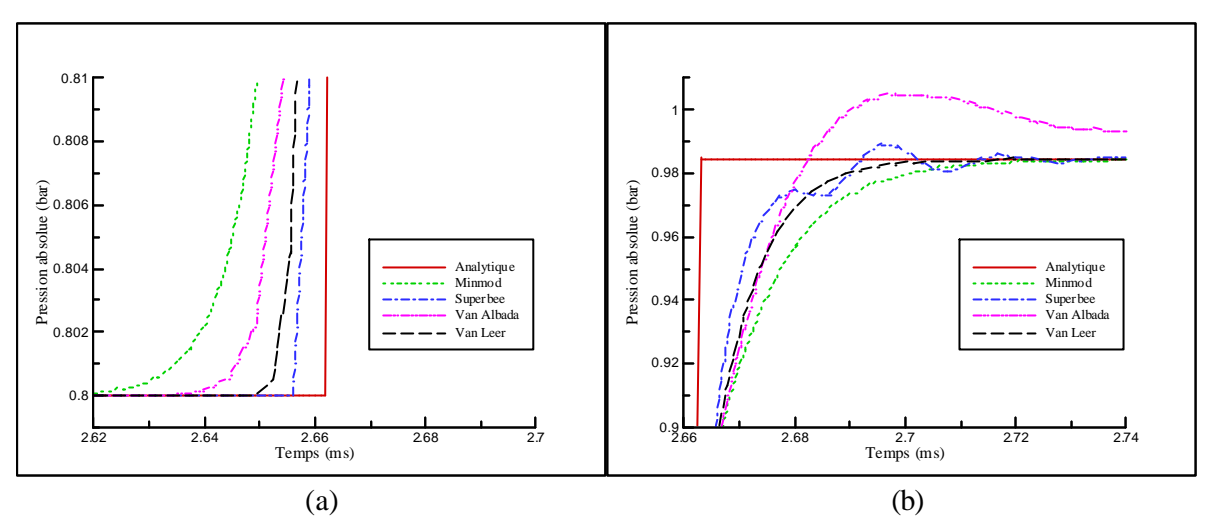

Figure III-11. Influence du limiteur de pente au début (a) et à la fin (b) du passage d'une onde de choc

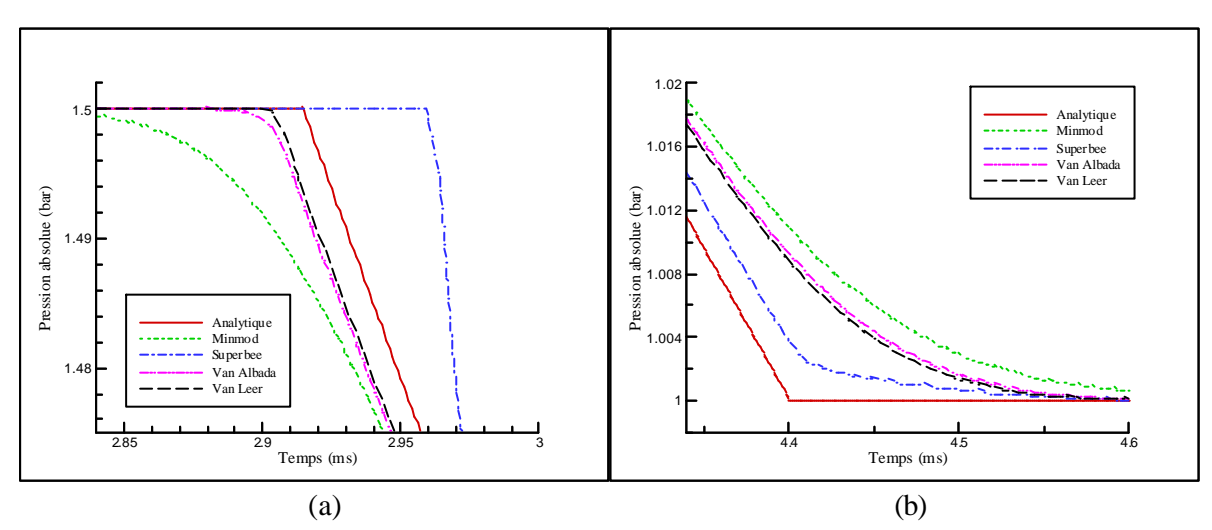

Figure III-12. Influence du limiteur de pente au début (a) et à la fin (b) du passage d'une onde de détente

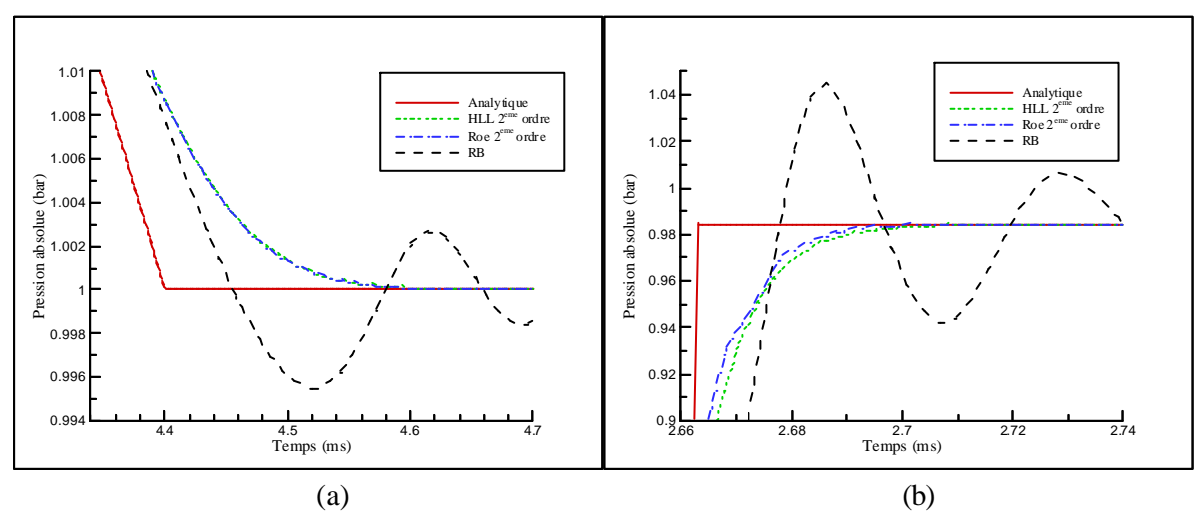

Figure III-13. Solveurs de Riemann au 2ème ordre utilisés pour l'étude d'ondes de détente (a) et de choc (b)

Un choix entre ces deux solveurs de Riemann devant être fait, il ne reste plus que le temps de calcul pour différencier les deux, de part la similarité des résultats numériques obtenus. Pour cela, une étude comparative au niveau du temps de calcul a été menée en prenant pour référence le schéma de Rubin et Burstein. Le nombre de CFL est alors fixé de façon à respecter au plus juste le critère de stabilité. La résolution par utilisation d'un schéma avec viscosité artificielle prend pour coefficient paramétrique une valeur égale à l'unité. Bien que les méthodes de transport de flux corrigés ne présentent pas de résultats probants (voir étude bibliographique), une simulation est tout de même effectuée avec un schéma basé sur cette technique. Il s'agit du schéma de Rubin et Burstein avec un opérateur diffusif de type *damping* et un opérateur antidiffusif de type *naive*.

La Figure III-14 présente les résultats obtenus. On constate que la précision supplémentaire désirée par rapport aux résultats obtenus avec le schéma de Rubin et Burstein est relativement coûteuse en temps de calcul. Il apparaît également que le schéma de Roe demande un effort de calcul plus importants que celui de Harten-Lax-Leer. Pour cette raison, le code de calcul OndEMI utilise un schéma numérique basé sur le schéma de Harten-Lax-Leer (au premier ordre) qui a été étendu au second ordre par une procédure d'interpolation à variation totale diminuante (TVD) avec le limiteur de pente Van Leer.

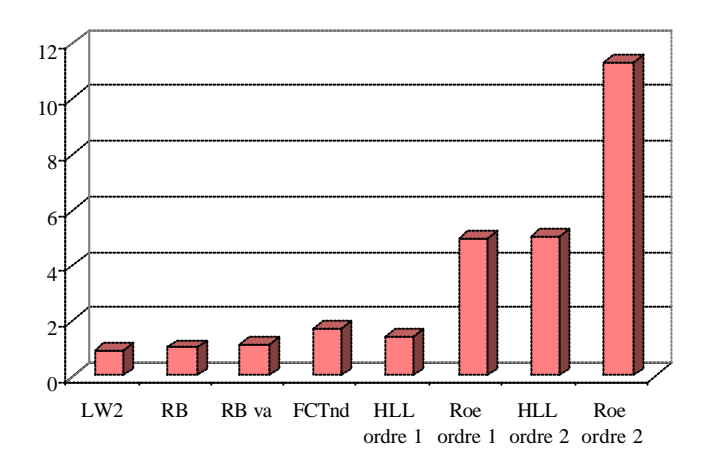

Figure III-14. Indication du temps de calcul suivant le schéma numérique choisi

Le choix du schéma numérique a été fait en considérant que le vecteur source restait nul. La prise en compte d'un vecteur source non nul dans la détermination du vecteur W est alors obtenue de la façon suivante [31] :

$$
W_i^{n+1} = W_i^n - \frac{\Delta t}{\Delta x} \left( F_{i+\frac{1}{2}}^n - F_{i-\frac{1}{2}}^n \right) - \Delta t \cdot S_i^n
$$
 (III-30)
$$
S_{i} = \begin{cases} S(W_{i-\frac{1}{2}}) & \text{pour } 0 < \lambda_{i+\frac{1}{2}}^{(1)} \\ S(W_{i+\frac{1}{2}}) & \text{pour } \lambda_{i+\frac{1}{2}}^{(3)} < 0 \\ \frac{\lambda_{i+\frac{1}{2}}^{(3)} \cdot S(W_{i-\frac{1}{2}}) - \lambda_{i+\frac{1}{2}}^{(1)} \cdot S(W_{i+\frac{1}{2}})}{\lambda_{i+\frac{1}{2}}^{(3)} - \lambda_{i+\frac{1}{2}}^{(1)}} \end{cases}
$$
(III-31)

#### **III.2. - PROPRIETES DE LA SIMULATION NUMERIQUE**

Le choix du schéma numérique étant effectué, il devient intéressant d'estimer un peu mieux la différence entre la solution analytique et la solution numérique au dernier pas de temps de calcul. A cet effet, l'erreur de calcul est alors définie par la relation suivante :

$$
\varepsilon c = \frac{\sum_{i=1}^{M+1} | \text{pthéorique}_i - p_i |}{(M+1)}
$$
(III-32)

Cette notion va ainsi permettre de connaître l'influence sur le résultat final de différents paramètres de simulation. Dans un premier temps, on s'intéresse à l'influence du nombre de CFL sur les résultats finaux. Pour cela, on considère le système tubulaire décrit et utilisé pour l'étude concernant le choix du schéma numérique (voir Tableau III-1).

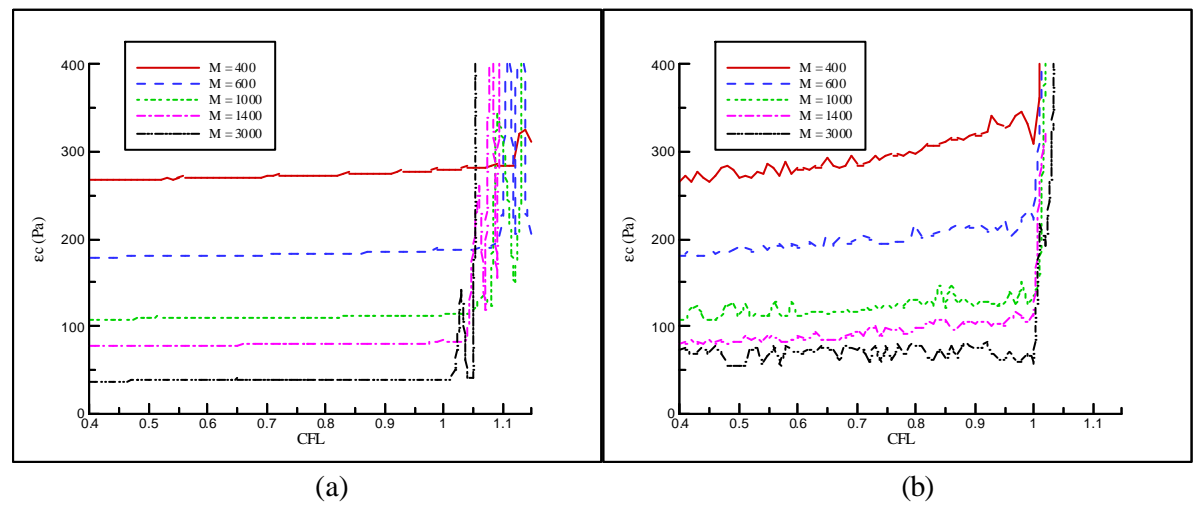

Figure III-15. Influence du CFL et du nombre de mailles sur l'erreur de calcul : détente (a) et de choc (b)

Un groupe de simulation faisant varier à la fois le nombre de CFL et le nombre de mailles permet d'obtenir les résultats présentés sur la Figure III-15. Il apparaît ainsi que le nombre de CFL ne permet de respecter que le critère de stabilité. Une diminution plus importante de ce nombre ne permet pas d'obtenir un résultat plus précis et n'engendre alors qu'une augmentation du temps de calcul. Il est donc important de se placer au plus près de la limite de stabilité. La précision est alors uniquement liée au nombre de mailles choisi pour résoudre ce type de problème.

Une étude d'influence du temps de simulation (tstop) a été menée dans le cas d'une onde de détente. Il apparaît sur la Figure III-16 (a) que l'erreur relative de calcul reste quasiment constante et ce quel que soit le nombre de maille choisi. Ceci signifie qu'il n'y a pas diffusion de l'erreur au cours du temps. Ce caractère fondamental est représentatif de la qualité du schéma numérique. L'augmentation de la précision étant relativement coûteuse en temps de calcul, il est nécessaire de connaître les différents paramètres intervenant sur cette grandeur. Le temps de calcul étant lié au pas d'espace par le critère de stabilité, une question se pose quant à l'influence de la longueur de la tubulure. En effet, la variation de cette longueur entraîne une variation du pas d'espace à nombre de mailles fixé. L'erreur de calcul est, là encore, quasiment constante, (Figure III-16 (b)), et n'est liée qu'au nombre de mailles. Ainsi, la présence de petites longueurs de tubulure engendre un temps de calcul beaucoup plus important qu'avec des éléments relativement grands, et ce à précision égale.

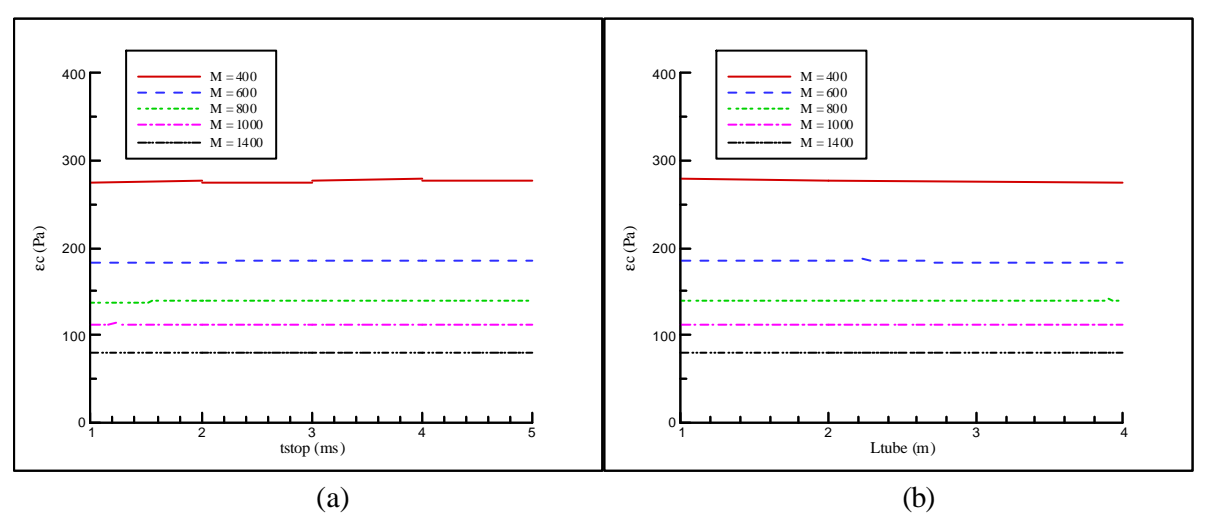

Figure III-16. Influence du temps de simulation (a) et de la longueur du tube (b) sur l'erreur de calcul

Une analyse sur une onde de choc aboutit aux mêmes conclusions qu'avec une onde de détente. Par ailleurs, des tests (non présentés ici) ont montré que les températures et les pressions initiales n'ont aucune influence sur la précision du calcul. Il convient donc à présent de choisir un nombre de mailles pour les différentes simulations numériques. Afin d'éviter les erreurs de résolution numérique, le pas d'espace doit être choisi à partie décimale finie. Pour cela, seules quelques valeurs particulières de M permettent de respecter cette condition et ce quelle que soit la longueur du tube. Un nombre de mailles égal à 1000 a donc été retenu en ce qui concerne la modélisation des différents éléments représentant les tubulures d'admission et d'échappement. Cependant, étant donné l'importance du temps de calcul lié à ce choix, cette valeur de M ne sera pas retenue lors de la simulation du fonctionnement complet d'un moteur à combustion interne.

## **III.3. - ETUDE DE L'EXTREMITE OUVERTE**

#### III.3.1. - Ecoulement entrant

#### III.3.1.1. - Présentation

L'étude des phénomènes de propagation d'ondes dans les conduites à section constante passe par une singularité correspondant à une entrée d'air depuis l'extérieur vers la canalisation. Ce type d'élément géométrique laisse apparaître un décollement du filet fluide engendrant une zone de recirculation [117]. La Figure III-17 montre le positionnement des zones de recirculation au niveau de cette singularité et la position de deux points imaginaires dus au choix d'un schéma de résolution du second ordre. **Le traitement numérique de ces points étant similaire, seules les équations relatives à l'un des deux points (ici M+2) seront présentées**.

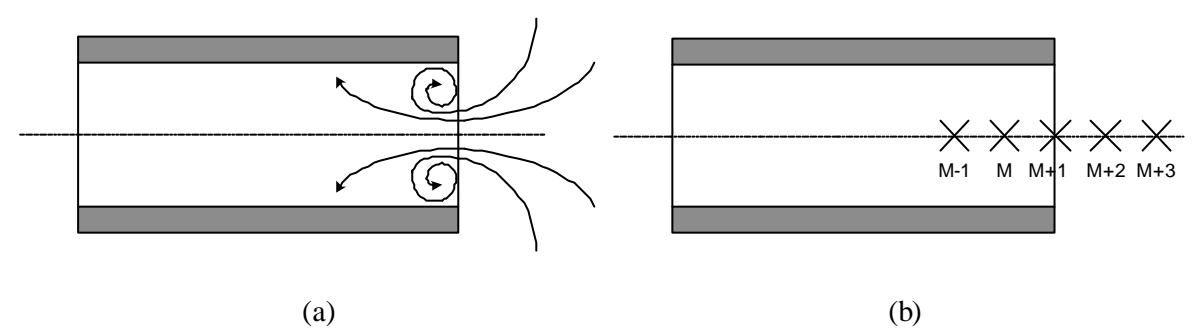

Figure III-17. Représentation schématique des zones de recirculation (a) et des points de discrétisation (b)

#### III.3.1.2. - Utilisation de Fluent : choix du maillage

Une étude numérique basée sur l'utilisation du logiciel Fluent est réalisée en considérant la géométrie comme étant de type 2D axisymétrique. Le tube présente pour caractéristiques un diamètre intérieur de 27 mm, une épaisseur de paroi de 2,5 mm et a une longueur de 0,2 m. Le choix de cette longueur (relativement importante) provient du fait qu'il est alors possible de visualiser les zones de recirculation alors que l'onde de choc (générée par l'entrée d'air dans le tube) a parcouru une distance relativement importante sans pour autant être revenue (réflexion en bout de tubulure).

La prise en compte par Fluent de la condition limite *pressure inlet* prend pour hypothèse une direction d'écoulement normale à la surface d'entrée. Cette hypothèse ne permettant pas de considérer les phénomènes de décollement, il convient alors de considérer l'atmosphère voisin comme étant une partie intégrante du système simulé (voir Figure III-18).

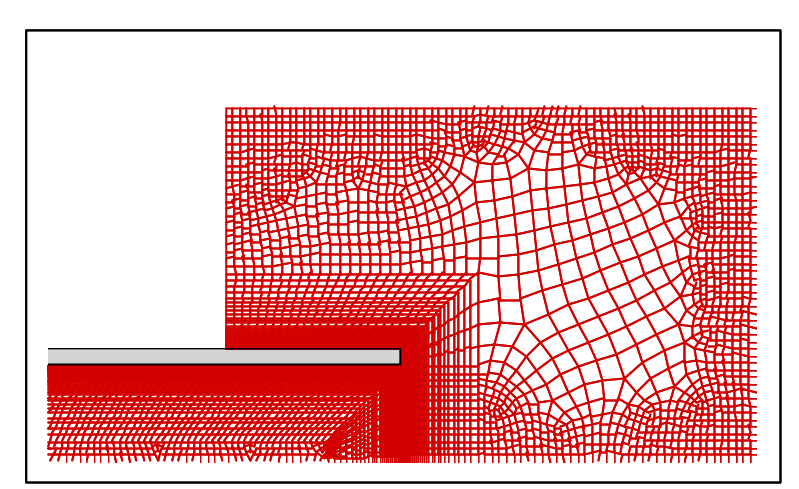

Figure III-18. Maillage (n°5) de la tubulure et de l'atmosphère voisin

Dans un premier temps, il convient de choisir entre une simulation d'écoulement laminaire ou turbulent (modèle k-ε). L'étude des plaques planes par Cousteix [118] a montré que l'écoulement demeure laminaire près du bord d'attaque et que la transition laminaire/turbulent n'est pas située au bord de la plaque. En l'absence de choix évident pour le cas des extrémités des tubulures, les deux régimes d'écoulement sont testés avec Fluent. L'étude sera tout d'abord effectuée en considérant un écoulement laminaire, puis une comparaison avec un écoulement turbulent sera faite.

Le choix d'un maillage pour la résolution des équations de Navier-Stokes est d'une grande importance puisqu'un maillage inadapté peut fournir des résultats erronés. Pour cela une étude est nécessaire à chaque nouvelle configuration testée. La technique concernant le choix du maillage étant identique pour toutes les études basées sur l'utilisation du logiciel Fluent, elle ne sera présentée que dans ce paragraphe afin de ne pas alourdir le document. De nombreux maillages furent testés et certains d'entres eux sont décrits dans le Tableau III-2.

| Numéro du | Taille de la 1 <sup>ère</sup> maille | <b>Raison</b> | Taille de la dernière |  |  |
|-----------|--------------------------------------|---------------|-----------------------|--|--|
| maillage  | $(\mathbf{mm})$                      | géométrique   | maille (mm)           |  |  |
|           |                                      |               |                       |  |  |
|           | 0,05                                 |               |                       |  |  |
|           | 0,05                                 |               |                       |  |  |
|           | 0,01                                 |               |                       |  |  |
|           | 0,01                                 |               |                       |  |  |
|           | 0,005                                |               |                       |  |  |

Tableau III-2. Quelques définitions de maillages utilisés pour la simulation d'une extrémité ouverte

Le choix du maillage est effectué en essayant de garder un bon rapport de forme :

- le rapport de taille entre deux mailles voisines reste inférieur à 1,2 (pour minimiser les approximations dues aux erreurs de troncature [119]).
- l'utilisation, dans la mesure du possible, de quadrilatères (dans le cadre d'une étude bidimensionnelle) pour se rapprocher de l'orthogonalité (au sens discret) permet de

diminuer le nombre d'itérations du solveur des équations de Navier-Stokes lors du processus de convergence du code.

L'objectif est d'obtenir un résultat qui reste indépendant du maillage retenu mais aussi de limiter le nombre de mailles pour maintenir un temps de calcul raisonnable. En effet, pour une géométrie donnée, l'augmentation du nombre de mailles accroît d'autant le nombre de calculs par pas de temps. De plus, la diminution de la taille des mailles induit automatiquement une diminution du pas de temps, et ce afin de respecter le critère de Courant-Friedrichs-Lewy. Ces deux conséquences montrent l'importance d'utiliser un nombre de mailles optimum. Pour cela, la technique employée consiste à partir d'un nombre de mailles le plus faible possible et de l'augmenter progressivement jusqu'à obtenir un résultat indépendant du maillage. En utilisant les fonctions courant (combinaison de la quantité de mouvement et des lignes de courant), on remarque sur la Figure III-20 qu'un maillage trop grossier comme le n°1 ne permet pas de représenter correctement la zone de recirculation. Par ailleurs il apparaît une deuxième zone de recirculation qui n'est pas révélée pour des maillages plus grossier que le n°5. Par la suite un raffinage plus poussé ne modifie pas le résultat (voir maillage n°6). Pour cette raison, c'est le maillage n°5 qui est retenu.

La méthode de choix du maillage sera la même pour ce qui concerne l'ensemble des singularités géométriques et moteurs étudiés pour la simulation du fonctionnement des moteurs à combustion interne.

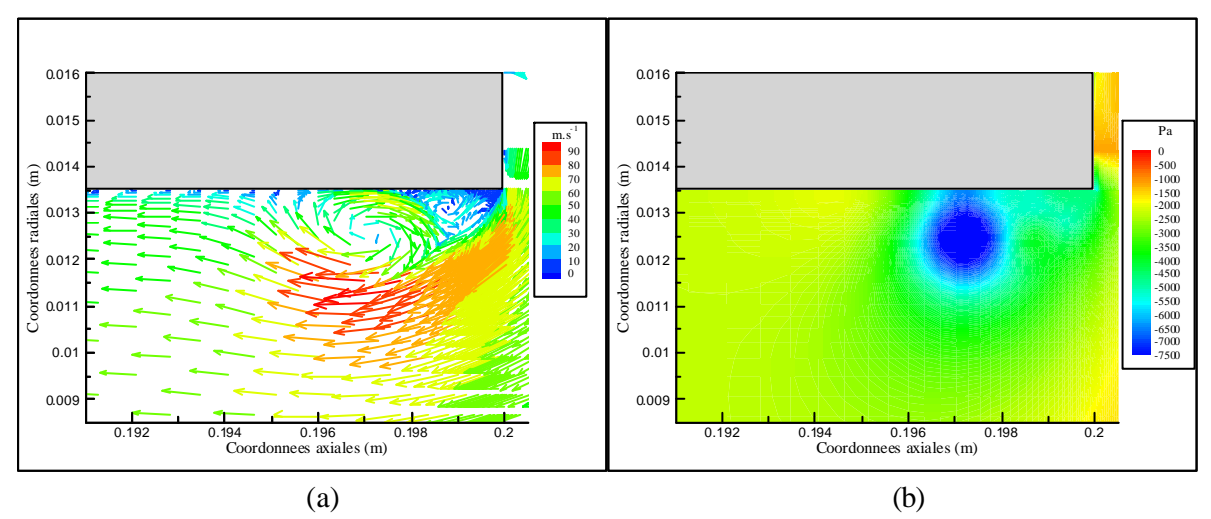

Figure III-19. Vecteurs vitesse (a) et pression relative (b) à l'entrée de la tubulure (t =  $0.2 \text{ ms}$ )

La Figure III-19 présente quelques résultats obtenus à partir du maillage retenu. Il apparaît ainsi au niveau de l'entrée de la tubulure une zone de survitesse importante puisqu'elle représente approximativement 1,7 fois la vitesse moyenne de l'écoulement. De plus la dépression engendrée au niveau de la zone de recirculation est deux fois supérieure à celle dans le reste de la tubulure. On peut également noter l'épaisseur de la zone de recirculation qui adimensionnalisée par le diamètre est égale à 0,074.

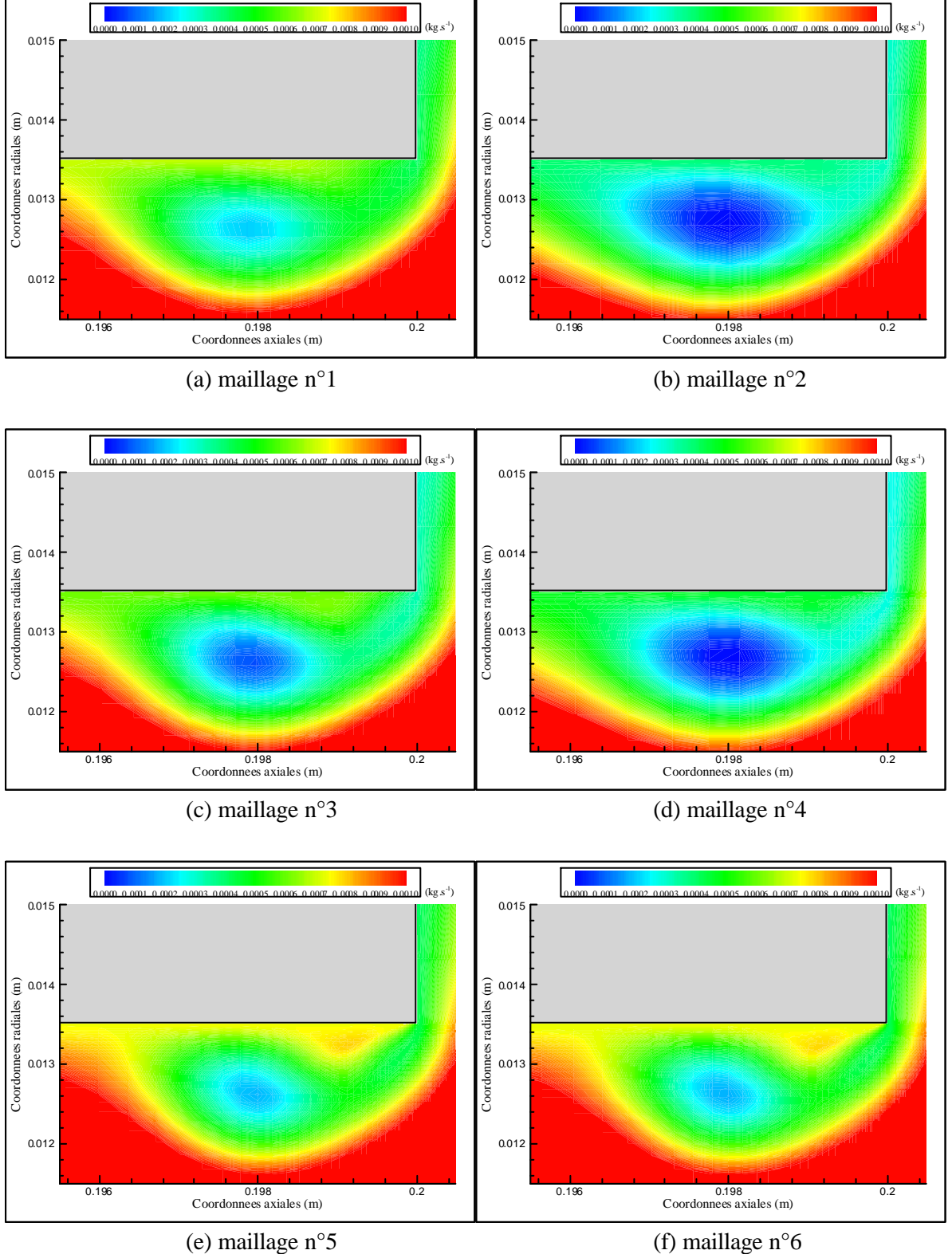

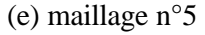

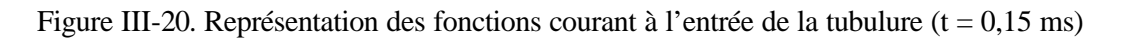

Enfin, la Figure III-21 montre que la différence reste minime entre une résolution des équations de Navier-Stokes en considérant un écoulement laminaire ou turbulent. Une étude supplémentaire faisant varier le rapport de pression (et donc la vitesse de l'écoulement) a conforté ces résultats. L'utilisation d'un modèle de résolution laminaire est donc tout à fait justifiée en ce qui concerne un écoulement entrant dans une tubulure. La Figure III-21 montre également une comparaison du temps nécessaire au calcul en prenant comme base de référence l'écoulement laminaire. Il s'avère que l'écoulement turbulent est nettement plus coûteux et ne présente donc aucun avantage.

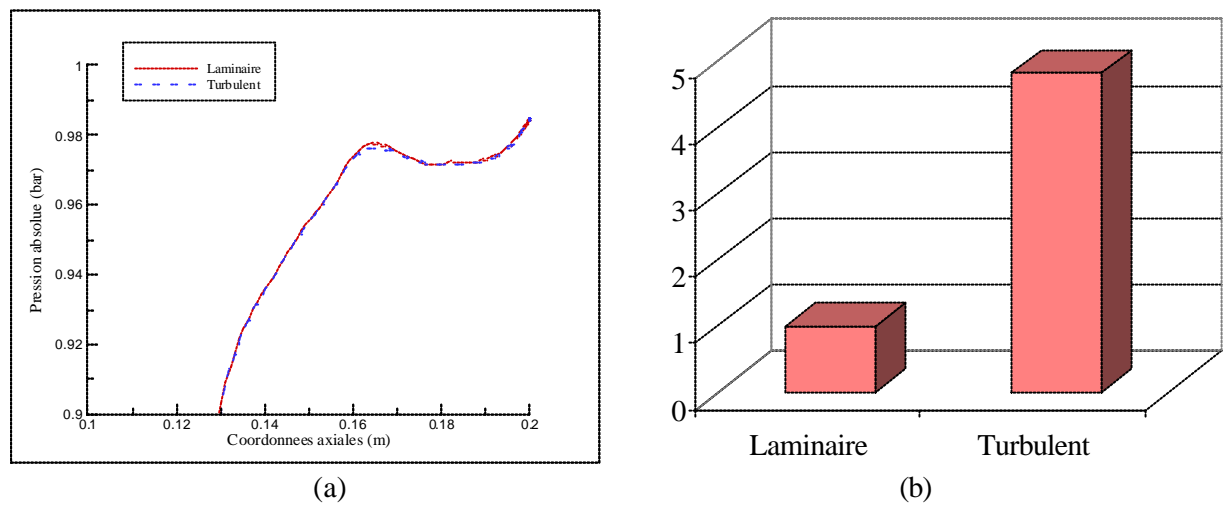

Figure III-21. Comparaison des résultats en pression (a) et en temps de calcul relatif (b) ( $t = 0.2$  ms)

#### III.3.1.3. - Modélisation unidimensionnelle

Le maillage et les hypothèses de calculs ayant été définis, le code Fluent est maintenant utilisé de façon intensive pour caractériser et modéliser une extrémité ouverte avec un écoulement entrant. Le modèle de comportement s'appuie sur l'étude bibliographique (écoulement isentropique entre l'atmosphère "lointaine" et l'entrée du tube) et le coefficient de comportement est noté C<sub>eoe</sub>. Les points imaginaires sont définis à partir des équations suivantes (voir paragraphe III.1.1.) :

$$
Ftube_{M+2} = Ftube_{M+1}
$$
 (III-33)

$$
\text{Ftube}_{\text{M+1,eff}} = C_{\text{eoe}} \cdot \text{Ftube}_{\text{M+1}} \tag{III-34}
$$

$$
\rho_{M+2} \cdot u_{M+2} \cdot \text{Ftube}_{M+2} = \rho_{M+1} \cdot u_{M+1} \cdot \text{Ftube}_{M+1, \text{eff}} \tag{III-35}
$$

$$
as_{M+2}^2 + \frac{\gamma - 1}{2} \cdot u_{M+2}^2 = as_{ext}^2
$$
 (III-36)

$$
\frac{p_{M+2}}{\rho_{M+2}^{\gamma}} = \frac{p_{\text{ext}}}{\rho_{\text{ext}}^{\gamma}}
$$
\n(III-37)

Equations de fermeture : gaz parfait, célérité du son

Une étude de cette condition limite en considérant un écoulement visqueux est alors menée. La prise en compte de plusieurs cas tests est nécessaire. Pour cela une onde de choc (échelon de pression et de vitesse) est créée au niveau de l'entrée de la tubulure. La première série d'essais numériques consiste à considérer que la géométrie du tube reste constante ( $D_{\text{tube}} = 27$  mm,  $e_{\text{tube}} = 2.5$  mm et Ltube  $= 0.2$  m) et que les conditions extérieures sont telles que T<sub>ext</sub> = 300 K et p<sub>ext</sub> = 1 bar. L'influence de la différence de pression entre l'intérieur et l'extérieur de la tubulure (et par conséquent du nombre de Mach au niveau de l'entrée) est alors étudiée. Pour cela, c'est la valeur de la pression initiale qui varie  $(P_{init} = 0.4 ; 0.5 ; 0.6 ; 0.65 ; 0.7 ; 0.75 ; 0.8 ; 0.85 ; 0.9 ; 0.95 bar).$ 

**La détermination numérique puis expérimentale du coefficient de comportement s'appuie sur la méthodologie définie dans le Chapitre II**.

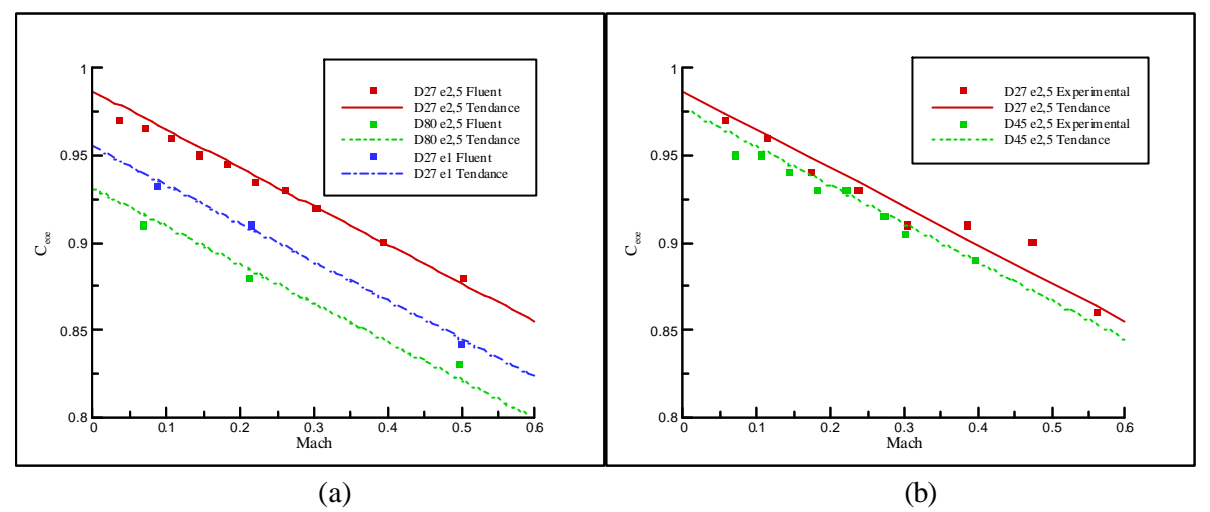

Figure III-22. Représentation du coefficient  $C_{\text{eoe}}$  à partir de résultats numériques (a) et expérimentaux (b)

La Figure III-22 (a) montre que le coefficient C<sub>eoe</sub> évolue linéairement en fonction du nombre de Mach. L'écart-type obtenu est de  $3,9.10^{-3}$  ce qui montre que l'approximation linéaire est adaptée. Cependant, il apparaît sur la Figure III-22 (a) que pour de faibles de nombres de Mach, cette modélisation est un peu moins représentative. Toutefois, un calcul d'écart-type en considérant uniquement les trois premiers points permet d'obtenir un résultat de  $5.8.10^{-3}$  ce qui montre que la modélisation linéaire est justifiée même pour les faibles nombres de Mach. Une étude complémentaire faisant varier la température initiale à l'intérieur de la tubulure puis la température extérieure (300, 500, 700, 900 et 1100 K) a également été menée car la température influence la célérité du son et par conséquent le nombre de Mach. Les résultats obtenus ont permis de conforter que l'utilisation du nombre de Mach comme paramètre d'évolution est justifiée.

Une étude complémentaire est ensuite menée afin de connaître l'influence des paramètres géométriques sur les valeurs prises par le coefficient C<sub>eoe</sub>. Pour cela, différentes simulations numériques sont effectuées en considérant une variation du diamètre (20, 27, 30, 40, 50, 60, 70, 80, 90 et 100 mm) puis une variation de l'épaisseur du tube (1, 2, 4 et 2,5 mm). La Figure III-22 (a) présente quelques résultats concernant cette étude. Il apparaît que le coefficient de pertes évolue de façon linéaire et que le coefficient directeur de la droite reste constant quel que soit les valeurs prises par le diamètre et l'épaisseur de la tubulure. Ces deux paramètres interviennent uniquement au niveau de l'ordonnée à l'origine.

Une étude expérimentale à partir du tube à chocs est alors menée. Elle est basée sur des tubulures à longueurs constantes (Ltube = 0,2 m) et épaisseurs constantes ( $e_{\text{tube}} = 2.5$  mm). Seuls le diamètre de la tubulure ( $D_{tube} = 27$  et 45 mm) et la pression initiale varient. Les résultats obtenus sont présentés sur la Figure III-22 (b) et viennent confirmer ceux obtenus à l'aide du code de calcul CFD Fluent.

Au vu de tous ces résultats, le coefficient de pertes concernant un écoulement entrant dans une tubulure pour l'étude de la dynamique des gaz peut être décrit par une relation de la forme suivante :

$$
C_{\rm eoe} = a_{\rm eoe} \cdot Ma + b_{\rm eoe}
$$
 (III-38)

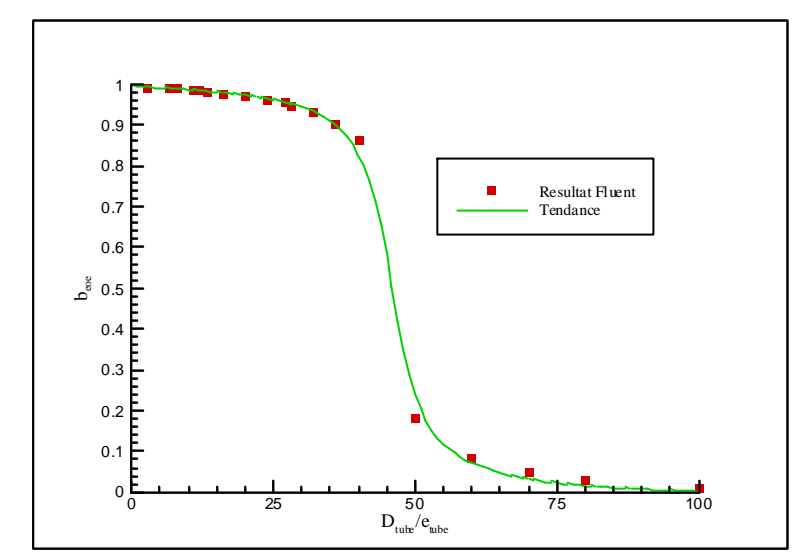

Figure III-23. Evolution du coefficient  $b_{\rm{eoe}}$  en fonction du rapport  $D_{\rm{tube}}/e_{\rm{tube}}$ 

Les études précédentes permettent alors de déterminer le coefficient directeur a<sub>coe</sub> (constant et égal à -0,22) ainsi que l'ordonnée à l'origine  $b_{\text{oe}}$ . Il apparaît sur la Figure III-23 que cette ordonnée à l'origine dépend fortement du rapport entre le diamètre et l'épaisseur du tube. Ainsi, plus le rapport D<sub>tube</sub>/e<sub>tube</sub> est élevé, plus le coefficient de comportement C<sub>eoe</sub> est faible. Le débit massique entrant dans la tubulure s'en trouve alors amoindri. La Figure III-24 permet de visualiser les phénomènes physiques au voisinage de la tubulure : pour un rapport  $D_{\text{tube}}/e_{\text{tube}}$  élevé, l'air entrant dans la tubulure provient non seulement de l'avant de la tubulure mais également de la partie encadrant l'entrée de la tubulure. Ceci facilite d'autant plus le décollement des veines fluides ainsi que l'importance des zones de recirculation. Il convient donc non seulement de limiter l'importance des zones de recirculation en dirigeant l'écoulement en entrée (installation d'un convergent) mais également de contrôler la prise d'air.

L'ensemble des résultats présentés permet ainsi d'obtenir une expression mathématique qui rassemble les évolutions, en régime subsonique, du coefficient de comportement C<sub>eoe</sub> :

$$
C_{\text{eoe}} = -0.22 \cdot Ma - \frac{1}{3} \cdot \text{Arctg} \left[ 0.25 \cdot \left( \frac{D_{\text{tube}}}{e_{\text{tube}}} \right) - 11.5 \right] + 0.5 \tag{III-39}
$$

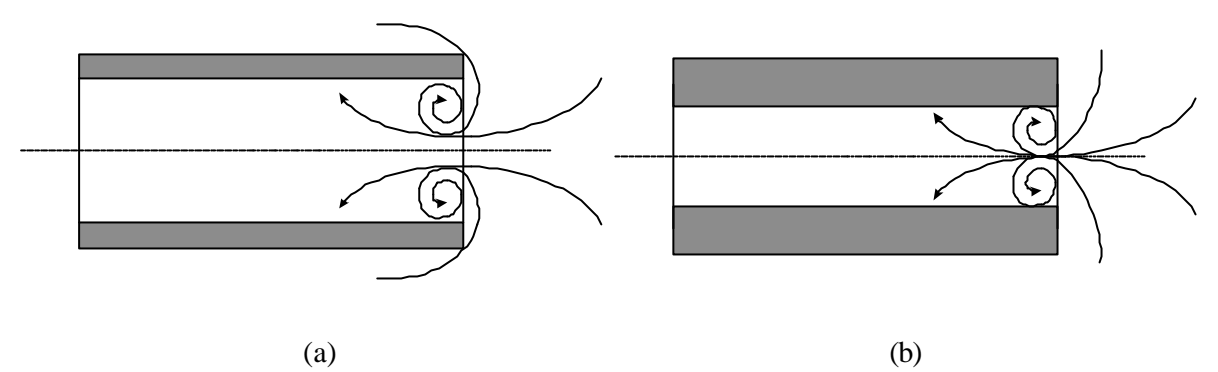

Figure III-24. Différence de comportement au niveau des lignes de courant suivant l'épaisseur du tube

Cette nouvelle modélisation doit maintenant être validée. Une comparaison entre les résultats numériques obtenus d'une part avec le code OndEMI et d'autre part avec les résultats présentés dans la littérature et les résultats expérimentaux permet de montrer l'efficacité de cette nouvelle modélisation. Un capteur de pression est installé sur un tube d'une longueur de 2 m, d'un diamètre de 27 mm et d'une épaisseur de 2,5 mm. L'utilisation d'un tube aussi long pour les essais expérimentaux permet d'obtenir un palier de pression entre deux passage d'ondes au niveau du capteur qui est alors facilement exploitable. La pression initiale dans la tubulure est de 0,8 bar.

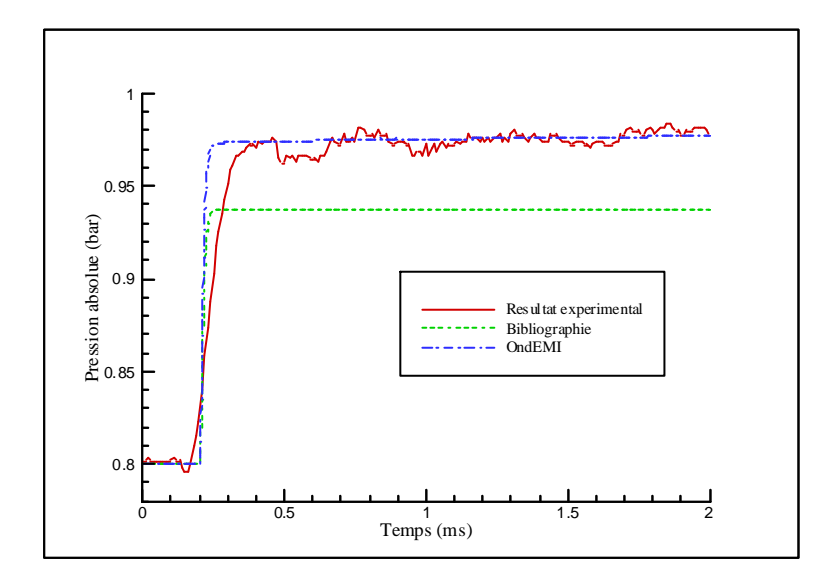

Figure III-25. Comparaison des résultats obtenus pour une onde de choc

La Figure III-25 montre l'insuffisance du coefficient de pertes considéré comme étant constant (et égal à 0,65) d'après Kirkpatrick [66]. Par ailleurs, l'étude bibliographique avait également permis de mettre en avant l'hypothèse faite par Blair *et al.* [67] considérant un coefficient dépendant du rapport de pression entre l'extérieur et l'entrée de la tubulure. Il s'avère ici que cette hypothèse est correcte mais que les valeurs alors prises par ce coefficient ne concordent pas avec nos résultats. Cette différence provient de la prise en compte du caractère instationnaire de l'écoulement.

#### III.3.2. - Ecoulement sortant

 $p_{M+2} = p_{ext}$ 

L'étude bibliographique a montré qu'une extrémité ouverte avec un écoulement sortant peut être modélisée en effectuant un bilan massique. La prise en compte du caractère isentropique de l'écoulement entre l'entrée de la tubulure et l'atmosphère ainsi que l'hypothèse de filets fluides parallèles à la sortie de la tubulure permettent d'écrire :

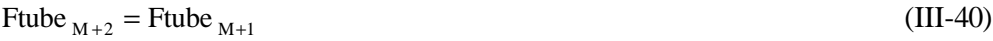

Ftube  $_{M+1,eff} = C_{\text{eos}} \cdot \text{Ftube}_{M+1}$  (III-41)

$$
\rho_{M+2} \cdot u_{M+2} \cdot \text{Ftube}_{M+2} = \rho_{M+1} \cdot u_{M+1} \cdot \text{Ftube}_{M+1, \text{eff}}
$$
\n(III-42)\n
$$
p_{M+2} = p_{\text{ext}}
$$
\n(III-43)

$$
\frac{p_{M+2}}{\rho_{M+2}^{\gamma}} = \frac{p_{M+1}}{\rho_{M+1}^{\gamma}}
$$
 (III-44)

Les différentes simulations effectuées à l'aide du logiciel Fluent utilisent le maillage défini pour l'étude d'une extrémité ouverte avec un écoulement entrant. Une première étude considérant un tube de diamètre 27 mm, d'épaisseur 2,5 mm et de longueur 0,2 m est tout d'abord réalisée. Il s'agit de connaître l'influence du nombre de Mach sur le coefficient de comportement  $C_{\text{cos}}$ . Pour cela, les différentes simulations numériques sont effectuées en faisant varier la pression initiale au sein de la tubulure ( $p<sub>init</sub> = 1,2; 1,4; 1,6; 2$  et 3 bar) alors que les conditions extérieures sont inchangées. La première hypothèse à vérifier concerne le fait que les filets fluides restent parallèles à la sortie de la tubulure. La Figure III-26 montre les résultats obtenus au bout de 4,5 ms et que cette condition est réalisée pour le cas où la pression initiale est de 2 bar (b) mais que ceci reste tout juste vérifié pour une pression égale à 1,2 bar (a).

**La détermination numérique puis expérimentale du coefficient de comportement s'appuie sur la méthodologie définie dans le Chapitre II**.

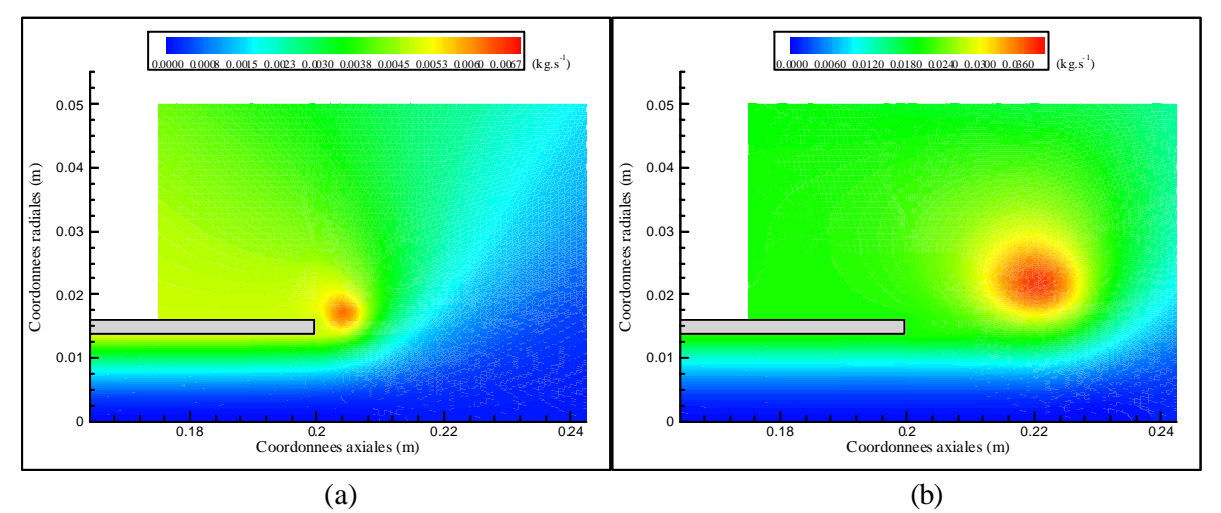

Figure III-26. Fonctions courant à l'extrémité du tube (t = 4,5 ms) :  $p_{init} = 1,2$  bar (a) et  $p_{init} = 2$  bar (b)

Une étude expérimentale est menée en parallèle de ces simulations numériques pour la même configuration géométrique. Tout d'abord, la Figure III-27 montre une bonne corrélation entre les résultats expérimentaux et ceux obtenus à l'aide du code CFD. Par ailleurs, pour un nombre de Mach supérieur à 0,24 il n'apparaît aucune perturbation de l'écoulement ce qui permet de valider l'hypothèse des filets fluides parallèles.

Le point permettant d'obtenir le nombre de Mach le plus faible en essai expérimental est obtenu à partir d'une pression initiale de 1,088 bar. Une comparaison du débit massique obtenu en considérant le coefficient de comportement C<sub>eos</sub> égal à l'unité puis à 0,995 montre que l'écart est de 0,4%. Cette erreur étant très faible, l'hypothèse d'un coefficient de pertes égal à l'unité paraît tout à fait justifiée et sera utilisée pour la suite de l'étude.

Par ailleurs, une étude complémentaire basée sur la variation des températures extérieures et intérieures ainsi que du diamètre de la tubulure montre que ces paramètres ne modifient en rien les résultats obtenus précédemment. Par conséquent, la modélisation retenue considère que le coefficient de comportement est égal à l'unité.

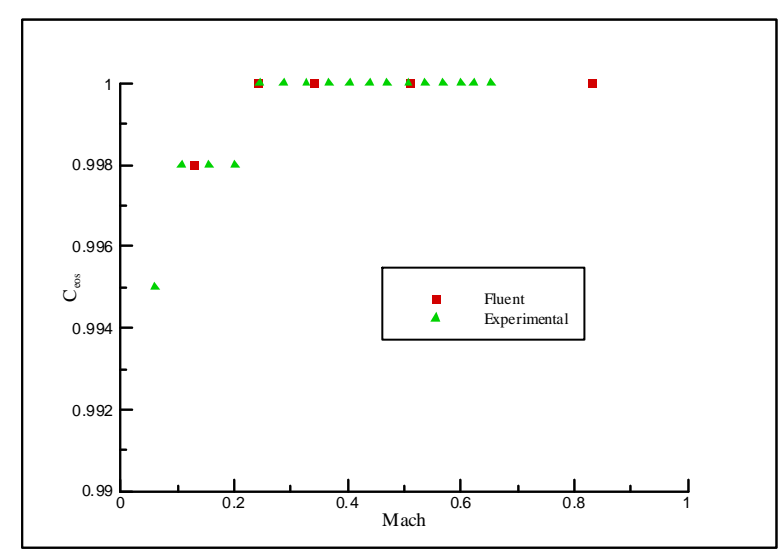

Figure III-27. Détermination de C<sub>eos</sub> de façon numérique et expérimental

## **III.4. - DETERMINATION DU FROTTEMENT PARIETAL**

#### III.4.1. - Position du problème

Lorsque l'air pénètre (ou sort) de la conduite, l'écoulement est soumis au frottement pariétal. L'étude bibliographique a montré que le coefficient de frottement utilisé par la communauté scientifique concernant la simulation des écoulements instationnaires au sein des tubulures d'admission et d'échappement des moteurs à combustion interne n'a pour l'instant fait l'objet d'aucune étude approfondie et laisse apparaître des valeurs différentes de ce coefficient suivant les auteurs. Par ailleurs l'établissement des équations de la dynamique des gaz pour un écoulement instationnaire unidimensionnel prend pour hypothèse une condition de non glissement dans le but d'annuler un des termes de l'équation du bilan d'énergie. La Figure III-28 montre la représentation des vecteurs vitesse dans la veine fluide suivant que l'on considère un écoulement quasi-unidimensionnel ou unidimensionnel. Il convient de vérifier les conséquences d'une telle hypothèse.

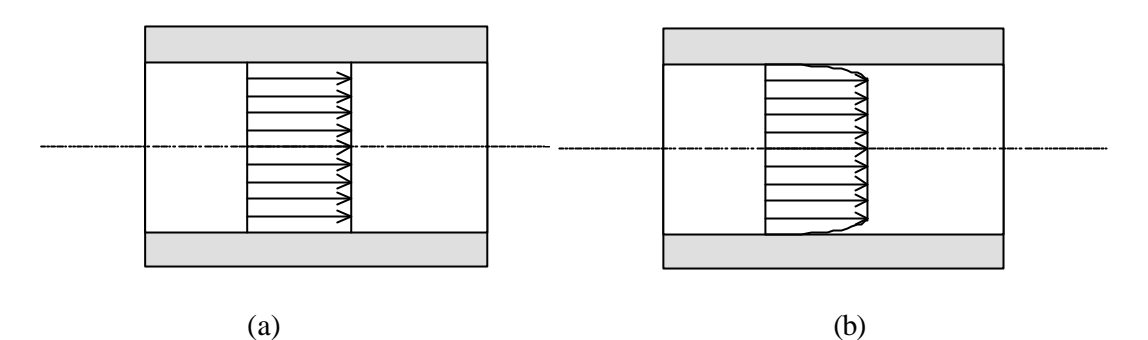

Figure III-28. Représentation des vecteurs vitesse lors d'une approche 1D (a) ou quasi-1D (b)

Pour cela, il est nécessaire de s'intéresser aux différents termes intervenant dans l'équation du bilan d'énergie. La formulation intégrale eulérienne locale permet d'écrire :

$$
\frac{\partial}{\partial t} \int_{\text{Vol}_{\text{cont}}} \rho \cdot \mathbf{E} \cdot d\text{Vol}_{\text{cont}} + \int_{\Sigma_{\text{cont}}} \rho \cdot \mathbf{E} \cdot (\vec{u} \cdot \vec{n}) \cdot d\Sigma_{\text{cont}} + \int_{\Sigma_{\text{cont}}} (\mathbf{p} \cdot \vec{n}) \cdot \vec{u} \cdot d\Sigma_{\text{cont}}
$$
\n
$$
- \int_{\text{Vol}_{\text{cont}}} \rho \cdot \overline{\text{Ff}} \cdot \vec{u} \cdot d\text{Vol}_{\text{cont}} = \int_{\Sigma_{\text{cont}}} (\overline{\tau} \cdot \vec{n}) \cdot \vec{u} \cdot d\Sigma_{\text{cont}} + \text{Pq}
$$
\n(III-45)

L'intégrale présentant le terme  $\overline{F}$  de s'annule lorsque l'hypothèse d'un écoulement quasiunidimensionnelle est retenue. Cependant, dans le cas d'une hypothèse unidimensionnelle, ce terme reste présent dans l'équation bilan d'énergie. La force tangentielle de frottement exercée sur la surface latérale s'exprime à partir de la contrainte tangentielle de frottement pariétal et du périmètre mouillé Pm de la tubulure telle que :

$$
Ff = \tau \cdot Pm \cdot dx
$$
\n
$$
Pm = \frac{4 \cdot Ftube}{D_{tube}}
$$
\n(III-47)

En utilisant les expressions du terme résultant des forces de frottement pariétal G (définie par l'équation (I-8)) et du coefficient de frottement (défini par l'équation (I-25)), on obtient l'équation bilan d'énergie suivante :

$$
\frac{\partial}{\partial t} \left[ \rho \cdot \frac{u^2}{2} + \frac{p}{\gamma - 1} \right] + \frac{\partial}{\partial x} \left[ u \cdot \left( \rho \cdot \frac{u^2}{2} + p \cdot \frac{\gamma}{\gamma - 1} \right) \right]
$$
\n
$$
+ \left( \rho \cdot \frac{u^2}{2} + p \cdot \frac{\gamma}{\gamma - 1} \right) \cdot \frac{u}{Ftube} \cdot \frac{dFtube}{dx} = \rho \cdot (qe - G \cdot u)
$$
\n
$$
G = 2 \cdot u^2 \cdot \frac{f_{\text{frot}}}{D_{tube}} \cdot \frac{u}{|u|}
$$
\n(III-49)

Une étude a donc été menée afin de déterminer la formulation décrivant l'évolution du coefficient de frottement dans le but de vérifier l'importance du terme de dissipation d'énergie des forces de frottement. Pour cela, une campagne d'essais numériques basée sur l'utilisation du code CFD Fluent a été effectuée. La longueur du tube est restée constante (égale à 2 mètres) alors que le diamètre ainsi que la rugosité ont été des paramètres d'étude. La résolution des équations de Navier-Stokes a été effectuée en utilisant un modèle de turbulence k-ε standard dans le cas d'un écoulement instationnaire 2D axisymétrique. La prise en compte des frottements dépend du maillage, notamment au sein de la couche limite.

#### III.4.2. - Loi de paroi

Un calcul d'écoulement dans une tubulure doit tenir compte des aspects propres à la couche limite d'où l'importance du maillage. Le code de calcul CFD Fluent permet de choisir entre deux types de résolution. Dans un premier cas, le maillage est suffisamment fin pour obtenir un nombre de points important dans la région interne de la couche limite. Ceci permet alors de prendre en considération la viscosité auprès de la paroi par résolution directe des équations de Navier-Stokes. L'inconvénient de ce type de résolution vient du fait que les mailles étant très petites, le nombre de mailles total est alors très important ce qui entraîne une augmentation du temps de calcul. Ceci est d'autant plus vrai que le code de calcul CFD respecte le critère de CFL concernant le choix du pas de temps. Afin de limiter le temps de calcul, une autre méthode sur le choix du maillage consiste a s'assurer que trois points (au minimum) restent présents dans la région interne de la couche limite et d'utiliser la loi de paroi définie par la formulation logarithmique. Le code de calcul CFD Fluent dispose alors de deux lois différentes. La première suppose que la contrainte tangentielle de frottement pariétal  $\tau$  est une constante [118] et la seconde correspond à celle élaborée par Kim et Choudhury [120] qui suppose que τ n'est pas une constante mais dépend du gradient de pression. La précision supplémentaire apportée par cette dernière loi est adaptée à l'étude des écoulements instationnaires. Pour cette raison, c'est cette loi qui sera utilisée pour les différents calculs effectués dans cette étude d'influence du coefficient de frottement.

Le maillage est raffiné au voisinage des parois du tube. La première maille (affleurante à la paroi) est de 0,1 mm. Les suivantes suivent alors une progression géométrique de raison 1,2 jusqu'à atteindre une taille de 2 mm. Une première étude a ainsi été menée en considérant une rugosité nulle. Le tube considéré est caractérisé par une longueur de 2 mètres et un diamètre de 50 mm. Les conditions atmosphériques sont telles que la pression reste à 1 bar et la température à 300 K. Les résultats présentés dans le Tableau III-3 montrent qu'il existe toujours au moins trois points dans la région interne de la couche limite, ce qui assure la condition requise sur l'utilisation du code CFD avec une loi logarithmique au voisinage des parois. C'est donc ce maillage qui sera retenu pour l'étude des pertes par frottement le long d'une tubulure.

| Pinit<br>(bar) | ${\bf v}^+$<br>(1 <sup>ère</sup> maille) | $\mathbf{v}^+$<br>$(2^{\text{ème}})$<br>maille) | ${\bf v}^+$<br>(3 <sup>eme</sup> )<br>maille) |
|----------------|------------------------------------------|-------------------------------------------------|-----------------------------------------------|
| 0,40           | 50,3                                     | 99,6                                            | 153,1                                         |
| 0,50           | 47,0                                     | 92,8                                            | 142,7                                         |
| 0,60           | 40,4                                     | 79,7                                            | 122,4                                         |
| 0,70           | 32,5                                     | 63,9                                            | 97,9                                          |
| 0,80           | 23,5                                     | 45,9                                            | 70,2                                          |
| 0,90           | 13,4                                     | 25,8                                            | 39,2                                          |
| 0,95           | 7,6                                      | 14,5                                            | 21,9                                          |

Tableau III-3. Etude de la qualité du maillage retenu

#### III.4.3. - Modélisation du coefficient de frottement

L'étude numérique à l'aide du code de calcul CFD Fluent a été menée en faisant varier successivement trois paramètres : le diamètre (10 mm à 100 mm), la rugosité de la paroi (0 ; 0,01 mm ; 0,3 mm) et la pression initiale au sein de la tubulure (0,4 à 0,95 bar). Par ailleurs des essais expérimentaux ont également été effectués sur un tube de diamètre 27 mm et d'une longueur de 4 mètres. La rugosité du tube expérimental est de 0,03 mm [121]. La Figure III-29 montre alors les résultats obtenus.

La détermination numérique puis expérimentale du coefficient de comportement s'appuie sur la méthodologie définie dans le Chapitre II.

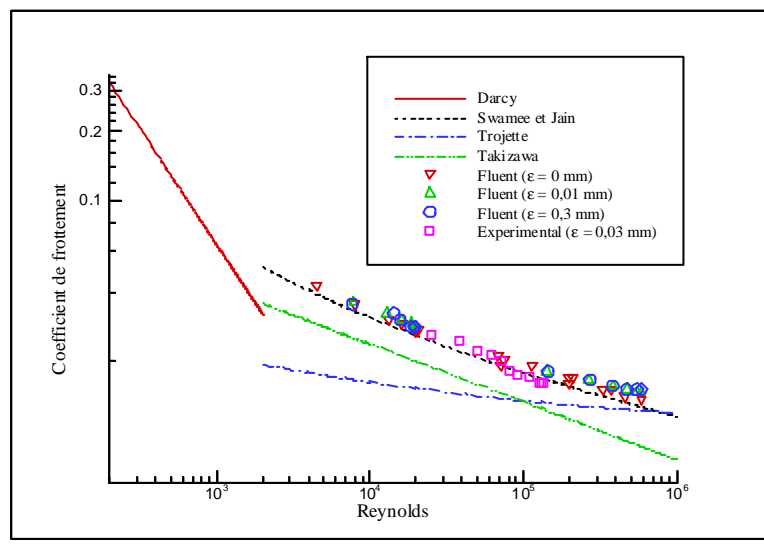

Figure III-29. Comparaison des lois existantes avec les résultats numériques et expérimentaux

Il apparaît que les résultats numériques restent proches des résultats expérimentaux et ce quelle que soit la valeur de la rugosité de la paroi. On peut donc en conclure que la rugosité présente une influence négligeable sur la propagation des ondes de pression dans les tubulures. Pour cette raison, la relation de Swamee et Jain décrite par l'équation (I-28) a été modifiée en ôtant les termes liés à la rugosité de la paroi, ce qui permet d'obtenir le coefficient suivant :

$$
f_{\text{frot}} = \frac{0.25}{\left[ \log \left( \frac{5.74}{\text{Re}^{0.9}} \right) \right]^2}
$$
 (III-50)

#### III.4.4. - Influence de l'équation bilan d'énergie

La modélisation adoptée pour le coefficient de frottement (voir équation (III-50)) a été obtenue en considérant la dissipation énergétique des termes de frottement au sein de l'équation bilan d'énergie dans le code unidimensionnel. Afin d'étudier l'influence de ce terme, un calcul est effectué à l'aide du code CFD Fluent avec un tube d'une longueur de 2 mètres et de 100 mm de diamètre. La pression initiale a été choisie égale à 0,4 bar. En parallèle, la simulation unidimensionnelle effectuée à l'aide du code OndEMI a été réalisée avec deux types de modèles. Le premier considère que les termes de frottement n'interviennent pas dans l'équation bilan d'énergie (comme décrit dans la littérature) et le second intègre ces termes (modélisation que nous avons adoptée).

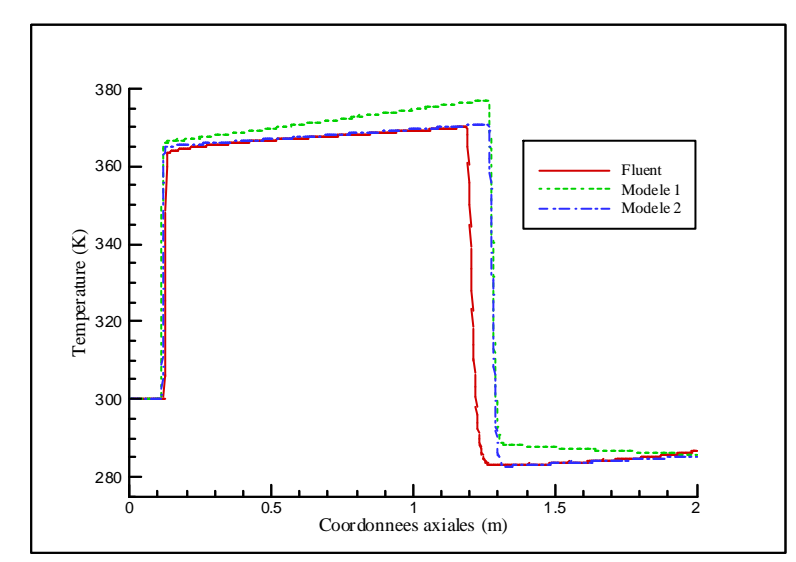

Figure III-30. Comparaison de la température entre les résultats obtenus avec Fluent et les simulations 1D

La Figure III-30 montre les résultats obtenus sur le calcul de la température à l'intérieur de la tubulure à l'instant t = 4 ms. L'extrémité ouverte étant du coté droit, l'écoulement s'effectue de la droite vers la gauche. L'onde de pression (onde de choc) correspond à la variation de la température au niveau de l'abscisse la plus faible. La deuxième variation de température (à fort gradient) sépare deux type de fluide : à gauche, le fluide initialement dans la tubulure et à droite le fluide initialement à l'extérieur. Cette surface de discontinuité (en température) permet de montrer la différence entre les deux modèles étudiés. Même si quantitativement les résultats sont similaires (erreur faible), une différence apparaît. Le premier modèle détermine la température avec une évolution spatiale inverse à celle obtenue par le second modèle ainsi que par le code CFD. Pour cette raison, le code de calcul OndEMI tiendra compte de la dissipation énergétique des forces de frottement.

La Figure III-30 montre également une différence sur la deuxième variation de température entre les résultats obtenus à partir de Fluent et ceux obtenus à partir d'une simulation unidimensionnelle. Ceci provient de la condition limite de type extrémité ouverte. L'utilisation du logiciel Fluent avec une condition limite de type ″*pressure inlet*″ ajuste la vitesse d'entrée dès le premier pas de temps, ce qui signifie que l'air extérieur pénètre dans le tube dès le début du calcul. Par contre, dans le code unidimensionnel, le calcul à la frontière s'appuie sur les points du maillage voisins, c'est-à-dire les points imaginaires et ceux à l'intérieur du tube. Par conséquent un délai est nécessaire à la mise en mouvement du fluide ainsi qu'à la pénétration de l'air extérieur dans le tube.

### **III.5. - ETUDE DE L'EXTREMITE FERMEE**

Le dernier point à traiter concernant l'étude d'une tubulure correspond à l'extrémité fermée, autrement dit à l'étude de la réflexion d'une onde au niveau d'un mur. Jusqu'à présent une condition type *miroir* a été utilisée (voir équations (III-8) à (III-10)). Cette condition permet d'obtenir une vitesse nulle à la paroi. Cependant, ce type de modélisation reste à vérifier tant sur la justesse des résultats obtenus que sur ses limites d'utilisation.

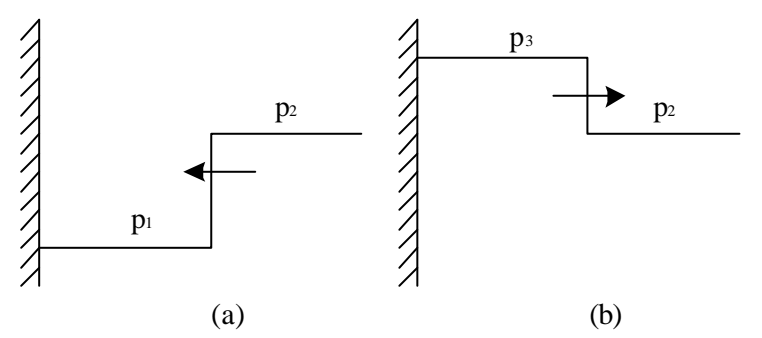

Figure III-31. Schéma d'une onde incidente (a) et d'une onde réfléchie (b) au niveau d'un mur

Afin de déterminer une formulation analytique concernant l'amplitude en pression des ondes réfléchies, on considère dans ce paragraphe que l'onde incidente est une onde de compression simple à la limite de devenir une onde de choc. Ceci nous permet alors d'utiliser la méthode des caractéristiques (voir Annexe 1). L'onde incidente étant à vitesse d'écoulement négative (voir Figure III-31), l'équation de compatibilité de la caractéristique C doit être vérifiée (voir équation (A1-15)).

Par ailleurs l'onde réfléchie doit vérifier l'équation de compatibilité de la caractéristique C<sup>+</sup> (voir équation (A1-13)). En intégrant ces dernières, on obtient ainsi :

$$
(as2 - as1) - \frac{\gamma - 1}{2} \cdot (u2 - u1) = 0
$$
 (III-51)

$$
(as3 - as2) + \frac{\gamma - 1}{2} \cdot (u3 - u2) = 0
$$
 (III-52)

$$
\mathbf{u}_1 = 0 \tag{III-53}
$$

$$
u_3 = 0 \tag{III-54}
$$

Equations de fermeture : gaz parfait, célérité du son

Le rapport de pression étant inférieur à 3, l'étude du choc peut être effectué en considérant un écoulement isentropique, comme ceci fût montré précédemment (voir Figure III-6). L'amplitude de pression de l'onde réfléchie en fonction de l'amplitude de l'onde incidente est alors déduite de la relation :

$$
\left(\frac{p_3}{p_2}\right)^{\frac{\gamma-1}{2\gamma}} = 2 - \left(\frac{p_1}{p_2}\right)^{\frac{\gamma-1}{2\gamma}}
$$
\n(III-55)

En considérant que γ est égal à 1,4 on obtient :

$$
\left(\frac{p_3}{p_2}\right)^{\frac{1}{7}} = 2 - \left(\frac{p_1}{p_2}\right)^{\frac{1}{7}}
$$
 (III-56)

| <b>Méthode</b>    | $\mathbf{D}_{\text{tube}}$ | $\mathbf{p}_1$ | $\mathbf{p}_2$ | $p_3$ théorique | $p_3$ calculée | <b>Erreur</b> |  |
|-------------------|----------------------------|----------------|----------------|-----------------|----------------|---------------|--|
|                   | (mm)                       | (bar)          | (bar)          | (bar)           | (bar)          | $(\%)$        |  |
| Code 1D<br>OndEMI | 50                         | 0,900          | 0,996          | 1,100           | 1,100          | 0,00          |  |
|                   |                            | 0,800          | 0,983          | 1,200           | 1,200          | 0,00          |  |
|                   |                            | 0,700          | 0,959          | 1,297           | 1,296          | 0,03          |  |
|                   |                            | 0,600          | 0,923          | 1,386           | 1,385          | 0,07          |  |
|                   |                            | 0,500          | 0,873          | 1,462           | 1,460          | 0,13          |  |
|                   |                            | 0,400          | 0,803          | 1,512           | 1,509          | 0,19          |  |

Tableau III-4. Validation de la condition miroir

Dans un premier temps, il convient donc de s'assurer, grâce à l'équation (III-56), que la condition miroir caractérise correctement une extrémité fermée. Pour cela, le même cas test que pour l'étude de l'extrémité ouverte avec écoulement entrant est utilisé. Le Tableau III-4 rassemble les résultats

obtenus qui indiquent que les équations (III-8) à (III-10) décrivent correctement le comportement d'une onde de pression à la rencontre d'une extrémité fermée.

Il convient à présent de connaître les limites d'application de la condition miroir. Pour cela, deux types de manipulation ont été effectuées sur le banc de tests Tube à Choc. L'extrémité fermée a été réalisée, dans un premier temps, en utilisant une plaque d'aluminium de 2 mm d'épaisseur puis elle fût remplacée par un film plastique d'épaisseur 0,03 mm et ce afin de connaître l'influence de la rigidité du matériau sur la réflexion d'une onde de pression. Il s'avère d'après la Figure III-32 que la différence entre les résultats de simulation du code OndEMI et les résultats expérimentaux peut s'étendre jusqu'à 7%. Cependant, le cas du film plastique représente un cas extrême qui ne sera jamais atteint au sein des tubulures d'admission et d'échappement. Pour cette raison, la condition miroir sera appliquée pour la simulation du fonctionnement des moteurs à combustion interne chaque fois que la surface de passage sera obstruée.

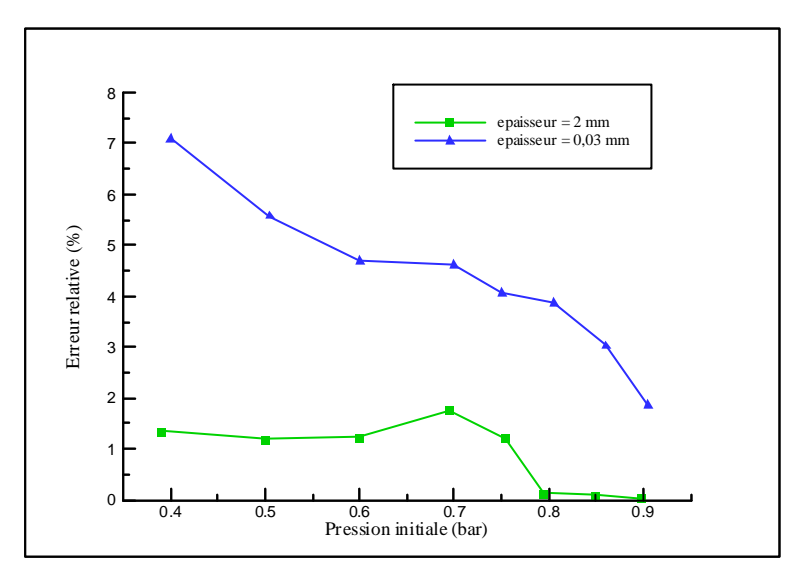

Figure III-32. Erreur de calcul de part l'utilisation de (III-56) suivant l'épaisseur de la paroi

*Les éléments de base nécessaires à la simulation de la propagation des ondes de pression dans les tubulures d'admission et d'échappement des moteurs à combustion interne viennent d'être présentés. Il s'agit d'une part du choix du schéma numérique lié à la résolution des équations de la dynamique des gaz mais également de l'étude des conduites droites à section constante.*

*Il convient à présent de considérer les autres éléments constitutifs des tubulures d'admission et d'échappement des moteurs à combustion interne.*

# **Chapitre IV – Etude des singularités géométriques et spécifiques aux M.C.I.**

*Ce chapitre présente la modélisation relative aux différentes singularités pouvant être rencontrées au sein des tubulures d'admission et d'échappement des moteurs à combustion interne en s'appuyant sur une méthodologie similaire à celle appliquée pour l'étude d'un tube élémentaire.*

*Deux catégories de singularités sont étudiées : celles de type géométrique et celles spécifiques aux moteurs à combustion interne. Sont qualifiées de géométriques toutes les singularités qui ne sont pas propres aux moteurs à combustion interne et qui peuvent être rencontrées dans d'autres secteurs d'applications : les variations de sections, les coudes et les jonctions. Les singularités spécifiques au moteur étudié sont les suivantes : collecteurs d'admission et d'échappement, soupapes, boîtier papillon, filtre à air et pots de détente.*

# **IV.1. - VARIATIONS DE SECTIONS**

Bien qu'il soit possible de considérer un élément tubulaire comme étant une géométrie unidimensionnelle, les conduites d'admission et d'échappement des moteurs à combustion interne sont généralement constituées d'éléments à section de passage non constante. Il convient donc de s'intéresser à l'influence de ces variations de section sur le comportement du fluide. La résolution des équations de la dynamique des gaz avec le schéma numérique retenu intègre la notion de changement de section mais ne gère pas les différentes pertes pouvant exister. Il convient donc dans un premier temps de connaître le comportement du fluide au voisinage de ces singularités géométriques et, éventuellement, de modéliser les phénomènes rencontrés.

#### IV.1.1. - Augmentation de la section de passage

Selon le sens de l'écoulement, une variation de section est considéré comme une augmentation ou une diminution de la section de passage. Le comportement du fluide étant très différent dans ces deux cas, deux modélisations seront développées. Dans un premier temps, seule une augmentation de section dite brusque sera étudiée. Ce type d'élément géométrique laisse apparaître un décollement des filets fluides engendrant une zone de recirculation en aval de la singularité [122]. La Figure IV-1 montre un schéma de cette singularité et la position des points de discrétisation. **Le traitement numérique de ces points étant similaire, seules les équations relatives à l'un des deux points (ici 0 et M+2) seront présentées**.

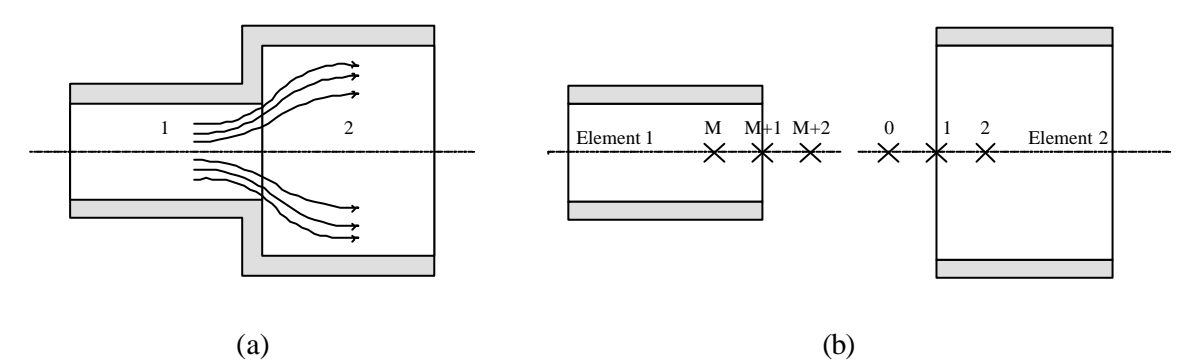

Figure IV-1. Représentation schématique de la singularité (a) et des points de discrétisation (b)

Les points imaginaires permettent de décrire le comportement du fluide au travers de la singularité mais également d'utiliser le schéma de résolution numérique sur l'ensemble du tube. Ces points correspondent à un état de transition où la *section effective de passage* est réduite de part la présence des zones de recirculation. Cet aspect permet alors de déterminer le débit massique réellement transmis. La section effective de passage est alors obtenue à partir de la section géométrique et d'un coefficient de comportement, noté C<sub>eb</sub>. L'écriture, à chaque pas de temps, du bilan instantané de la quantité de mouvement prend pour hypothèse que les forces de pression sont exercées sur les surfaces géométriques. Le modèle de comportement décrivant la singularité étudiée est alors décrit par le système d'équations suivant :

*Caractérisation de l'élément 1* :

 $\rho_{1,M+2} \cdot u_{1,M+2}$  · Ftube  $_{1,M+2} = \rho_{2,2} \cdot u_{2,2}$  · Ftube  $_{2,2}$  $(IV-1)$ 

Ftube <sub>2,2</sub> · (
$$
p_{1,M+2} - p_{2,2}
$$
) =  $\rho_{2,2} \cdot u_{2,2}^2 \cdot F$ tube <sub>2,2</sub> -  $\rho_{1,M+2} \cdot u_{1,M+2}^2 \cdot F$ tube <sub>1,M+1</sub> (IV-2)

$$
as_{1,M+2}^2 + \frac{\gamma - 1}{2} \cdot u_{1,M+2}^2 = as_{2,2}^2 + \frac{\gamma - 1}{2} \cdot u_{2,2}^2
$$
 (IV-3)

$$
\text{Ftube}_{1,\text{M}+1} = \text{C}_{\text{eb}} \cdot \text{Ftube}_{1,\text{M}+2} \tag{IV-4}
$$

Equations de fermeture : gaz parfait, célérité du son

*Caractérisation de l'élément 2* :

$$
\rho_{2,0} \cdot u_{2,0} \cdot \text{Ftube}_{2,0} = \rho_{1,M} \cdot u_{1,M} \cdot \text{Ftube}_{1,M}
$$
 (IV-5)

Ftube <sub>2,1</sub> · (
$$
p_{1,M} - p_{2,0}
$$
) =  $\rho_{2,0} \cdot u_{2,0}^2 \cdot$ Ftube <sub>2,1</sub> –  $\rho_{1,M} \cdot u_{1,M}^2 \cdot$ Ftube <sub>1,M</sub> (IV-6)

as<sup>2</sup><sub>1,M</sub> + 
$$
\frac{\gamma - 1}{2}
$$
 · u<sup>2</sup><sub>1,M</sub> = as<sup>2</sup><sub>2,0</sub> +  $\frac{\gamma - 1}{2}$  · u<sup>2</sup><sub>2,0</sub> (IV-7)

$$
\text{Ftube}_{2,0} = \text{C}_{\text{eb}} \cdot \text{Ftube}_{2,1} \tag{IV-8}
$$

Equations de fermeture : gaz parfait, célérité du son

Une étude 2D axisymétrique avec un modèle k-ε standard a été menée à l'aide du logiciel Fluent, dans le cas d'un écoulement instationnaire. La géométrie traitée est constituée de deux tubes accolés de 500 millimètres de longueur chacun et de diamètres différents. Le procédé de simulation consiste à permettre à l'air extérieur de pénétrer dans la tubulure en dépression où la pression intérieure et la température intérieure sont connues. On considère que les conditions extérieures sont de 1 bar et de 300 K. Afin de déterminer au mieux les paramètres caractérisant le coefficient  $C_{eb}$ , l'étude est faite en faisant varier alternativement les paramètres suivants : pression intérieure, diamètres des tubes et température intérieure. Le raffinement du maillage au voisinage des parois est défini par une première maille de 0,1 mm et une progression géométrique de raison 1,2 jusqu'à l'obtention d'une taille de maille de 1 mm. Dans le cadre de diamètres de 50 mm et de 100 mm, ceci permet d'obtenir une géométrie de 50556 mailles.

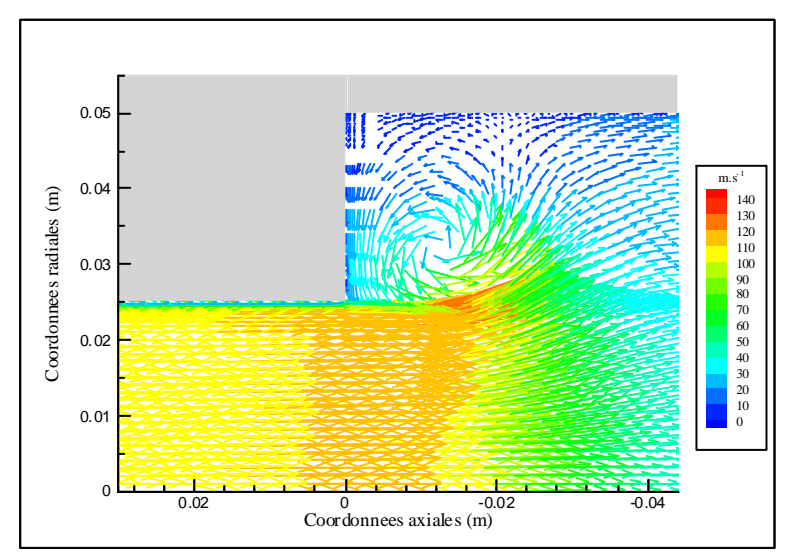

Figure IV-2. Vecteurs vitesse au niveau d'un élargissement brusque ( $t = 1.72$  ms)

La Figure IV-2 permet de visualiser l'importance de la zone de recirculation (à  $t = 1.72$  ms) au niveau de ce type de singularité dans le cadre d'un essai numérique avec une pression initiale de 0,75 bar et des conduites ayant pour diamètre  $D_1 = 50$  mm et  $D_2 = 100$  mm.

Dans le but de réduire le nombre d'essais numériques (et par conséquent le temps de calcul), toutes les simulations s'appuient, dans la mesure du possible, sur les techniques de *plans d'expériences* décrites par Goupy [123]. Ceci permet de définir les gammes d'essais décrites dans le Tableau IV-1. La première gamme d'essais consiste, pour une configuration géométrique fixée, à déterminer l'influence de la vitesse d'écoulement du fluide (liée à la différence de pression entre l'intérieur et l'extérieur du système tubulaire) sur le coefficient de comportement  $C_{eb}$  (gamme n°1). Par la suite, l'influence du rapport des diamètres (gamme n°2 et n°3) est étudiée. La température initiale à l'intérieur de la tubulure faisant varier la célérité du son, il convient de connaître lequel des paramètres vitesse d'écoulement ou nombre de Mach définit au mieux le coefficient de comportement. Pour cela, la gamme d'essai n°4 a été utilisée. **La détermination numérique puis expérimentale du coefficient de comportement s'appuie sur la méthodologie définie dans le Chapitre II**.

| Gamme n° | Valeurs des paramètres étudiés                                         |  |  |  |  |
|----------|------------------------------------------------------------------------|--|--|--|--|
|          | $D_1 = 50$ mm, $D_2 = 100$ mm, $T_{init} = 300$ K                      |  |  |  |  |
|          | $p_{init} = 0.4$ ; 0.5; 0.6; 0.65; 0.7; 0.75; 0.8; 0.85; 0.9; 0.95 bar |  |  |  |  |
| 2        | $D_2 = 100$ mm, $T_{init} = 300$ K, $p_{init} = 0.7$ bar               |  |  |  |  |
|          | $D_1 = 30$ ; 40; 50; 60; 70; 80; 90 mm                                 |  |  |  |  |
| 3        | $D_1 = 25$ mm, $D_2 = 50$ mm, $T_{init} = 300$ K                       |  |  |  |  |
|          | $p_{init} = 0.4$ ; 0.5; 0.6; 0.7; 0.8; 0.9 bar                         |  |  |  |  |
| 4        | $D_1 = 50$ mm, $D_2 = 100$ mm, $p_{init} = 0.4$ bar                    |  |  |  |  |
|          | $T_{init} = 300$ ; 500; 700; 900; 1100 K                               |  |  |  |  |

Tableau IV-1. Caractéristiques des essais numériques réalisés pour l'étude d'un élargissement brusque

Il apparaît alors que la fonction représentative du coefficient de comportement peut être approchée par une équation quadratique en fonction du nombre de Mach évalué au plus petit diamètre de la singularité (en considérant un écoulement subsonique) :

$$
C_{eb} = -0.29 \cdot Ma_1^2 - 0.085 \cdot Ma_1 + 1 \tag{IV-9}
$$

L'installation expérimentale se compose de deux tubes d'une longueur de un mètre chacun. Deux types de géométries sont examinés : le premier est défini par  $D_1 = 27$  mm et  $D_2 = 58$  mm et le second correspond à  $D_1 = 27$  mm et  $D_2 = 45$  mm. Les différentes valeurs du coefficient  $C_{eb}$  ainsi obtenus avec l'analyse numérique puis avec l'analyse expérimentale restent proches comme le montre la Figure IV-3. Cette bonne corrélation valide à la fois les simulations effectuées avec Fluent, le modèle de comportement et la fonction représentative de l'évolution du coefficient de comportement Ceb.

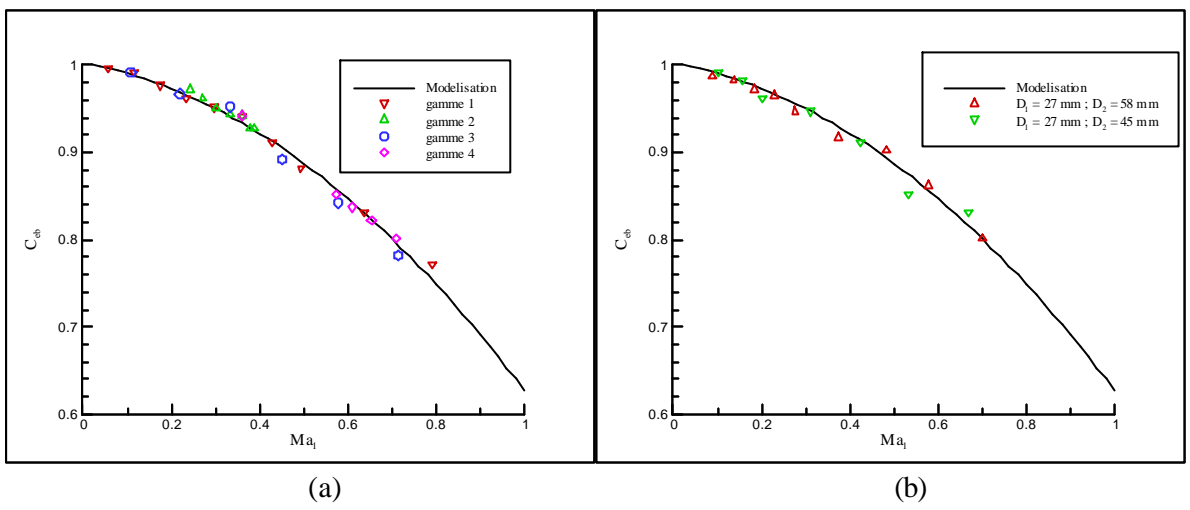

Figure IV-3. Valeurs du coefficient C<sub>eb</sub> par détermination numérique (a) et validation expérimentale (b)

L'étude bibliographique a mis en avant le fait que de nombreux auteurs utilisaient un coefficient de comportement constant et compris entre 0,95 (pour Blair) et 1 (pour Trengrouse). Notre étude montre que cet intervalle correspond à des écoulements faiblement compressibles (nombre de Mach inférieur à 0,25) mais que le coefficient de comportement C<sub>eb</sub> n'est pas constant. De plus, il apparaît que ce coefficient peut atteindre une valeur de 0,75 pour des nombres de Mach plus élevés.

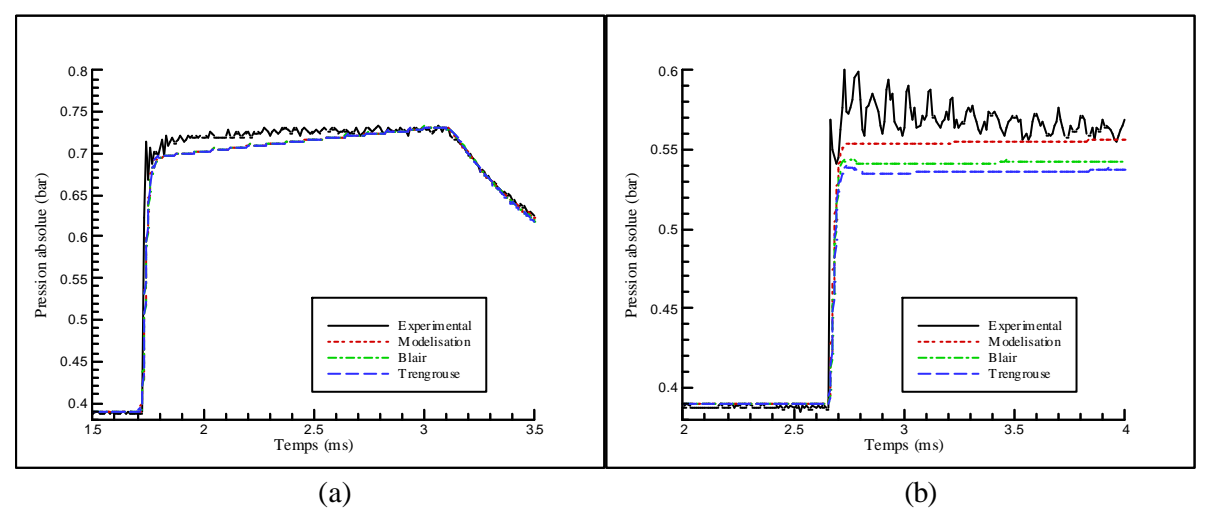

Figure IV-4. Comparaison des signaux de pressions en amont (a) et en aval (b) de la singularité

Afin d'estimer l'importance des différences pouvant exister entre les résultats obtenus avec la modélisation décrite ici et ceux obtenus en utilisant des modèles bibliographiques, une comparaison entre les signaux de pression est effectuée. Pour cela, plusieurs simulations numériques sont effectuées (avec le code OndEMI) sur une géométrie basée sur l'installation expérimentale ayant pour diamètres de tubulure :  $D_1 = 27$  mm et  $D_2 = 45$  mm. Deux capteurs de pressions sont installés à 20 cm de part et d'autre de la singularité. La pression est alors mesurée en amont et en aval de la singularité puis est comparée aux résultats de simulations numériques (voir Figure IV-4). Les résultats obtenus au bout de

4 ms en amont de la singularité sont identiques car l'onde de pression n'est pas parvenue à la singularité. En revanche, les résultats obtenus en aval de la singularité sont différents et le modèle proposé détermine la valeur de la pression transmise avec plus de précision que les autres modélisations. La différence obtenue juste après l'onde de choc provient du fait que la membrane installée à l'extrémité de la tubulure se déforme légèrement (de part son élasticité) et modifie quelque peu le front d'ondes. Cependant, on retrouve quelques instants plus tard une corrélation satisfaisante entre les valeurs numériques et expérimentales.

D'un point de vue conception, ce type de singularité ne peut être obtenu que par l'utilisation d'un rayon de raccordement au niveau des deux conduites comme présenté sur la Figure IV-5. Il convient donc de connaître l'influence d'un tel paramètre sur le comportement du fluide. Pour cela, une étude avec Fluent a été menée en faisant varier le rayon de raccordement, noté rc, entre 0 et 3 mm pour  $D_1 =$ 50 mm et  $D_2 = 100$  mm. Il est ainsi apparu que le coefficient de comportement  $C_{eb}$  restait égal à 0,94 pour un nombre de Mach variant entre 0,361 et 0,362. Il est donc tout à fait justifié de négliger ce paramètre lors de l'étude d'une telle singularité géométrique.

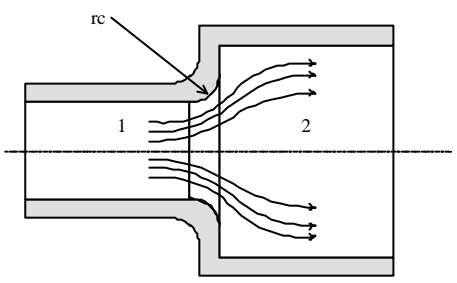

Figure IV-5. Présence d'un rayon de raccordement au niveau de deux conduites

L'étude d'une tubulure d'admission ou d'échappement d'un moteur à combustion interne montre qu'une augmentation de la surface de passage ne se fait pas uniquement avec un élargissement brusque mais également par l'utilisation de canalisation à élargissement progressif. Ce type d'élément ne pouvant plus être considéré comme zéro-dimensionnel, la modélisation des zones de recirculation ne peut pas se faire avec la même méthodologie. Pour cela, la géométrie est composée de trois éléments : deux tubes à sections constantes séparés par un divergent (voir Figure IV-6). La résolution des équations de la dynamique des gaz est alors effectuée dans chacun des tubes avec une particularité sur la conduite n°2. L'apparition de zones de recirculation entraîne un décollement de la veine fluide ce qui a pour conséquence de diminuer les effets dus au frottement pariétal. Une modification du terme liée au frottement dans les équations de la dynamique des gaz permet de prendre en compte ces phénomènes :

$$
G = 2 \cdot u^2 \cdot \frac{f}{D_{\text{tube}}} \cdot \frac{u}{|u|}
$$
 (IV-10)

$$
f = f_{\text{frot}} - f_{\text{elarg}} \tag{IV-11}
$$

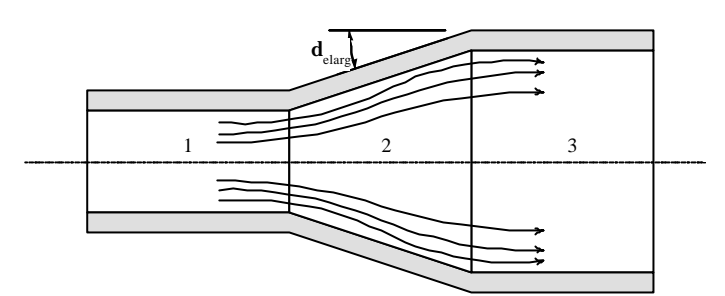

Figure IV-6. Représentation schématique d'un élargissement progressif

Une première étude numérique basée sur l'utilisation du logiciel Fluent a permis d'obtenir les résultats présentés dans le Tableau IV-2. Ceux-ci ont été obtenus à partir d'une simulation 2D axisymétrique avec un modèle k-ε standard à partir d'une géométrie constituée de deux tubes 1 et 2 de 500 millimètres de longueur chacun ayant pour diamètre  $D_1 = 50$  mm et  $D_2 = 100$  mm. Quant au maillage utilisé, il reste du même type que lors de l'étude d'un élargissement brusque. Il apparaît ainsi qu'un divergent présentant un angle de déviation δelarg inférieur (ou égal) à 7° ne génère aucune zone de recirculation au niveau du fluide. Par contre au delà de 10°, la zone de recirculation apparaissant dans cette zone a pour conséquence de perturber l'écoulement en atténuant certes les problèmes liés au frottement pariétal dans cette zone particulière mais en provoquant également l'apparition d'une onde de pression réfléchie en amont de cette singularité.

| $\mathbf{a}_{\text{elarg}}$<br>(degré) |            |                                               |  | 10 | 20 | 30 | 40 | 50  | 0U                                                       |
|----------------------------------------|------------|-----------------------------------------------|--|----|----|----|----|-----|----------------------------------------------------------|
| Zones de<br>recirculation              | <b>Non</b> | Non   Non   Oui   Oui   Oui   Oui   Oui   Oui |  |    |    |    |    | Oui | Oui                                                      |
| <b>L</b> elarg                         |            |                                               |  |    |    |    |    |     | $\mid 0.17 \mid 0.35 \mid 0.50 \mid 0.70 \mid 1.10 \mid$ |

Tableau IV-2. Caractéristiques des essais numériques réalisés pour l'étude d'un élargissement progressif

Une étude complémentaire sur la variation du rapport des diamètres n'engendre aucune modification dans la valeur du coefficient felarg car les variations de sections sont directement intégrées dans le terme source des équations de la dynamique des gaz. Par ailleurs, le terme G étant déterminé à l'aide du carré de la vitesse d'écoulement du fluide, il apparaît (après étude numérique) que le coefficient felarg reste indépendant de cette même vitesse d'écoulement.

L'ensemble de ces résultats obtenus à partir de la méthodologie décrite dans le Chapitre II, associés à ceux obtenus de façon expérimentale (à partir d'une installation composée de deux tubes 1 et 3 de un mètre chacun et présentant des diamètres  $D1 = 28$  mm et  $D2 = 58.5$  mm), ont permis d'obtenir la Figure IV-7.

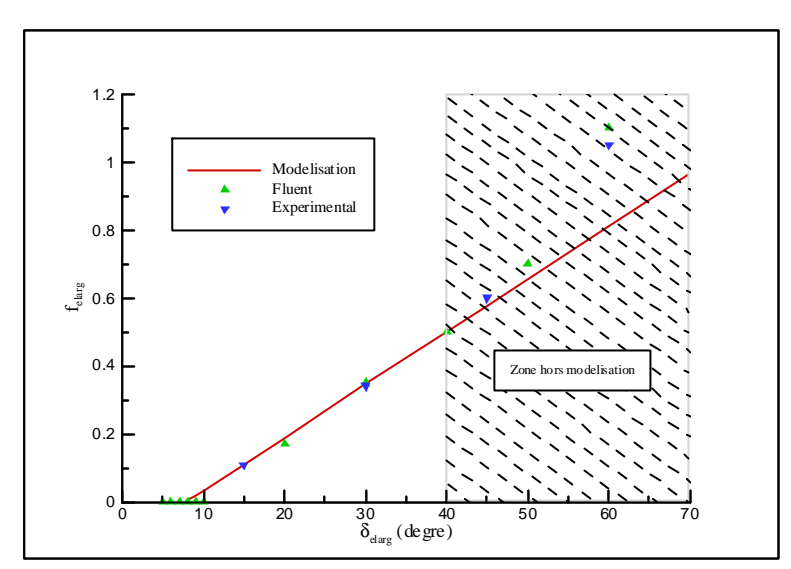

Figure IV-7. Détermination expérimentale et numérique du coefficient f<sub>elarg</sub>

Pour un angle de déviation inférieur à 40°, il est alors possible de représenter l'évolution du coefficient felarg sous forme linéaire, ce qui permet d'écrire :

$$
f_{\text{elarg}} = \text{MIN} \begin{pmatrix} 0.0155 \cdot \delta_{\text{elarg}} - 0.124 \\ 0 \end{pmatrix} \tag{IV-12}
$$

Par contre, au delà de 40°, l'évolution n'est plus du tout linéaire. Pour cette raison, il est alors considéré que ce type de singularité se comporte comme un élargissement brusque. Pour cela les conduites 1 et 3 sont allongées d'une longueur égale à la moitié de la conduite n°2. Ceci permet d'éviter un nombre de mailles trop faible dans le divergent (source d'erreur de calcul) ou bien un pas de temps trop petit pour vérifier le critère de CFL.

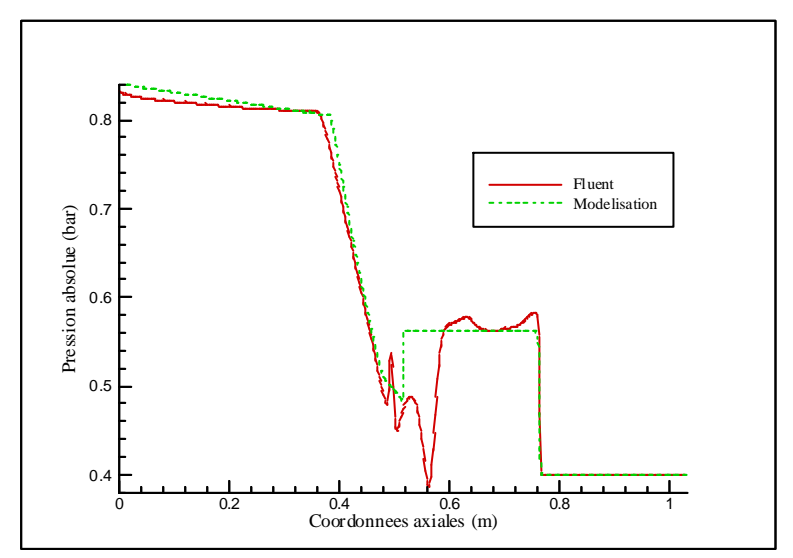

Figure IV-8. Comparaison des résultats obtenus dans un divergent par calcul CFD et 1D

La Figure IV-8 montre ainsi la validité de cette hypothèse à partir d'une comparaison entre les résultats obtenus avec Fluent et ceux obtenus par simulation numérique unidimensionnelle avec un modèle d'élargissement brusque (au bout de 1,7ms). La géométrie correspond à deux tubes accolés de un mètre de longueur chacun pour des diamètres  $D_1 = 50$  mm et  $D_2 = 100$  mm. On remarque qu'une prise en compte des effets multidimensionnels sur l'écoulement (en amont et en aval) permet de déterminer correctement la forme et l'amplitude des ondes de pression à l'exception du divergent du fait de la prédominance des effets tridimensionnels.

#### IV.1.2. - Diminution de la section de passage

Lorsque l'onde incidente se heurte à un plan de rétrécissement, le même type de processus se produit (transmission et réflexion d'ondes de pression). La Figure IV-9 montre ainsi la méthode utilisée pour prendre en compte les phénomènes irréversibles au niveau de cette singularité. Les points imaginaires permettent de décrire le comportement du fluide au travers de la singularité mais également d'utiliser le schéma de résolution numérique sur l'ensemble du tube.

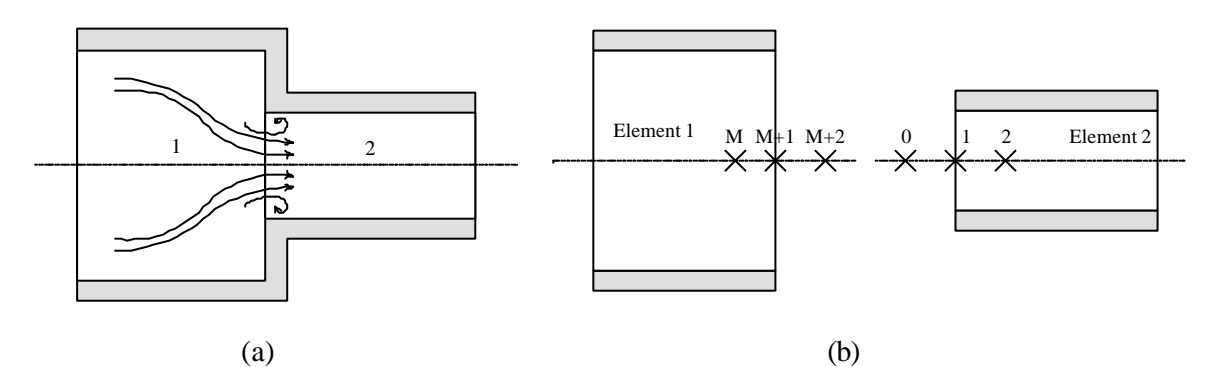

Figure IV-9. Représentation schématique de la singularité (a) et des points de discrétisation (b)

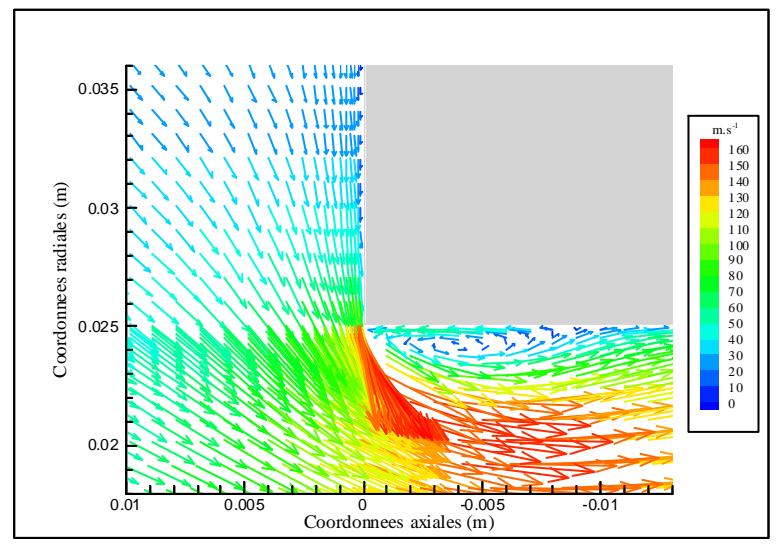

Figure IV-10. Vecteurs vitesse au niveau d'un rétrécissement brusque ( $t = 1.41$  ms)

Une étude 2D axisymétrique de ce type de singularité à l'aide de Fluent sur une géométrie présentant deux tubes accolés de 500 mm chacun et ayant pour diamètre  $D_1 = 100$  mm et  $D_2 = 50$  mm permet de mettre en évidence deux phénomènes [124] (voir Figure IV-10). Les points imaginaires correspondent à un état de transition où la *section effective de passage* est réduite de part la présence des zones de recirculation, d'une part, et de la contraction de la veine fluide, d'autre part. Cet aspect permet alors de déterminer le débit massique réellement transmis. La section effective de passage est alors obtenue à partir de la section géométrique et de deux coefficients de comportement, l'un pour la distorsion des filets fluides  $(C_{\text{rbr}})$  et l'autre pour les zones de recirculation  $(C_{\text{rbt}})$ .

Comme pour le cas d'un élargissement brusque, l'écriture, à chaque pas de temps, du bilan instantané de la quantité de mouvement prend pour hypothèse que les forces de pression sont exercées sur les surfaces géométriques. Le modèle décrivant le comportement du fluide est alors décrit par le système d'équations suivant :

*Caractérisation de l'élément 1* :

$$
\rho_{1,M+2} \cdot u_{1,M+2} \cdot \text{Ftube}_{1,M+2} = \rho_{2,2} \cdot u_{2,2} \cdot \text{Ftube}_{2,2} \tag{IV-13}
$$

( ) 1,M <sup>1</sup> 2 2,2 1,M 2 1,M 2 <sup>2</sup> Ftube 1,M <sup>1</sup> p1,M <sup>2</sup> p2,2 2,2 u 2,2 Ftube u Ftube <sup>+</sup> <sup>+</sup> <sup>+</sup> <sup>+</sup> <sup>+</sup> ⋅ − = ρ ⋅ ⋅ − ρ ⋅ ⋅ (IV-14)

$$
as_{1,M+2}^2 + \frac{\gamma - 1}{2} \cdot u_{1,M+2}^2 = as_{2,2}^2 + \frac{\gamma - 1}{2} \cdot u_{2,2}^2
$$
 (IV-15)

$$
\text{Ftube}_{2,2} = \text{C}_{\text{rbr}} \cdot \text{Ftube}_{1,\text{M}+2} \tag{IV-16}
$$

Equations de fermeture : gaz parfait, célérité du son

#### *Caractérisation de l'élément 2* :

$$
\rho_{2,0} \cdot u_{2,0} \cdot \text{Ftube}_{2,0} = \rho_{1,M} \cdot u_{1,M} \cdot \text{Ftube}_{1,M}
$$
 (IV-17)

Ftube<sub>1,M</sub> · 
$$
(p_{1,M} - p_{2,0}) = \rho_{2,0} \cdot u_{2,0}^2 \cdot F
$$
tube<sub>2,1</sub> –  $\rho_{1,M} \cdot u_{1,M}^2 \cdot F$ tube<sub>1,M</sub> (IV-18)

$$
as_{1,M}^2 + \frac{\gamma - 1}{2} \cdot u_{1,M}^2 = as_{2,0}^2 + \frac{\gamma - 1}{2} \cdot u_{2,0}^2
$$
 (IV-19)

$$
\text{Ftube}_{2,1} = \text{C}_{\text{rbt}} \cdot \text{Ftube}_{2,0} \tag{IV-20}
$$

Equations de fermeture : gaz parfait, célérité du son

La détermination des modèles régissant les coefficients de comportement est basée sur une analyse similaire à l'étude d'un élargissement brusque. Des essais numériques et expérimentaux sont effectués, ce qui permet d'obtenir les gammes d'essais définies dans le Tableau IV-3.

Les résultats obtenus ainsi qu'une étude complémentaire sur l'influence de la température ont permis de mettre en évidence que les deux coefficients de comportement suivent une progression linéaire en fonction du nombre de Mach au plus petit diamètre de la tubulure. Les Figure IV-11 et Figure IV-12 montrent qu'un rétrécissement de section plus fort engendre une perturbation plus importante au niveau de l'écoulement du fluide de part une augmentation de la zone de recirculation et d'une distorsion plus élevée des filets fluides. L'ensemble des essais réalisés a permis de déterminer (en s'appuyant sur la méthodologie décrite dans le Chapitre II) les coefficients directeurs et les ordonnées à l'origine de chacun des coefficients de comportement permettant ainsi d'écrire :

$$
C_{\text{rbt}} = \left( -\frac{0.11}{\frac{D_2}{D_1} - 0.175} + 0.075 \right) \cdot \text{Ma}_2 + \left( 0.102 \cdot \frac{D_2}{D_1} + 0.903 \right) \tag{IV-21}
$$

$$
C_{\text{rbr}} = \left(1,1 \cdot \frac{D_2}{D_1} - 1,1\right) \cdot \text{Ma}_2 + \left(\frac{D_2}{D_1}\right)^2 \tag{IV-22}
$$

| Gamme<br>$n^{\circ}$ | Type d'essais | Valeurs des paramètres étudiés                                         |  |  |
|----------------------|---------------|------------------------------------------------------------------------|--|--|
|                      |               | $D_1 = 100$ mm, $D_2 = 50$ mm                                          |  |  |
| 1                    | Numérique     | $p_{init} = 0.4$ ; 0.5; 0.6; 0.65; 0.7; 0.75; 0.8; 0.85; 0.9; 0.95 bar |  |  |
|                      |               | $D_1 = 50$ mm, $D_2 = 25$ mm                                           |  |  |
| 2                    | Numérique     | $p_{init} = 0.4$ ; 0.5; 0.6; 0.7; 0.8; 0.9 bar                         |  |  |
| 3                    |               | $D_1 = 100$ mm, $D_2 = 30$ mm                                          |  |  |
|                      | Numérique     | $p_{init} = 0.4$ ; 0.7; 0.9 bar                                        |  |  |
| 4                    | Numérique     | $D_1 = 100$ mm, $D_2 = 40$ mm                                          |  |  |
|                      |               | $p_{init} = 0.4$ ; 0.7; 0.9 bar                                        |  |  |
| 5                    | Numérique     | $D_1 = 100$ mm, $D_2 = 60$ mm                                          |  |  |
|                      |               | $p_{init} = 0.4$ ; 0.7; 0.9 bar                                        |  |  |
| 6                    | Numérique     | $D_1 = 100$ mm, $D_2 = 70$ mm                                          |  |  |
|                      |               | $p_{init} = 0.4$ ; 0.7; 0.9 bar                                        |  |  |
| 7                    | Numérique     | $D_1 = 100$ mm, $D_2 = 80$ mm                                          |  |  |
|                      |               | $p_{init} = 0.4$ ; 0.7; 0.9 bar                                        |  |  |
| 8                    | Numérique     | $D_1 = 100$ mm, $D_2 = 90$ mm                                          |  |  |
|                      |               | $p_{init} = 0.4$ ; 0.7; 0.9 bar                                        |  |  |
| 9                    | Expérimental  | $D_1 = 45$ mm, $D_2 = 27$ mm                                           |  |  |
|                      |               | $p_{init} = 0.5$ ; 0.6; 0.65; 0.7; 0.75; 0.8; 0.85; 0.9 bar            |  |  |
| 10                   | Expérimental  | $D_1 = 58$ mm, $D_2 = 27$ mm                                           |  |  |
|                      |               | $p_{init} = 0.5$ ; 0.6; 0.65; 0.7; 0.75; 0.8; 0.85; 0.9 bar            |  |  |

Tableau IV-3. Caractéristiques des essais numériques réalisés pour l'étude d'un élargissement brusque

Tout comme pour l'étude de la singularité *élargissement brusque*, une étude sur le rayon de raccordement des deux tubulures a montré que l'influence de ce paramètre était négligeable. Afin d'estimer l'importance des différences pouvant exister entre les résultats obtenus avec notre modélisation et ceux obtenus en utilisant des modèles bibliographiques, une comparaison entre les signaux de pression est effectuée. Pour cela plusieurs simulations numériques sont effectuées sur une géométrie ayant pour diamètres de tubulure  $D_1 = 107,95$  mm et  $D_2 = 50,8$  mm afin d'utiliser directement les modèles de Trengrouse et de Blair (voir Figure IV-13). Les résultats obtenus montrent que les modèles basés sur une hypothèse d'écoulement stationnaire permettent de déterminer approximativement la nature de l'onde réfléchie au niveau de la singularité mais sont moins efficaces pour caractériser l'onde de pression transmise.

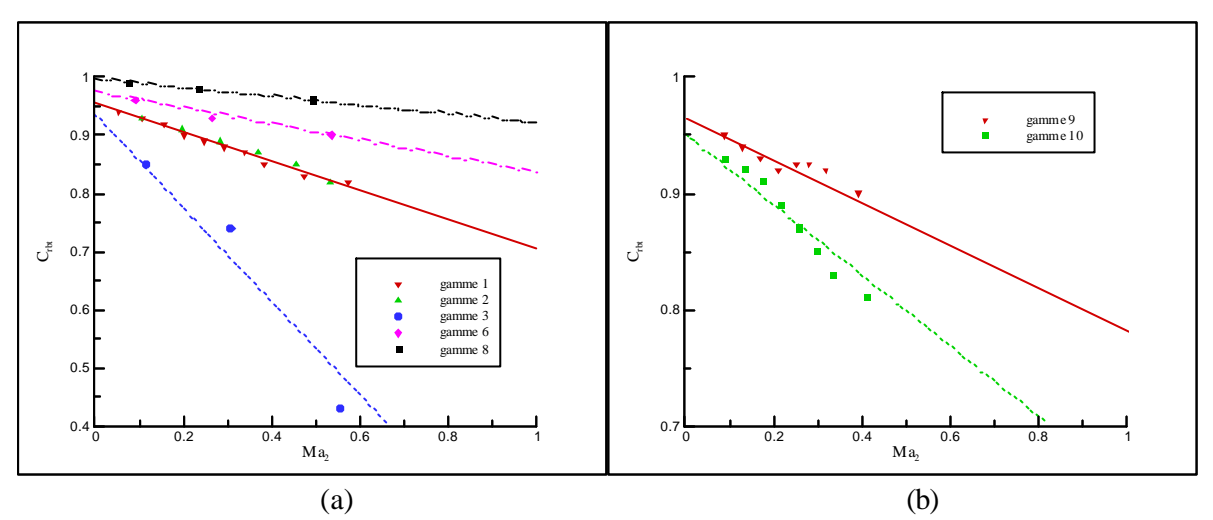

Figure IV-11. Coefficient C<sub>rbt</sub> par détermination numérique (a) et validation expérimentale (b)

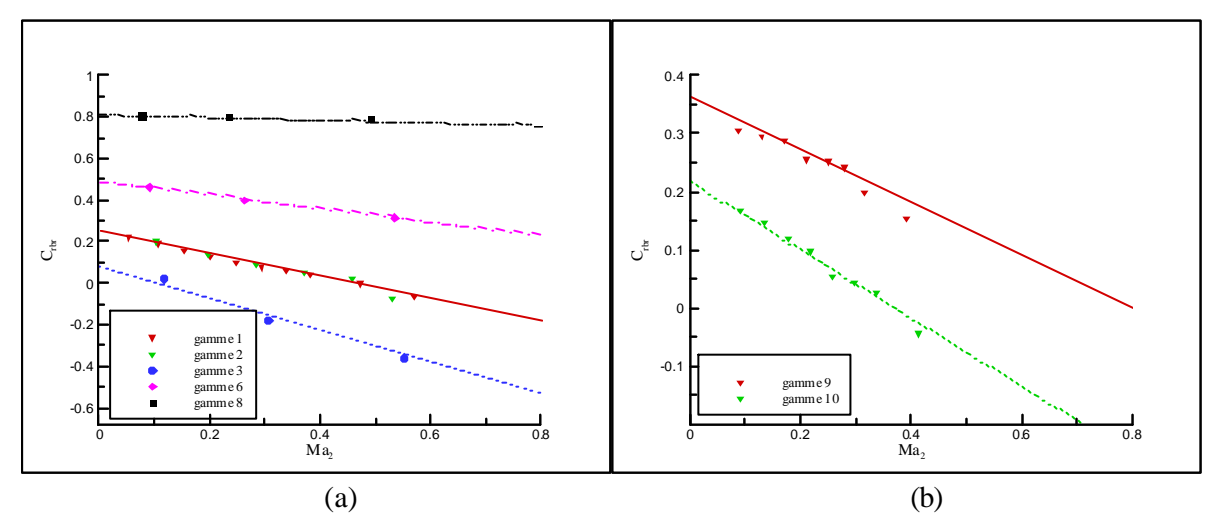

Figure IV-12. Coefficient C<sub>rbr</sub> par détermination numérique (a) et validation expérimentale (b)

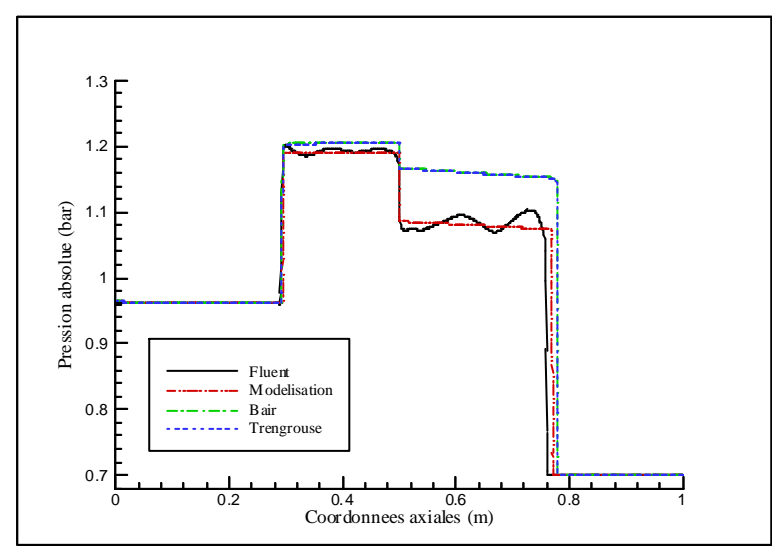

Figure IV-13. Comparaison des signaux de pressions suivant la modélisation choisie ( $t = 1.9$  ms)

Par ailleurs, une étude sur une géométrie basée sur un rétrécissement de la section de passage a permis de montrer que les zones de recirculation n'apparaissaient pas avant un angle de déviation de 20° et que leur influence pouvait rester négligeable jusqu'à 50°. Par conséquent, en dessous de cette valeur critique une prise en compte directe de la variation de section dans les équations suffit à décrire correctement mes écoulements. La Figure IV-14 montre le résultat obtenu lorsque le modèle de rétrécissement brusque est utilisé alors que la géométrie présente un angle de déviation égal à 50° avec pour diamètres  $D_1 = 100$  mm et  $D_2 = 50$  mm. Il apparaît que ce type de modélisation est tout à fait adaptée et qu'aucun autre modèle spécifique n'a besoin d'être développé.

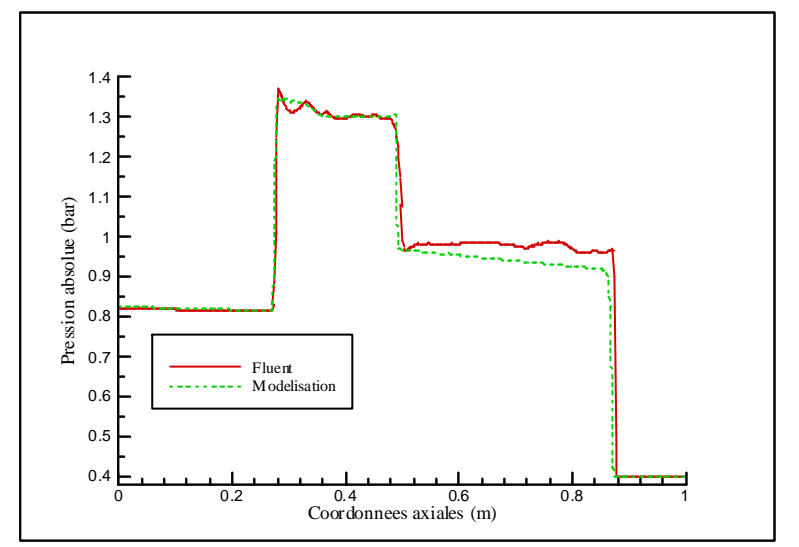

Figure IV-14. Utilisation du modèle rétrécissement brusque ( $t = 1,82$  ms)

# **IV.2. - CHANGEMENT DE DIRECTION DE L'ECOULEMENT**

Un autre type de singularité géométrique couramment rencontré dans les tubulures des moteurs à combustion interne est le changement de direction de l'écoulement par le biais de coudes. L'utilisation du logiciel Fluent permet d'étudier le comportement du fluide lors du passage d'une onde à l'intérieur d'un coude par une modélisation 3D instationnaire utilisant un modèle k-ε [125]. La Figure IV-15 définit les notions de rayon de courbure du coude ( $Rcb_{\text{coude}}$ ) et d'angle de déviation ( $\delta_{\text{coude}}$ ).

Une étude sur un coude de diamètre et de rayon de courbure de 50 mm présentant un angle de déviation de 90° a été effectuée avec une pression initiale dans la tubulure de 0,7 bar. La Figure IV-16 montre le résultat obtenu en ce qui concerne la répartition des vitesses au niveau du plan de symétrie du coude au bout de 0,7 ms. Il apparaît nettement du coté intérieur du coude une zone où les vitesses sont jusqu'à deux fois plus élevées que sur la ligne moyenne du coude. Cette survitesse s'accompagne alors d'une baisse de la pression et ces observations impliquent une perte du caractère unidimensionnel de l'écoulement. Cependant, il apparaît, en aval du coude, qu'une répartition uniforme des caractéristiques physiques est à nouveau respectée. Pour cette raison, le coude sera considéré comme étant un élément unidimensionnel où les différents effets des phénomènes physiques multidimensionnels seront caractérisés par un modèle de pertes.
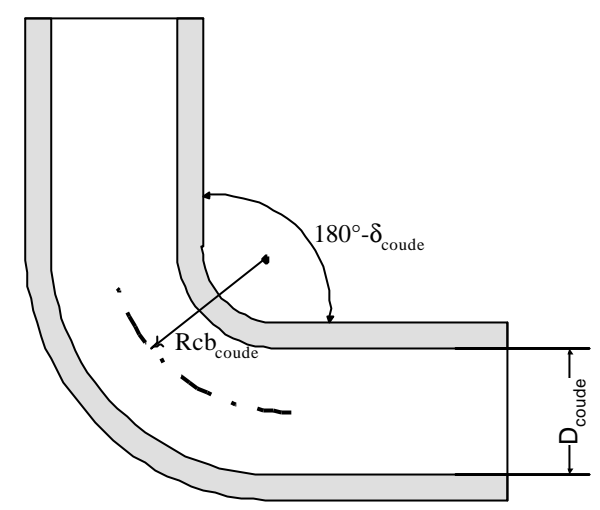

Figure IV-15. Représentation schématique d'un coude

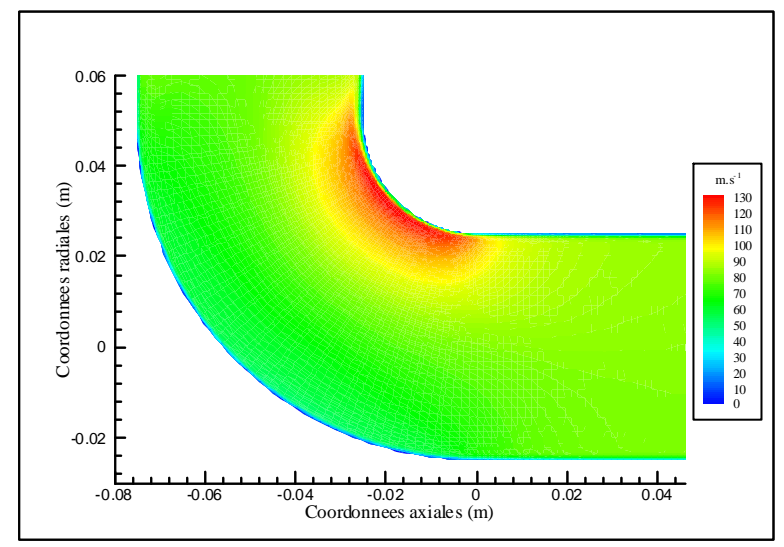

Figure IV-16. Champ de vitesse dans le plan de symétrie d'un coude ( $t = 0.7$  ms)

Si l'on se réfère à l'étude faite sur les pertes par frottement pariétal, une augmentation de la vitesse d'écoulement du fluide engendre une augmentation des pertes au niveau de cette singularité. C'est pour cette raison que le terme représentatif des pertes par frottement est modifié par les équations (IV-23) et (IV-24). Afin de caractériser complètement le coefficient de frottement lié au coude, une étude basée sur l'utilisation du logiciel Fluent, et sur des essais expérimentaux, a été effectuée en appliquant la méthodologie présentée dans le Chapitre II. Pour cela, la notion de courbure du coude est utilisée et est définie par la relation (IV-25).

$$
G = 2 \cdot u^2 \cdot \frac{f}{D_{\text{tube}}} \cdot \frac{u}{|u|}
$$
 (IV-23)

$$
f = f_{\text{frot}} + f_{\text{coude}} \tag{IV-24}
$$

$$
\Theta_{\text{coude}} = \frac{\text{Rcb}_{\text{coude}}}{D_{\text{coude}}} \tag{IV-25}
$$

Dans un premier temps, une étude numérique est réalisée à partir de deux tubes de 100 mm de longueur chacun et raccordés par un élément incurvé qui présente un coefficient de courbure égal à l'unité et un angle de déviation de 90°. Le raffinement du maillage est tel que la première maille (au voisinage de la paroi) est égale à 0,3 mm et qu'une progression géométrique de raison 1,2 permet d'obtenir une taille de 2 mm au niveau de la ligne moyenne. Une variation de la pression initiale permet de déterminer l'influence de la vitesse d'écoulement sur le coefficient de frottement lié au coude. La Figure IV-17 montre ainsi les résultats obtenus pour un diamètre de coude de 100 mm et de 50 mm. Il apparaît que la prise en compte du carré de la vitesse dans le terme représentatif G suffit à prendre en considération les variations des pertes par frottement pariétal de part l'augmentation de la vitesse d'écoulement. Par ailleurs, des essais expérimentaux effectués avec une variation de l'angle de déviation (45° puis 87,5°) avec un coefficient de courbure égal à l'unité viennent conforter ces conclusions.

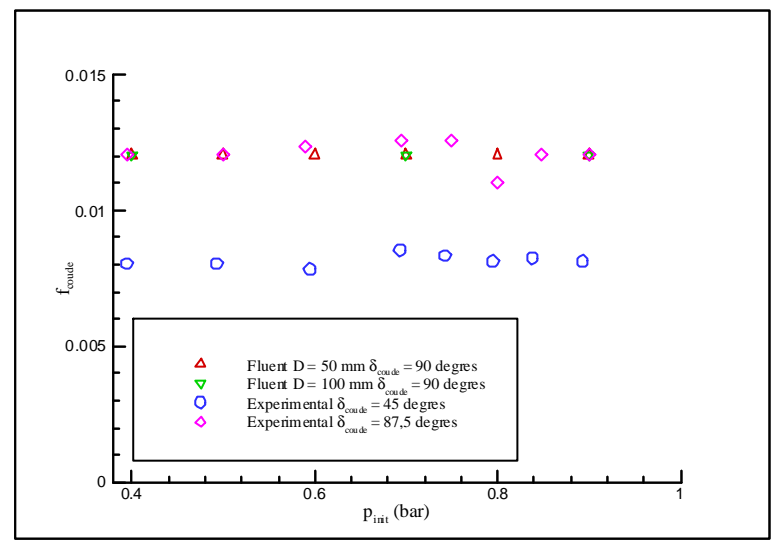

Figure IV-17. Etude de l'influence de la vitesse d'écoulement sur le coefficient  $f_{\text{coude}}$ 

Les résultats obtenus montrent que le coefficient  $f_{\text{code}}$  évolue fonction coefficient de courbure et de l'angle de déviation. Afin de connaître l'importance de ces deux paramètres, une série d'essais numériques est effectuée en faisant varier  $\Theta_{\text{coude}}$  (entre 0,55 et 5) et δ<sub>coude</sub> (entre 20° et 180°) tout en conservant un diamètre de canalisation égal à 50 mm et une pression initiale de 0,7 bar. La Figure IV-18 (a) représente l'évolution du coefficient f<sub>coude</sub> en fonction de la courbure du coude. Il apparaît que cette évolution suit toujours le même type de progression malgré une variation de l'angle de déviation du coude. Compte tenu de la forme de l'évolution du coefficient f<sub>oude</sub>, celle-ci peut être décrite par l'équation :

$$
f_{\text{coude}} = k_{\text{coude}} \left( \delta_{\text{coude}} \right) \cdot e^{\left( \frac{3.5}{\Theta_{\text{coude}}} - 7.9 \right)} \tag{IV-26}
$$

Pour cela, le coefficient k<sub>coude</sub> a été choisi de telle sorte qu'il reste égal à l'unité lorsque l'angle de déviation est de 90°. Les essais numériques réalisés auparavant permettent également d'obtenir l'évolution de  $k_{\text{coude}}$  en fonction de  $\delta_{\text{coude}}$  (voir Figure IV-18 (b)), soit :

 $k_{\text{code}} = 0.7 \cdot \ln(\delta_{\text{code}} + 28) - 2.33$  (IV-27)

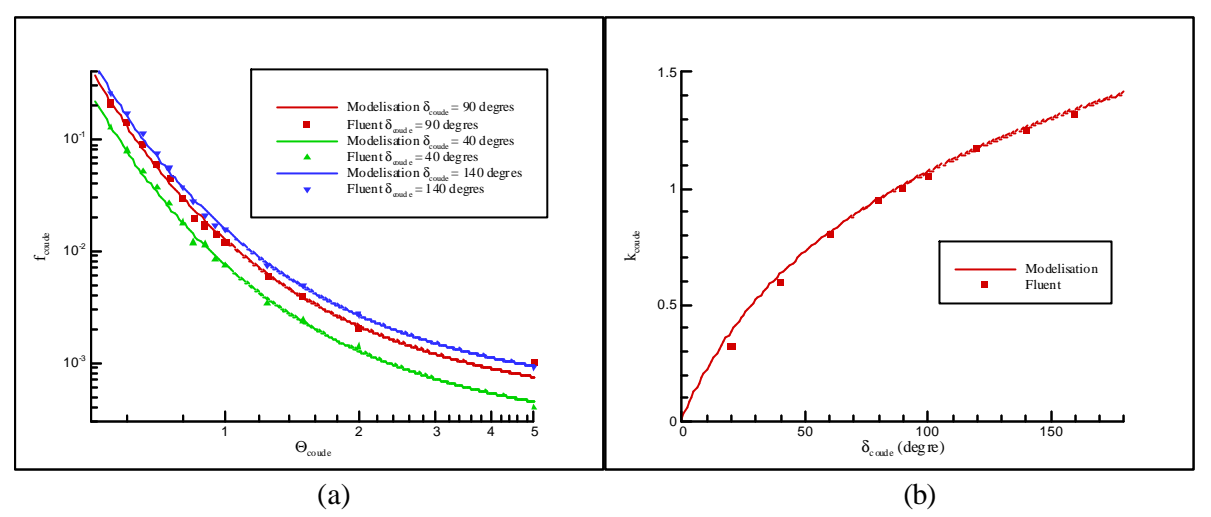

Figure IV-18. Evolution de f<sub>coude</sub> (a) et de k<sub>coude</sub> (b) en fonction des caractéristiques géométriques du coude

L'ensemble de ces résultats permet donc d'obtenir l'expression du coefficient de frottement lié à la présence d'un coude au sein d'une tubulure, à savoir :

$$
f_{\text{coude}} = [0, 7 \cdot \ln(\delta_{\text{coude}} + 28) - 2,33] \cdot e^{\left(\frac{3.5}{\Theta_{\text{coude}} - 7,9}\right)}
$$
(IV-28)

Il apparaît ainsi que l'hypothèse faite par Takizawa *et al.* [22] (voir l'étude bibliographique) d'un coefficient constant pour modéliser les pertes liées à la présence d'un coude ne peut convenir. En fait, dans le cadre d'une canalisation de diamètre 50 mm, sa modélisation serait équivalente à un coefficient f<sub>coude</sub> égal à 0,025. Cette valeur est alors correcte si l'on reste dans un domaine de variation de  $\delta_{\text{coude}}$  et de  $\Theta_{\text{coude}}$  très particulier à savoir : 80° <  $\delta_{\text{coude}}$  < 110° et 0,8 <  $\Theta_{\text{coude}}$  < 0,9. Or ce domaine est très restrictif pour une application telle que celle dont fait l'objet cette étude.

# **IV.3. - ETUDE DE JONCTIONS TUBULAIRES**

## IV.3.1. - Jonctions de type T

L'étude bibliographique a mis en évidence qu'il existe des jonctions de type Y et de type T et que seules ces dernières avaient fait l'objet d'une attention particulière, mais uniquement dans le cadre d'un écoulement stationnaire. Cependant, les différentes singularités venant d'être étudiées ont mis en évidence que les modèles établis sur une hypothèse d'un écoulement stationnaire n'étaient pas toujours adaptés lorsque l'écoulement est de nature instationnaire. Afin de vérifier cet aspect, la modélisation proposée par Winterbone et Pearson [10] est retenue. A chaque pas de temps, un bilan massique de masse et d'énergie est effectué et les différentes perturbations de l'écoulement au niveau de la jonction sont caractérisées par un modèle basé sur le rapport des pressions totales. Ceci permet d'obtenir les relations suivantes :

$$
\sum_{j=1}^{\text{nb de branches}} (\rho_{(j)} \cdot u_{(j)} \cdot \text{Ftube}_{(j)}) = 0 \tag{IV-29}
$$

$$
\sum_{j=1}^{n b \text{ de branches}} (\rho_{(j)} \cdot u_{(j)} \cdot \text{Ftube}_{(j)}) \cdot \left( as_{(j)}^2 + \frac{\gamma - 1}{2} \cdot u_{(j)}^2 \right) = 0 \tag{IV-30}
$$

$$
K_{jont} = \frac{\left(p + \frac{1}{2} \cdot \rho \cdot u^{2}\right)_{\text{branche amount}} - \left(p + \frac{1}{2} \cdot \rho \cdot u^{2}\right)_{\text{branche avail}}}{\left(p + \frac{1}{2} \cdot \rho \cdot u^{2}\right)_{\text{branche common}}} \tag{IV-31}
$$

Ce système d'équations sera résolu uniquement si les douze coefficients  $K<sub>ionct</sub>$  sont caractérisés. Pour cela, une étude numérique complétée par une étude expérimentale a été menée sur les 3 premiers types de jonctions (voir étude bibliographique) pour un angle de déviation de 90°. Afin de déterminer l'influence de la vitesse d'écoulement sur les coefficients  $K_{\text{jonet}}$ , l'étude numérique a été effectuée avec trois tubes de 50 mm de diamètre chacun et d'une longueur de 200 mm. Un modèle k-ε est utilisé dans le logiciel Fluent. Quant à l'étude expérimentale, elle est basée sur l'utilisation de trois tubes de un mètre chacun et ayant pour diamètre 32 mm. La Figure IV-19 (obtenue avec  $p_{init} = 0.7$  bar) montre tout l'intérêt des coefficients de comportement qui ont en charge de tenir compte des pertes des zones de recirculation et de la distorsion des filets fluides perturbant l'écoulement dans les canalisations. Afin d'identifier correctement chacun des coefficients de comportement une étiquette numérique leur est attribuée. Celle-ci est composée de trois chiffres. Le premier indique la configuration de l'écoulement du fluide au niveau de la jonction conformément à la Figure I-8. Les deux derniers chiffres permettent d'indiquer la direction de l'écoulement, à savoir les deux numéros de conduites concernées, avec en première position, celle située en amont de la jonction. Par exemple, K112 correspond à la configuration de type 1 avec un écoulement se dirigeant de la conduite n°1 vers la conduite n°2.

**La détermination numérique puis expérimentale des coefficients de comportement s'appuie sur la méthodologie définie dans le Chapitre II**.

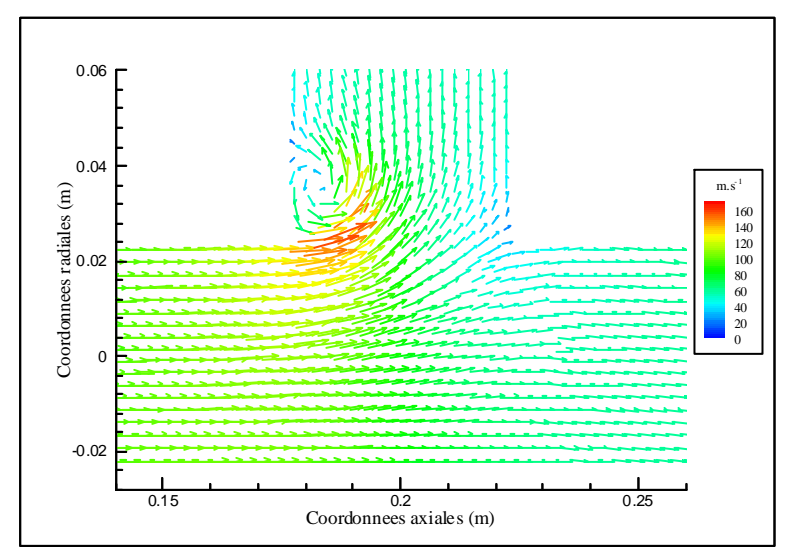

Figure IV-19. Vecteurs vitesse dans le plan de symétrie d'une jonction ( $t = 0.73$  ms)

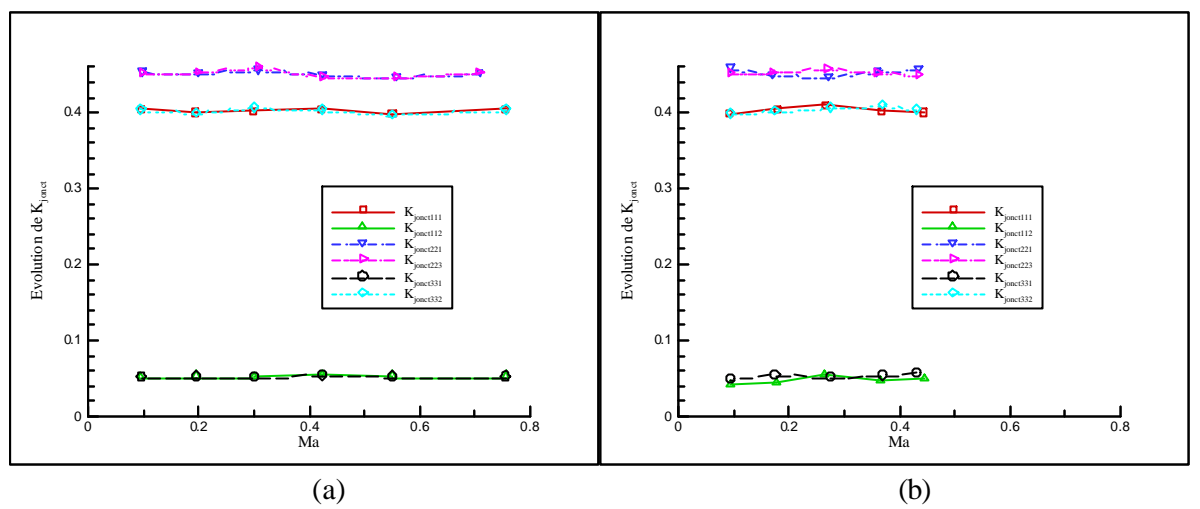

Figure IV-20. Influence de Ma sur différents  $K_{\text{ionct}}$  par détermination numérique (a) et expérimentale (b)

L'étude numérique des coefficients de comportement correspondant au trois premiers types de jonctions montre que le nombre de Mach (et donc la vitesse d'écoulement) déterminé au niveau de la tubulure d'où l'onde provient n'intervient pas dans la modélisation des différents  $K<sub>ionct</sub>$  (voir Figure IV-20 (a)). Cette propriété est également vérifiée par les résultats obtenus expérimentalement (voir Figure IV-20 (b)). Par ailleurs, des résultats numériques similaires ont été obtenus pour les jonctions de type écoulement jointif. Cette indépendance au nombre de Mach provient du fait que les coefficients de comportement sont définis à partir de pressions totales (et non statiques) ce qui permet de tenir compte directement des vitesses d'écoulement dans chacune des tubulures. Les résultats numériques étant similaires à ceux obtenus de façon expérimentale, les modèles caractérisant les coefficients de comportement sont établis uniquement à partir de l'utilisation du logiciel Fluent. Pour cela, une gamme d'essais est à nouveau définie à partir d'une pression initiale dans les tubulures de 0,7 bar. Il convient d'étudier tout d'abord l'influence de l'angle de déviation de la jonction sur les coefficients de comportement. En effet la comparaison entre la Figure IV-19 et la Figure IV-21 (a) montre que la zone de recirculation est différente (surtout au niveau des valeurs maximales atteintes par la vitesse) mais surtout que la distorsion des filets fluides est beaucoup plus importante lorsque l'angle de déviation est plus faible. Pour cette raison, l'angle de déviation  $\delta_{\text{ionct}}$  a pris successivement pour valeurs 30°, 45°, 60° et 90°. Par ailleurs, l'analyse comparative entre la Figure IV-19 et la Figure IV-21 (b) montre que la zone de recirculation prend plus d'importance dans le cas où la section de passage est plus faible. Ainsi, l'étude numérique a été réalisée avec différentes valeurs du rapport des sections, noté  $\psi_{\text{jonct}}$ , à savoir : 1, 2, 4 et 8.

La Figure IV-22 représente l'ensemble des essais numériques réalisés. Il apparaît qu'un changement de variable sur le coefficient  $K_{\text{onct332}}$  (respectivement  $K_{\text{onct331}}$ ) permet de décrire son évolution à partir de la même équation que pour le coefficient  $K_{\text{ionct112}}$  (respectivement  $K_{\text{ionct113}}$ ). Ce changement de variable correspond au remplacement de l'angle de déviation  $\delta_{\text{jonct}}$  par son angle supplémentaire. Les coefficients Kjonct113 et Kjonct331 correspondent à des coefficients de comportement associés aux écoulements passant d'une tubulure à une autre sans changement de la section de passage. La Figure IV-22 (b) montre alors que la tubulure voisine (ayant une section de passage plus faible) n'influence aucunement ces coefficients.

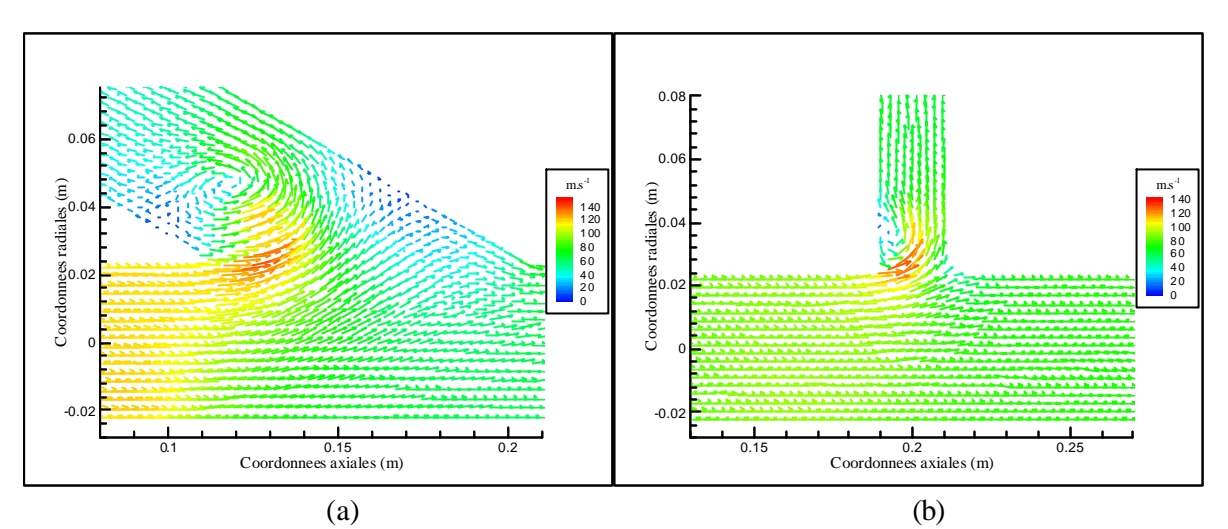

Figure IV-21. Différence de comportement suivant la valeur de  $\delta_{\text{jonct}}$  (a) et de  $\psi_{\text{jonct}}$  (b)

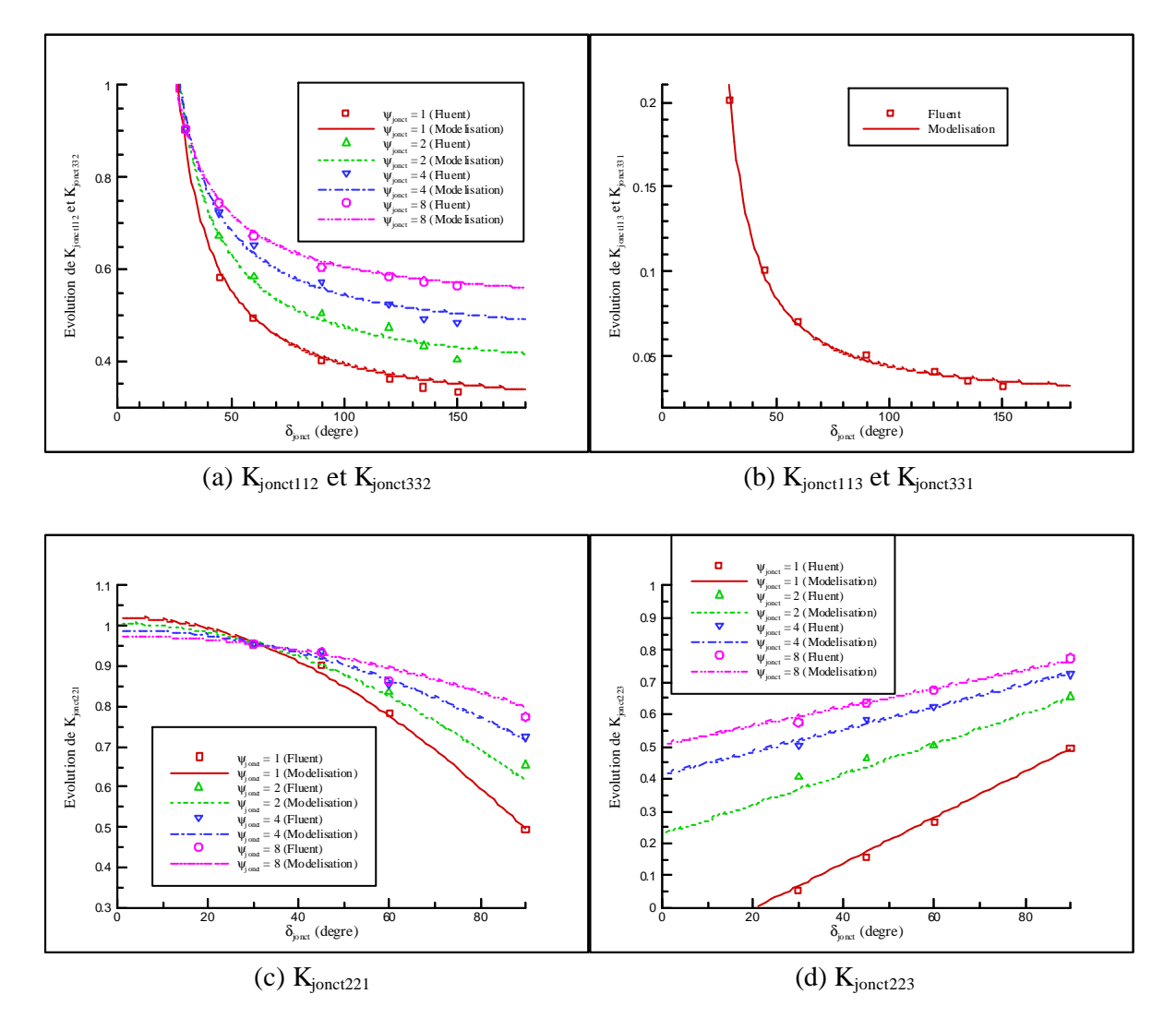

Figure IV-22. Evolution des coefficients de comportement suivant les valeurs de  $\delta_{\text{jonet}}$  et de  $\psi_{\text{jonet}}$ 

Les équations (IV-32) à (IV-37) représentent les équations caractérisant les coefficients de comportement. Les écarts les plus importants entre les modélisations et les résultats numériques apparaissent au niveau de K<sub>jonct221</sub> avec un rapport de sections égal à 8. L'écart-type alors obtenu est de 0,01 ce qui montre que ce type de modélisation est adapté et que l'erreur relative entre la modélisation et la valeur réelle est négligeable. Ces résultats peuvent alors être utilisés quelle que soit la valeur de l'angle de déviation avec un rapport de section variant de 1 à 8, ce qui est significatif des configurations rencontrées sur les systèmes d'admission et d'échappement des moteurs à combustion interne.

$$
K_{\text{jonct 112}} = (0,11 \cdot \ln(\psi_{\text{jonct}}) + 0,28) \cdot e^{\frac{\left(-8 \cdot \ln(\psi_{\text{jonct}}) + 34\right)}{\delta_{\text{jonct}}}}
$$
(IV-32)

$$
K_{\text{jonct 113}} = 0.023 \cdot e^{\frac{65}{\delta_{\text{jonct}}}}
$$
 (IV-33)

$$
\mathbf{K}_{\text{jonct 221}} = \begin{pmatrix} -0.022 \cdot \ln(\psi_{\text{jonct}}) \\ +1.02 \end{pmatrix} \cdot \cos\left(\begin{pmatrix} -0.14 \cdot \ln(\psi_{\text{jonct}}) \\ +0.68 \end{pmatrix} \delta_{\text{jonct}}\right) \tag{IV-34}
$$

$$
K_{\text{jonct 223}} = \left( -\frac{0.048}{\Psi_{\text{jonct}}} + 0.0023 \right) \delta_{\text{jonct}} + \left( -\frac{0.75}{\Psi_{\text{jonct}}} + 0.6 \right)
$$
 (IV-35)

$$
K_{\text{jonct 311}} = 0.023 \cdot e^{\frac{180 - \delta_{\text{jonct}}}{180 - \delta_{\text{jonct}}}}
$$
 (IV-36)

$$
K_{\text{jonct 332}} = (0,11 \cdot \ln(\psi_{\text{jonct}}) + 0,28) \cdot e^{\frac{\left(-8 \cdot \ln(\psi_{\text{jonct}})^{2} + 34\right)}{180 - \delta_{\text{jonct}}}}
$$
(IV-37)

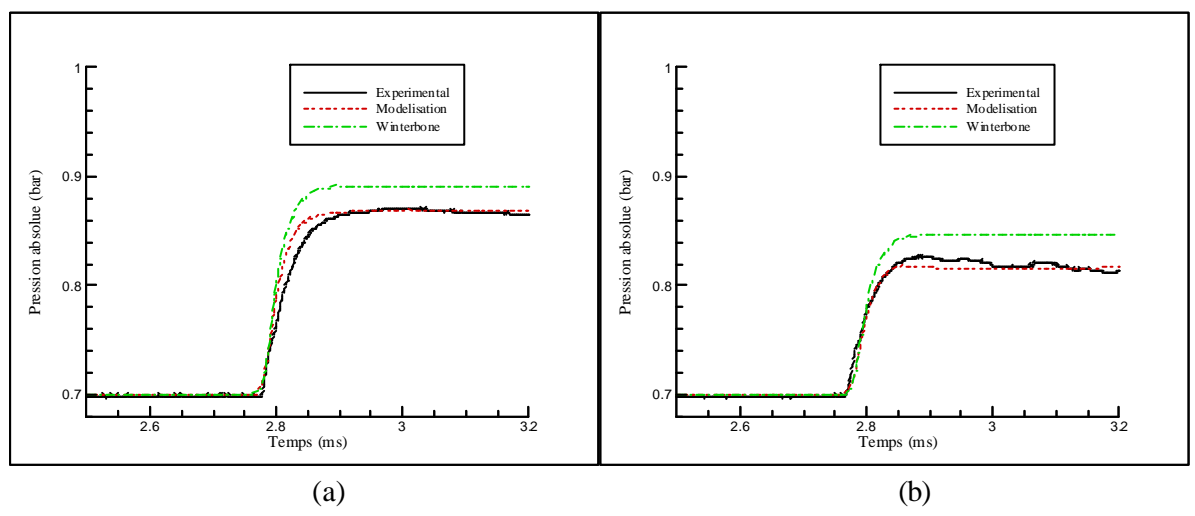

Figure IV-23. Comparaison des signaux de pression au niveau du tube 2 (a) et du tube 3 (b) de la jonction

Afin de connaître les différences pouvant exister entre les résultats obtenus soit par utilisation de nos modélisations, soit par utilisation des modèles bibliographiques, une comparaison entre les signaux de pression est menée. Pour cela plusieurs simulations numériques sont effectuées (en utilisant le code OndEMI) à partir d'une géométrie identique à la configuration expérimentale, soit des diamètres de tubulures de 32 mm, un rapport de sections égal à l'unité et un angle de déviation de 45°. Deux capteurs de pression sont installés à 10 cm de part et d'autre de la singularité. La pression est alors mesurée au niveau des deux tubulures en aval de la singularité puis est comparée aux résultats de simulations numériques (voir Figure IV-23). Ces résultats montrent que le modèle proposé détermine mieux la valeur de la pression transmise au niveau de chacune des tubulures que les modèles bibliographiques. Ceci confirme qu'une modélisation basée sur l'hypothèse d'un écoulement stationnaire pour la définition des coefficients de comportement n'est pas suffisante. En effet, Winterbone et Pearson avaient fait l'hypothèse que le masse volumique était constante, ce qui simplifiait l'écriture de  $K_{\text{ionct}}$ . (voir équation (IV-31)).

Parmi les jonctions de type T, il existe une autre configuration d'écoulement correspondant à la réunification de deux écoulements. Compte tenu de la difficulté à générer ce type d'écoulement expérimentalement (éclatement simultané de deux membranes), seule une étude numérique a été effectuée. La Figure IV-24, obtenue à partir d'une simulation numérique 3D par utilisation du logiciel Fluent, montre qu'il n'y a pas forcément de zone de recirculation au niveau de la jonction mais que la distorsion des filets fluides peut prendre une importance beaucoup plus grande.

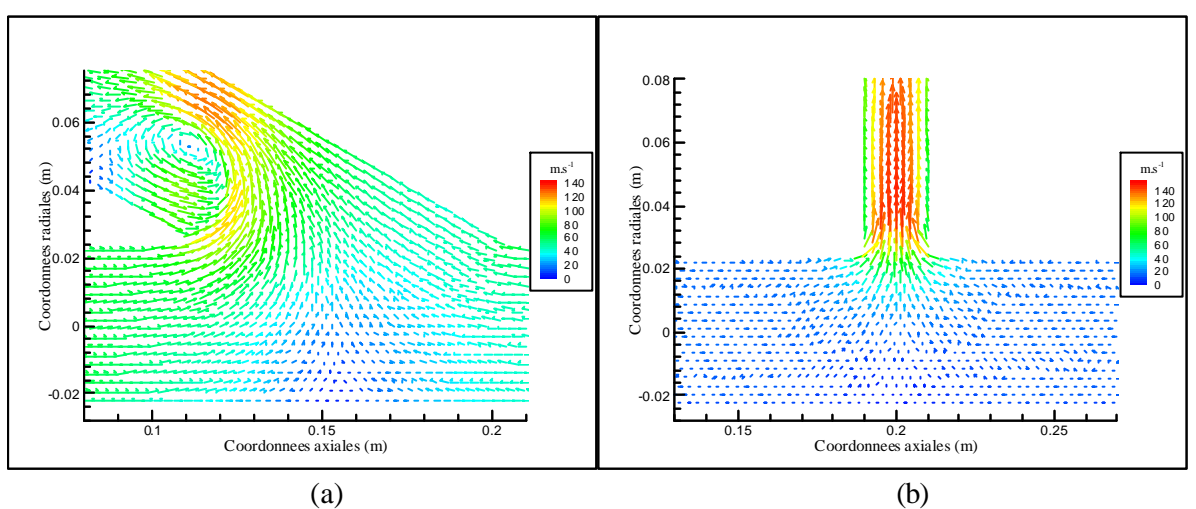

Figure IV-24. Différence de comportement suivant la valeur de  $\delta_{\text{ionct}}$  (a) et de  $\psi_{\text{ionct}}$  (b)

Une étude numérique similaire à celle effectuée précédemment pour les jonctions avec séparation de l'écoulement en deux parties est alors réalisée. Des modèles (dont les limites de validités sont identiques à ceux obtenus pour les jonction avec séparation de l'écoulement) définissant les coefficients de comportement (équations (IV-38) à (IV-43)) sont déduits des résultats obtenus. Comme précédemment, le remplacement de l'angle de déviation  $\delta_{\text{jonct}}$  par son angle supplémentaire permet de décrire l'évolution du coefficient K<sub>jonct421</sub> (respectivement K<sub>jonct431</sub>) à partir de la même équation que pour le coefficient K<sub>jonct623</sub> (respectivement K<sub>jonct613</sub>). La Figure IV-25 représente l'ensemble de ces résultats.

$$
\mathbf{K}_{\text{jonct 421}} = \left(\frac{8}{\Psi_{\text{jonct}}} + 1.4 - 0.55\right) \cdot \cos((0.085 \cdot \Psi_{\text{jonct}} + 0.335) \cdot \delta_{\text{jonct}})
$$
  
+  $\left(-0.083 \cdot \Psi_{\text{jonct}}^2 + 0.95 \cdot \Psi_{\text{jonct}} - 2.06\right)$  (IV-38)

$$
K_{\text{jonct 431}} = \left(\frac{8}{\psi_{\text{jonct}} + 1,4} - 0.55\right) \cos((0.085 \cdot \psi_{\text{jonct}} + 0.335) \cdot \delta_{\text{jonct}})
$$
  
+  $\left(-0.063 \cdot \psi_{\text{jonct}}^2 + 0.75 \cdot \psi_{\text{jonct}} - 1.7\right)$  (IV-39)

$$
K_{\text{jonct }512} = 0,5 \cdot \cos((-0.14 \cdot \psi_{\text{jonct}} + 1.25) \cdot \delta_{\text{jonct}}) + (-0.21 \cdot \psi_{\text{jonct}} - 1.31) \tag{IV-40}
$$

$$
K_{\text{jonct }532} = 0,6 \cdot \cos((-0.13 \cdot \psi_{\text{jonct}} + 1.2) \cdot \delta_{\text{jonct}}) + (-0.24 \cdot \psi_{\text{jonct}} - 1.45)
$$
 (IV-41)

$$
K_{\text{jonct 613}} = \left(\frac{8}{\Psi_{\text{jonct}} + 1.4} - 0.55\right) \cdot \cos((0.085 \cdot \Psi_{\text{jonct}} + 0.335) \cdot (180 - \delta_{\text{jonct}})) + (-0.063 \cdot \Psi_{\text{jonct}}^2 + 0.75 \cdot \Psi_{\text{jonct}} - 1.7)
$$
\n(IV-42)

$$
K_{\text{jonct 623}} = \left(\frac{8}{\psi_{\text{jonct}} + 1.4} - 0.55\right) \cdot \cos((0.085 \cdot \psi_{\text{jonct}} + 0.335) \cdot (180 - \delta_{\text{jonct}})) + (-0.083 \cdot \psi_{\text{jonct}}^2 + 0.95 \cdot \psi_{\text{jonct}} - 2.06)\right)
$$
(IV-43)

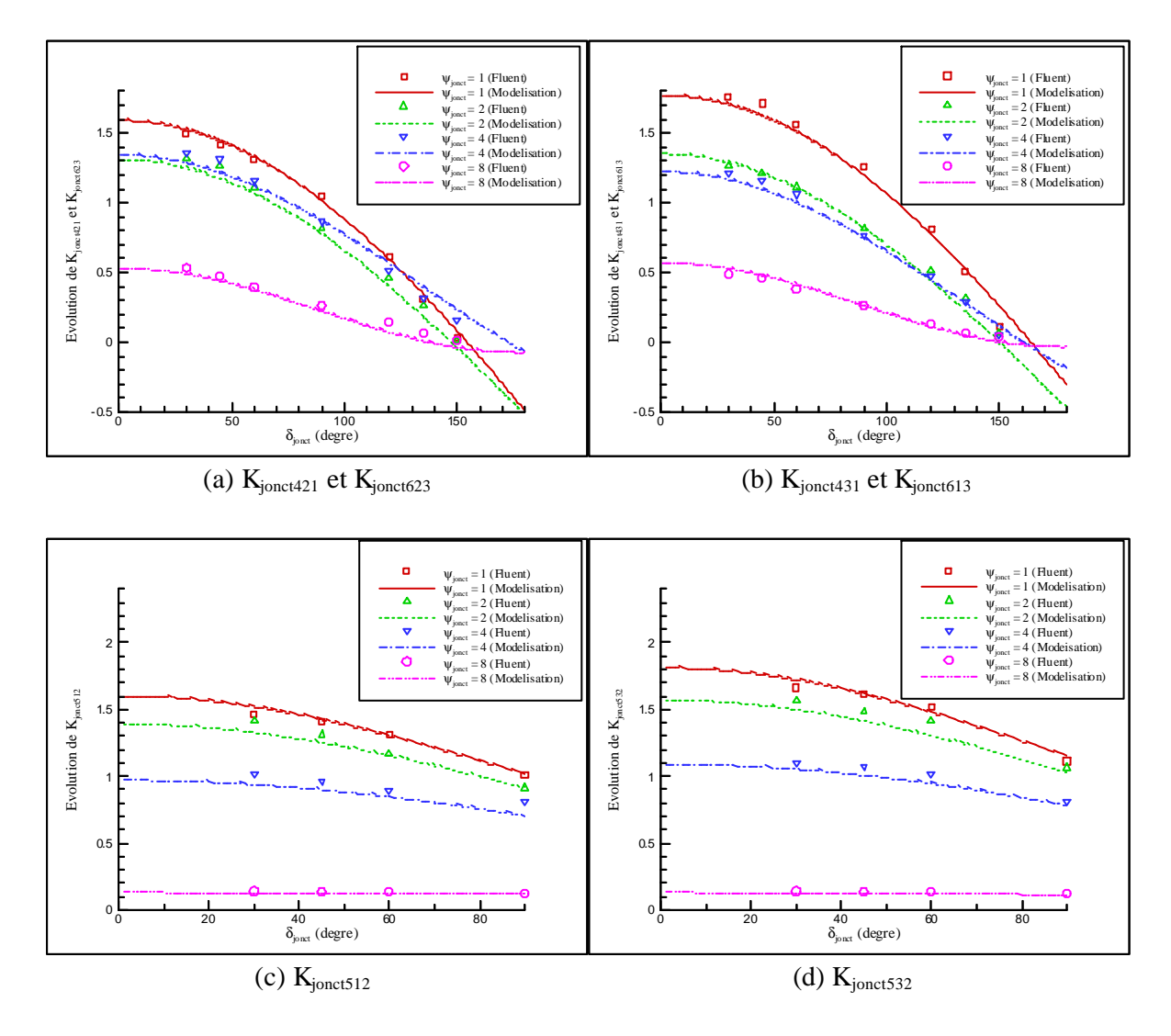

Figure IV-25. Evolution des coefficients de comportement suivant les valeurs de  $\delta_{jont}$  et de  $\psi_{jont}$ 

# IV.3.2. - Jonctions de type Y

L'étude des tubulures d'admission et d'échappement des moteurs à combustion interne montre qu'il existe bien souvent une autre catégorie de jonctions. Ces dernières ayant une forme se rapprochant d'un Y a bien été évoquée par certains auteurs (voir étude bibliographique) mais n'a jamais fait l'objet d'une étude complète pour modéliser les différents coefficients de comportement. Pour cela, il est nécessaire de définir les paramètres importants de cette singularité géométrique, à savoir les diamètres des tubulures D<sub>jonct</sub> et la longueur caractéristique Lg<sub>jonct</sub> (voir Figure IV-26). Ceci permet de définir la grandeur adimensionnelle suivante :

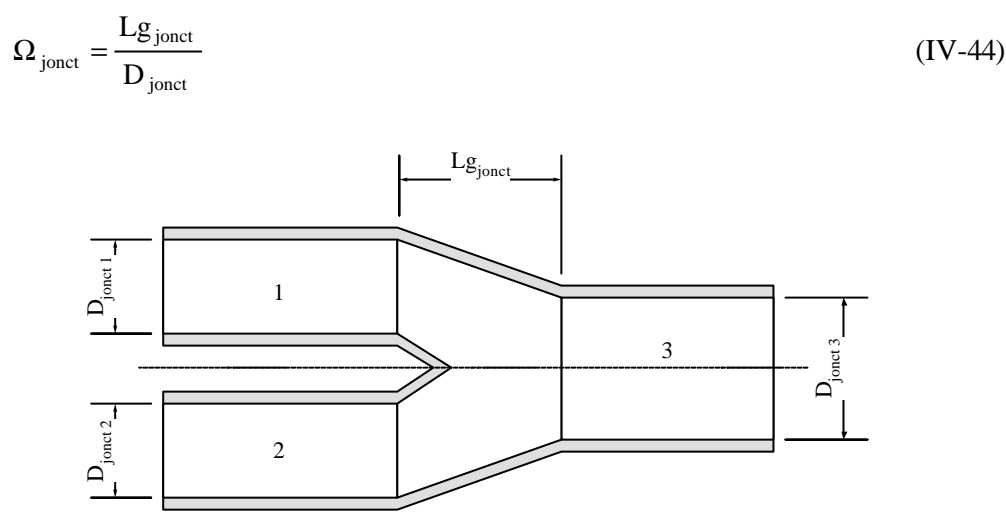

Figure IV-26. Représentation schématique d'une jonction de type Y

De part la symétrie de cette singularité géométrique, il existe quatre types d'écoulements différents, à savoir :

- Type 7 : écoulement de 1 vers 2 et 3.
- Type 8 : écoulement de 3 vers 1 et 2.
- Type 9 : écoulement de 1 et 2 vers 3.
- Type 10 : écoulement de 1 et 3 vers 2.

Une étude basée sur l'utilisation du logiciel Fluent consiste a étudier l'importance du rapport des surfaces de passage entre les tubulures et l'angle de déviation de la jonction qui dépend en fait de la longueur adimensionnelle Ω<sub>jonct</sub>. L'analyse de différents systèmes d'admission et d'échappement de moteurs à combustion interne permet de fixer la valeur maximale pour le rapport des surfaces de passage au niveau de la jonction égale à deux. Il apparaît également que la longueur caractéristique Lg<sub>ionct</sub> ne dépasse pas le double du plus grand diamètre de la jonction. Une étude tridimensionnelle instationnaire sur une jonction Y avec une longueur caractéristique Lg<sub>jonct</sub> égale au diamètre de la plus grande tubulure et un rapport de sections égal à deux a été réalisée. La pression initiale est de 0,7 bar. La Figure IV-27 permet de constater que le comportement du fluide est totalement différent suivant la direction de l'écoulement. Les pertes par recirculation et distorsion des filets fluides peuvent alors être modélisées à partir de coefficients de comportement tout comme pour le cas des jonctions de type T.

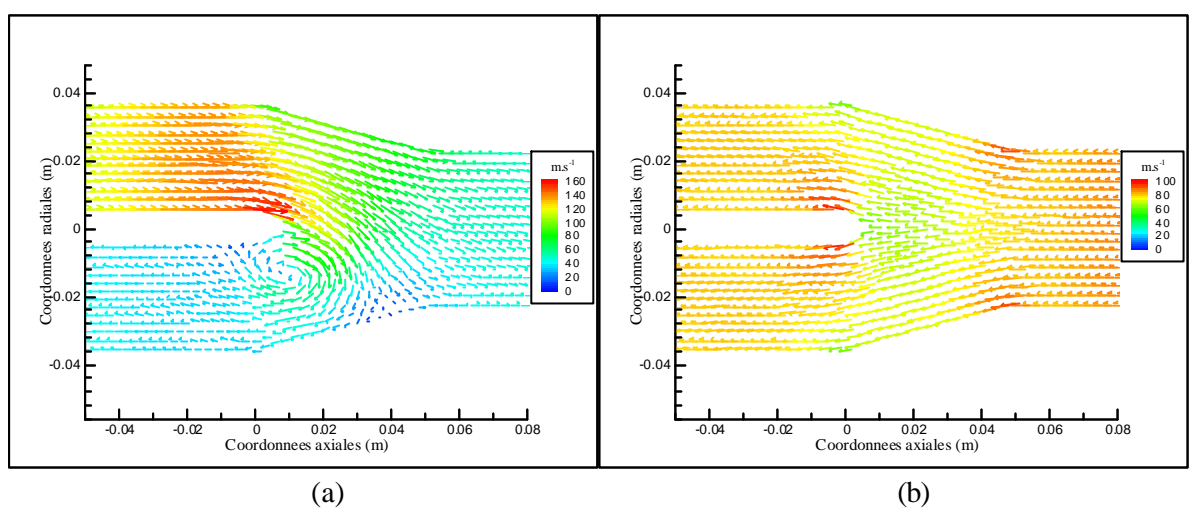

Figure IV-27. Vecteurs vitesse dans le plan de symétrie d'une jonction ( $t = 0.9$  ms)

L'utilisation du logiciel Fluent a ainsi permis de déterminer l'importance des différences sources de perturbation de l'écoulement et d'obtenir des lois d'évolution des coefficients de comportement (voir également la Figure IV-28), soit :

$$
K_{\text{jonct }712} = 0.07 \cdot \Omega_{\text{jonct}}^2 + 0.65 \tag{IV-45}
$$

$$
K_{\text{jonct }713} = \frac{\left(\frac{0.052}{\Psi_{\text{jonct}}} - 0.54\right) + 0.005}{\Omega_{\text{jonct}}} \tag{IV-46}
$$

$$
K_{\text{jonct 831}} = \frac{1,03 \cdot \psi_{\text{jonct}} - 0,75}{\Omega_{\text{jonct}} + 0,43 \cdot \psi_{\text{jonct}} - 0,23} - 0,19 \cdot \psi_{\text{jonct}} - 0,14
$$
 (IV-47)

$$
K_{\text{jonct 832}} = \frac{1,03 \cdot \psi_{\text{jonct}} - 0,75}{\Omega_{\text{jonct}} + 0,43 \cdot \psi_{\text{jonct}} - 0,23} - 0,19 \cdot \psi_{\text{jonct}} - 0,14
$$
 (IV-48)

$$
K_{\text{jonct 913}} = -0.75 \cdot \Omega_{\text{jonct}} + \frac{0.85}{\Psi_{\text{jonct}}} + 0.15
$$
 (IV-49)

$$
K_{\text{jonct 923}} = -0.75 \cdot \Omega_{\text{jonct}} + \frac{0.85}{\Psi_{\text{jonct}}} + 0.15
$$
 (IV-50)

$$
K_{\text{jonct 1012}} = \frac{(0,11 \cdot (\psi_{\text{jonct}} - 1)^2 + 0,15) \cdot (\Omega_{\text{jonct}} + 0,1 \cdot \psi_{\text{jonct}} - 1,6)^2}{-0,38 \cdot \psi_{\text{jonct}} + 1,09}
$$
(IV-51)

$$
\mathbf{K}_{\text{jonct 1013}} = \frac{(0,11 \cdot (\psi_{\text{jonct}} - 1)^2 + 0,15) \cdot (\Omega_{\text{jonct}} + 0,1 \cdot \psi_{\text{jonct}} - 1,6)^2}{-0,45 \cdot \psi_{\text{jonct}} + 1,32}
$$
(IV-52)

L'ensemble des résultats numériques a été obtenu à partir d'une géométrie dont l'écart entre les deux canalisations n°1 et n°2 est resté constant et égal à 6 mm. Cette valeur correspond à une valeur moyenne de celles constatées sur différents types de tubulures d'échappement de moteurs à combustion interne. Une étude supplémentaire faisant varier cette valeur entre 4 et 8 mm a montré que l'erreur relative reste inférieure à 2 %.

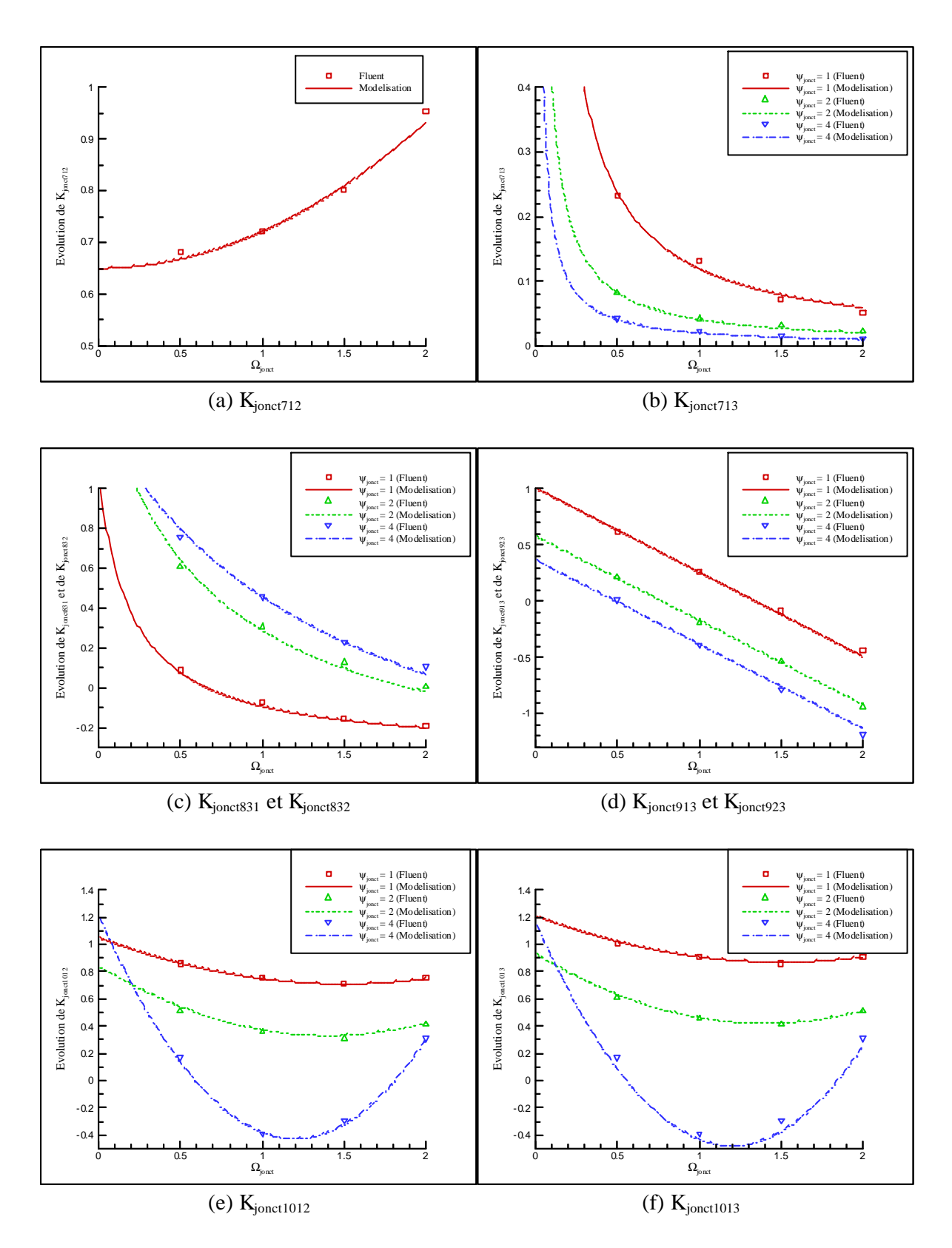

Figure IV-28. Evolution des coefficients de comportement suivant les valeurs de  $\Omega\delta_{\rm{jonct}}$  et de  $\psi_{\rm{jonct}}$ 

# IV.3.3. - Application aux collecteurs d'admission et d'échappement

## IV.3.3.1. - Le collecteur d'admission

La présence de jonctions au niveau des tubulures d'admission et d'échappement des moteurs à combustion interne est due essentiellement à la présence de collecteurs (mais également aux systèmes EGR). L'étude du moteur utilisé comme base de validation (voir Figure IV-29) montre que le collecteur d'admission (élaboré en alliage d'aluminium) est situé entre le boîtier papillon et la culasse et qu'il correspond en fait à un assemblage de différentes singularités géométriques (jonctions et variations de sections).

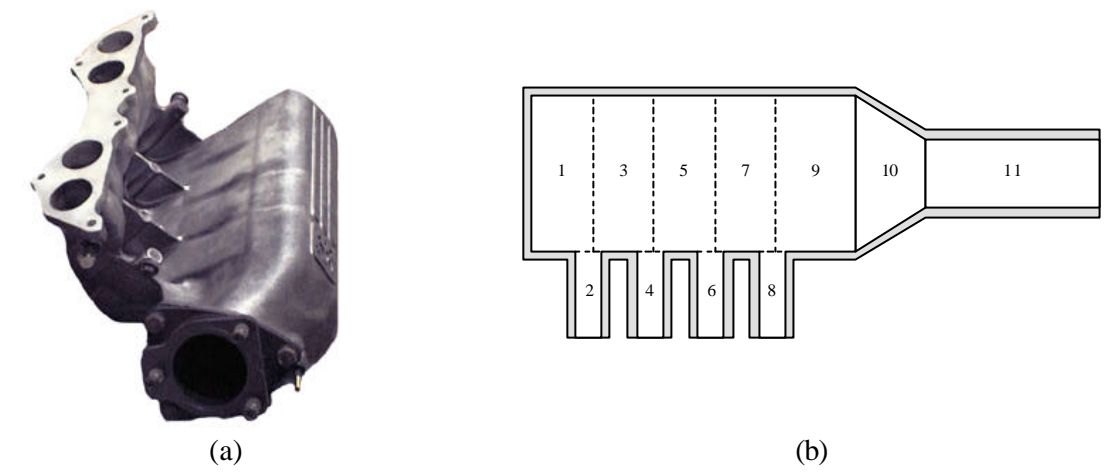

Figure IV-29. Le collecteur d'admission (a) et la représentation des éléments de modélisation (b)

Ce collecteur d'admission présente tout de même une particularité. Les tubulures joignant la culasse au collecteur sont à section de passage constante mais de forme circulaire près de la culasse pour évoluer vers une forme rectangulaire (avec pour diamètre équivalent 36,84 mm) près du collecteur. Pour cette raison, le collecteur sera tout d'abord uniquement étudié à partir de jonctions à sections rectangulaires et l'influence du changement de forme de la section de passage sera étudiée par la suite. L'enveloppe intérieure du collecteur est alors mesurée puis dessinée à partir du logiciel Gambit (voir Figure IV-30).

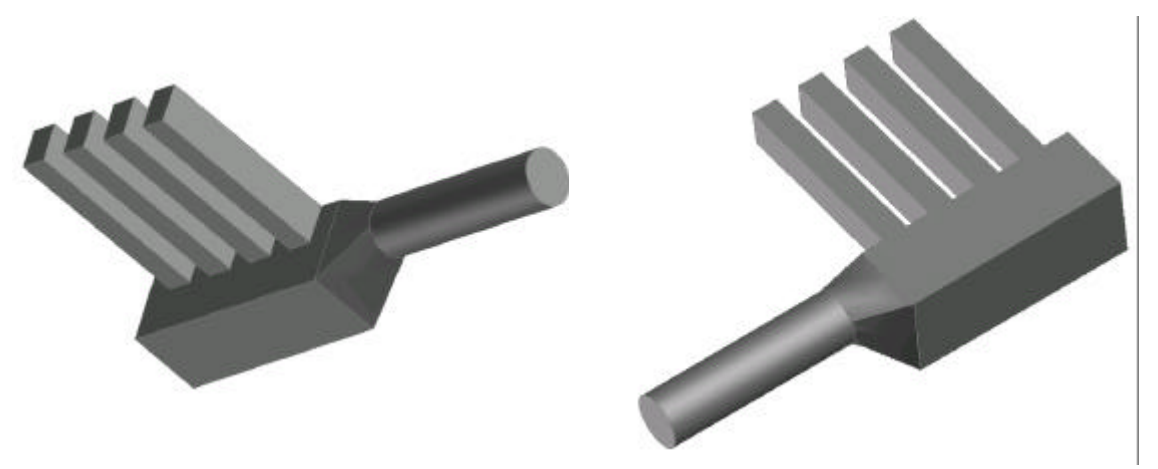

Figure IV-30. Enveloppe intérieure du collecteur d'admission

L'entrée du collecteur est en fait constituée d'une canalisation à section circulaire de diamètre 55 mm (élément n°11). Cette tubulure permet de faire pénétrer l'air à l'intérieur du plénum (élément n°9) qui lui est à section rectangulaire avec pour diamètre équivalent 95,75 mm. La jonction entre ces deux éléments est effectuée par une tubulure à section variable mais de façon décentrée. La géométrie retenue pour la simulation numérique unidimensionnelle consiste à relier deux tubes cylindriques coaxiaux par une canalisation à section variable avec pour angle de déviation 22,2°. Cet angle permet de considérer, d'après les études précédentes, un rétrécissement brusque (angle de déviation inférieur à 40°) ou un élargissement progressif suivant le sens de l'écoulement. Or, lors de la simulation du fonctionnement complet d'un moteur à combustion interne, le changement de sens de l'écoulement nécessite de faire un choix quant à la modélisation du collecteur d'admission. Dans le cas d'un élargissement, deux configurations sont alors comparées. La première consiste a considérer un élargissement progressif de la section de passage, avec un coefficient felarg de 0,22. La seconde configuration consiste a utiliser un élargissement brusque de la section de passage. Une comparaison entre les résultats obtenus par l'utilisation du logiciel Fluent et de la simulation à partir du code OndEMI est effectuée au bout de 1,7 ms avec pour pression initiale 0,7 bar (voir Figure IV-31). La différence obtenue au niveau de la tubulure à section variable correspond au fait que cette zone est fortement multidimensionnelle et qu'elle ne peut être correctement évaluée. Les résultats obtenus entre un élargissement brusque et un élargissement progressif de la section de passage étant proches, l'entrée du collecteur d'admission sera donc assimilée à une variation brusque de la section de passage pour l'étude unidimensionnelle. Ces résultats ont été confortés par une étude supplémentaire basée sur une variation de la pression initiale (et donc de la vitesse d'écoulement).

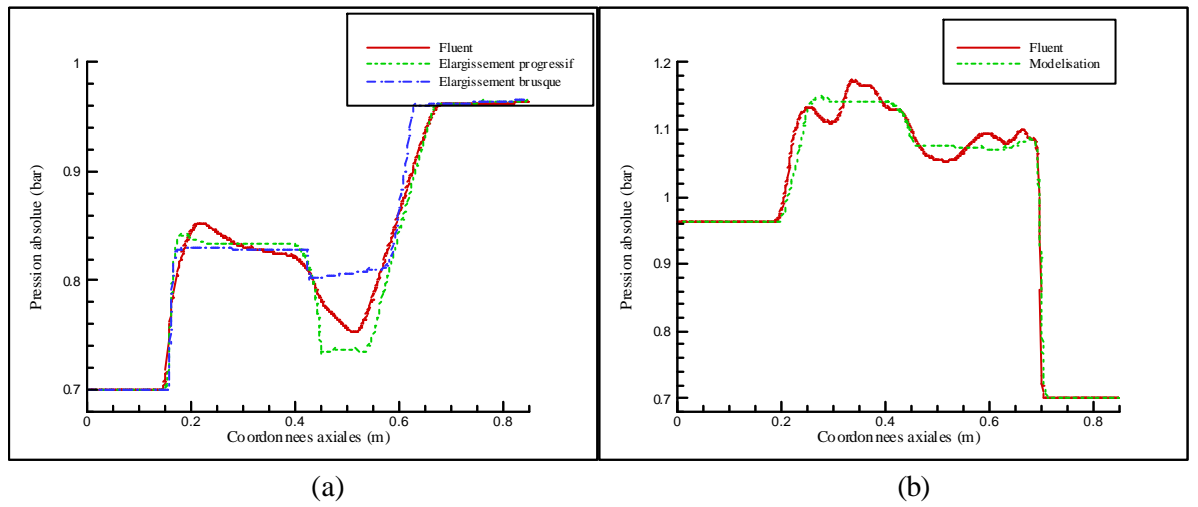

Figure IV-31. Utilisation des modèles d'élargissement (a) et de rétrécissement (b) de la section de passage

Les tubulures provenant de la culasse se rejoignent au niveau du collecteur d'admission, qui par la présence du plénum, limite l'inhomogénéité sur le remplissage des cylindres. Cependant, le diamètre équivalent du collecteur est supérieur à la distance séparant deux tubulures. Cette configuration ne permet pas de conserver une hypothèse d'écoulement unidimensionnel. Par conséquent, cet élément est considéré comme un volume de contrôle zéro-dimensionnel au sens thermodynamique (où prennent naissance les tubulures 2, 4, 6 et 8) qui reste alimenté par un système de canalisations unidimensionnels (tubulure 9). Ainsi, les écoulements au niveau du collecteur seront étudiés par une technique de vidange remplissage. Le volume du collecteur, noté  $Vol_{\text{colad}}$ , est alors de 1,656.10<sup>3</sup> m<sup>3</sup>. Un bilan de masse et un bilan d'énergie (premier principe de la thermodynamique en système ouvert) associés à l'équation d'état du gaz (loi des gaz parfaits) permettent de déterminer la pression, la masse et la température à chaque instant :

$$
\frac{dm_{\text{colad}}}{dt} = \frac{dm_{\text{entrée tube}}}{dt} - \sum_{i=2,4,6,8} \frac{dm_{\text{entrée tube}}}{dt}
$$
\n
$$
\frac{dT_{\text{colad}}}{dt} = \frac{r \cdot m_{\text{colad}}}{r \cdot m_{\text{colad}}} \cdot \frac{\left(\frac{dm_{\text{entrée tube}}}{dt} \cdot h_{\text{entrée tube}} - \sum_{i=2,4,6,8} \frac{dm_{\text{entrée tube}}}{dt} \cdot h_{\text{entrée tube}}\right) (IV-54)
$$
\n
$$
= \frac{T_{\text{colad}}}{m_{\text{colad}}} \cdot \frac{dm_{\text{colad}}}{dt}
$$
\n
$$
p_{\text{colad}} = \frac{m_{\text{colad}} \cdot r \cdot T_{\text{colad}}}{Vol_{\text{colad}}} \tag{IV-55}
$$

La tubulure n°9 étant de même diamètre que le collecteur, aucun coefficient de comportement n'est nécessaire puisque les filets fluides ne sont pas déviés. Par ailleurs, les tubulures 2, 4, 6 et 8 prennent naissance au niveau du collecteur, ce qui correspond à une extrémité ouverte avec une épaisseur tendant vers l'infini. Ainsi le modèle correspondant à une extrémité ouverte peut être utilisé pour ce type de configuration.

Une surface de passage constante mais dont la forme évolue d'une base rectangulaire à une forme circulaire n'étant pas prise en compte lors d'un calcul unidimensionnel, une comparaison entre les résultats obtenus avec le code OndEMI et le logiciel Fluent est nécessaire (voir Figure IV-32). Il apparaît ainsi, pour les deux directions d'écoulement, que les résultats restent similaires ce qui permet de considérer que les termes de frottement pariétal calculés à partir d'une section circulaire et appliqués au cas d'une section rectangulaire sont toujours correctement déterminés.

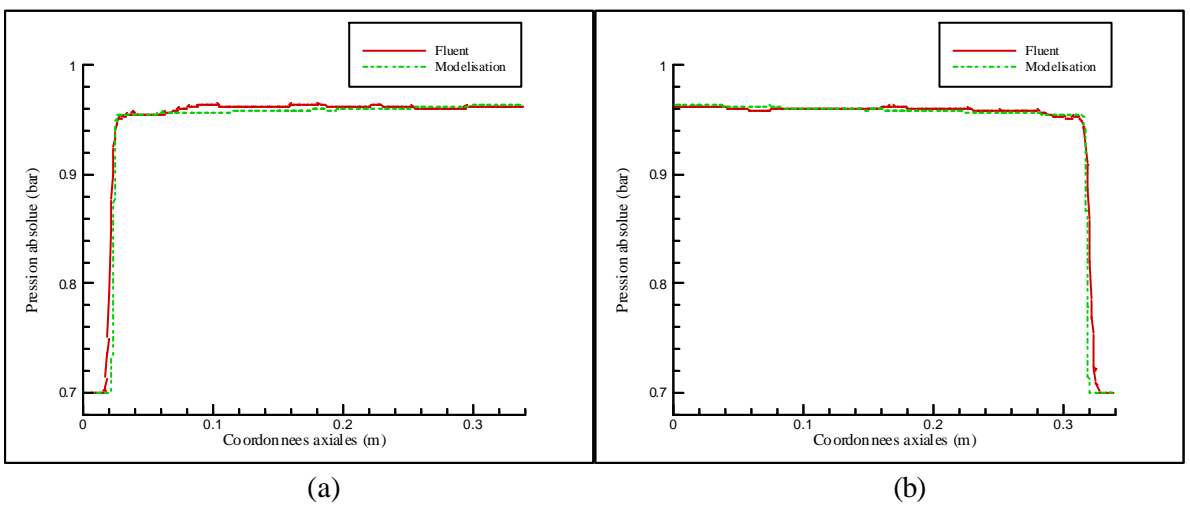

Figure IV-32. Etude d'un écoulement de la culasse vers le collecteur (a) et du collecteur vers la culasse (b)

## IV.3.3.2. - Le collecteur d'échappement

Dans le cas des moteurs 4 cylindres, il existe une multitude de configurations possibles concernant la géométrie d'un collecteur d'échappement. Le rôle de cet élément étant de faciliter la vidange des cylindres en évitant une interaction entre les cylindres a conduit les constructeurs à regrouper les cylindres 1 et 4 puis 2 et 3 [10]. Le moteur étudié ici présente cette particularité (voir Figure IV-33).

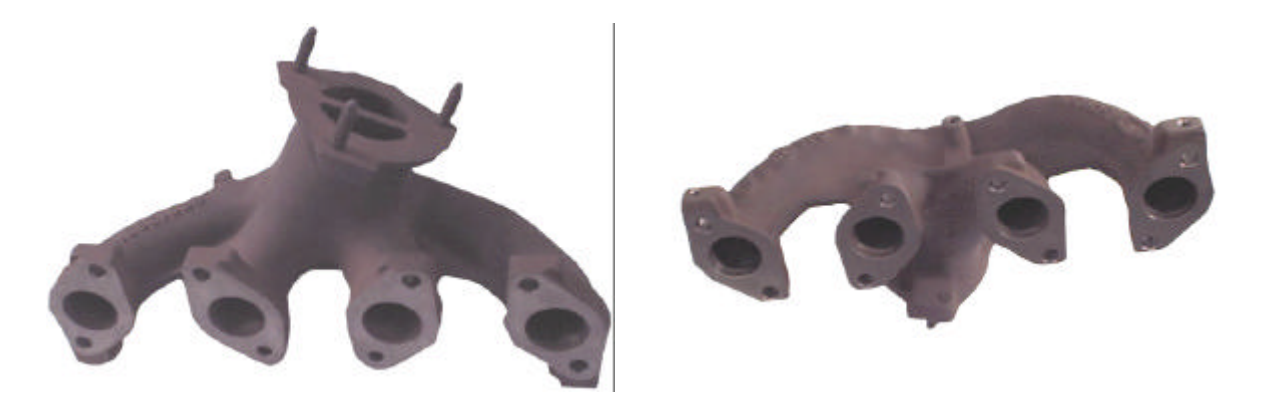

Figure IV-33. Le collecteur d'échappement

Ce type de singularité peut être modélisé en deux étapes. La première consiste à utiliser deux jonctions, que nous appellerons primaires, qui permettent de regrouper les tubulures provenant des cylindres 1 et 4 ainsi que celles provenant des cylindres 2 et 3. La seconde étape passe par l'utilisation d'une jonction secondaire qui permet d'obtenir au final une seule canalisation.

Les jonctions primaires peuvent être considérées comme des jonctions de type T que se soit du coté extérieur ou intérieur du collecteur (voir Figure IV-34). Cependant les tubulures présentent une configuration particulière du fait qu'elles sont déformées afin de privilégier une direction de l'écoulement. Par conséquent, les modèles de résolution des écoulements définis pour les jonctions T peuvent être utilisés mais les coefficients de comportement sont différents. La canalisation regroupant les deux tubulures provenant du bloc moteur présente une configuration à section de passage demicirculaire. Pour cette étude, elle sera nommée tube n°2 (voir Figure IV-35 (a)). Celle-ci a pour diamètre hydraulique 38,1 mm alors que les deux autres éléments sont de section circulaire avec un diamètre de 29 mm.

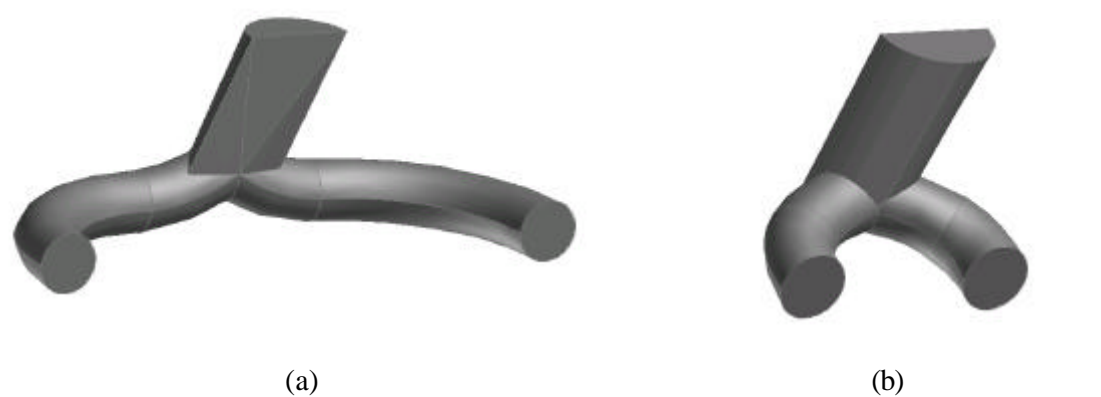

Figure IV-34. Enveloppe du collecteur d'échappement coté extérieur (a) et coté intérieur (b)

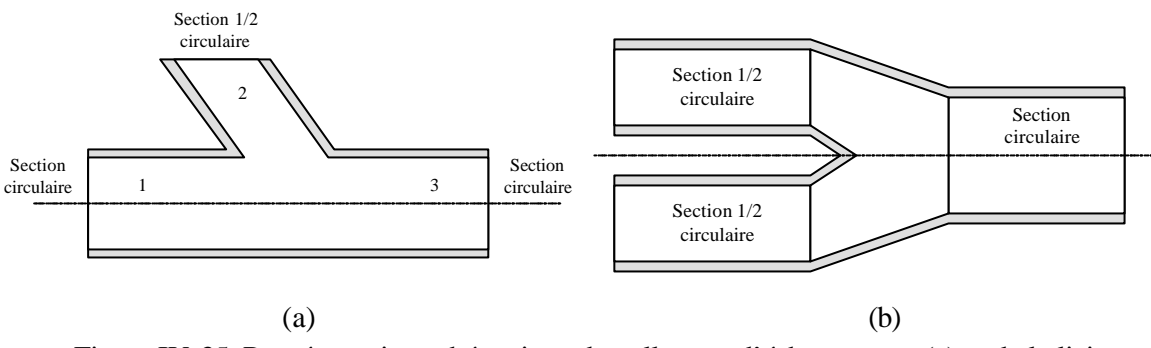

Figure IV-35. Représentation schématique du collecteur d'échappement (a) et de la liaison siamoise (b)

La jonction secondaire est une liaison siamoise de type Y (voir Figure IV-35 (b)). Les tubes provenant des jonctions primaires sont légèrement convergents et leurs diamètres hydrauliques est de 35,3 mm alors que la canalisation réceptrice a un diamètre égal à 48 mm. Ce type de liaison permet ainsi de diriger le fluide vers la ligne d'échappement en limitant le retour de gaz d'échappement vers les jonctions primaires.

| <b>Nom</b>            | Equivalence à  | <b>Valeurs</b> |
|-----------------------|----------------|----------------|
|                       | une jonction T | numériques     |
| $K_{\text{jonct112}}$ | Type 1         | 0,55           |
| $K_{\text{ionct113}}$ | Type 1         | 0,13           |
| $K_{\text{jonct221}}$ | Type 2         | 0,15           |
| $K_{\text{jonct223}}$ | Type 2         | 0,10           |
| $K_{\text{jonct}331}$ | Type 3         | 0,10           |
| $K_{\text{jonct}332}$ | Type 3         | 0,10           |
| $K_{\text{ionct}421}$ | Type 4         | 0,60           |
| $K_{\text{jonct}431}$ | Type 4         | 1,30           |
| $K_{\text{jonct512}}$ | Type 5         | 1,10           |
| $K_{\text{jonct}532}$ | Type 5         | 0,90           |
| $K_{\text{jonct613}}$ | Type 6         | 1,10           |
| $K_{\text{jonct}623}$ | Type 6         | 1,80           |

Tableau IV-4. Valeurs numériques des coefficients de comportement du collecteur d'échappement

La détermination des coefficients de comportement liés aux jonctions primaires et secondaires a été obtenue par l'utilisation du logiciel Fluent. Il est apparu que les coefficients de comportement des deux jonctions primaires étaient identiques, ce qui montre que la courbure de la canalisation a une influence négligeable sur le comportement du fluide par rapport aux pertes engendrées par la jonction elle-même. Le Tableau IV-4 rassemble les différentes valeurs des coefficients de comportement pour le cas des jonctions primaires. Le Tableau IV-5 regroupe les résultats obtenus pour les coefficients de comportement liés à l'utilisation d'une jonction siamoise qui est modélisée de façon identique à une jonction Y.

| <b>Nom</b>             | Equivalence à<br>une jonction T | <b>Valeurs</b><br>numériques |
|------------------------|---------------------------------|------------------------------|
| $K_{\text{jonct712}}$  | Type 7                          | 0,80                         |
| $K_{\text{jonct713}}$  | Type 7                          | 0,06                         |
| $K_{\text{jonct}831}$  | Type 8                          | 0,70                         |
| $K_{\text{jonct}832}$  | Type 8                          | 0,70                         |
| $K_{\text{jonct913}}$  | Type 9                          | 0,05                         |
| $K_{\text{jonct923}}$  | Type 9                          | 0,05                         |
| $K_{\text{ionct1012}}$ | Type 10                         | 0,30                         |
| $K_{\text{ionct}1032}$ | Type 10                         | 0,50                         |

Tableau IV-5. Valeurs numériques des coefficients de comportement de la jonction siamoise

Des différences importantes apparaissent ainsi entre ces résultats et ceux obtenus pour l'étude des jonctions classiques. Ceci provient du profilé des jonctions qui a été conçu pour favoriser une direction de l'écoulement. Par conséquent tout collecteur devra faire l'objet d'une étude particulière en se limitant à la détermination des coefficients de comportement puisque la modélisation reste toujours la même.

# **IV.4. - LES SOUPAPES**

# IV.4.1. - Lois de levée et section géométrique de passage

Le comportement du fluide au niveau des singularités géométriques tubulaires ayant été déterminé et modélisé, il convient à présent de s'intéresser aux singularités qui sont spécifiques aux moteurs à combustion interne, notamment les soupapes. Etant à l'origine des ondes de pression au sein des tubulures d'admission et d'échappement, elles doivent faire l'objet d'une attention toute particulière. L'une des spécificités de ces éléments est la section géométrique de passage qui est variable en fonction du temps. Pour déterminer celle-ci, il est tout d'abord nécessaire de connaître les lois de levée des soupapes d'admission et d'échappement. Ces dernières ont été mesurées sur le moteur test (à partir d'un comparateur à cadran) et ce pour un jeu aux soupapes nul. La levée de chacune des soupapes a été mesurée en fonction de l'angle du vilebrequin tout les cinq degrés (voir Figure IV-36). Ces relevés permettent alors de définir une cartographie liant la levée de chacune des soupapes à l'angle de l'arbre moteur (vilebrequin). Cette cartographie sera par la suite utilisée pour la simulation du fonctionnement complet du moteur test avec une interpolation linéaire entre deux points de mesure.

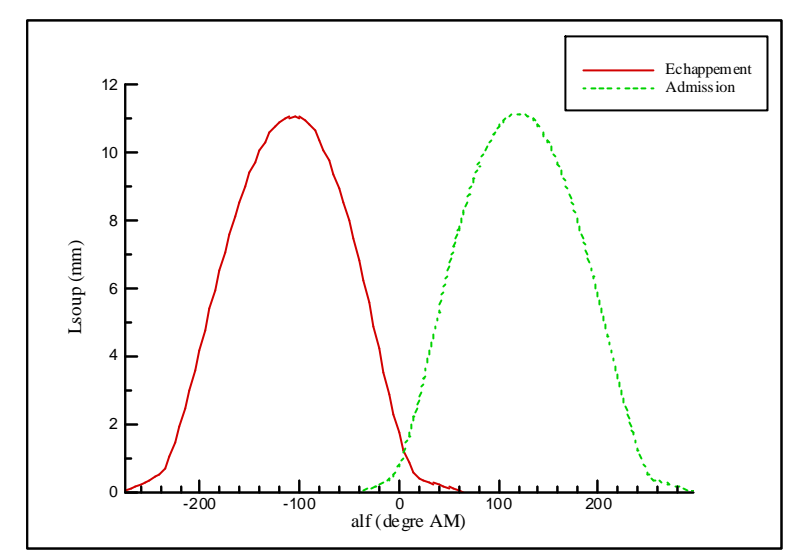

Figure IV-36. Lois de levée des soupapes d'admission et d'échappement à jeux nuls

La section géométrique de passage est alors définie à partir d'une loi de levée mais tenant compte du jeu aux soupapes. Le moteur fonctionnant à différentes plages de températures, l'influence de cette grandeur physique sur le jeu ne peut être obtenue que par une étude approfondie. Ceci ne faisant pas l'objet de notre thème de recherche, l'hypothèse est faite que les valeurs de jeux diffèrent peu de celles recommandées à froid par le constructeur et qu'elles ont une influence négligeable sur la section géométrique de passage. Par conséquent, le jeu retenu pour les soupapes d'admission est de 0,2 mm et celui à l'échappement est de 0,4 mm.

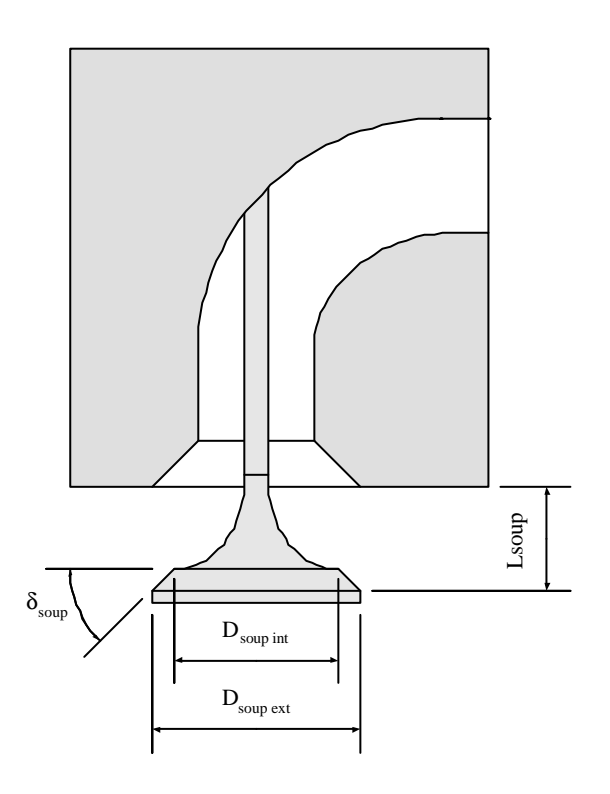

Figure IV-37. Représentation schématique de la levée d'une soupape

Le calcul de la section géométrique de passage au niveau d'une soupape dépend, outre la levée, de ses caractéristiques géométriques (voir Figure IV-37). Cette section correspond à la surface d'un tronc de cône. Il existe alors deux phases d'ouverture qui dépendent de l'expression (IV-56) [113]. Si Testphase est négatif alors la section géométrique de passage est définie par la relation (IV-57). Dans le cas contraire, c'est la relation (IV-58) qui sera utilisée. Selon la géométrie de la culasse, il peut arriver que la section de la canalisation moins celle de la tige soit inférieure à la surface du tronc de cône. Dans ce cas, après une levée partielle, la surface géométrique de passage atteint un maximum et reste constante jusqu'à la levée maximale de la soupape.

Testphase = 
$$
\frac{D_{\text{soupext}} - D_{\text{soupint}}}{\sin(2 \cdot \delta_{\text{soup}})}
$$

\n(IV-56)

$$
Sgeo_{\text{soup}} = \pi \cdot L\text{soup} \cdot \cos(\delta_{\text{soup}}) \cdot (D_{\text{soup int}} + L\text{soup} \cdot \cos(\delta_{\text{soup}}) \cdot \sin(\delta_{\text{soup}}))
$$
 (IV-57)

$$
Sgeo_{\text{soup}} = \pi \cdot \frac{D_{\text{soupext}} + D_{\text{soupint}}}{2} \cdot \sqrt{\frac{L \text{soup}^2 + \frac{(D_{\text{soupext}} - D_{\text{soupint}})^2}{2 \cdot \cos(\delta_{\text{soup}})}}{L \text{soup} \cdot (D_{\text{soupext}} - D_{\text{soupint}}) \cdot \tan(\delta_{\text{soup}})}}
$$
(IV-58)

#### IV.4.2. - Soupape d'admission

L'étude des ondes de pression dans les tubulures d'admission et d'échappement des moteurs à combustion interne impose la présence des soupapes à l'une des extrémités du système tubulaire. Il s'agit donc d'étudier un écoulement entrant ou sortant dans un tube. Cependant la variation de la section géométrique de passage ainsi que la forme particulière des soupapes laisse apparaître une perturbation de l'écoulement. Au vue de la difficulté à concevoir un dispositif expérimental permettant de générer une onde de choc au voisinage d'une soupape, seule une étude numérique est réalisée. Pour cela, le logiciel Gambit a été utilisé pour reproduire la géométrie de la soupape (voir Figure IV-38) et générer un maillage non seulement au niveau de la culasse mais également dans une partie du cylindre comme pour l'étude menée sur une entrée d'air dans une conduite cylindrique.

Dans un premier temps, seul un écoulement subsonique va être étudié. Il apparaît que ce type de singularité est relativement proche d'une ouverture libre sur l'extérieur, ce qui permet d'obtenir le même type de modélisation. Les caractéristiques de la soupape d'admission et de la canalisation d'admission dans la culasse sont les suivantes :

- $D_{\text{sound int}} = 33,2 \text{ mm}$
- $D_{\text{sound int}} = 39.3 \text{ mm}$
- $\bullet\quad \delta_{\mathrm{soup}}=30^\circ$
- Lsoupmax  $= 10,94$  mm
- Dtige<sub>adm</sub> = 7 mm
- $D_{\text{culasse adm}} = 33,5 \text{ mm}$
- Lg<sub>culasse adm</sub>  $=$  30 mm

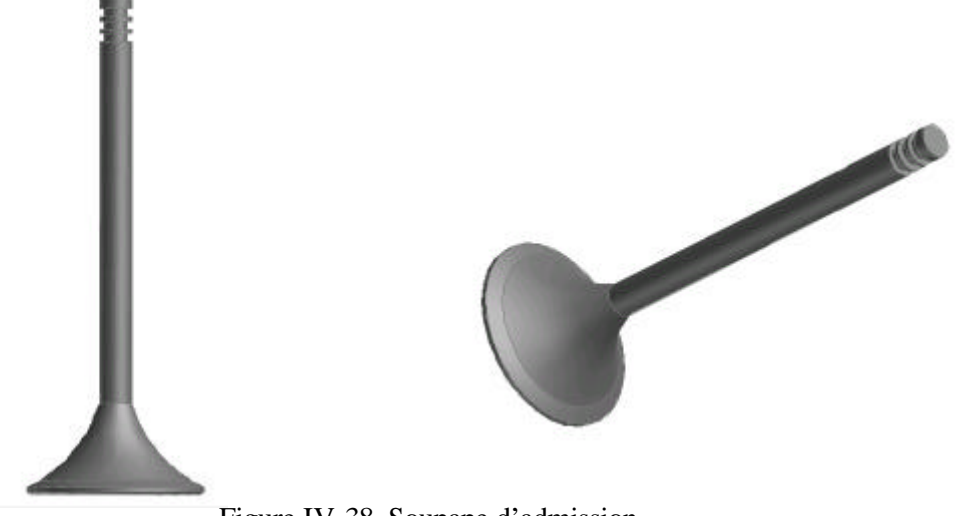

Figure IV-38. Soupape d'admission

Par application des lois d'évolution de la surface géométrique de passage au niveau de la soupape d'admission, il apparaît que cette surface atteint un maximum (qui est notée Sgeomax<sub>adm</sub>) correspondant à l'aire de la canalisation dans la culasse moins celle de la tige de la soupape. Pour cela, on considère que la tubulure d'admission au niveau de la culasse se caractérise par un tube à section variable de longueur Lculasse<sub>adm</sub> et d'un diamètre évoluant de D<sub>culasse adm</sub> au diamètre hydraulique correspondant à la surface Sgeomax<sub>adm</sub>. L'angle de déviation ainsi formé par la canalisation est de 0,7°, ainsi seules les pertes dues aux frottements pariétales sont considérées. On définit alors le point imaginaire (M+2) à l'extérieur de la tubulure et le point à la frontière du domaine (M+1) (voir Figure III-17, ce qui permet d'obtenir les équations suivantes :

*Ecoulement entrant dans la tubulure* :

$$
Sgeo_{eff} = C_{sace} \cdot Sgeo \tag{IV-59}
$$

$$
\rho_{M+2} \cdot u_{M+2} \cdot \text{Sgeo max} = \rho_{M+1} \cdot u_{M+1} \cdot \text{Sgeo}_{\text{eff}} \tag{IV-60}
$$

$$
as_{M+2}^2 + \frac{\gamma - 1}{2} \cdot u_{M+2}^2 = as_{cyl}^2
$$
 (IV-61)

$$
\frac{p_{M+2}}{\rho_{M+2}^{\gamma}} = \frac{p_{cyl}}{\rho_{cyl}^{\gamma}}
$$
 (IV-62)

Equations de fermeture : gaz parfait, célérité du son

*Ecoulement sortant de la tubulure* :

$$
Sgeo_{eff} = C_{sace} \cdot Sgeo \tag{IV-63}
$$

$$
\rho_{M+2} \cdot u_{M+2} \cdot \text{Sgeo max} = \rho_{M+1} \cdot u_{M+1} \cdot \text{Sgeo}_{\text{eff}} \tag{IV-64}
$$

$$
p_{M+2} = p_{cyl} \tag{IV-65}
$$

$$
\frac{p_{M+2}}{\rho_{M+2}^{\gamma}} = \frac{p_{M+1}}{\rho_{M+1}^{\gamma}}
$$
 (IV-66)

Une simulation numérique tridimensionnelle est alors réalisée avec l'utilisation du logiciel Fluent. Afin d'étudier le comportement du fluide pour un écoulement entrant (resp. sortant) dans la canalisation, la pression initiale au sein de la tubulure est alors fixée égale à 0,7 bar (resp. 1 bar) alors que la pression cylindre reste à 1 bar (resp. 0,7 bar). Il apparaît sur la Figure IV-39 (a), obtenue pour un temps de simulation de 1,1 ms, que les filets fluides restent parallèles ce qui permet de valider l'hypothèse d'une pression à la frontière de la tubulure égale à la pression extérieure. Cependant, la présence de zones de recirculation implique que cette pression extérieure n'est pas égale à la pression cylindre. Cependant, dans le but de conserver l'équation (IV-65), cette hypothèse est maintenue et un coefficient de comportement appelé C<sub>saes</sub> est utilisé pour tenir compte de la surface effective de passage. Ce dernier n'est pas égal à l'unité comme pour le cas pour d'une extrémité de tube avec écoulement sortant. Quant à la Figure IV-39 (b), obtenue pour un temps de simulation de 0,5 ms, elle montre que les zones de recirculation sont présentes dans le cas d'un écoulement entrant mais de moindre importance que la distorsion des filets fluides.

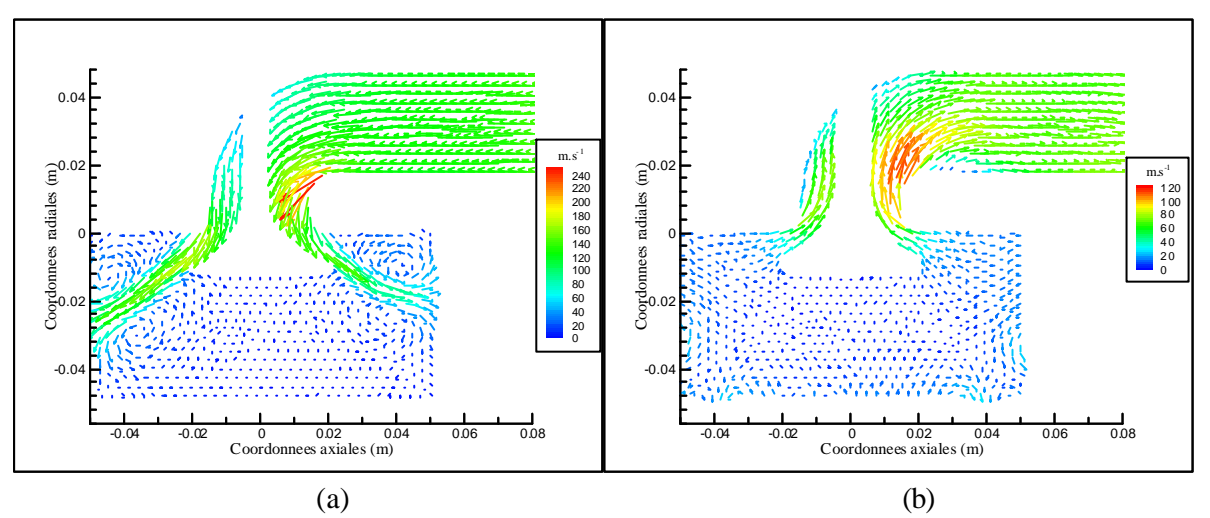

Figure IV-39. Vecteurs vitesse pour un écoulement sortant (a) ou entrant (b) par une soupape ( $t =$ 0,5 ms)

L'étude d'une extrémité ouverte sur l'extérieur avec ce type de modélisation a montré précédemment que les coefficients de comportement étaient dépendant du nombre de Mach et de la géométrie de la singularité. Etant donné le nombre élevé de formes de soupapes ainsi que de sièges correspondants, une étude générale sur l'influence de la forme de la soupape correspond à une étude coûteuse en temps de calcul. Ceci n'étant pas l'objet de ce mémoire, seule l'influence de la levée de la soupape sur une géométrie fixée est étudiée. Pour cela, on utilise les levées de soupape et les surfaces de passage géométriques adimensionnelles (définies par les relations (II-23) et (II-24)).

Une étude numérique tridimensionnelle instationnaire basée sur l'utilisation de Fluent est alors effectuée pour différentes valeurs de la levée de soupape adimensionnelle (tous les 10 % entre 10 et 100 % auquel s'ajoute un essai à 25 % et un autre à 75 %). Les températures initiales du cylindre et de la tubulure sont de 300 K.

Suivant le sens de l'écoulement, les variations de pression initiale sont différentes, à savoir :

- Ecoulement entrant dans la tubulure :
	- $p<sub>init</sub> = 0.4$ ; 0,5; 0,6; 0,7; 0,8 et 0,9 bar  $p_{cyl} = 1$  bar
- Ecoulement sortant de la tubulure :

$$
p_{init} = 1 bar
$$
  

$$
p_{cv1} = 0.4 ; 0.5 ; 0.6 ; 0.7 bar
$$

Les résultats ainsi obtenus permettent d'obtenir les lois d'évolution décrites par les équations (IV-67) à (IV-68) et qui représentent les variations des coefficients de comportement en fonction du nombre de Mach et de la section géométrique de passage adimensionnelle (voir Figure IV-40). Ces résultats confortent l'observation faite par Blair et Blair [85] sur le fait que les perturbations de l'écoulement aux soupapes étaient liées à une levée de soupapes importante.

$$
C_{\text{save}} = \text{MIN} \left[ \left( \frac{0,12}{\Lambda s - 1,07} + 0,15 \right) \cdot \text{Ma}^2 + 1,3 \cdot (\Lambda s - 0,78)^2 + 0,72 \right] \tag{IV-67}
$$
  

$$
C_{\text{sees}} = \text{MIN} \left[ -2,9 \cdot \text{Ma} + \frac{1,3}{\Lambda s + 0,4} + 0,75 \right] \tag{IV-68}
$$

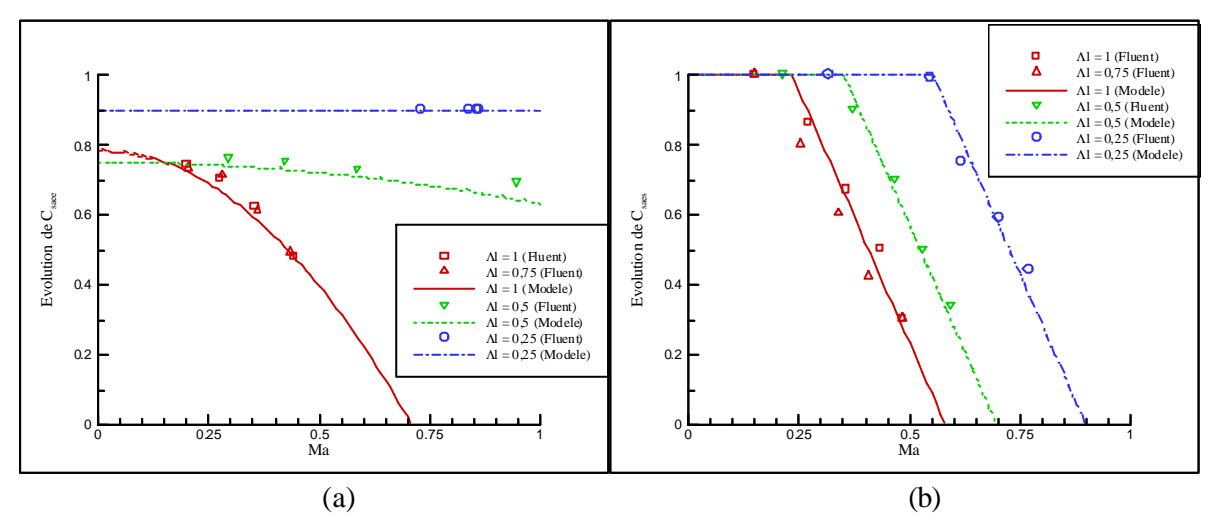

Figure IV-40. Coefficients de comportement pour l'étude d'un écoulement entrant (a) ou sortant (b)

Le cas d'un écoulement subsonique au niveau de la soupape d'admission étant à présent parfaitement défini, il convient de s'intéresser au cas d'un écoulement avec blocage sonique. Ce dernier apparaît lorsque le taux de détente atteint la valeur critique définie par la relation (IV-69). Les conditions aux limites au niveau de cette singularité dépendent uniquement de l'état amont de l'écoulement. Pour cela, l'équation (IV-60) (resp. (IV-64)) est remplacée par celle de Barré Saint-Venant [113] à savoir l'équation (IV-70) (resp. (IV-71)).

$$
\frac{p_{cyl}}{p_{M+1}} \ge \left(\frac{\gamma+1}{2}\right)^{\frac{\gamma}{(\gamma-1)}}
$$
\n(IV-69)

$$
\rho_{M+2} \cdot u_{M+2} = C_{\text{save}} \cdot \left(\frac{2}{\gamma + 1}\right)^{\frac{\gamma + 1}{2\cdot(\gamma - 1)}} \cdot \sqrt{\gamma} \cdot \frac{p_{\text{cyl}}}{\sqrt{r \cdot T_{\text{cyl}}}}
$$
(IV-70)

$$
\rho_{M+2} \cdot u_{M+2} = C_{\text{sass}} \cdot \left(\frac{2}{\gamma + 1}\right)^{\frac{\gamma + 1}{2\cdot(\gamma - 1)}} \cdot \sqrt{\gamma} \cdot \frac{p_{M+1}}{\sqrt{r \cdot T_{M+1}}} \tag{IV-71}
$$

# IV.4.3. - Soupape d'échappement

L'étude des soupapes d'échappement reste similaire à celle effectuée pour les soupapes d'admission. Pour utiliser Fluent, les soupapes d'échappement ont été dessinées avec le logiciel Gambit (voir Figure IV-41). Les caractéristiques de la soupape d'échappement et de la canalisation d'échappement dans la culasse sont les suivantes :

- $D_{\text{soup int}} = 27.2 \text{ mm}$
- $D_{\text{soup int}} = 31,2 \text{ mm}$
- $\delta_{\text{soup}} = 45^{\circ}$
- Lsoupmax  $= 10,63$  mm
- Dtige<sub>ech</sub> = 7 mm
- D<sub>culasse ech</sub>  $= 26.3$  mm
- Lg<sub>culasse ech</sub>  $=$  30 mm

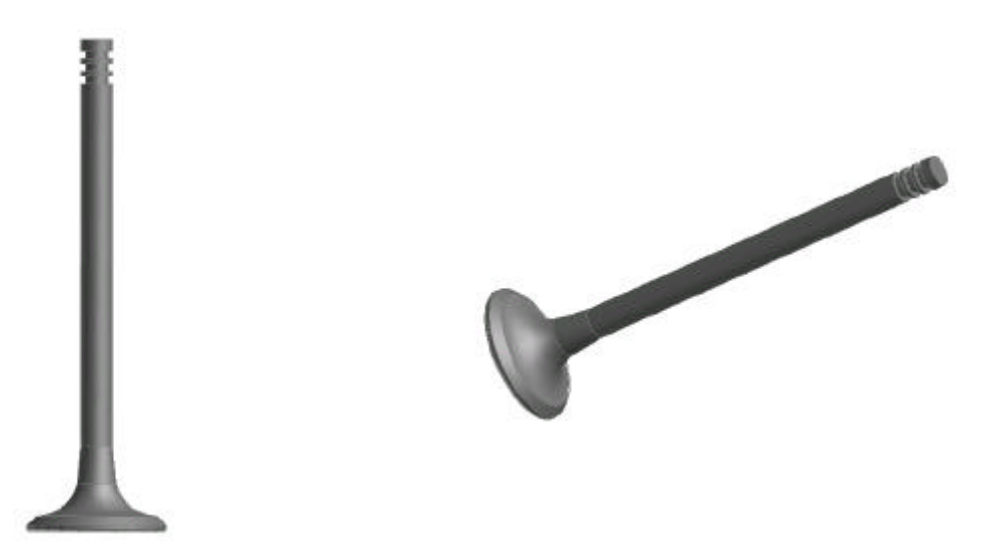

Figure IV-41. Soupape d'échappement

Une étude numérique tridimensionnelle d'un écoulement autour d'une soupape d'échappement a été réalisée, basée sur la même méthodologie que pour la soupape d'admission. Les mêmes types de perturbations sont alors apparus. La modélisation étant identique, seuls les coefficients de comportement diffèrent. La Figure IV-42 montre que les évolutions de ces coefficients sont du même type que celle correspondant à la soupape d'admission. Cependant les valeurs numériques étant différentes, les équations décrivant ces coefficients sont les suivantes :

$$
C_{\text{seee}} = \text{MIN} \left[ \left( \frac{0.05}{\Lambda s - 1.04} + 0.05 \right) \cdot \text{Ma}^2 + 0.075 \cdot a \tan(-9 \cdot \Lambda s + 6.1) + 0.895 \right] \quad (IV-72)
$$
  

$$
C_{\text{sees}} = \text{MIN} \left[ \frac{1.6}{\Lambda s - 1.25} \cdot \text{Ma} + 0.03 \cdot e^{4.3 \cdot \Lambda s} + 1.9 \right] \quad (IV-73)
$$

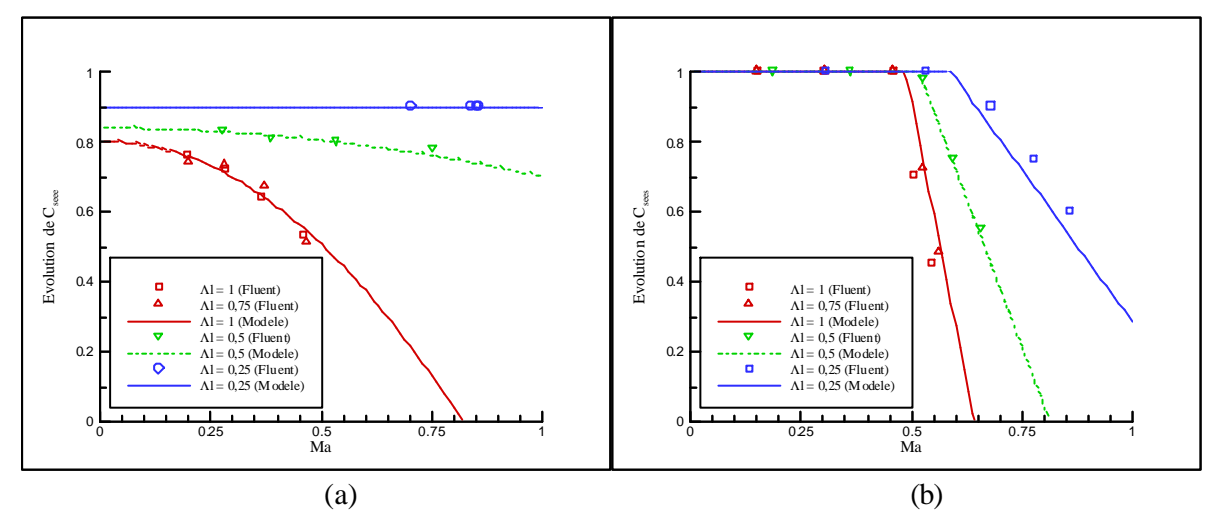

Figure IV-42. Coefficients de comportement pour l'étude d'un écoulement entrant (a) ou sortant (b)

# **IV.5. - LE BOITIER PAPILLON**

Dans le cas des moteurs à combustion interne à allumage commandé, la puissance délivrée et donc (pour un régime donné) le couple est globalement proportionnelle à la masse d'air aspirée. Pour faire varier cette dernière, un organe de commande, le boîtier papillon (voir Figure IV-43), est utilisé. L'objectif est alors de créer un étranglement de la section de passage, ce qui, par conséquent, modifie la masse d'air transmise vers les cylindres. Cependant, ce type de dispositif représente un obstacle supplémentaire pour les écoulements gazeux et influence le comportement des ondes de pression.

Afin de caractériser au mieux cet élément, une étude numérique tridimensionnelle instationnaire a été réalisée avec une configuration géométrique du boîtier papillon présentant un diamètre de tubulure de 45 mm et une épaisseur du papillon de 1,8 mm (voir Figure IV-44).

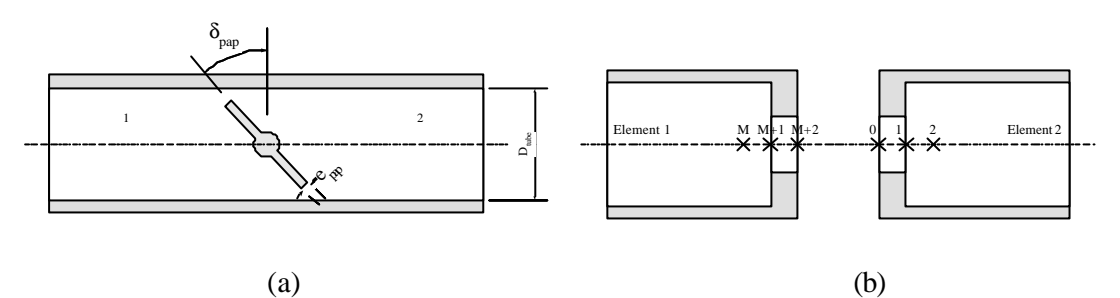

Figure IV-43. Représentation schématique d'un boîtier papillon (a) et des points de discrétisation (b)

L'étude a été menée en faisant varier d'une part l'angle de déviation du volet caractérisant l'ouverture du papillon ( $\delta_{pap} = 30^\circ$ ; 40°; 45°; 50°; 60°; 70°; 80°; 90°) et d'autre part la vitesse d'écoulement par une variation du rapport de pression initiale entre l'intérieur et l'extérieur de la tubulure ( $p_{ext} = 1$  bar et  $p_{init} = 0.4$ ; 0.5; 0.6; 0.7; 0.8; 0.9 bar). La Figure IV-45 ( $\delta_{pap} = 45^\circ$  et  $p_{init} =$ 0,7 bar) montre l'importance des perturbations de l'écoulement au niveau de cette singularité. On constate que le fluide est tout d'abord dévié afin de contourner l'obstacle puis accélère du fait d'une diminution de la section géométrique de passage. En aval du papillon, le décollement des filets fluides engendre alors l'apparition d'une zone de recirculation dont les effets sont de faibles importances par rapport à ceux dus à la distorsion des filets fluides.

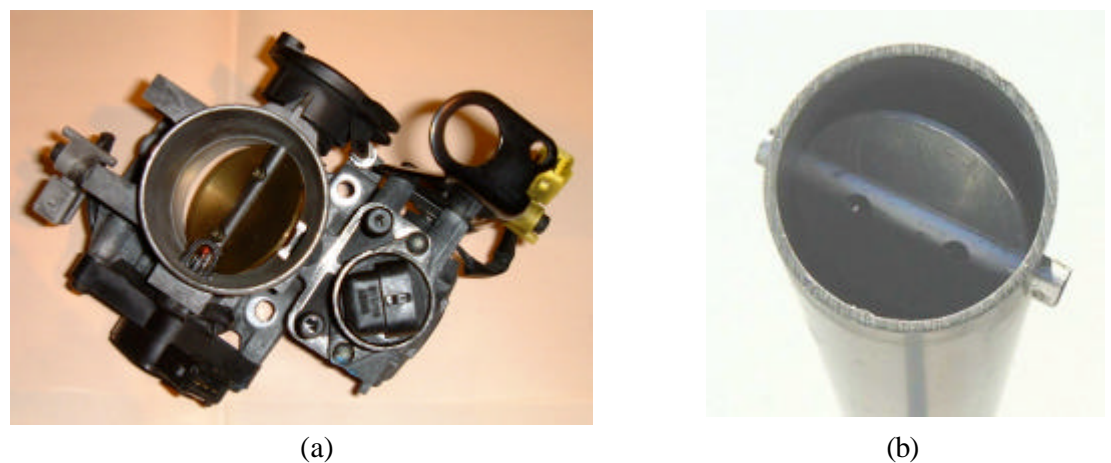

Figure IV-44. Boîtier papillon (a) et son homologue expérimental (b)

La résolution numérique des équations de la dynamique des gaz étant effectuée par utilisation de points imaginaires, il convient de définir ces derniers avec une modélisation caractérisant le boîtier papillon. Ce dernier élément consistant à réduire la section de passage, cet aspect a été introduit en découpant le boîtier papillon en deux éléments (voir Figure IV-43) avec un placement des points imaginaires sur une zone tubulaire d'un diamètre hydraulique correspond à la section géométrique de passage au niveau du papillon. Pour plus de clarté, seul un point imaginaire a été représenté et seules les équations relatives à ce point vont être présentées.

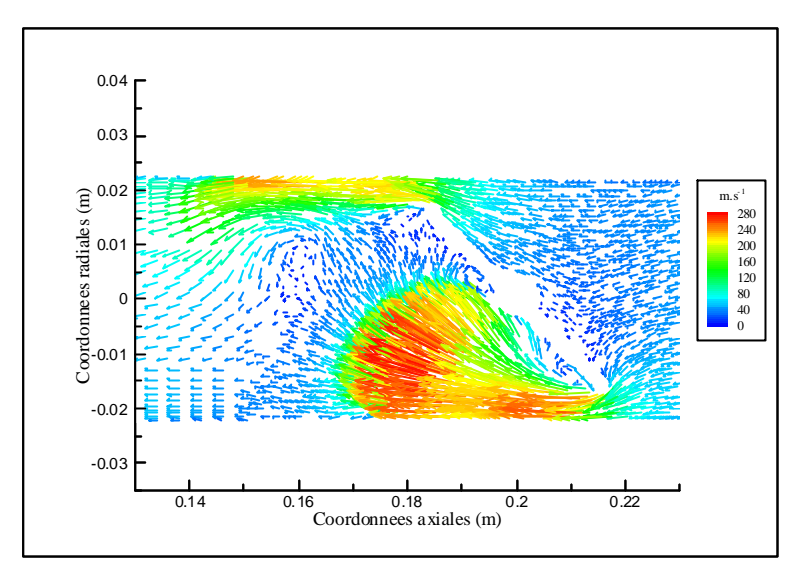

Figure IV-45. Vecteurs vitesses dans le plan de symétrie d'un boîtier papillon ( $t = 0.75$  ms)

Un bilan instantané, à chaque pas de temps, de masse, d'énergie et de quantité de mouvement aboutit au système d'équations suivant :

$$
\rho_1 \cdot u_1 \cdot \text{Ftube}_1 = \rho_2 \cdot u_2 \cdot \text{Ftube}_2 \tag{IV-74}
$$

$$
as_1^2 + \frac{\gamma - 1}{2} \cdot u_1^2 = as_2^2 + \frac{\gamma - 1}{2} \cdot u_2^2
$$
 (IV-75)

$$
p_1 + \rho_1 \cdot u_1^2 = p_2 + \rho_2 \cdot u_2^2 \tag{IV-76}
$$

Ce système ne permettant pas de prendre en compte directement la présence du boîtier papillon, l'équation de bilan massique a été modifiée, et la détermination de chacun des éléments est alors obtenue par la résolution du système d'équations suivant :

$$
Spap = \frac{\pi \cdot D_{\text{tube}}^2}{4} \cdot (1 - \cos(\delta_{\text{pap}})) - e_{\text{pap}} \cdot D_{\text{tube}} \cdot \sin(\delta_{\text{pap}})
$$
 (IV-77)

## *Caractérisation de l'élément 1* :

$$
\rho_{1, M+2} \cdot u_{1, M+2} \cdot \text{Span} = \rho_{2, 2} \cdot u_{2, 2} \cdot \text{Ftube}_{2, eff} \tag{IV-78}
$$

$$
as_{1, M+2}^2 + \frac{\gamma - 1}{2} \cdot u_{1, M+2}^2 = as_{2, 2}^2 + \frac{\gamma - 1}{2} \cdot u_{2, 2}^2
$$
 (IV-79)

$$
p_{1, M+2} + \rho_{1, M+2} \cdot u_{1, M+2}^2 = p_{2, 2} + \rho_{2, 2} \cdot u_{2, 2}^2
$$
 (IV-80)

$$
Ftube_{2,eff} = C_{pap} \cdot Ftube_2 \tag{IV-81}
$$

Equations de fermeture : gaz parfait, célérité du son

## *Caractérisation de l'élément 2* :

$$
\rho_{2,0} \cdot u_{2,0} \cdot \text{Span} = \rho_{1,M} \cdot u_{1,M} \cdot \text{Ftube}_{1,\text{eff}} \tag{IV-82}
$$

$$
as_{2,0}^{2} + \frac{\gamma - 1}{2} \cdot u_{2,0}^{2} = as_{1,M}^{2} + \frac{\gamma - 1}{2} \cdot u_{1,M}^{2}
$$
 (IV-83)

$$
p_{2,0} + p_{2,0} \cdot u_{2,0}^2 = p_{1,M} + p_{1,M} \cdot u_{1,M}^2
$$
 (IV-84)

$$
Ftube_{1,eff} = C_{pap} \cdot Ftube_1 \tag{IV-85}
$$

Equations de fermeture : gaz parfait, célérité du son

La détermination complète des caractéristiques du fluide au sein des deux tubulures est obtenue en utilisant un coefficient de comportement. Dans le système considéré, le fluide passe dans un premier cas d'une surface de passage Ftube à une surface Spap alors que dans un second cas, c'est le processus inverse qui est obtenu. Le coefficient de comportement ayant pour objectif de tenir compte de la distorsion des filets fluides qui sont alors similaires, ce coefficient est identique dans les deux équations de bilan massique.

L'étude expérimentale a été effectuée pour différentes valeurs de l'angle de déviation du volet papillon ( $\delta_{pap} = 45^\circ$ ; 60°; 90°) et pour une pression initiale au sein du système tubulaire variant de 0,5 à 0,9 bar par pas de 0,1 bar. La Figure IV-46 montre l'évolution du coefficient de comportement en fonction du nombre de Mach et de l'angle de déviation du papillon. Ce coefficient est borné par deux valeurs. La première, égale à l'unité, correspond au cas où le papillon est absent (surface géométrique de passage égale à la section de la tubulure et aucune déviation des filets fluides). La seconde valeur, égale à (-Spap/Ftube) correspond au cas très particulier où le boîtier papillon est très peu ouvert. Les perturbations sont tellement importantes que le volet se comporte alors comme un mur où l'onde est intégralement réfléchie.

A partir de ces différents résultats, une modélisation complète du boîtier papillon est obtenue avec une loi d'évolution du coefficient de comportement telle que :

$$
C_{pap} = MAX \left[ \left( -3,28 \cdot \delta_{pap}^{2} + 9,94 \cdot \delta_{pap} - 7,63 \right) \cdot Ma + \frac{Spap}{Ftube} \right]
$$
 (IV-86)

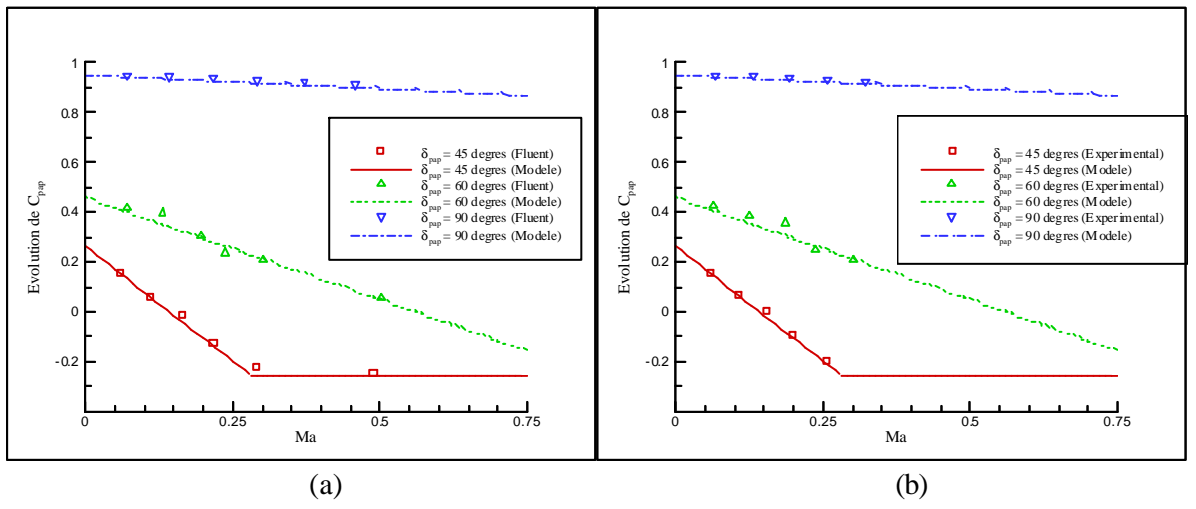

Figure IV-46. Evolution de  $C_{pap}$  par détermination numérique (a) et validation expérimentale (b)

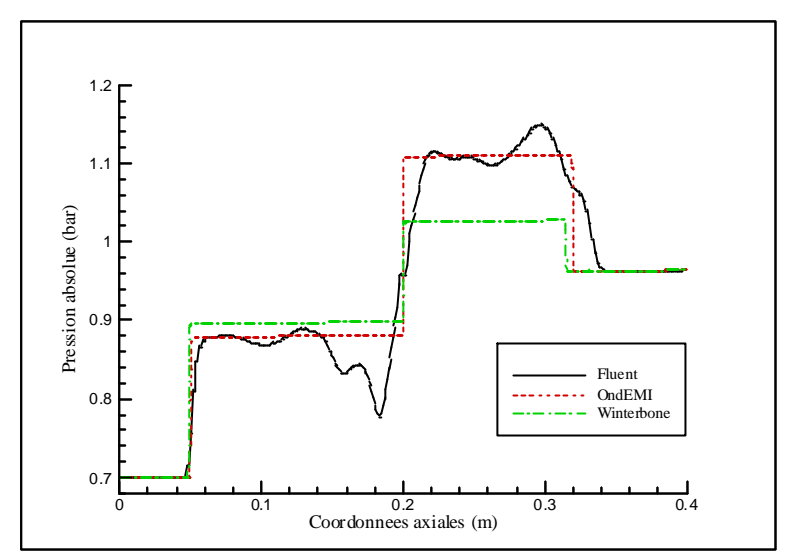

Figure IV-47. Comparaison des différentes modélisations ( $t = 0.9$  ms)

La Figure IV-47 correspond à une étude comparative entre les résultats obtenus d'une part avec une simulation numérique tridimensionnelle (Fluent) et d'autre part avec une simulation numérique unidimensionnelle à partir des résultats bibliographiques (Winterbone [10]) et ceux obtenus par notre modèle (OndEMI). Il apparaît ainsi que le modèle bibliographique reste incomplet en ce qui concerne la détermination de l'onde de choc réfléchie sur le volet papillon.

# **IV.6. - LE FILTRE A AIR**

Les tubulures d'admission des moteurs à combustion interne laissent apparaître une singularité très spécifique, à savoir le filtre à air. Ce dernier permet d'une part d'empêcher la poussière contenue dans l'air de pénétrer dans le moteur, limitant ainsi son usure, mais vise également à atténuer le *bruit d'aspiration*. Ce type d'élément est le plus souvent (mais pas exclusivement) composé de papier dont la porosité permet de générer une surface géométrique de passage artificielle. Le but de cette étude n'étant pas de caractériser et de modéliser la (large) gamme des filtres à air, seul celui présent sur le moteur test a été étudié.

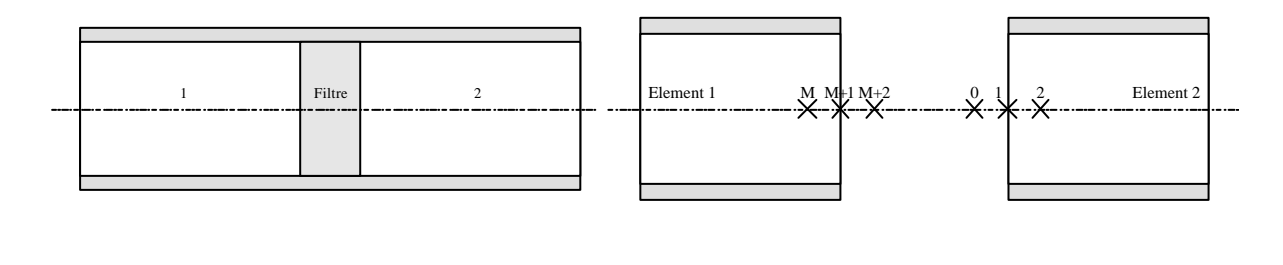

 $(a)$  (b) Figure IV-48. Représentation schématique d'un filtre à air (a) et des points de discrétisation (b)

Pour cela une modélisation unidimensionnelle est obtenue en effectuant à chaque pas de temps un bilan instantané de masse, de quantité de mouvement et d'énergie. Comme pour les précédentes singularités, l'utilisation de coefficient de comportement permet de prendre en considération différents phénomènes. En effet, la porosité du filtre à air fait qu'une partie de l'onde incidente est transmise au travers du filtre alors qu'une autre partie est réfléchie. De plus, un des autres effets de la porosité est l'augmentation des frottements qui modifient la surface effective de passage. Par conséquent, pour un écoulement se dirigeant du tube 1 vers le tube 2 (voir Figure IV-48), le coefficient de comportement permettant de déterminer l'état du fluide dans le second tube doit être plus faible (et donc avoir une influence plus grande) que celui permettant de décrire l'état du fluide dans le premier tube. Pour cette raison, deux coefficients de comportement sont utilisés, tel que :

*Caractérisation de l'élément 1* :

$$
\rho_{1, M+2} \cdot u_{1, M+2} \cdot \text{Ftube}_1 = \rho_{2, 2} \cdot u_{2, 2} \cdot \text{Ftube}_{2, eff} \tag{IV-87}
$$

$$
as_{1, M+2}^2 + \frac{\gamma - 1}{2} \cdot u_{1, M+2}^2 = as_{2, 2}^2 + \frac{\gamma - 1}{2} \cdot u_{2, 2}^2
$$
 (IV-88)

$$
p_{1, M+2} + p_{1, M+2} \cdot u_{1, M+2}^2 = p_{2, 2} + p_{2, 2} \cdot u_{2, 2}^2
$$
 (IV-89)

$$
Ftube_{2,eff} = C_{filterl} \cdot Ftube_2 \tag{IV-90}
$$

Equations de fermeture : gaz parfait, célérité du son

*Caractérisation de l'élément 2* :

$$
\rho_{2,0} \cdot u_{2,0} \cdot \text{Ftube}_2 = \rho_{1,M} \cdot u_{1,M} \cdot \text{Ftube}_{1,\text{eff}} \tag{IV-91}
$$

$$
as_{2,0}^{2} + \frac{\gamma - 1}{2} \cdot u_{2,0}^{2} = as_{1,M}^{2} + \frac{\gamma - 1}{2} \cdot u_{1,M}^{2}
$$
 (IV-92)

$$
p_{2,0} + p_{2,0} \cdot u_{2,0}^2 = p_{1,M} + p_{1,M} \cdot u_{1,M}^2
$$
 (IV-93)

$$
Ftube_{1,eff} = C_{filter2} \cdot Ftube_1 \tag{IV-94}
$$

Equations de fermeture : gaz parfait, célérité du son

Une simulation tridimensionnelle basée sur l'utilisation du logiciel Fluent aurait nécessité de connaître la porosité du filtre à air. Cette information n'étant pas connue, seule une étude expérimentale a été effectuée. Pour cela, un filtre à air du type équipant le moteur test a été ajusté au milieu d'une tubulure de diamètre 45 mm et de longueur 2 mètres (voir Figure IV-49). Une gamme d'essais faisant varier la pression initiale ( $p_{init} = 0.5$ ; 0.55; 0.6; 0.65; 0.7; 0.75; 0.8; 0.85; 0.9 bar) à l'intérieur de la tubulure a été réalisée. La Figure IV-50 montre les résultats obtenus sur la détermination des coefficients de comportement C<sub>filtre1</sub> et C<sub>filtre2</sub>. Ceci permet d'obtenir les lois d'évolution telles que :

$$
C_{\text{filter1}} = MAX \begin{bmatrix} -8 \cdot Ma_{\text{aval}} + 1 \\ -0.4 \end{bmatrix}
$$
 (IV-95)

$$
C_{\text{filter2}} = MAX \begin{bmatrix} -10.5 \cdot Na_{\text{aval}} + 1 \\ -0.65 \end{bmatrix}
$$
 (IV-96)

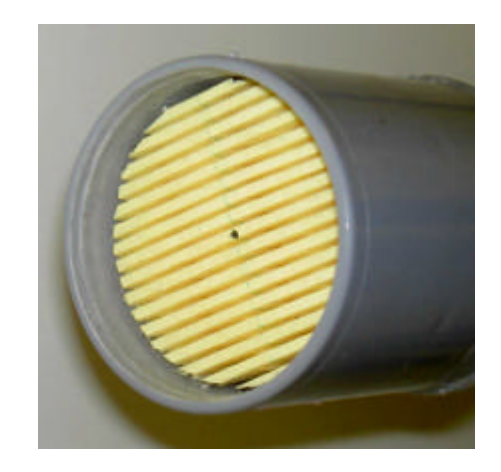

Figure IV-49. Filtre à air

La différence de pente obtenue entre les deux coefficients de comportement provient des pertes par frottements pariétal supplémentaires engendrées par la traversée du filtre à air par le fluide. Afin de comparer cette modélisation au modèle présenté dans l'étude bibliographique, différentes simulations numériques unidimensionnelles sont réalisées puis comparées aux résultats expérimentaux. Pour cela la pression est mesurée en amont et en aval de la singularité à une distance de 10 cm. Le fait d'étudier le passage d'une onde de choc permet de passer d'un nombre de Mach nul à une valeur constante (échelon de vitesse). Par conséquent une valeur constante du coefficient de résistance  $K_{filter}$  peut être utilisée (voir Figure I-12). Ne connaissant pas la porosité du filtre en papier, aucune valeur précise ne peut être utilisée. Pour cette raison deux calculs seront faits avec des valeurs du coefficient de résistances différentes et représentatives de la gamme obtenue par la bibliographie (voir Figure I-12). Dans un premier cas une valeur égale à 2 sera utilisée et dans un second cas, une valeur égale à 8.

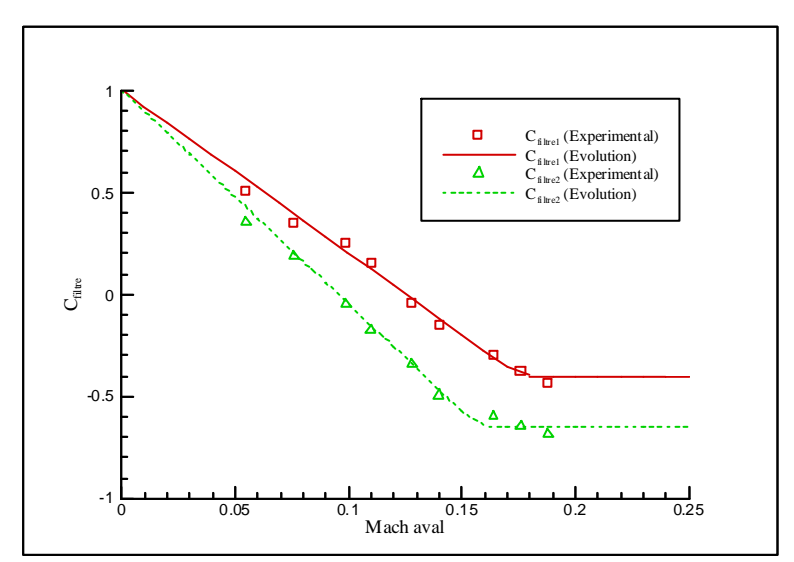

Figure IV-50. Evolution des coefficients de comportement  $C_{\text{filter}}$ 

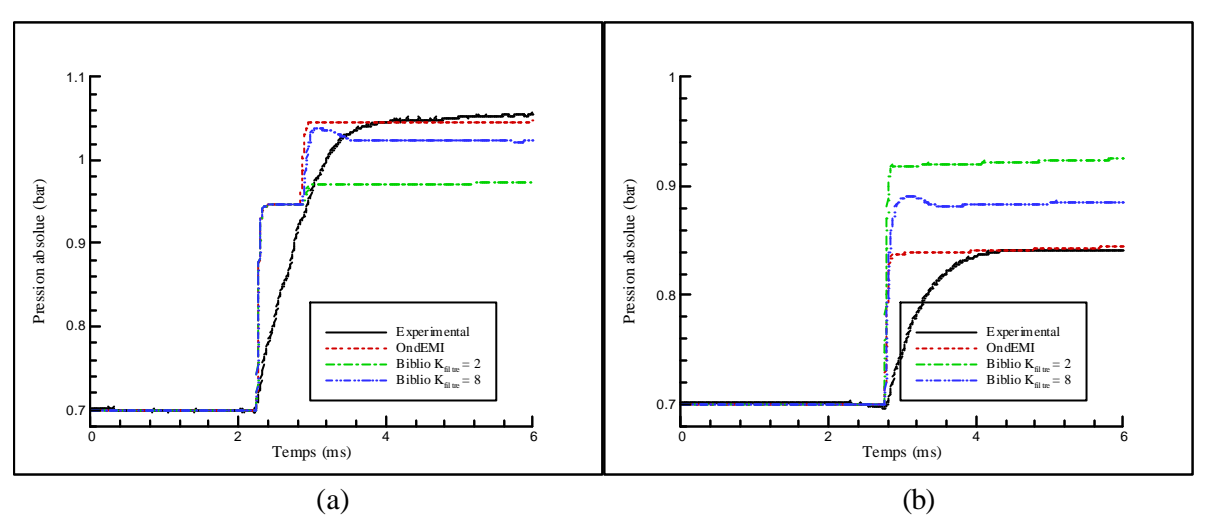

Figure IV-51. Comparaison des signaux de pression en amont (a) et en aval (b) du filtre à air

La Figure IV-51 montre ainsi les différents résultats obtenus. Il apparaît qu'un unique coefficient de résistance ne permet pas de caractériser correctement les ondes de pression et que ce type de modélisation ne peut être appliquée pour l'étude d'un écoulement instationnaire. La modélisation ici obtenue permet de déterminer correctement l'amplitude des ondes de pression mais un phénomène n'est pas correctement pris en compte. Il s'agit du pouvoir filtrant de cette singularité. En effet, les ondes transmises et réfléchies obtenues de façon expérimentale ne se présentent plus sous la forme d'un échelon. Cependant, cet aspect sera volontairement omis puisqu'une étude plus précise basée sur une simulation tridimensionnelle (avec utilisation du logiciel Fluent) nécessite dans un premier temps de connaître certains paramètres du filtre à air (campagne d'essais expérimentaux supplémentaires) puis dans un second temps nécessite un temps d'investigation important afin de caractériser correctement cette singularité, ce qui n'est pas l'objet de cette étude.

# **IV.7. - LES POTS DE DETENTE**

Les systèmes d'échappement des moteurs à combustion ont pour rôle d'expulser le flux de gaz avec un minimum de bruit et de diminuer le rejet dans l'atmosphère des substances polluantes présentes dans les gaz qui sortent de la chambre de combustion. Pour cela, une ligne d'échappement est constituée, dans le cas de moteurs atmosphériques, de trois parties différentes :

- les tuyaux, qui de part leurs géométries sont sources de propagation d'ondes de pression et affectent les conditions de fonctionnement du moteur.
- le silencieux, dont l'objectif est de réduire les émissions sonores.
- le catalyseur, ou pot catalytique, qui agît sur les émissions polluantes.

Le moteur test utilisé pour cette étude ne comporte pas de catalyseur sur sa ligne d'échappement. Par conséquent, cet élément ne fera l'objet d'aucune attention particulière dans ce travail et seuls les pots de détente seront étudiés.

 $\bullet$  D<sub>pot</sub> = 48 mm

Le rôle du silencieux est d'amortir les ondes de pression des gaz d'échappement. Pour cela, deux types de technologie peuvent être exploités. Le premier consiste à décomposer le pot en plusieurs chambres de longueurs différentes, reliées entre elles par des conduites. Cependant ce type de silencieux induit une contre-pression assez élevée qui s'accompagne d'une perte de puissance relativement importante. Le second type, qui est utilisé sur le moteur test, répond au nom de silencieux à absorption. Ce type d'élément se compose d'une chambre traversée par un tube perforé (voir Figure IV-52). La chambre est tapissée d'un isolant acoustique ce qui permet de transformer les ondes pénétrant dans la chambre en chaleur par frottement. Cependant, le taux d'amortissement dépend de nombreux paramètres qui diffèrent d'un silencieux à un autre (densité du matériau d'absorption, longueur et épaisseur de la couche d'isolant, nombre et taille des trous, …). L'objectif n'étant pas de caractériser l'ensemble de la gamme des silencieux, seule une étude expérimentale a été effectuée sur le silencieux équipant le moteur test. Ses caractéristiques géométriques sont les suivantes :

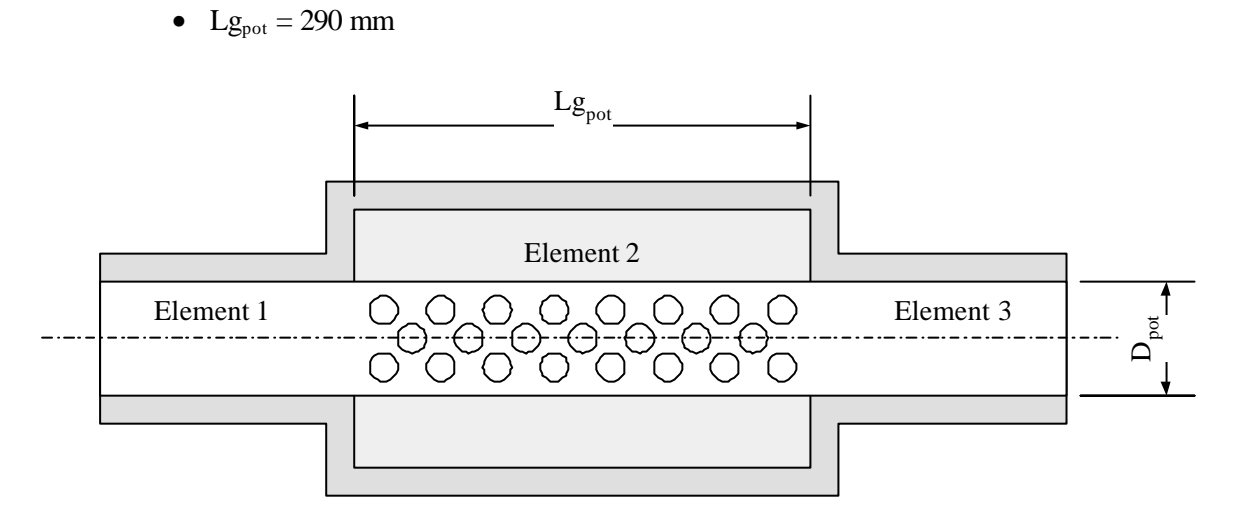

Figure IV-52. Description d'un silencieux à absorption

L'élément n°2 constitutif du silencieux peut être assimilé à un tube de section circulaire ayant pour diamètre hydraulique 125 mm. Cependant, la conception particulière de cette singularité moteur ne permet pas d'utiliser directement les modèles établis précédemment. Au vue de l'analyse qui vient d'être effectuée quant au rôle de cet élément, on considère que celui-ci peut être décrit par la configuration représentée sur la Figure IV-53. Dans un premier temps, une partie du fluide est transmise directement à l'élément n°3 de part le guidage du tube perforé. Par contre, une partie du fluide passe dans la partie extérieure de l'élément n°2, ce qui engendre un certain nombre de pertes et par la même occasion génère un réservoir de pression qui permet de limiter les variations de pression en aval du silencieux. Pour cela, l'élément n°2 a été modélisé par une variation brutale de la section de passage à ses extrémités puis par une variation progressive de la section de passage afin de tenir compte du guidage du fluide. Les modèles de comportement de ces types de singularités ont donc été utilisés. Quant à l'énergie dissipée par frottement dans la chambre incorporant l'isolant acoustique, elle peut être modélisée par une augmentation du terme de frottement pariétal, soit :

$$
f = f_{\text{frot}} + f_{\text{pot}} \tag{IV-97}
$$

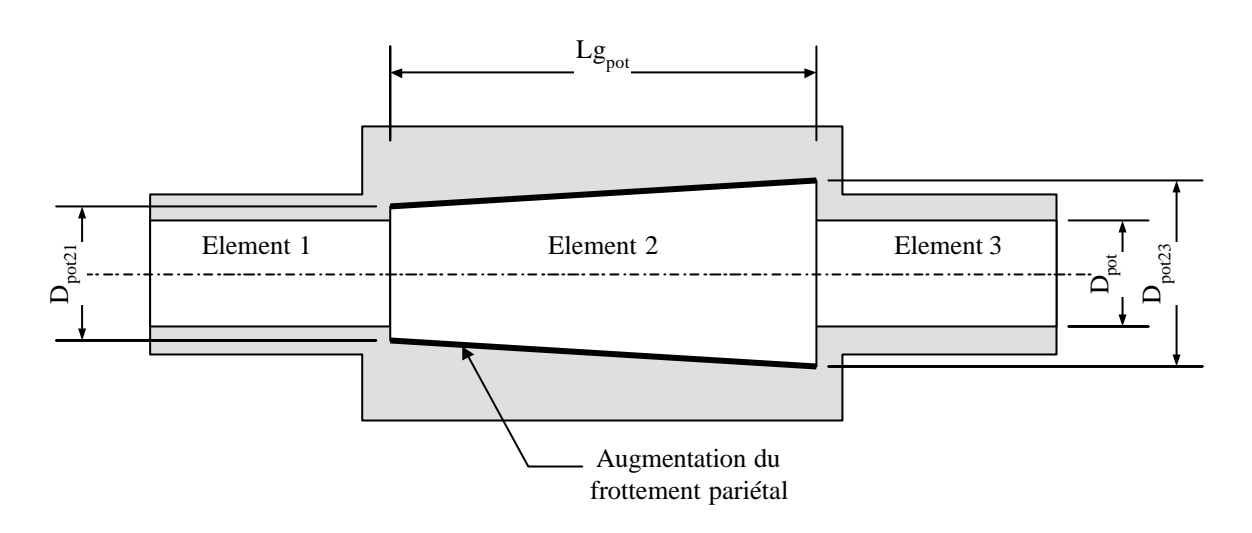

Figure IV-53. Description de la modélisation retenue pour le silencieux

Une étude expérimentale a donc été menée afin de caractériser les différents paramètres nécessaire à la modélisation du silencieux. Pour cela, cette singularité a été installée sur le banc de tests *Tube à Chocs*. L'élément n°1 présentant une longueur initiale de 0,2 m, un tube de 1 mètre de long a été ajouté en amont du silencieux afin de permettre a l'onde de choc générée au début de la manipulation de traverser entièrement le silencieux sans être perturbée par des retours d'ondes. Ainsi, sept configurations ont été testées telles que : T<sub>init</sub> = 300 K et p<sub>nit</sub> = 0,6 ; 0,65 ; 0,7 ; 0,75 ; 0,8 ; 0,85 ; 0,9 bar. Ceci a permis d'obtenir les caractéristiques suivantes :

- $D_{pot21} = 55$  mm
- $D_{\text{not23}} = 95 \text{ mm}$
- $f_{pot} = 0.7$

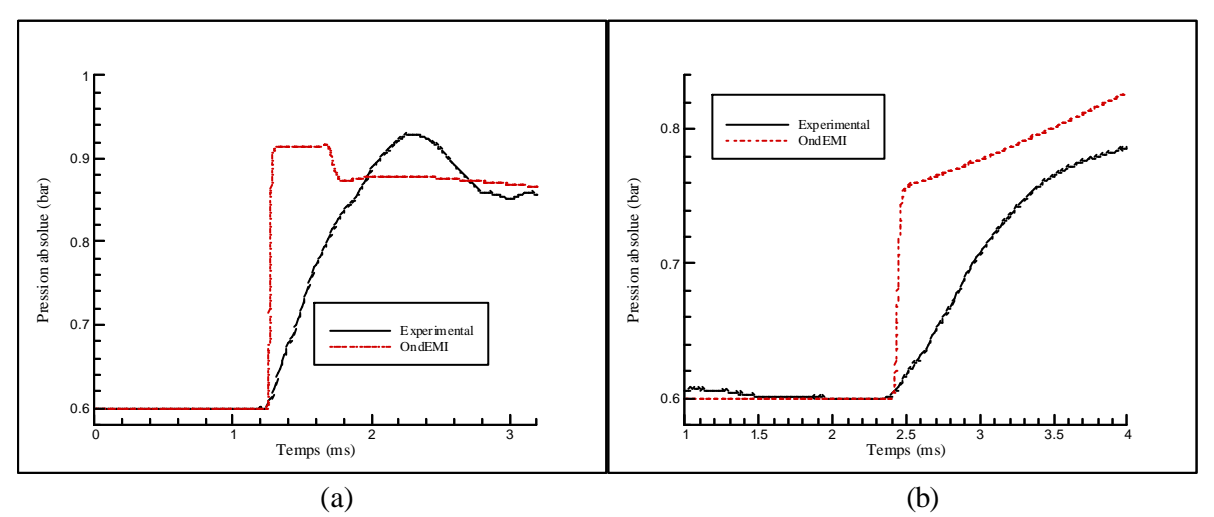

Figure IV-54. Comparaison des signaux de pression en amont (a) et en aval (b) du silencieux

La Figure IV-54 montre une comparaison entre les mesures de pressions effectuées à 12 cm en amont du silencieux ainsi qu'à 10 cm en aval, et ce pour une pression initiale de 0,6 bar. Il apparaît que l'allure est respectée à l'exception du front d'onde qui est fortement amorti dans le cas du résultat expérimental. Cet aspect provient de l'isolant acoustique. Par conséquent une étude multidimensionnelle plus approfondie est requise afin de caractériser un silencieux. Ceci n'étant pas l'objectif premier de la simulation du fonctionnement complet d'un moteur à combustion interne, seule l'amplitude des ondes de pression transmise et réfléchie est importante (ce qui finalement est respecté avec la modélisation ici proposée).

Le moteur test installé sur le banc d'essais moteurs dispose d'un autre pot de détente. Celui-ci a été développé sur une base d'un catalyseur dont la partie catalytique a été ôtée. Cet élément se résume donc maintenant à un ensemble tubulaire avec pour diamètre d'entrée et de sortie 48 mm. L'élément capacitif, quant à lui, présente un diamètre hydraulique de 102,5 mm soit un angle de déviation de 24,4 degrés. Au vu des résultats obtenus lors de l'étude du collecteur d'admission, une modélisation avec variation brusque de la section de passage est alors adaptée à ce type de singularité. Les modèles correspondant aux coefficients de comportement du fluide lors du passage au travers d'un élargissement et d'un rétrécissement brusque de la section de passage sent utilisés.

*Ce chapitre rassemble les différentes modélisations obtenues pour caractériser les singularités rencontrées dans des systèmes à forte composante unidimensionnelle. Pour certaines singularités géométriques et moteurs (comme les variations de la section de passage et les soupapes), la prise en compte des différentes perturbations de l'écoulement peut être obtenue par une modification de l'équation de bilan massique. L'ajout d'un coefficient de comportement dans cette équation permet ainsi de déterminer les points représentant les conditions aux limites du système considéré. Ce coefficient évolue en fonction des caractéristiques géométriques de la singularité mais également en fonction du nombre de Mach. Cette approche est tout à fait adaptée aux singularités de type zérodimensionnelle et peut à nouveau être utilisée lors de la présence d'obstacles au sein des différentes tubulures (boîtier papillon et filtre à air).*

*Cependant les singularités fortement multi-dimensionnelles ne peuvent être correctement représentées par ce type de modélisation. Dans le cas très particulier des changements de direction de l'écoulement, l'aspect unidimensionnel étant prépondérant, une modification (en fonction des caractéristiques géométriques du coude) du terme de frottement pariétal suffit à caractériser ce type d'élément. La réunification de plusieurs tubulures est également source de perturbations de l'écoulement. L'état du fluide est alors obtenu à partir d'un coefficient de comportement liant les pressions totales en amont et en aval de la singularité. Une telle modélisation prenant déjà en compte l'influence de la vitesse d'écoulement, le coefficient de comportement dépend alors uniquement des caractéristiques géométriques de la jonction.*

*Ce chapitre a également permis de montrer qu'une combinaison de différentes singularités géométriques pouvait permettre de caractériser une singularité de type moteur comme dans le cas particulier du silencieux. Les modèles ainsi établis prennent en considération le caractère instationnaire de l'écoulement ainsi que les caractéristiques géométriques des différentes singularités. Plus complètes que celles présentées dans la littérature, ces modélisations permettent de tenir compte précisément des phénomènes liés à la propagation des ondes de pression dans les tubulures d'admission et d'échappement des moteurs à combustion interne.*

*L'ensemble de ces résultats peut maintenant être incorporé dans le code de calcul SELENDIA afin de simuler intégralement le comportement du moteur à combustion interne servant de cas test aux modèles développés dans ce travail.*
# **Chapitre V – Extension et utilisation du logiciel SELENDIA**

*La simulation du fonctionnement complet d'un moteur à combustion interne passe entre autre par une connaissance détaillée du comportement du fluide au travers des systèmes d'admission et d'échappement. Pour cela, des modélisations réunies au sein d'un code de calcul (appelé OndEMI), permettant de résoudre les équations de la dynamique des gaz, ont été développées précédemment.*

*L'objectif de ce chapitre est d'intégrer ces modélisations au sein du logiciel SELENDIA et d'évaluer la qualité des résultats obtenus. Pour cela, ils sont comparés aux résultats provenant de deux autres modélisations (basées sur des approches ²système²), et à des relevés expérimentaux issus d'une campagne d'essais sur banc moteurs. L'ensemble de la démarche n'a pas été entièrement réalisée faute de temps et la mise au point expérimentale s'est également avérée délicate. Néanmoins, les premiers résultats obtenus, bien que partiels, révèlent tout le potentiel de la procédure de simulation développée et sont présentés dans ce chapitre. Par la suite, une analyse est menée afin de tenter de comprendre et d'analyser les évolutions du remplissage sur le moteur considéré, comme préalable à une future optimisation.*

# **V.1. - PRESENTATION DE DEUX APPROCHES DE TYPE SYSTEME**

Comme présenté dans le Chapitre II, le logiciel SELENDIA est un code de simulation thermodynamique du fonctionnement des moteurs à combustion interne basé sur la méthode de vidange remplissage. Cette modélisation peut apparaître suffisante pour étudier des moteurs Diesel fortement suralimentés, pour lesquels le remplissage est essentiellement influencé par la pression de suralimentation et le couple délivré est principalement gouverné par la quantité de combustible injectée. En revanche, elle semble à priori inadaptée pour décrire le fonctionnement d'un moteur à allumage commandé et à alimentation atmosphérique comme le moteur test. En effet, pour ces derniers, c'est la nature des écoulements dans les tubulures d'admission et d'échappement qui détermine le remplissage plus que le niveau de pression d'admission qui reste proche de la pression atmosphérique. C'est pourquoi, une évolution a été apportée afin de tenir compte de l'inertie des fluides dans les tubulures d'admission et d'échappement. Cette modélisation reste très simple à mettre en œuvre et peu coûteuse en temps de calcul, mais ne prend pas en compte les phénomènes de propagation d'ondes de pression. Ces deux méthodes (*vidange remplissage pur* et *méthode inertielle*) sont tout d'abord présentées, afin d'effectuer par la suite une étude comparative avec le code OndEMI.

# V.1.1. - Méthode ″*Vidange Remplissage pur*″

Dans une méthode ″*Vidange Remplissage pur*″, les singularités des systèmes d'admission et d'échappement sont prises en compte uniquement par le biais des pertes de charges qu'elles induisent. La Figure V-1 présente le principe de modélisation lié à cette méthode. Les collecteurs sont alors représentés par des éléments capacitifs dont le volume correspond à la ligne complète de l'admission ou de l'échappement suivant l'élément considéré.

Un bilan de masse et un bilan d'énergie (identiques à ceux présentés pour l'étude du collecteur d'admission dans le Chapitre IV) associés à l'équation d'état du gaz permettent de déterminer la pression, la masse et la température à chaque instant. La présence du boîtier papillon, du filtre à air et des différents pots de détente engendre une perturbation de l'écoulement qui se traduit ici par une simple perte de charge. Afin de prendre en compte cet aspect, le théorème de Bernoulli est utilisé pour déterminer le débit massique (noté Dm) au travers de ces éléments, ce qui suppose que l'air reste incompressible dans ces zones particulières. On obtient ainsi dans le cas du boîtier papillon (et du filtre à air) les relations suivantes selon le sens de l'écoulement.

$$
Dm_{pap} = \sqrt{\frac{p_{atm} - p_{\text{colad}}}{k_{pap}}}
$$
si l'écoulement est entrant (V-1)  

$$
Dm_{pap} = \sqrt{\frac{p_{\text{colad}} - p_{atm}}{k_{pap}}}
$$
si l'écoulement est sortant (V-2)

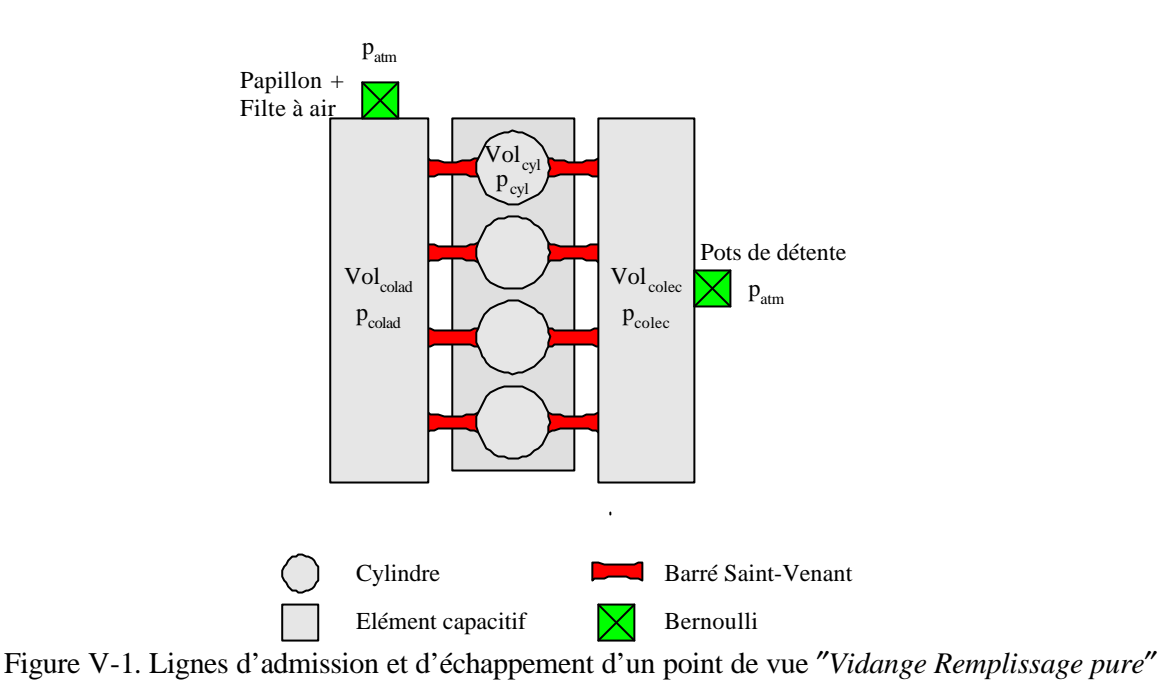

Le même type de relation est obtenu pour déterminer le débit massique au travers des différents pots de détente. Pour caractériser ces singularités, la pression moyenne dans les collecteurs d'admission et d'échappement du moteur test est mesurée. Les coefficients  $k_{\text{ap}}$  et  $k_{\text{pot}}$  sont alors déterminés de telle sorte que la valeur moyenne de la pression expérimentale et de celle obtenue par simulation numérique du fonctionnement complet du moteur soient similaires. On obtient ainsi pour le moteur test :

$$
k_{\rm pap} = 2.5 \cdot 10^4 \, \text{kg}^{-1} \cdot \text{m}^{-1} \tag{V-3}
$$

$$
k_{pot} = 3.10^5 kg^{-1} \cdot m^{-1}
$$
 (V-4)

L'inertie liée à la longueur plus ou moins importante des tubulures n'est pas prise en compte et cette méthode ne permettra pas de différencier deux configurations de circuits de géométries différentes et présentant des volumes globaux identiques.

# V.1.2. - Méthode ″*Inertielle*″

Une étude plus précise sur l'influence des écoulements au sein des tubulures d'admission et d'échappement des moteurs à combustion interne peut être effectuée en prenant en compte l'inertie du fluide dans les différentes canalisations. La Figure V-2 présente les différences obtenues par rapport à une méthode ″*vidange remplissage pur*″. Le principe consiste à décrire les systèmes d'admission et d'échappement comme une combinaison d'éléments capacitifs calculés par la méthode vidange remplissage et d'éléments inertiels caractérisés par le rapport, noté SL, entre la section de passage du tuyau et la longueur de cet élément.

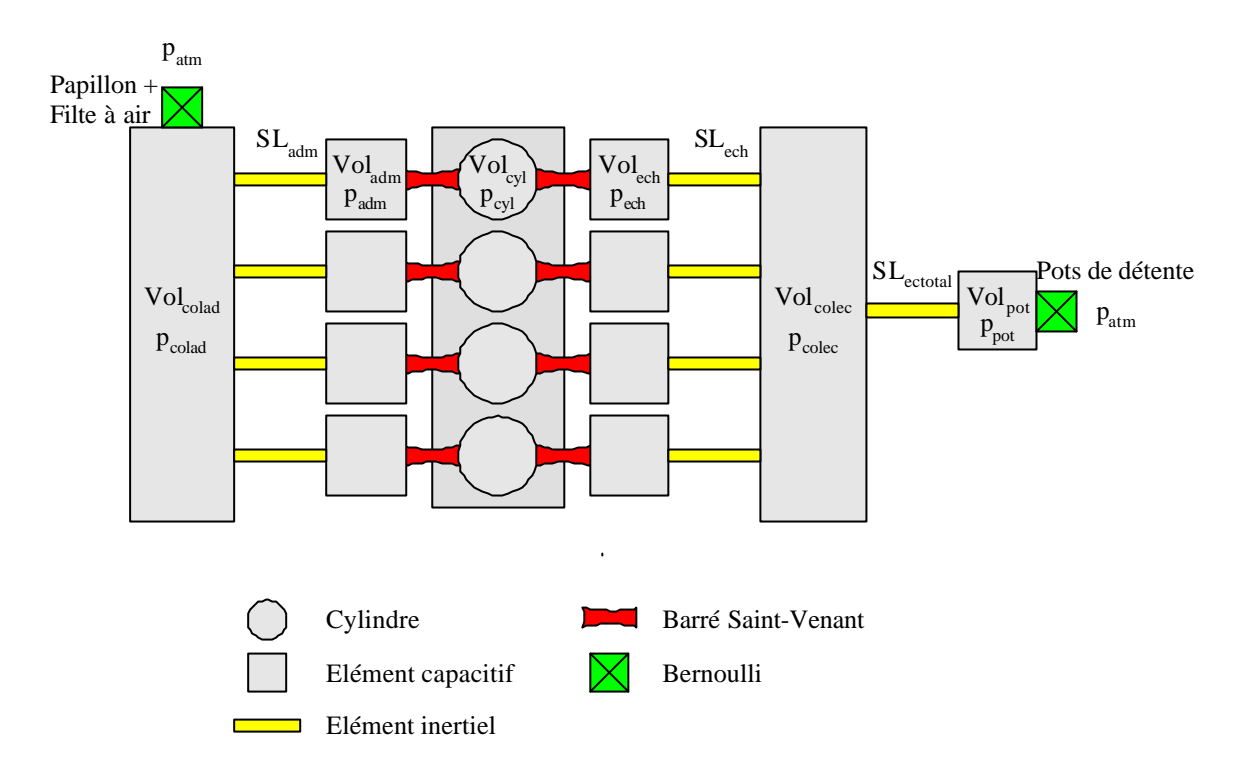

Figure V-2. Lignes d'admission et d'échappement d'un point de vue ″*inertiel*″

Par application du principe fondamental de la dynamique (en faisant l'hypothèse d'un fluide incompressible), le débit massique au travers des différents éléments inertiels peut être obtenu par la relation suivante :

$$
\frac{dDm_{\text{tube}}}{dt} = SL \cdot (p_{\text{entre tube}} - p_{\text{sortietube}})
$$
 (V-5)  

$$
SL = \frac{Ftube}{Ltube}
$$
 (V-6)

Comme pour la méthode de ″*vidange remplissage pur*″, les débits massiques en entrée et en sortie du système sont calculés à partir de l'équation de Bernoulli qui englobe les différentes pertes générées par le boîtier papillon, le filtre à air et les pots de détente.

# **V.2. - INTEGRATION DU CODE ONDEMI**

Les deux approches qui viennent d'être présentées permettent de tenir compte de la présence des systèmes d'admission et d'échappement des moteurs à combustion interne au niveau des pertes de charge dues à la présence de certains éléments et de situer leur influence capacitive (en terme de volume de fluide contenu par ces circuits), voire leur influence inertielle pour la seconde. Cependant, ces techniques ne permettent pas de prendre en compte des phénomènes de propagation d'ondes de pression dans les tubulures d'admission et d'échappement à cause du recours à l'hypothèse d'incompressibilité qui est souvent utilisée. Pour combler cette lacune, le code OndEMI, développé dans les chapitres précédents, est intégré au sein du logiciel SELENDIA. Les équations relatives à la dynamique des gaz ayant été décrites précédemment, seule la description du système complet est ici présentée.

La Figure V-3 permet de décrire les liaisons existantes entre les différents éléments constituant les systèmes d'admission et d'échappement du moteur test étudié. La vitesse d'écoulement est positive lorsque le fluide se dirige de l'admission vers l'échappement. La résolution des équations de la dynamique des gaz est alors réalisée dans chacun des tubes présentés dans le Tableau V-1. Ces derniers sont caractérisés par une longueur et un diamètre (celui-ci suit une évolution linéaire entre ses extrémités gauche et droite). Le Tableau V-2 rassemble les caractéristiques des différentes singularités géométriques et spécifiques aux moteurs à combustion interne présentes sur les lignes d'admission et d'échappement du moteur test utilisé pour cette étude. Il apparaît ainsi que les éléments coudés sont présentés comme des singularités malgré leur caractère tubulaire.

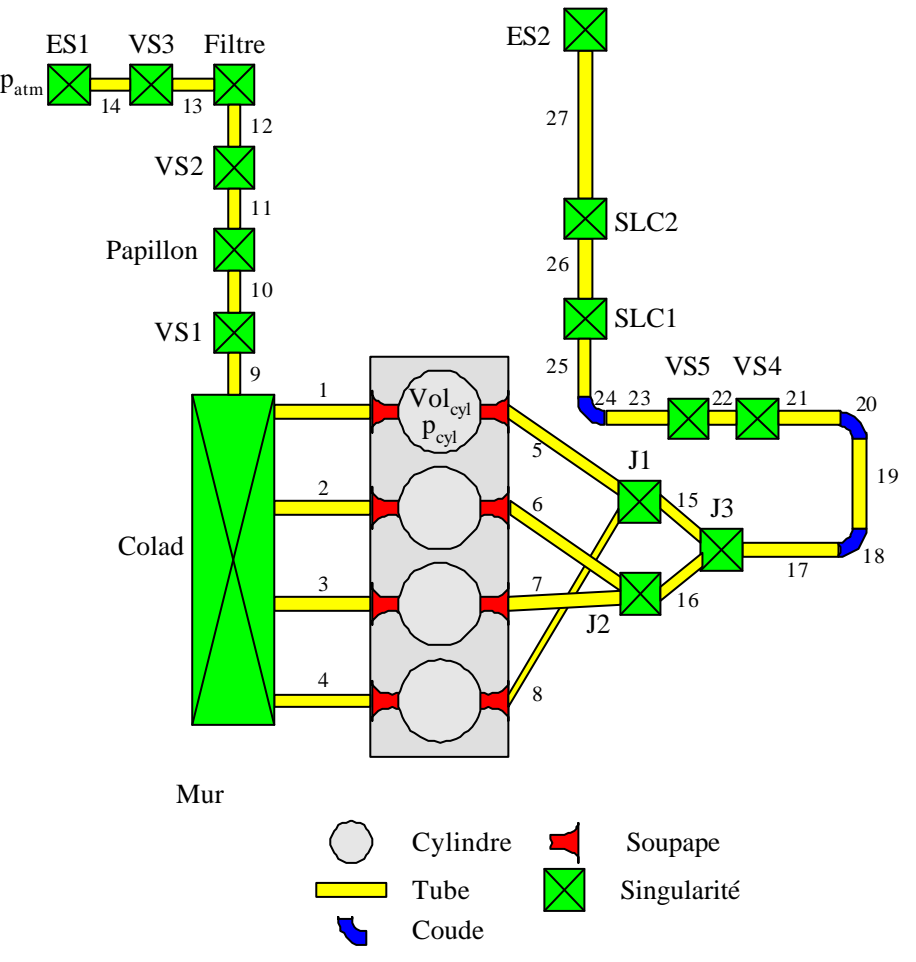

Figure V-3. Lignes d'admission et d'échappement d'un point de vue approche unidimensionnelle

| Tube n°         | $D_{tube}$ à gauche | $D_{tube}$ à droite | Ltube  |
|-----------------|---------------------|---------------------|--------|
|                 | (mm)                | (mm)                | (mm)   |
| 1; 2; 3; 4      | 37                  | 32,95               | 290    |
| 5;8             | 24,64               | 29                  | 250    |
| 6:7             | 24,64               | 29                  | 170    |
| 9               | 95,75               | 95,75               | 50     |
| $\overline{10}$ | 55                  | 55                  | 50     |
| 11              | 55                  | 55                  | 300    |
| 12              | 225                 | 55                  | 200    |
| 13              | 80                  | 225                 | 200    |
| 14              | 80                  | 80                  | 1000   |
| 15;16           | 38,1                | 38,1                | 120    |
| 17              | 48                  | 48                  | 210    |
| 19              | 48                  | 48                  | 550    |
| 21              | 48                  | 48                  | $80\,$ |
| $22\,$          | 102,5               | 102,5               | 290    |
| 23              | 48                  | 48                  | 260    |
| 25              | 48                  | 48                  | 300    |
| 26              | 55                  | 95                  | 290    |
| 27              | 48                  | 48                  | 300    |

Tableau V-1. Caractéristiques géométriques des différentes tubulures du moteur test

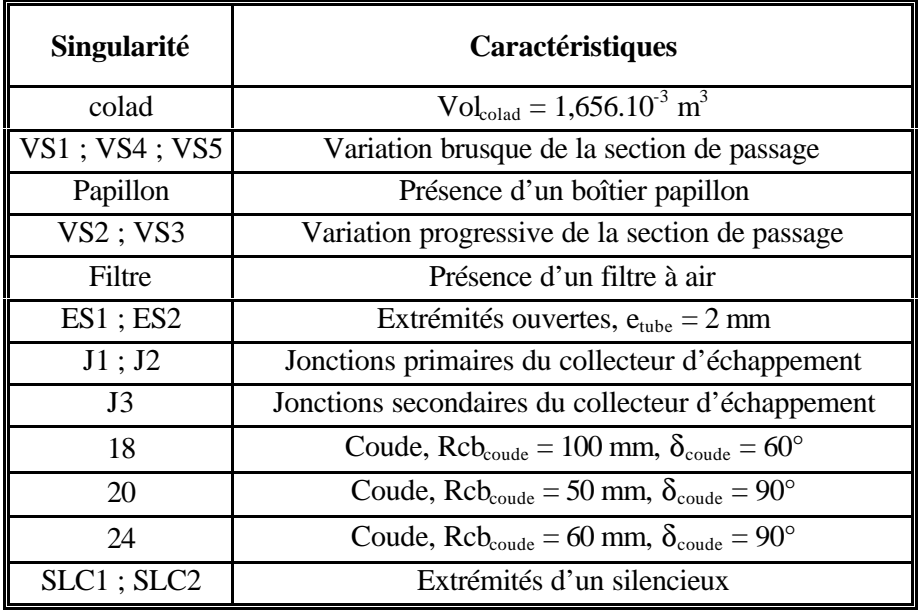

Tableau V-2. Définition des singularités géométriques et spécifiques du moteur test

Quelques difficultés ont été rencontrées lors de l'élaboration du code de calcul. En effet, les modèles de description des écoulements au niveau des jonctions (collecteurs d'échappement) ont été obtenus pour une configuration d'écoulement fixée. L'utilisation d'un schéma numérique d'ordre deux nécessite l'utilisation de deux points imaginaires. Or lors d'un changement de configuration de l'écoulement, les deux points imaginaires peuvent se retrouver dans des configurations différentes ce qui entraîne une discontinuité au niveau de la résolution numérique. Afin de surmonter momentanément ce problème, les jonctions J1 à J3 ont été traitées de la même façon que le collecteur d'admission (voir Chapitre IV) en intégrant trois éléments capacitifs. Le volume de chacun de ces éléments, représentatif du système réel, est égal à 8,5.10<sup>-5</sup> m<sup>3</sup>.

Par ailleurs, la variation de la section de passage de la soupape revient à considérer un tube dont l'une des extrémités est à section de passage constante alors que l'autre extrémité est à section de passage variable. Cet aspect conduit à modéliser le tube comme un divergent (ou convergent suivant le sens de l'écoulement) dont l'angle varie en fonction du temps. Ceci revient à effectuer une modélisation où le diamètre (et donc la section de passage) évolue en fonction du temps. Or cette étude considère un écoulement unidimensionnel et la variation du diamètre du tube (en fonction du temps) n'est pas intégrée dans les équations de la dynamique des gaz. Pour cette raison, le tube est supposé comme étant à section de passage constante (voir Chapitre IV). La prise en compte de la variation de la section de passage à la soupape dans le modèle de description des soupapes permet de déterminer correctement le débit massique transmis au niveau des soupapes (voir Figure V-4 (a)), puisque le modèle a été établi pour respecter cette condition. Cependant, la perte du caractère divergent (ou convergent) de la tubulure engendre une erreur sur la détermination de la vitesse d'écoulement lorsque la section de passage reste faible (voir Figure V-4 (b)). En effet, la vitesse d'écoulement est en réalité importante à la soupape (faible section de passage) et diminue dans le reste du tube de part le caractère divergent. Ceci n'étant pas respecté avec la modélisation unidimensionnelle, les ondes de pression se propageant dans les tubulures d'échappement, et notamment celles remontant vers les cylindres, sont surévaluées et engendrent une contre-pression trop importante. Ce phénomène est également apparu au niveau des soupapes d'admission mais dans une moindre mesure du fait de l'importance du volume du collecteur d'admission. Pour faire face à ce problème de modélisation, les soupapes ont donc dans un premier temps été modélisées comme pour une simulation de type ″*vidange remplissage pur*″ ou ″*inertielle*″. Le volume des éléments capacitifs associés, représentatifs du système réel, est alors de  $10^{-4}$  m<sup>3</sup>.

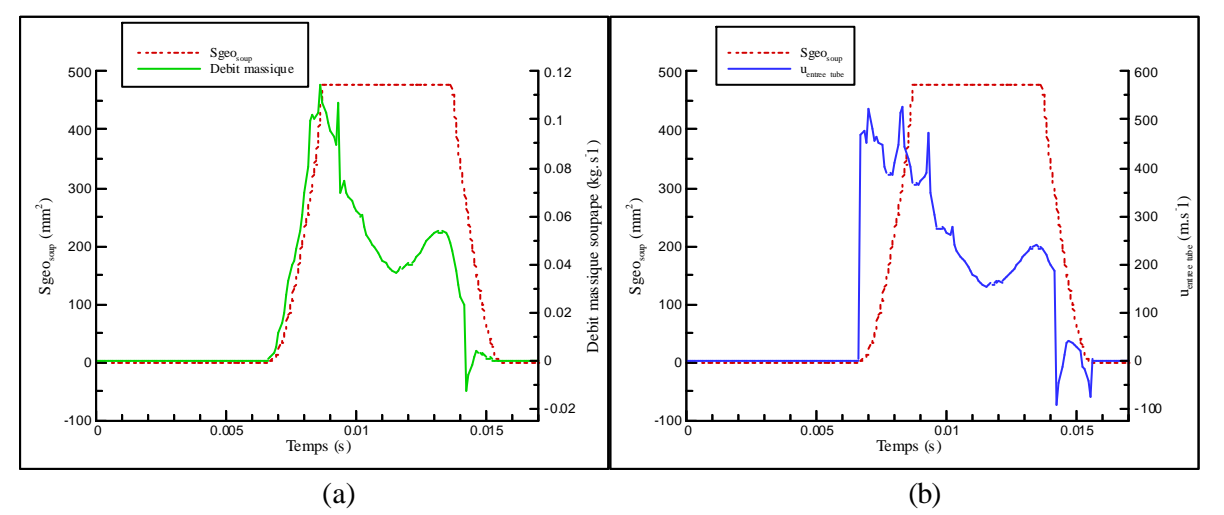

Figure V-4. Evolution du débit à la soupape (a) et de la vitesse d'écoulement à l'entrée du tube (b)

# **V.3. - PERFORMANCES MOTEUR : COMPARAISON ET VALIDATION**

# V.3.1. - La consommation

Les législations en vigueur, concernant les émissions polluantes, ont contraint les constructeurs à utiliser des catalyseurs d'oxydoréduction. Cette technologie a conduit à réguler la richesse du mélange de telle sorte que la combustion soit stœchiométrique. Pour cette raison, les différents essais présentés dans ce chapitre ont été effectués à partir d'une cartographie moteur établie pour respecter ce critère. Le calculateur utilisé au banc d'essais ne permet pas de réguler précisément la richesse en utilisant la mesure obtenue par une sonde lambda (boucle fermée) comme cela est fait sur un moteur commercial. Ainsi, sur le moteur test, il apparaît quelques écarts par rapport à la richesse 1 comme indiqué sur la Figure V-5. Néanmoins, les différents simulations numériques seront effectuées en maintenant un dosage stœchiométrique.

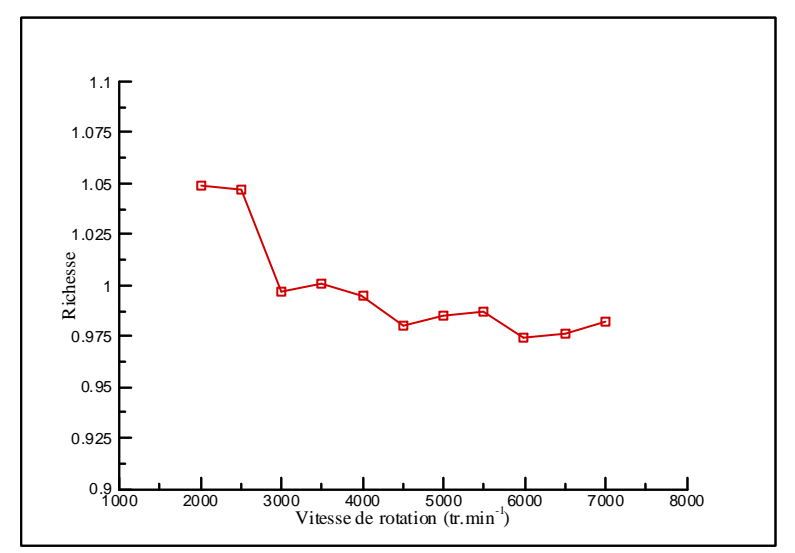

Figure V-5. Evolution de la richesse en fonction de la vitesse de rotation

La courbe de consommation massique expérimentale (en mg.cycle<sup>-1</sup>) est le reflet de la variation du remplissage des cylindres et de la richesse (voir Figure V-6 (a)). Les fortes valeurs des deux premiers points (2000 et 2500 tr.min<sup>-1</sup>) sont liées à une richesse un peu forte. Pour les autres points, la richesse est plus proche de l'unité (bien que légèrement pauvre) et les variations sont plus directement liées aux variations de remplissage. Afin d'estomper l'influence de la richesse sur la consommation du moteur, une correction est apportée en utilisant une courbe de consommation corrigée définie comme étant le rapport entre la consommation massique et la richesse.

La Figure V-6 (b) montre que la courbe de consommation établie à partir de la méthode de ″*vidange remplissage pur*″ est très plate. Les variations de remplissage des cylindres en fonction de la vitesse de rotation du moteur ne sont pas correctement prises en compte par cette méthode. D'un point de vue quantitatif, les résultats obtenus avec le logiciel SELENDIA par une approche inertielle ou par l'utilisation du code OndEMI sont proches. Cependant, des variations plus brutales apparaissent avec la méthode inertielle. Par exemple, la consommation passe de 22 à 24 mg.cycle<sup>-1</sup> entre 4500 et 4750 tr.min-1. Une prédiction plus précise de la consommation du moteur pourrait, peut être, être obtenue en affinant la modélisation du balayage qui, dans le cas de ces différentes simulations, suppose (pour l'instant) un mélange instantané entre les gaz frais et les gaz brûlés. Le processus réel pourrait être caractérisé par des calculs CFD interne au cylindre ou par une campagne d'essais.

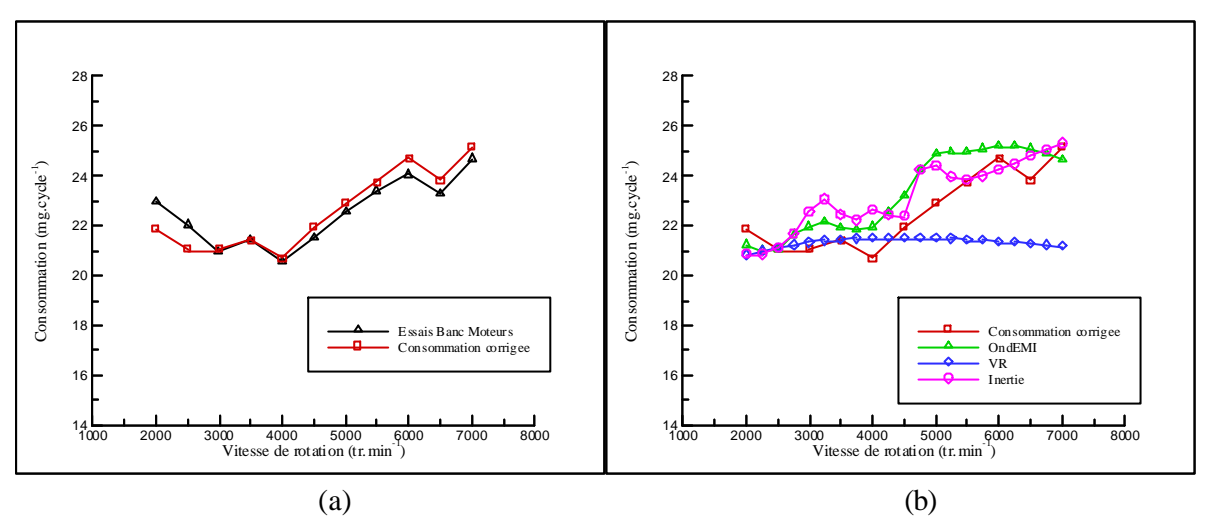

Figure V-6. Evolution de la consommation en fonction de la vitesse de rotation

# V.3.2. - Le couple

Les phénomènes de propagation d'ondes de pression dans les collecteurs d'admission et d'échappement des moteurs à combustion interne sont à l'origine de phénomènes de contre-pressions qui peuvent altérer les performances du moteur. La Figure V-7 montre la courbe de couple obtenue expérimentalement et qui est comparée aux résultats des trois types de simulations numériques. Il apparaît, tout comme pour l'étude de la consommation, que la méthode de ″*vidange remplissage pur*″ n'est pas satisfaisante ; elle sous-estime largement le couple à partir de 4000 tr.min<sup>-1</sup>. De plus, les résultats qualitatifs liés à la méthode inertielle sont peu satisfaisants. Des évolutions différentes par rapport aux essais expérimentaux apparaissent, tout comme lors de l'étude de la consommation. Les résultats obtenus à partir du code OndEMI paraissent plus conformes à la réalité.

La Figure V-7 montre que, quelle que soit la technique employée pour tenir compte des écoulements dans les systèmes d'admission et d'échappement des moteurs à combustion interne, le couple calculé diminue fortement lorsque la vitesse de rotation du moteur devient élevée et devient assez largement inférieur au couple mesuré alors que la consommation est toujours correctement estimée (écart maximal de 10%). Cet aspect peut être lié d'une part à une surévaluation de la puissance consommée pour vaincre les frottements mécaniques (voir Chapitre II) et d'autre part à une mauvaise évaluation du dégagement de chaleur lié à la combustion.

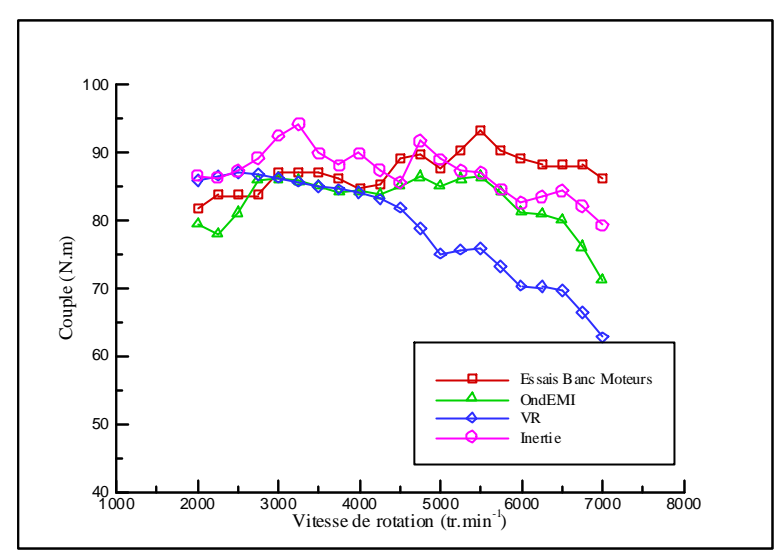

Figure V-7. Evolution du couple en fonction de la vitesse de rotation

La mesure du couple moteur sur le banc d'essais est effectuée à partir d'un frein à Courant de Foucault. L'affichage de la mesure est réalisé de façon mécanique à partir d'un système de balance. Ce dispositif restant sensible à la température, un ″*offset*″ a été observé entre une mesure à froid et une mesure à chaud. La courbe expérimentale retenue tient compte de ce décalage. Cependant, suivant les conditions expérimentales, il est apparu que ce décalage n'était pas toujours constant. Une étude supplémentaire concernant cet ″*offset*″ pourrait être menée afin d'obtenir une courbe expérimentale plus précise de l'évolution du couple en fonction de la vitesse de rotation du moteur.

# **V.4. - ANALYSE DU FONCTIONNEMENT DU MOTEUR**

La validation des modèles de comportement établis pour chacune des singularités peut être réalisée en comparant les performances globales obtenues expérimentalement avec celles obtenues numériquement, comme cela vient d'être fait. Cependant, une autre possibilité consiste à comparer les signaux de pression en différents points du moteur, ce qui permet également de comprendre et d'analyser le fonctionnement du moteur. La comparaison entre les signaux de pression expérimentaux et ceux obtenus à partir du logiciel SELENDIA sera faite sur un cycle moteur. Pour les mesures expérimentales, une moyenne est calculée sur plusieurs cycles afin d'éliminer les différents signaux parasites.

# V.4.1. - La pression cylindre

Dans le but de mesurer la pression dans le cylindre, un capteur de pression est installé au sein d'une des bougies (voir Chapitre II). La Figure V-8 montre les résultats expérimentaux obtenus concernant la mesure de la pression cylindre (effectuée dans le cylindre n°1) pour la boucle basse pression. Il apparaît pour des vitesses de rotation élevées que les signaux de pression sont parasités par la vibration de la structure du groupe motopropulseur. Ce phénomène est alors observable sur l'ensemble des relevés de pression liés à cette étude. Les résultats restent tout de même exploitables. Une amélioration pourrait éventuellement être apportée en utilisant des capteurs de pression avec une compensation d'accélération.

Ces relevés de pression montrent toute l'importance des phénomènes de propagation d'ondes de pression dans les systèmes d'admission et d'échappement des moteurs à combustion interne. L'opération de balayage est réalisée entre 337°AM et 380°AM, ce qui correspond à un pic de pression pour l'ensemble des essais expérimentaux (voir Figure V-8). Aux environs de 4000 tr.min<sup>-1</sup>, un double pic de pression apparaît (voir Figure V-8 (b)). D'un point de vue expérimental, cette vitesse de rotation correspond au ″*trou*″ le plus significatif sur la courbe de couple.

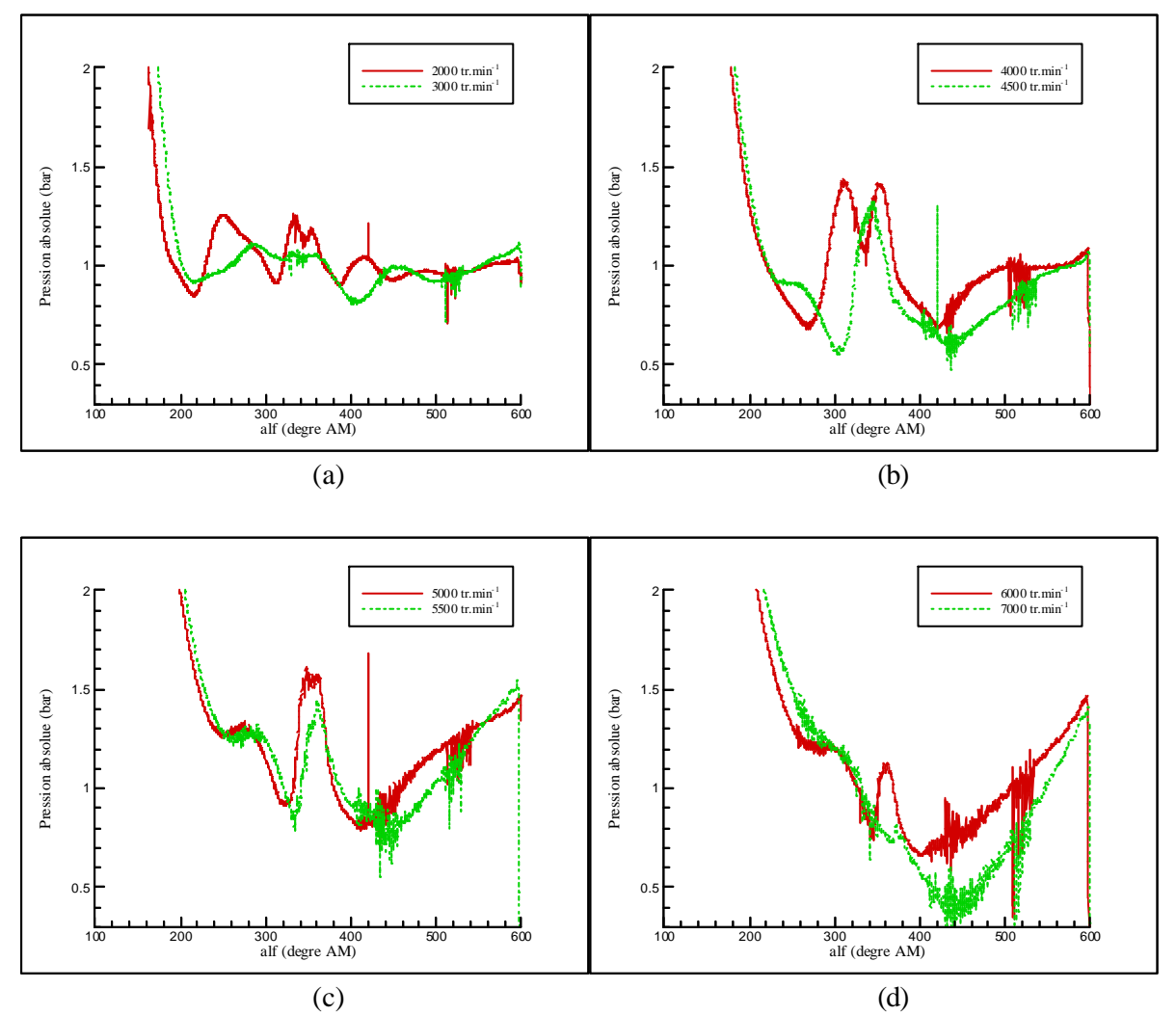

Figure V-8. Relevés expérimentaux de la pression cylindre (cycle basse-pression)

La Figure V-9 montre les résultats obtenus numériquement en comparaison avec les essais expérimentaux pour quatre vitesses de rotation différentes. L'accord qualitatif ainsi obtenu est très satisfaisant à 2000 et 3000 tr.min<sup>-1</sup>. Quelques différences apparaissent pour les vitesses de rotation de 4000 et 5000 tr.min-1. Cependant, les variations de pression sont correctement évaluées à partir de 360°AM. Avant 360°AM, la pression calculée est très surévaluée par rapport à la mesure. Cette

différence peut s'expliquer par une erreur sur le coefficient de décharge lié aux soupapes (ce coefficient n'a pas été mesuré pour le moteur test mais est issu de l'analyse bibliographique). Le double pic de pression n'est pas correctement retrouvé à 4000 tr.min<sup>-1</sup> mais une contre-pression (absente pour les autres régimes moteurs) est présente pour cette vitesse de rotation. Les différences obtenues apparaissant pendant la phase d'échappement, il conviendra donc par la suite d'améliorer la modélisation du collecteur d'échappement en le considérant non pas comme un élément capacitif mais comme un assemblage de tubulures utilisant des jonctions de type T et Y.

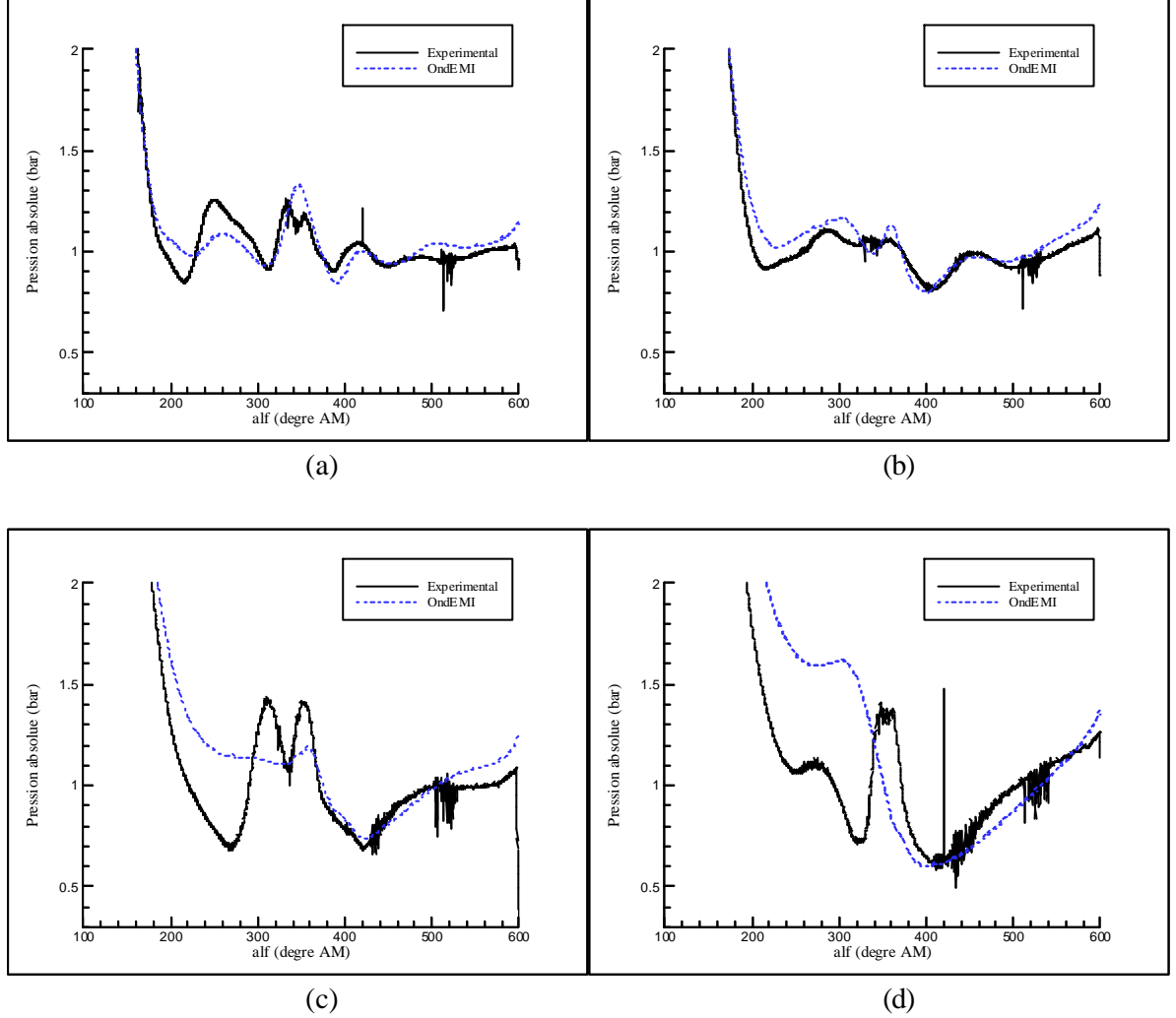

Figure V-9. Pression cylindre à 2000 (a), 3000 (b), 4000 (c) et 5500 tr.min<sup>-1</sup> (d)

# V.4.2. - La pression d'admission

Afin de caractériser la forme et l'amplitude des ondes de pression dans le système d'admission du moteur test, un capteur de pression (voir Chapitre II) est installé à 80 mm de la soupape sur le tube n°1 (voir Figure V-3 et Tableau V-1) reliant le collecteur d'admission à la culasse. La Figure V-10 rassemble les différents résultats expérimentaux. Il apparaît qu'une augmentation de la vitesse de rotation du moteur s'accompagne d'une réduction du nombre d'oscillations du signal de pression sur un cycle. Ces oscillations sont périodiques sur un cycle moteur mais aucun découpage de la période ne peut être obtenue entre –120° et 600°. Par ailleurs, l'amplitude des ondes de pression mesurée par ce capteur de pression augmente avec la vitesse de rotation jusqu'à 5500 tr.min<sup>-1</sup> (régime moteur correspondant au couple maximal). Au delà de cette valeur, la tendance est inversée et l'amplitude diminue.

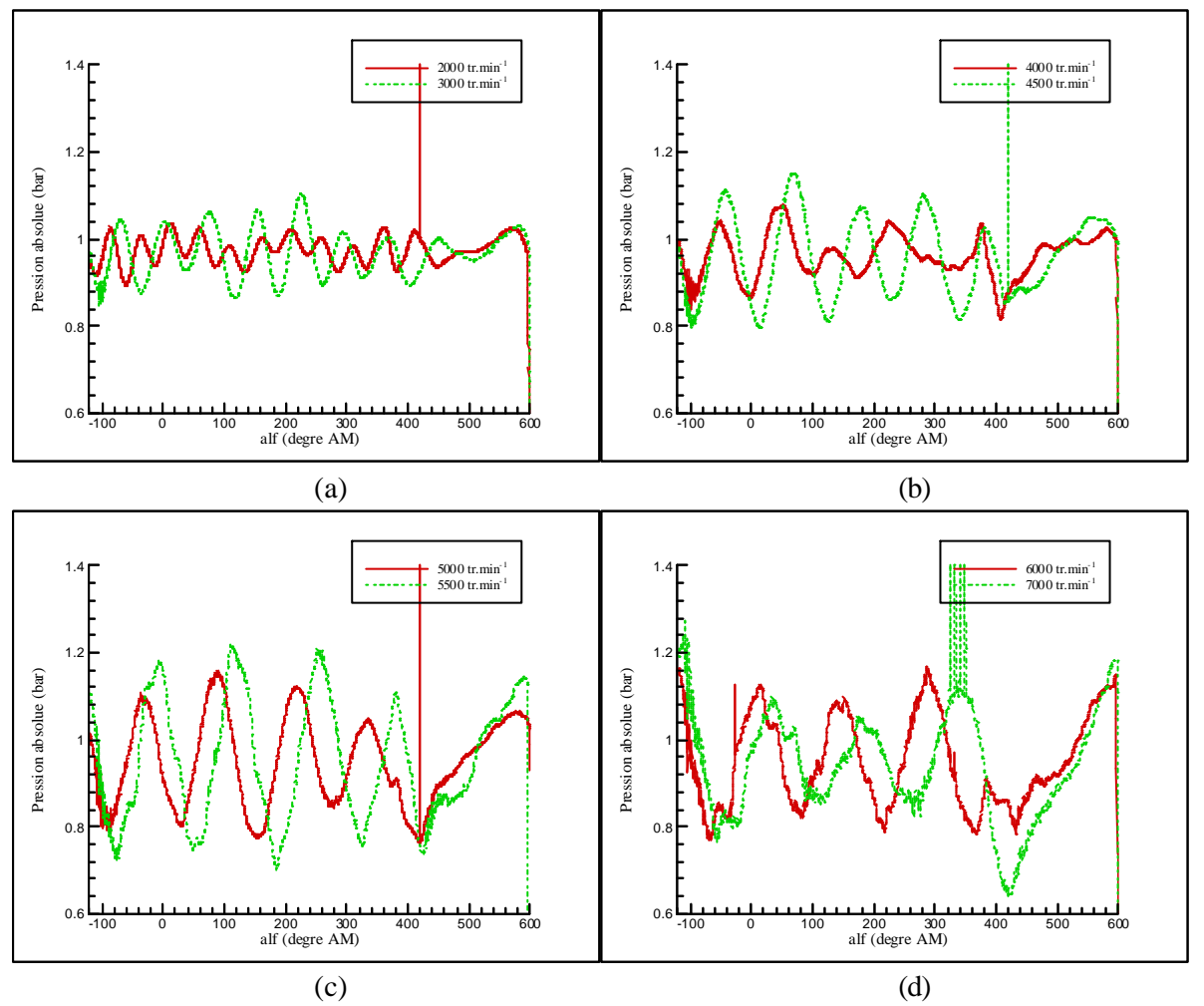

Figure V-10. Relevés expérimentaux de la pression dans une tubulure d'admission

La Figure V-11 montre l'étude comparative effectuée entre les résultats numériques et expérimentaux. L'utilisation du logiciel SELENDIA permet de retrouver les variations observées précédemment concernant le nombre et l'amplitude des ondes de pression par cycle moteur. Cependant, un déphasage apparaît, avant 380°, entre les signaux de pression numériques et expérimentaux. Cet angle particulier correspond à la fin de l'opération de balayage.

Une étude complémentaire est effectuée concernant la position du capteur de pression. Pour cela, une simulation numérique est effectuée avec le logiciel SELENDIA en déterminant la pression à 2 cm de part et d'autre du capteur de pression. La Figure V-13 montre les résultats ainsi obtenus pour une vitesse de rotation de 5500 tr.min<sup>-1</sup>. Il apparaît que l'amplitude des ondes de pression varie faiblement et que le déphasage entre ces résultats reste négligeable. Par conséquent une erreur de positionnement du capteur de pression ne permet pas d'expliquer le déphasage obtenu entre les résultats numériques et expérimentaux.

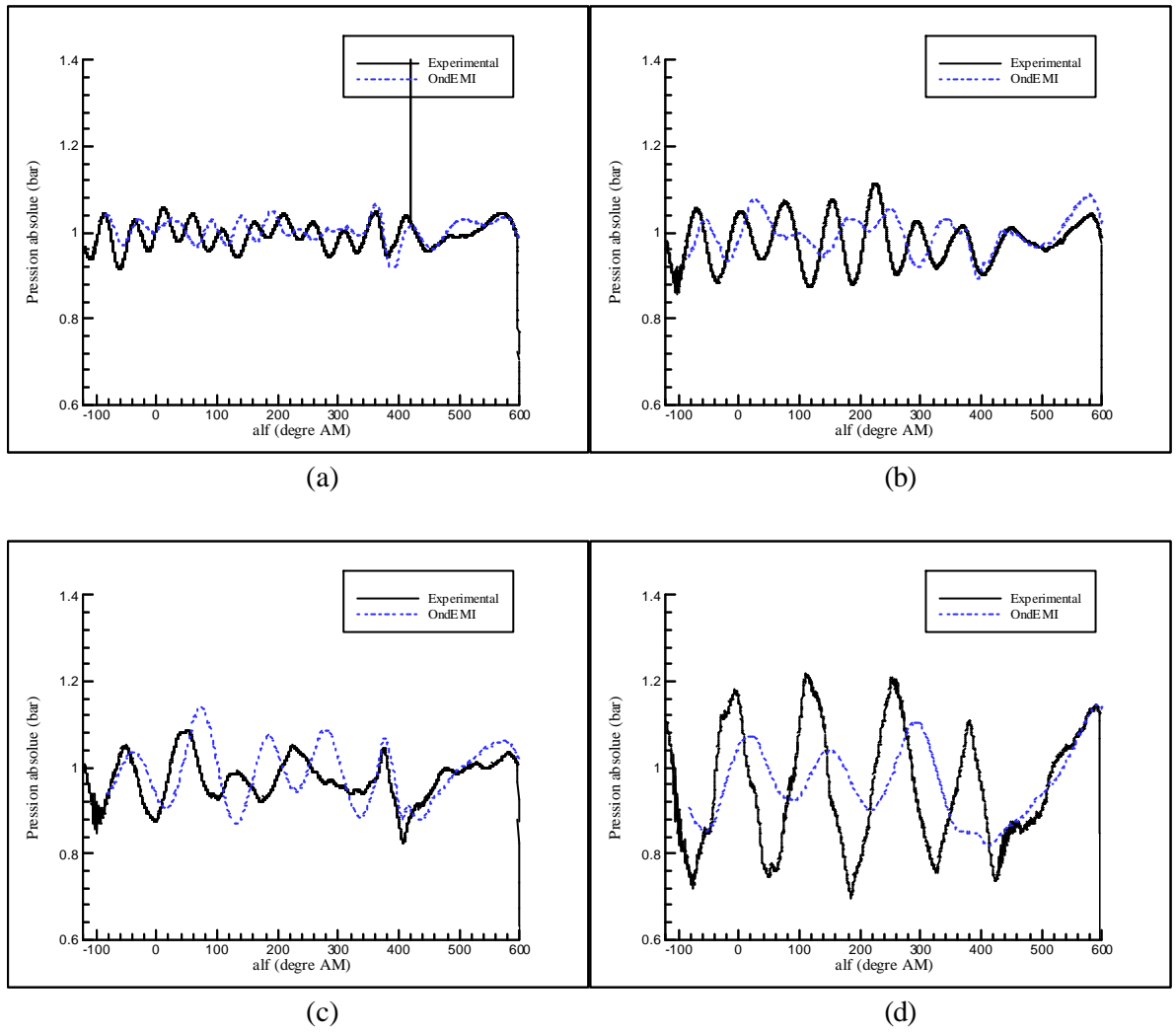

Figure V-11. Pression d'admission à 2000 (a), 3000 (b), 4000 (c) et 5500 tr.min-1 (d)

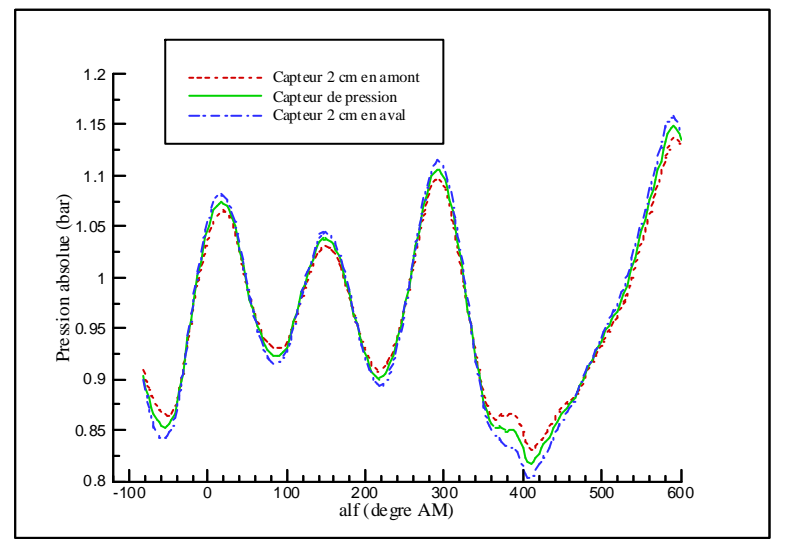

Figure V-12. Pression d'admission en amont et en aval du capteur à 5500 tr.min-1

Une incertitude demeure néanmoins concernant la longueur exacte séparant le collecteur d'admission de la soupape. En effet, les dimensions des différents éléments ont été obtenues par mesure directe sur les géométries existantes. Or le collecteur d'admission est une pièce moulée contenant les tubulures joignant la partie capacitive du collecteur à la culasse. Il est donc difficile de connaître avec précision les dimensions de l'enveloppe interne surtout à cause de la courbure de ces canalisations. Le même type de problème est apparu pour la mesure de la longueur de la canalisation dans la culasse. Une amélioration ne pourra être apportée qu'à condition de disposer de plans précis sur la géométrie du moteur.

# V.4.3. - La pression d'échappement

L'étude des ondes de pression dans le système d'échappement du moteur test est effectuée à partir d'une mesure de pression par un capteur (voir Chapitre II) installé à 150 mm de la soupape sur le tube n°5 (voir Figure V-3 et Tableau V-1) reliant le collecteur d'échappement à la culasse. La Figure V-13 rassemble l'ensemble des résultats obtenus. Les vibrations dues notamment à la présence de la soupape d'échappement expliquent les différentes perturbations observées.

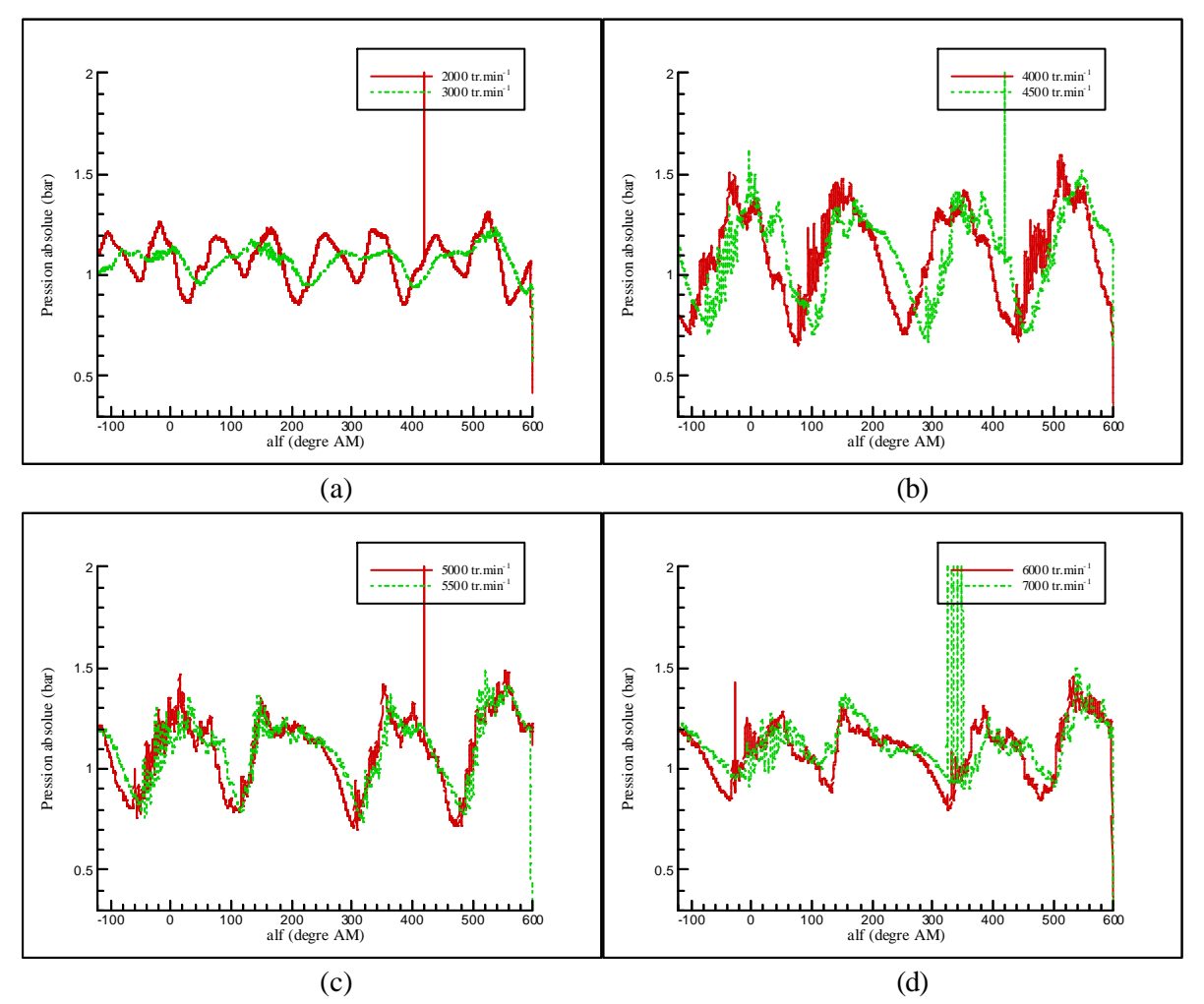

Figure V-13. Relevés expérimentaux de la pression dans une tubulure d'échappement

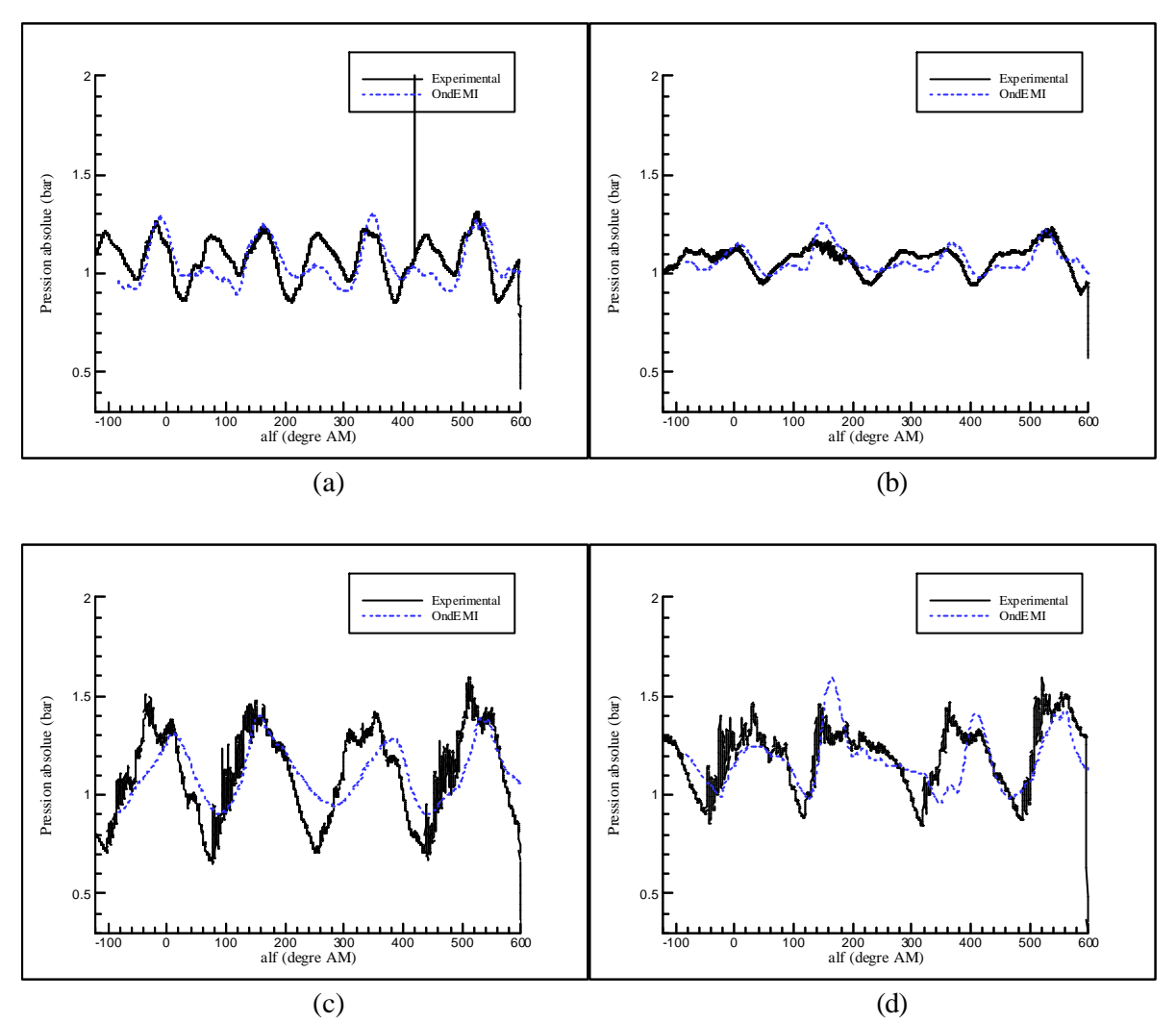

Figure V-14. Pression d'échappement à 2000 (a), 3000 (b), 4000 (c) et 5500 tr.min<sup>-1</sup> (d)

Comme lors de l'étude du système d'admission, le nombre de signaux de pression par cycle moteur dépend de la vitesse de rotation du moteur. Les résultats expérimentaux montrent également que l'amplitude des signaux de pression augmente jusqu'à 4000 tr.min-1, régime correspondant au ″*trou*″ de couple le plus significatif, pour diminuer par la suite.

La Figure V-14 permet de constater dans un premier temps que l'accord qualitatif obtenu entre les résultats expérimentaux et numériques est globalement satisfaisant. Une différence est tout de même obtenue pour une vitesse de 4000 tr.min-1 , où l'amplitude des ondes obtenues numériquement est plus faible que celle des ondes de pression mesurées (par le capteur de pression).

Un capteur de pression supplémentaire a été installé sur le tube n°19 (voir Figure V-3 et Tableau V-1) à 160 mm du coude n°18. L'objectif est alors de connaître l'importance des ondes de pression entre le collecteur d'échappement et les différents pots de détente. La correspondance entre les résultats numériques et expérimentaux est alors correcte pour les faibles vitesses de rotation mais un écart plus important apparaît à haut régime moteur (voir Figure V-15). Ceci peut s'expliquer par le type de modélisation adoptée pour le collecteur d'échappement. En effet, le collecteur réel favorise (grâce à sa géométrie) l'évacuation des gaz d'échappement vers les pots de détente. Or la modélisation retenue ici ne tient pas compte de ce phénomène (modélisation zéro-dimensionnelle au sens thermodynamique) qui devient de plus en plus important avec la vitesse de rotation du moteur puisque la vitesse des gaz d'échappement est plus élevée.

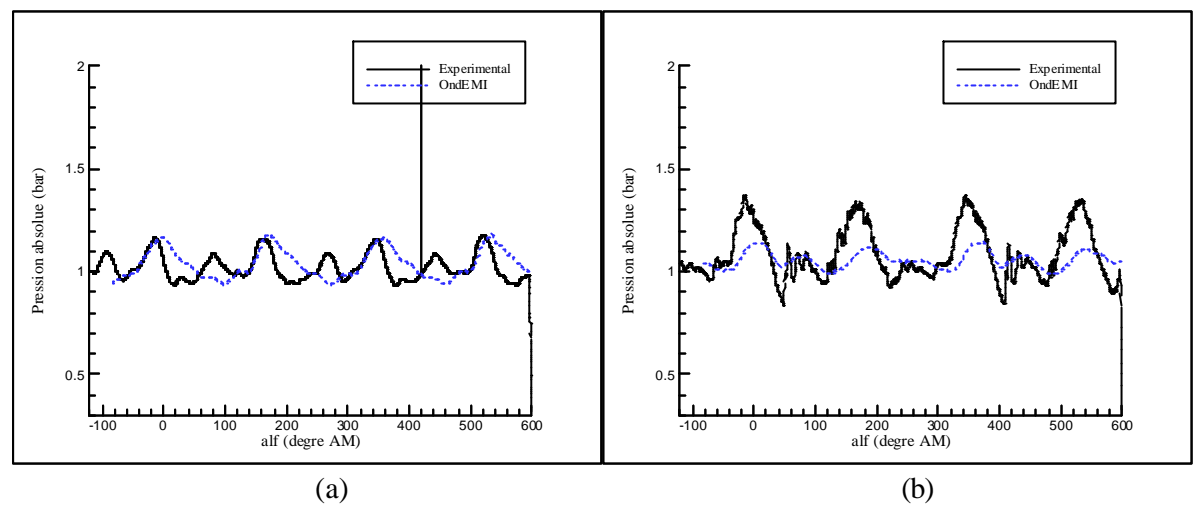

Figure V-15. Pression en aval du collecteur d'échappement à 2000 (a) et 5500 tr.min<sup>-1</sup> (b)

# V.4.4. - Détermination du débit massique aux soupapes

L'utilisation d'un logiciel de simulation du fonctionnement complet d'un moteur à combustion interne permet d'obtenir des informations supplémentaires qui peuvent être difficilement accessibles par le biais d'essais expérimentaux, comme par exemple les débits massiques aux soupapes. A terme, lorsque des modèles affinés seront complètement validés, ce type de données sera utilisé afin de comprendre et d'analyser les phénomènes observés au banc d'essais moteurs.

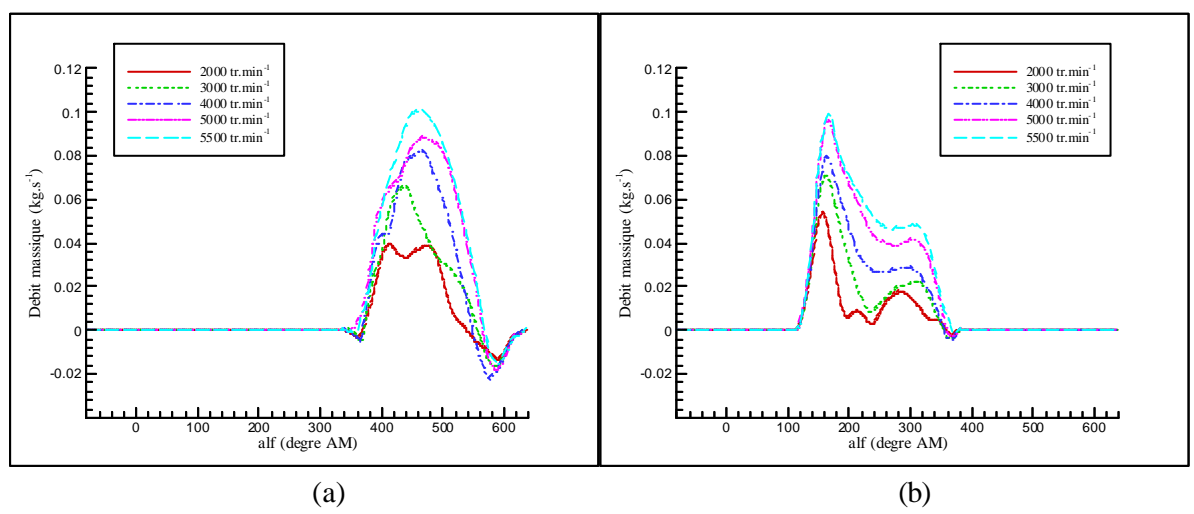

Figure V-16. Débit calculé à la soupape d'admission (a) et à la soupape d'échappement (b)

La Figure V-16 montre les résultats ainsi obtenus concernant les débits massiques au niveau des soupapes d'admission et d'échappement. L'évolution du débit massique à la soupape d'admission varie fortement en fonction de la vitesse de rotation alors que le débit massique au niveau de la soupape d'échappement garde une évolution quasi-identique en fonction du régime moteur. Par ailleurs, la masse d'air sortant du cylindre par le biais de la soupape d'admission reste assez importante et une modification de l'angle de fermeture de la soupape d'admission pourrait être effectuée.

*Ce chapitre présente les premiers résultats obtenus avec le nouveau simulateur du fonctionnement complet d'un moteur à combustion interne issu de l'association des logiciels SELENDIA et OndEMI. Lors de cette association, certaines difficultés numériques sont apparues, notamment au niveau de la modélisation des soupapes et des jonctions entre tubulures. Une modélisation alternative a été mise en place en faisant appel à des éléments capacitifs traités par la méthode de vidange remplissage.*

*Les résultats finalement obtenus ont été confrontés d'une part avec deux méthodes zérodimensionnelles (vidange remplissage pur et méthode inertielle) et d'autre part avec les mesures effectuées sur le moteur test.*

*Les conclusions de cette confrontation sont les suivantes :*

- *la méthode vidange remplissage pur ne permet pas de déterminer correctement les performances moteurs.*
- *la méthode inertielle présente des résultats quantitativement proches des essais mais qualitativement, les tendances observées au banc d'essais ne sont pas toujours respectées.*

*Bien qu'encore partiellement aboutie, la nouvelle modélisation s'avère la plus fiable et la plus évolutive pour simuler et analyser le fonctionnement d'un moteur à combustion interne. Un certain nombre d'améliorations sont toutefois nécessaires pour valider complètement l'ensemble de la procédure :*

- *la résolution des problèmes numériques pour les modèles de soupapes et de jonctions sera effectuée pour tenir compte des effets dimensionnels de ces éléments.*
- *un développement du modèle de balayage est à envisager.*
- *la précision des mesures au banc d'essais moteurs pourra être améliorée.*

# **Conclusion**

E

*Motivé par la nécessité de maîtriser le remplissage à l'admission et à l'échappement des moteurs à combustion interne, ce travail représente un progrès dans le domaine de la simulation des systèmes énergétiques complexes. Il présente ainsi une méthode innovante afin de déterminer l'incidence des singularités présentes dans les systèmes d'admission et d'échappement des moteurs à combustion interne sur la propagation des ondes de pression générées par l'ouverture et la fermeture des soupapes. Les constats faits au banc d'essais moteur et les indications bibliographiques ont conduit à centrer l'essentiel des investigations sur l'incidence des singularités vis à vis des écoulements instationnaires.*

*La démarche mise en œuvre pour comprendre et analyser les phénomènes rencontrés est l'élaboration d'un logiciel de simulation du fonctionnement d'un moteur complet basé sur l'approche système dans lequel est intégrée la simulation 1D des écoulements dans les tubulures.*

*Pour cela, une stratégie d'étude est tout d'abord développée (chapitre II) pour caractériser chacune des singularités rencontrées. Elle consiste à utiliser de façon intensive un code CFD comme banc d'essais numérique afin de couvrir un nombre important de configurations géométriques et de conditions d'écoulements. Pour chaque type de singularités, une validation est réalisée en sélectionnant quelques configurations représentatives et en comparant les résultats issus du code CFD avec des relevés expérimentaux obtenus sur un tube à chocs. Un modèle est alors établi pour chaque singularité et intégré dans la procédure de simulation. Les moyens expérimentaux mis en œuvre sont également décrits, notamment l'instrumentation spécifique du moteur test et les capteurs à haute fréquence utilisés sur le tube à chocs.*

*La deuxième étape (chapitre III) consiste à déterminer le schéma numérique le mieux adapté, pour cette étude, à la résolution des équations de la dynamique des gaz avec un écoulement unidimensionnel. Il apparaît que le schéma Harten-Lax-Leer étendu à l'ordre 2 en espace et en temps s'avère être le meilleur compromis entre la précision et le temps de calcul.*

*Le chapitre IV détaille chacun de ces modèles et leurs dépendance vis à vis des paramètres géométriques et des caractéristiques de l'écoulement. On peut séparer les singularités étudiées en 2 groupes : les singularités géométriques et les singularités dites ²moteurs². Le premier groupe concerne des éléments de portée générale rencontrés sur des conduits : les coudes, les jonctions entre tubes, les variations brusques ou progressives de la section de passage, l'ouverture libre et l'extrémité fermée. Le deuxième groupe rassemble les éléments spécifiques au domaine des moteurs à combustion interne : les soupapes, le boîtier papillon, les différents pots de détente et les filtres à air. Il s'avère que dans les modélisations présentées, le paramètre d'influence de l'écoulement est le plus souvent le nombre de Mach.*

*Finalement, le chapitre V présente l'intégration des différents modèles établis dans un logiciel de simulation du fonctionnement d'un moteur complet basé sur l'approche système. Cette étape a mis en évidence quelques difficultés numériques pour la représentation de certaines singularités, notamment les jonctions et les soupapes. Pour ces deux cas, les problèmes rencontrés ont été contournés par l'adjonction d'éléments zéro-dimensionnels dans lesquels on applique la méthode de vidange remplissage. La précision des résultats finalement obtenus, que ce soit pour l'évolution des signaux de pressions dans les tubulures, ou pour les performances globales du moteur test, valide l'ensemble de la démarche entreprise.*

*Cette étude ouvre de nombreuses perspectives :*

- *il serait intéressant, à court terme, de résoudre les problèmes numériques inhérents aux jonctions et aux soupapes dans le code SELENDIA afin d'obtenir pour les Moteurs à Combustion Interne des résultats aussi proches des essais expérimentaux que ceux obtenus pour le Tube à chocs (avec le code OndEMI). Il conviendra également de compléter la ²bibliothèque² de modèles en étudiant d'autres éléments : catalyseurs, turbomachines, échangeurs de chaleur…*
- *certains points de modélisation du moteur, le balayage en particulier mais aussi la détermination des pertes mécaniques, pourraient être améliorés.*
- *par la suite, le logiciel développé pourrait être utilisé pour étudier la propagation des ondes de pression lors des phases de fonctionnement transitoire. Il permettrait aussi de tester numériquement des systèmes mécaniques innovants destinés à optimiser le fonctionnement du moteur (distribution variable,…).*

# **Références bibliographiques**

# [1] **LA ROCCA A.**

*"Maîtriser la polyphonie automobile"*, Le magazine de la recherche et du développement, Renault, n°23, pp.26-31, 2002.

#### [2] **HETET J-F.**

*"Etablissement d'un programme de simulation du fonctionnement de moteurs Diesel suralimentés par deux étages de turbocompresseurs en série. Application à la recherche des limites d'exploitation en relation avec le phénomène de pompage dans les compresseurs"* , Thèse de doctorat, ENSM, 1989.

## [3] **CHESSE P.**

*"Détermination des limites d'exploitation des moteurs Diesel de forte puissance. Incidence des circuits le liaison moteur-turbocompresseur. Instabilité de pompage des compresseurs"* , Thèse de doctorat, Ecole Centrale de Nantes, 1995.

# [4] **TAUZIA X.**

*"Simulation de l'influence des paramètres de fonctionnement des moteurs Diesel suralimentés semi-rapides sur les émissions polluantes. Etude en régime stationnaire et dynamique. Application aux ensembles utilisés en propulsion navale"*, Thèse de doctorat, Ecole Centrale de Nantes, 1998.

#### [5] **BENSON R.S.**

*"The thermodynamics and gas dynamics of internal combustion engines"*, Volume 1, édité par HORLOCK J.H. et WINTERBONE D.E., Clarendon Press, Oxford, 1982.

#### [6] **ESFANDIARI C.**

″*Simulation numérique des écoulements pulsés instationnaires dans les conduites avec singularités de section*″, Thèse de Doctorat, Ecole Nationale Supérieure des Arts et Métiers de Paris, 1985.

#### [7] **BONNET A., LUNEAU J.**

″*Théories de la dynamique des fluides*″, Catégorie Aérodynamique, Cepadues Editions, 1989.

#### [8] **CORBERÁN J. M., GASCÓN L.**

″*New method to calculate unsteady 1-D compressible flow in pipes with variable cross section. Application to the calculation of the flow in intake and exhaust pipes of I. C. Engines*″, ICE Engine Modeling ASME, Volume 23, pp.77-87, 1995.

#### [9] **BOREL M.**

″*Les phénomènes d'ondes dans les moteurs*″, Publications de l'Institut Français du Pétrole, Editions Technip, 2000.

#### [10] **WINTERBONE D.E., PEARSON R.J.**

″*Theory of engine manifold design – Wave action methods for I.C. Engines*″, Professional Engineering Publishing Limited, London and Bury St Edmunds, U.K., 2000.

#### [11] **BULATY T., NIESSNER H.**

″*Calculation of 1-D unsteady flows in pipe systems of I.C. engines*″, ASME Journal of Fluids Engineering, Volume 107, pp. 407-412, Septembre 1985.

# [12] **IDEL'CIK I.E.**

*"Mémento des pertes de charge : coefficients de pertes de charge singulières et de pertes de charge par frottement"*, Collection de la Direction des Etudes et Recherches d'Electricité de France, Eyrolles Editeur, Paris, nouveau tirage 1979.

#### [13] **WEAST R.C.**

″*Handbook of chemistry and physics*″, CRC Press, 63rd edition, 1982-1983.

## [14] **LIEPMAN H.W., ROSHKO A.**

″*Eléments de la dynamique des gaz*″, Gauthier-Villars et Cie Editeur Paris, 1962.

# [15] **BERNHEIM C.**

″*Modélisation du système pneumatique de freinage ferroviaire*″, Travail de Fin d'Etudes, Ecole Centrale de Paris, 1994.

## [16] **ZUCROW M.J., HOFFMAN J.D.**

″*Gas Dynamics*″, Volume 1, John Wiley & Sons Inc., 1976.

# [17] **FLUENT INCORPORATED**

″*Fluent 5 user's guide*″, Centerra Resource Park, Lebanon, NH, 1998.

#### [18] **ROBERSON J.A, CROWE C.T.**

″*Engineering fluid mechanics*″, Houghton Mifflin Company, fourth edition, 1990.

#### [19] **TROJETTE N.**

″*Traitement numérique des équations régissant les écoulements pulsés à l'échappement d'un moteur monocylindre*″, Thèse de Doctorat, Université Pierre et Marie Curie – Paris VI, 1983.

#### [20] **MILLER D.S**

″*Internal flow systems*″, 2nd edition, BHRA, UK, 1990.

#### [21] **SWAMEE P.K., JAIN A.K.**

″*Explicit equations for pipe-flow problems*″, Journal of the Hydraulics Division, Volume 102, n°5, pp. 657-664, 1976.

## [22] **TAKIZAWA M., UNO T., OUE T., YURA T.**

″*A study of gas exchange. Process simulation of an automotive multi-cylinder internal combustion engine*″, Society of Automotive Engineers Inc., pp.1663-1676, 1983.

#### [23] **BENSON R.S.**

″*Numerical solution of one-dimensional non-steady flow with supersonic and subsonic flows and heat transfer*″, International Journal of Mechanical Sciences, Volume 14, pp. 635-642, 1972.

#### [24] **INCROPERA F.P., DEWITT D.P.**

″*Fundamentals of heat transfer*″, John Wiley & Sons Inc., New York, 1981.

#### [25] **DOUGLAS R., McGINNITY F.A., BLAIR G.P.**

″*A study of gas temperature effects on the prediction of unsteady flow*″, Internal Combustion Engine Research in Universities Polytechnics and Colleges Conference, 30-31 Janvier, Londres, pp. 47-53, 1991.

## [26] **MEISNER S., SORENSON S.C.**

″*Computer simulation of intake and exhaust manifold flow and heat transfer*″, SAE Transactions, n°86-0242, pp. 1- 12, 1986.

#### [27] **WOODS W.A., DOUTHWAITE W.**

″*Compressible flow in a four-strocke supercharged diesel engine with particular reference to the effects of heat transfer from exhaust gas*″, Papers Thermofluids Conference National Committee on Thermodynamics and Fluid Mechanics, Melbourne, pp. 86-90, 1974.

#### [28] **ZHAO Y., WINTERBONE D.E.**

″*A study of warm-up processes in SI engine exhaust systems*″, SAE Conference Proceedings on Vehicle thermal management systems (VTMS), Ohio, Volume 263, pp. 203-214, 1993.

# [29] **CATON J.A., HEYWOOD J.B.**

″*An experimental and analytical study of heat transfer in an engine exhaust port*″, International Journal of Heat and Mass Transfer, Volume 24, pp. 581-595, 1981.

# [30] **LIGHTHILL J.**

″*Waves in Fluid*″, Cambridge University Press, 1978.

# [31] **CHEN C., VESHAGH A., WALLACE F.J.**

″*A comparison between alternative methods for gas flow and performance prediction of internal combustion engines*″,.SAE Transactions, pp. 1793-1824, 1992.

# [32] **PEYRET R.**

″*Résolution numérique des systèmes hyperboliques. Application à la dynamique des gaz*″, Publication ONERA n°1977-5, mai 1978.

# [33] **CIPOLLONE R., SCIARRETTA A.**

″*On the modelling of the gas dynamics in spark ignition ICE manifolds oriented to A/F control*″, Proceedings of international conference on control and diagnostics in automotive applications international conference  $2<sup>nd</sup>$  Genoa, Italie, pp.237-249, Octobre 1998.

# [34] **CIPOLLONE R., SCIARRETTA A.**

 $"On the air dynamics in ICE intake manifolds. The development of a quasi-propagatory model",  $\delta^h$  IEEE$ Mediterranean Conference on Control and Systems, Alghero, pp. 189-197, 9-11 Juin 1998.

#### [35] **COURANT R., FRIEDRICHS K., LEWY H.**

″*On the partial difference equations of mathematical physics*″, IBM J. Res. Dev., Volume 11, pp. 215-234, 1967.

## [36] **LERAT A., PEYRET R.**

″*Non-centred schemes and shock propagation problems*″, Comp. Fluids., Volume 2, pp. 35-52, 1974.

#### [37] **RICHTMYER R.D.**

″*Methods for (generally unsteady) flows with shocks: a brief survey*″, Lecture Notes in Physics, Volume 18, pp. 72- 91, 1973.

#### [38] **RUBIN E.L., BURSTEIN S.Z.**

″*Difference methods for the inviscid and the viscous equations of a compressible gas*″, J. Comput. Phys.., Volume 2, pp. 178-196, 1967.

#### [39] **CORBERÁN J. M., GASCÓN L.**

″*New method to calculate unsteady 1-D compressible flow in pipes with variable cross section. Application to the calculation of the flow in intake and exhaust pipes of I. C. Engines*″, ICE Engine Modeling ASME, Volume 23, pp.77-87, 1995.

# [40] **VANDERVOORDE M., VIERENDEELS J., SIERENS R., DICK E., BAERT R.,**

″*Comparison of algorithms for unsteady flow calculations in inlet and exhaust systems of IC engines*″, Journal of Engineering for Gas Turbines and Power, Volume 122, n°4, pp. 541-548, 2000.

#### [41] **RICHTMYER R.D., MORTON K.W.**

″*Difference methods for initial value problems*″, édition Interscience, New York, 1967.

#### [42] **FLETCHER C.A.J.**

″*Computational techniques for fluid dynamics*″, Springer Verlag, Volume 1, Berlin, 1987.

#### [43] **HARTEN A.**

″*The artificial compression method for computation of shocks and contact discontinuities: III. Self-adjusting hybrid schemes*″, Mathematics of Computation, Volume 32, n°142, pp. 363-389, 1978.

#### [44] **BORIS J.P., BOOK D.L.**

″*Flux-corrected transport. I. SHASTA, A fluid transport algorithm that works*″, Journal of Computational Physics n°11, pp. 38-69, 1973.

#### [45] **ZALESAK S.T.**

″*Fully multidimensional flux-corrected transport algorithms for fluids*″, Journal of Computational Physics n°31, pp. 335-362, 1979.

#### [46] **NIESSNER H., BULATY T.**

″*Improving conservation of mass, momentum and energy by appropriate flux correction at boundaries*″, Zeitschrift fur angewandte mathematik und mechanik, volume 66, n°4 , pp. 250-251, 1986.

#### [47] **NIESSNER H., BULATY T.**

″*A family of flux-correction methods to avoid overshoot occuring with solutions of unsteady floaw problems*″, Proceedings of GAMM 4<sup>th</sup> Conf. Num. Teth. Fluid. Mech., Paris, pp. 241-250, 1981.

#### [48] **NIESSNER H., BULATY T.**

″*Comparison of some numerical methods for solving hyperbolic differential equations with discontinuous initial values*", Numerical methods in fluid machanics : 3<sup>rd</sup> conference, Volume 2, pp. 221-230, Cologne, Allemagne, 1979.

#### [49] **GODUNOV S.K.**

″*A difference scheme for numerical computation of discountinous solutions of equations of fluid dynamics*″, Mat. Sb., Volume 47, pp. 271-290, 1959.

#### [50] **EINDFELDT B.**

″*On Godunov-type methods for gas dynamics*″, SIAM Journal on numerical analysis, Volume 25, n°2, pp. 294-318, 1988.

#### [51] **ROE P.L.**

″*Approximative Riemann solvers, Parameter vectors and difference schemes*″, Journal on computational physics, Volume 43, pp. 357-372, 1981.

#### [52] **ROE P.L.**

″*The use of the Riemann problem in finite difference schemes*″, Lecture notes in Physics, Volume 141, pp. 354-359, 1981.

#### [53] **OSHER S.**

″*Numerical solution of singular perturbation problems and hyperbolic systems of conservation laws*″, North-Holland mathematics studies, Volume 47, pp. 179-205, 1981.

#### [54] **OSHER S.**

″*Riemann solvers, the entropy condition and difference approximations*″, SIAM Journal on numerical analysis, Volume 21, n°2, pp. 217-235, 1984.

#### [55] **HARTEN A.**

″*High resolution schemes for hyperbolic conservation laws*″, Journal of computational physics, Volume 49, pp. 357- 393, 1983.

#### [56] **HARTEN A., LAX P.D., VAN LEER B.**

″*On upstream differencing and Godunov-type schemes for hyperbolic conservation laws*″, SIAM Review, Volume 25, n°1, pp. 35-61, 1983.

# [57] **HARTEN A., OSHER S.**

″*Uniformly high-order accurate nonoscillatory schemes I*″, SIAM Journal on numerical analysis, Volume 24, n°2, pp. 279-309, 1987.

#### [58] **CORBERAN J.M., GASCON M.L.**

″*TVD schemes for the calculation of flow in pipes of variable cross-section*″,.Mathematical and computer modelling, Volume 21, n°3, pp-85-92, 1995.

# [59] **CHAKRAVARTHY S.R., OSHER S.**

″*A new class of high accuracy TVD schemes for hyperbolic conservation laws*″,.American Institute of Aeronautics and Astronautics Paper, pp. 1-11, 1985.

#### [60] **VANDERVOORDE M., SIERENS R., DICK E.**

″*Validation of a new TVD scheme against measured pressure waves in the inlet and exhaust system of a single cylinder engine*″, Journal of Engineering for Gas Turbines and Power, Volume 122, n°4, pp. 533-540, 2000.

# [61] **VAN LEER B.**

″*Towards the ultimate conservative difference scheme II. Monotonicity and conservation combined in a second-orde scheme*″, Journal of Comp. Phys., Volume 14, pp. 361-376, 1974.

#### [62] **HUDSON J.**

″*Numerical Techniques for Morphodynamic Modelling*″, Ph. D Thesis, Department of Mathematics, The University of Reading, 2001.

# [63] **VANDERVOORDE M., VIERENDEELS J., DICK E., SIERENS R.**

″*A new total variation diminishing scheme for the calculation of one-dimensional flow in inlet and exhaust pipes of internal combustion engines*″,.Proceedings of the institution of mechanical engineers Part D., Journal of automobile engineering, Volume 212, n°5, pp. 437-448, 1998.

#### [64] **CAHOON W.L.**

″*Unsteady gas flow through a naturally aspirated two-strocke Internal Combustion Engine*″,.Ph. D Thesis, Department of Mechanical Engineering, The Queen's University of Belfast, 1971.

#### [65] **McCONNELL J.H.**

″*Unsteady gas flow through a naturally aspirated four-strocke Internal Combustion Engine*″,.Ph. D Thesis, Department of Mechanical Engineering, The Queen's University of Belfast, 1974.

# [66] **KIRKPATRICK S.J.**

″*An evaluation of one-dimensional simulation techniques for predicting unsteady gas flow in engine ducting*″, Ph. D Thesis, Department of Mechanical and Manufacturing Engineering., The Queen's University of Belfast, 1994.

# [67] **BLAIR G.P., LAU H.B., CARTWRIGHT A., RAGHUNATHAN B.D., MACKEY D.O.**

″*Coefficients of discharge at the apertures of engines*″, SAE Transactions, Volume 104, n°3, pp. 2048-2062, 1995.

#### [68] **BLAIR G.P., KIRKPATRICK S.J., MACKEY D.O., FLECK R.**

″*Experimental validation of 1-D modelling codes for a pipe system containing area discontinuities*″, SAE Automotive Congress, Detroit, SAE Paper n°950276, Volume 104, pp. 488-501, 1995.

#### [69] **TRENGROUSE G.H., SOLIMAN M.M.**

″*Effect of sudden changes in flow area on pressure waves of finite amplitude*″, Journal of Mechanical Engineering Science, Volume 8, n°2, pp.198-206, 1966.

#### [70] **MORIMUNE T., HIRAYAMA N., MAEDA T.,**

″*Study of compressible high speed gas flow in piping system – 1st report, piping systems with bends and elbows*″, Bulletin of the JSME, Paper 186-8, Volume 23, n°186, pp. 1997-2004, 1980.

# [71] **CORBERÁN J. M.**

″*A new constant pressure model for N-branch junctions*″, Proc Instn Mech Engrs, IMechE, Volume 206, pp.117-123, 1992.

#### [72] **DIMITRIADIS C., LESCHZINER M.A., ALEXANDER G.I., WINTERBONE D.E., SIERENS R.**

″*Computation of three-dimensional flow in manifold-type junctions*″, Proceedings of ASME symposium on Flows and related phenomena in reciprocating IC engines, Miami Beach, pp.57-61, 1985.

# [73] **KUO T.W., KHALIGHI B.**

″*Numerical study on flow distribution in T-junctions and a comparison with experiment*″, ICE Vol.23, Engine modeling., ASME, pp. 31-38, 1995.

# [74] **DANESHYAR H., PEARSON R.D.**

″*Unsteady flow through a four way branch in the exhaust system of a multi-cylinder engine*″, Journal of Mechanical Engineering science, Volume 13, n°4, pp. 253-265, 1971.

# [75] **BINGHAM, J.F., BLAIR G.P.**

″*An improved branched pipe model for multi-cylinder automotive engine calculations*″, Proc Instn Mech Engrs, ImechE, Volume 199, pp. 65-77, 1985.

# [76] **FLAMANG P., SIERENS R.**

″*Experimental and theorical analysis of the flow in exhaust pipe junctions*″, Proceedings of second international EAEC conference on new developments in powertrain and chassis engineering, Strasbourg, paper C382/082, pp. 461- 469, 1989.

# [77] **KUO T.W., CHANG S.**

″*Three-dimensional steady flow computations in manifold-type junctions and a comparison with experiment*″, SAE Transactions, pp. 1726-1742, 1993.

#### [78] **CHAN C., WINTERBONE D.E., NICHOLS J.R., ALEXANDER G.I.**

″*A detailed study of compact exhaust manifolds applied to automotive diesel engines*″, ImechE Third International Conference on Turbocharging and Turbochargers, paper C113/86, pp. 269-281, 1986.

# [79] **BINGHAM, J.F., BLAIR G.P.**

″*An improved branched pipe model for multi-cylinder automotive engine calculations*″, Proc Instn Mech Engrs, ImechE, Volume 199, pp. 65-77, 1985.

#### [80] **BLAIR G.P.**

″*Non-isentropic analysis of Branched Flow in Engine Ducting*″, SAE SP, pp. 55-72, 1994.

## [81] **BASSETT M.D., PEARSON R.J., WINTERBONE D.E., CLOUGH E.**

″*Visualization of wave propagation in a three-pipe junction*″, International Conference Transactions: Optical Methods and Data Processing in Heat and Fluid Flow Held at London, Volume 2, pp. 503-517, 1998.

#### [82] **PEARSON R.J., BASSET M.D., BATTEN P., WINTERBONE D.E.**

″*Two dimensional simulation of wave propagation in a three-pipe junction*″, Journal of engineering for gas turbines and power, Volume 122, pp. 549-555, 2000.

#### [83] **CHEN A., LEE K.C., YIANNESKIS M.**

″*Velocity characteristics of steady flow through a straight generic inlet port*″, Internation Journal for Numerical Methods in Fluids, Volume 21, n°7, pp. 571-590, 1995.

#### [84] **CHEUNG R.S.W., NADARAJAH S., TINDAL M. J., YIANNESKIS M.**

″*An experimental study of velocity and reynolds stress distributions in a production engine inlet port under steady flow conditions*″, SAE Transactions, Volume 99, n°3, pp. 334-353, 1990.

#### [85] **BLAIR A.J., BLAIR G.P.**

″*Gas flow modelling of valves and manifolds in car engines*″, International Conference computers in Engine Technology, 24-25 march, Robinson Cambridge, pp. 131-144, 1987.

# [86] **FLECK R., CARTWRIGHT A.**

″*Coefficients of discharge in high performance two-stroke engines*″, SAE Transactions, Volume 105, n°3, pp. 2469- 1480, 1996.

#### [87] **KIRKPATRICK S.J., BLAIR G.P., FLECK R., McMULLAN R.K.**

″*Experimental evaluation of 1-D computer codes for the simulation of unsteady gas flow through engines – A first phase*″, SAE International Off-Highway Meeting, Milwaukee, SAE Paper n°941685, pp. 77-96, Septembre 1994.

#### [88] **BLAIR G.P., DROUIN F.M.M.**

″*Relationship between discharge coefficients and accuracy of engine simulation*″, SAE Transactions, Volume 105, n°3, pp. 2456-2468, 1996.

#### [89] **BLAIR G.P., CALLENDER E., MACKEY D.O.**

″*Maps of discharge coefficients for valves, ports and throttles*″, Small engine technology conference and exhibition, Pisa, Italy, Novembre, pp. 85-98, 2001.

#### [90] **LOW S.C., BARUAH P.C., WINTERBONE D.E.**

″*One-dimensional air and droplets flow model which includes evaporation, heat transfer, and drag*″, ImechE Conference, paper C65/81, pp. 37-46, 1981.

#### [91] **ZHAO Y., WINTERBONE D.E.**

″*Numerical simulation of multi-dimensional flow and pressure dynamics in engine intake manifolds*″, ImechE Conference on computers in Engine Technology, Paper C430/039, pp. 47-55, 1991.

#### [92] **BELLA G., ROCCO V., MAGGIORE M.**

″*A study of inlet flow distortion effects on automotive catalytic converters*″, Journal of engineering for gas turbines and power, Volume 113, n°3, pp. 419-426, 1991.

#### [93] **CLARKSON R.J., BENJAMIN S.F., JASPER T.S., GIRGIS N.S.**

″*An integrated computational model for the optimisation of monolith catalytic converters*″, ImechE / SAE Conference on vehicle thermal management systems (VTMS), Ohio, n°263, pp. 11-24, 1993.

#### [94] **WINTERBONE D.E., NICHOLS J.R., ALEXANDER G.I.**

″*Efficiency of manifolds of turbocharged engines*″, Proceedings Instn. Mech. Engrs, Part D, J ; Auto. Engng, Volume 199, pp. 137-149, 1985.

#### [95] **DENTON J.D., XU L.**

″*The exploitation of three-dimensional flow in turbomachinery design*″, turbomachinery design, Part 2, Volume 213, n°2, pp. 125-137, 1999.

#### [96] **WEIB J.**

″*1-D cycle simulation exemplified as a helpful tool within the scope of truck engine development*″, Thiesel Conference on Thermofluidynamic processes in Diesel Engines, 11-13 septembre, Valence, Espagne, pp. 507-521, 2002.

#### [97] **BALANDRAS V.**

″*Modélisation du fonctionnement dynamique d'un moteur suralimenté*″, Citroën Sport et l'Ecole Centrale de Nantes, 1999.

#### [98] **FLUENT INCORPORATED**

″*Gambit user's guide*″, Centerra Resource Park, Lebanon, NH, 2000.
## [99] **ENTRAN SENSORS & ELECTRONICS**

″*Pression*″, Les Clayes-sous-Bois, France, 1996.

#### [100] **NATIONAL INSTRUMENTS**

″*Mesure et automatisation*″, Le Blanc-Mesnil, France, 2002.

#### [101] **NATIONAL INSTRUMENTS**

″*Initiation à Labview*″, Le Blanc-Mesnil, France, 2000.

### [102] **REVUE TECHNIQUE AUTOMOBILE**

″*Evolution de la construction des Peugeot 106 essence depuis 1993*″, Editions Techniques pour l'Automobile et l'Industrie, Boulogne-Billancourt, n°566, pp. 127-152, 1994.

#### [103] **SCHENCK**

″*Catalogue 2002 Schenck Pegasus GmbH*″, Corporate Division Test and Automation Systems, pp. 20-21, 2002.

#### [104] **KISTLER**

″*M5-sensors ; types 6051B1 / 6052A1 / 6053 / 6055*″, Les Ulis, France, 1997.

#### [105] **KISTLER**

″*Instruction Manual : piezoresistive absolute pressure transducers ; types 4073A, 4075A,…*″, Les Ulis, France, 2002.

#### [106] **HETET J-F., INOZU B., ROY P., TAUZIA X., CHESSE P.**

″*Performance Simulation of Marine Diesel Engines with SELENDIA*″, Journal of Ship Research, (SNAME), ISSN 0022-4502, Volume 43, n°4, pp. 201-217, 1999.

#### [107] **CHESSE P., HETET J-F., TAUZIA X., ROY P., INOZU B.**

″*Performance simulation of sequentially turbocharged marine Diesel engines with applications to compressor surge*″, Journal of Engineering for Gas Turbines and Power (ASME), ISSN 0742-4795, Volume 122, n°4, pp. 562- 569, 2000.

#### [108] **TAUZIA X., CHESSE P., HETET J-F., BONIN A.**

*²MERIMEE:* a *simulation software to study Diesel engines used for military propulsion*″, Internal Combustion Engine Division of the ASME, Fall Technical Conference, 8-11 septembre, New-Orleans (Louisiane), Etats-Unis, Volume 39, ICEF2002-494, pp. 167-175, 2002.

## [109] **KEENAN J.H., KAYES J.**

*²Gas tables*″, John Willey, New York, 1948.

#### [110] **STONE R.**

*²Introduction to Internal Combustion Engines*″, Second edition, The MacMillan Press Ltd, London 1992.

#### [111] **TORICELLA X.**

*²Modélisation de la combustion dans un moteur à allumage commandé*″, Universitat Politechnica de Catalunya et l'Ecole Centrale de Nantes, 2003.

#### [112] **HEYWOOB J.B.**

*²Internal Combustion Engine Fundamentals*″, McGraw-Hill International Editions, Automotive Technology Series, 1988.

#### [113] **GAUDART L.**

*²Contribution à l'étude de la suralimentation à deux étages d'un moteur Diesel à bas taux de compression, appelé B.T.C.*″, Conservatoire National des Arts et Métiers, 1978.

# [114] **CHEN S.K., FLYNN P.F.**

″*Development of a single cylinder compression ignition research engine*″, SAE 650773, 1965.

## [115] **MILLINGTON B.W., HARTLES E.R.**

″*Frictionnal losses in Diesel engines*″, SAE 680590, 1968.

## [116] **COMPAQ FORTRAN**

″*Language reference manual*″, Compaq Computer Corporation, Houston, Texas, 1999.

# [117] **CHALET D., CHESSE P., HETET J.F., TAUZIA X.**

″*Some basic elements to achieve a future 1D simulation of wave propagation in I.C.E. pipes*″, Internal Combustion Engine Division of the ASME, Spring Technical Conference, 14-17 avril, Rockford (Illinois), Etats-Unis, Volume 38, ICE2002-449, pp. 55-62, 2002.

# [118] **COUSTEIX J.**

″*Turbulence et couche limite*″, Cepadues editions, Toulouse, 1989.

# [119] **THOMPSON J.F., WARSI Z.U.A., MASTIN C.W.**

″*Numerical grid generation. Foundations and applications*″, North Holland, New York, 1985.

# [120] **KIM S.E., CHOUDHURY D.**

"*A near-wall treatment using wall functions sensitized to pressure gradient*", ASME FED, Separated and complex flows, Vol. 217, pp. 273-280, 1995.

# [121] **PONT-A-MOUSSON S.A.**

"*Formulaire*", édition Berger-Levrault, Nancy, 1975.

## [122] **CHALET D., CHESSE P., HETET J.F., VIOLLEAU M., TAUZIA X.**

″*Experimental study and modelling for pipe systems of I.C.E. with area changes*″, Thiesel Conference on Thermofluidynamic processes in Diesel Engines, 11-13 septembre, Valence, Espagne, pp. 335-344, 2002.

## [123] **GOUPY J.**

″*Plans d'expériences*″, Techniques de l'Ingénieur, traité analyse chimique et caractérisation, pp. 230.1-230.20, 1992.

# [124] **CHALET D., CHESSE P., VIOLLEAU M.**

″*Unsteady flows inside the piping systems of Internal Combustion Engines: 1-D simulation modeling and experimental validation*″, Internal Combustion Engine Division of the ASME, Fall Technical Conference, 8-11 septembre, New-Orleans (Louisiane), Etats-Unis, Volume 39, ICEF2002-525, pp. 419-426, 2002.

# [125] **CHALET D., CHESSE P., HETET J.F., INOZU B, ROY P.**

*²Analysis and modeling of plain open ends and bends inside the piping systems of Internal Combustion Engines*″, Internal Combustion Engine Division of the ASME, Spring Technical Conference, 11-14 mai, Salzburg, Autriche, ICES2003-589, pp. 1-7, 2003.

# **Annexes**

i

# ANNEXE 1 :

# METHODE DES CARACTERISTIQUES

Les équations de la dynamique des gaz peuvent être écrites sous une forme vectorielle nonconservative comme présenté à l'aide des équations (I-15), (I-16), (I-17) et (I-18). Il est alors possible de calculer les trois valeurs propres de la matrice A, ce qui permet d'obtenir :

$$
\lambda^{(1)} = u - as \tag{A1-1}
$$

$$
\lambda^{(2)} = u \tag{A1-2}
$$

$$
\lambda^{(3)} = u + as \tag{A1-3}
$$

Ces valeurs propres étant réelles et linéairement indépendantes (vitesse du son non nulle) en tous points du domaine, le système d'équations est dit hyperbolique lorsque le vecteur source est nul, hypothèse qui sera faite ici. Les valeurs propres représentent les vitesses de propagation des fronts d'ondes. Les trois directions caractéristiques associées à ces valeurs propres sont :

$$
\frac{dx}{dt} = u - as
$$
 (direction caractéristique C') (A1-4)  

$$
\frac{dx}{dt} = u
$$
 (direction caractéristique C<sup>0</sup>) (A1-5)

$$
\frac{dx}{dt} = u + as
$$
 (direction caractéristique C<sup>+</sup>) (A1-6)

Il existe donc trois catégories d'ondes simples. L'onde entropique correspond à la valeur propre  $\lambda^{(2)}$ . Les perturbations d'entropie sont alors propagées à la vitesse u et n'affecte que la masse volumique. Les ondes acoustiques correspondent aux valeurs propres  $\lambda^{(1)}$  et  $\lambda^{(3)}$ . Le terme d'ondes acoustiques est alors utilisé car lorsque le gaz est immobile, les perturbations de pression et de vitesse se propagent à la vitesse du son.

La méthode des caractéristiques est basée sur l'étude d'un écoulement unidimensionnel, instationnaire, isentropique et s'effectuant au sein d'une tubulure à section constante. Ceci permet de transformer le système d'équations relatant la dynamique des gaz de la façon suivante :

$$
\left(\frac{\partial \text{as}}{\partial t} + u \cdot \frac{\partial \text{as}}{\partial x}\right) + \frac{\gamma - 1}{2} \cdot \text{as} \cdot \frac{\partial u}{\partial x} = 0 \tag{A1-7}
$$

$$
\left(\frac{\partial u}{\partial t} + u \cdot \frac{\partial u}{\partial x}\right) + \frac{2}{\gamma - 1} \cdot \text{as } \frac{\partial \text{as}}{\partial x} = 0
$$
\n(A1-8)

Ces équations aux dérivées partielles quasi-linéaires forment un système de type hyperbolique avec deux variables dépendantes (u et as) et deux variables indépendantes (x et t). Une solution de la forme  $as = as(x,t)$  et  $u = u(x,t)$  est requise. La méthode des caractéristiques consiste à transformer les deux équations de solution as = as(x,t) et u = u(x,t) en un autre groupe de solutions  $c = c(u, as)$  et  $c = c(x,t)$ . Une unique relation entre c, u et as est obtenue. Ainsi la solution  $c = c(x,t)$  donnera des valeurs numériques pour u et as en x à l'instant t [5].

Si une telle relation peut être établie, il s'en suit alors que la solution  $c = c(x,t)$  représentera une surface tridimensionnelle. Des lignes spéciales sur cette surface ont la propriété que lorsqu'elles sont projetées sur le plan (x,t) à c=0, la pente de la ligne projetée à une valeur numérique égale à la valeur de c en ce point. Le problème d'équations différentielles aux dérivées partielles a été transformé en un problème d'équations différentielles ordinaires, le long des lignes projetées [5]. Ces lignes projetées sont appelées caractéristiques. Benson [5] montre que les trois équations suivantes représentent les variations de a<sup>s</sup> et de u le long d'une caractéristique.

$$
\left(\frac{\text{das}}{\text{dt}}\right)_{\text{char.}} = \frac{\partial \text{as}}{\partial t} + c \cdot \frac{\partial \text{as}}{\partial x}
$$
\n(A1-9)

$$
\left(\frac{du}{dt}\right)_{char.} = \frac{\partial u}{\partial t} + c \cdot \frac{\partial u}{\partial x}
$$
\n(A1-10)

$$
\left(\frac{\mathrm{dx}}{\mathrm{dt}}\right)_{\mathrm{char.}} = c \tag{A1-11}
$$

Chacune des caractéristiques  $C^*$  et C est alors définie par une équation de direction et par une équation de compatibilité, à savoir :

$$
c = \frac{dx}{dt} = u + as
$$
 équation de direction pour C<sup>+</sup> (A1-12)

$$
\frac{das}{du} = -\frac{\gamma - 1}{2}
$$
 équation de compatibilité pour C<sup>+</sup> (A1-13)

$$
c = \frac{dx}{dt} = u - as
$$
 équation de direction pour C' (A1-14)  

$$
\frac{das}{dt} = \frac{\gamma - 1}{t}
$$
 équation de compatibilité pour C' (A1-15)

L'équation de compatibilité de la caractéristique 
$$
C^0
$$
 correspond en fait à la définition de la célérité du son pour un écoulement isentropique, soit :

2

du

$$
\frac{dp}{dt} - as^2 \cdot \frac{dp}{dt} = 0
$$
 (A1-14)

# ANNEXE 2 :

# METHODE DE TRANSPORT DE FLUX CORRIGES

Les schémas basées sur une technique de transport de flux corrigés (notés FCT) profitent au mieux des avantages des schémas au premier ordre (monotomes mais diffusifs) et des schémas du second ordre (plus précis mais dispersifs). Ils effectuent une moyenne pondérée de ces deux solutions tout en gardant la précision et la monotonie [44]. Cette technique est composée de trois étapes: transport, diffusion et antidiffusion.

L'étape de transport consiste en fait à écrire le schéma sous la forme décrite par l'équation (A2-1) avec Tfct() représentant l'opérateur de transport [11]. Cette étape représente en fait l'écriture d'un schéma à un ou deux pas par une technique aux différences finies usuelles.

$$
\hat{\mathbf{W}}_i^{n+1} = \mathbf{W}_i^n + \text{Tfct}(\mathbf{W}_i^n) \tag{A2-1}
$$

L'étape de diffusion consiste à éliminer les instabilités dues à une interpolation linéaire. Pour cela, la notion de flux diffusif est introduite (voir équation (A2-2)) avec l'utilisation d'un facteur de pondération, noté ω. En se limitant à une procédure explicite pour la résolution du système d'équations relatif à la dynamique des gaz, il existe alors deux possibilités d'écriture pour cette étape [47] :

- *Diffusion via damping* : élimination des instabilités au détriment du CFL.
- *Diffusion via smoothing* : réduction significative (mais incomplète) des instabilités avec augmentation du CFL.

$$
\Phi fct_{i+\frac{1}{2}}^{n}\left(\hat{W}\right) = \frac{\omega fct}{4} \cdot \left(\hat{W}_{i+1}^{n} - \hat{W}_{i}^{n}\right)
$$
\n(A2-2)

$$
\widetilde{\mathbf{W}}^{n+1} = \widehat{\mathbf{W}}^{n+1} + \left(\Phi_{i+\frac{1}{2}}^{n} \left(\widehat{\mathbf{W}}\right) - \Phi_{i-\frac{1}{2}}^{n} \left(\widehat{\mathbf{W}}\right)\right) \qquad \text{(damping)} \tag{A2-3}
$$

$$
\widetilde{W}^{n+1} = \widehat{W}^{n+1} + \left(\Phi_{i+\frac{1}{2}}^{n+1} \left(\widehat{W}\right) - \Phi_{i-\frac{1}{2}}^{n+1} \left(\widehat{W}\right)\right) \qquad \text{(smoothing)} \tag{A2-4}
$$

L'étape d'antidiffusion a pour but de restaurer la justesse de l'étape de transport aussi bien que possible sans pour autant reprendre à nouveau les instabilités. Cette opération est nécessairement non linéaire. Pour cela, la notion de flux antidiffusif est introduite (voir équation (A2-5)) avec l'utilisation d'un limiteur, noté qfct.

Il existe trois possibilités d'écriture pour cette étape [48] :

- La forme *naive*.
- La forme *phoenical*.
- La forme *explicit*.

$$
\tilde{\Phi}_{i+\frac{1}{2}}^{n}\left(\hat{w}\right) = q f c t \cdot \Phi_{i+\frac{1}{2}}^{n}\left(\hat{w}\right) \cdot Min \left\{\begin{matrix} \frac{\tilde{w}_{i+2}^{n} - \tilde{w}_{i+1}^{n}}{\Phi_{i+\frac{1}{2}}^{n}\left(\hat{w}\right)} \\ \frac{1}{q_{\text{FCT}}} \\ \frac{1}{q_{\text{FCT}}} \end{matrix}\right\}
$$
\n
$$
\text{Max}\left(0; \left(\frac{\tilde{w}_{i}^{n} - \tilde{w}_{i-1}^{n}}{\Phi_{i+\frac{1}{2}}^{n}\left(\hat{w}\right)}\right)\right)
$$
\n(A2-5)

$$
W_i^{n+1} = \widetilde{W}_i^{n+1} - \left(\widetilde{\Phi}_{i+\frac{1}{2}}^n \left(\widehat{W}\right) - \widetilde{\Phi}_{i-\frac{1}{2}}^n \left(\widehat{W}\right)\right) \quad \text{(naive)} \tag{A2-6}
$$

$$
\mathbf{W}_{i}^{n+1} = \widetilde{\mathbf{W}}_{i}^{n+1} - \left(\widetilde{\Phi}_{i+\frac{1}{2}}^{n+1} \left(\widehat{\mathbf{W}}\right) - \widetilde{\Phi}_{i-\frac{1}{2}}^{n+1} \left(\widehat{\mathbf{W}}\right)\right) \quad \text{(phoenical)}\tag{A2-7}
$$

$$
W_i^{n+1} = \widetilde{W}_i^{n+1} - \left(\widetilde{\Phi}_{i+\cancel{1}{2}}^{n+1} \left(\widetilde{W}\right) - \widetilde{\Phi}_{i-\cancel{1}{2}}^{n+1} \left(\widetilde{W}\right)\right) \quad \text{(explicit)} \tag{A2-8}
$$

Niessner et Bulaty [48] ont effectué une étude sur les paramètres ω et q<sub>FCT</sub> afin d'en déterminer les valeurs optimales, à savoir : qfct =  $5/8$  et  $\omega$ fct =  $1/2$ .

# ANNEXE 3 :

# METHODE DE NEWTON-RAPHSON

La méthode de Newton-Raphson est employée pour résoudre les équations décrivant les conditions aux limites qui prennent la forme de polynômes multiples implicites. Cette application s'avère rapide et robuste dans de nombreuses situations physiques. Sa méthode de calcul peut être décrite comme suit.

Par exemple, le système suivant de trois équations à trois inconnus peut être utilisé.

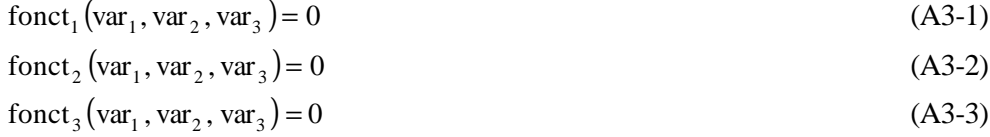

En supposant que (var<sub>10</sub>, var<sub>20</sub>, var<sub>30</sub>) correspondent à une première conjecture à la solution exacte. La solution de Newton-Raphson établit alors que (var<sub>11</sub>, var<sub>21</sub>, var<sub>31</sub>) seront des approximations correctes avec :

$$
\text{var}_{11} = \text{var}_{10} - \Delta \text{var}_{10} \tag{A3-4}
$$

$$
var_{21} = var_{20} - \Delta var_{20}
$$
 (A3-5)

$$
var_{31} = var_{30} - \Delta var_{30}
$$
 (A3-6)

On note que fonct<sub>10</sub> correspond à fonct<sub>1</sub>(var<sub>10</sub>, var<sub>20</sub>, var<sub>30</sub>). L'équation est résolue pour les valeurs de correcteur  $\Delta$ var<sub>10</sub>  $\Delta$ var<sub>20</sub> et  $\Delta$ var<sub>30</sub>, ce qui permet d'obtenir :

$$
\frac{\partial \text{fonct}_{10}}{\partial \text{var}_1} \cdot \Delta \text{var}_{10} + \frac{\partial \text{fonct}_{10}}{\partial \text{var}_2} \cdot \Delta \text{var}_{20} + \frac{\partial \text{fonct}_{10}}{\partial \text{var}_3} \cdot \Delta \text{var}_{30} = \text{fonct}_{10}
$$
 (A3-7)

$$
\frac{\partial \text{fonct}_{20}}{\partial \text{var}_1} \cdot \Delta \text{var}_{10} + \frac{\partial \text{fonct}_{20}}{\partial \text{var}_2} \cdot \Delta \text{var}_{20} + \frac{\partial \text{fonct}_{20}}{\partial \text{var}_3} \cdot \Delta \text{var}_{30} = \text{fonct}_{20}
$$
 (A3-8)

$$
\frac{\partial \text{fonct}_{30}}{\partial \text{var}_1} \cdot \Delta \text{var}_{10} + \frac{\partial \text{fonct}_{30}}{\partial \text{var}_2} \cdot \Delta \text{var}_{20} + \frac{\partial \text{fonct}_{30}}{\partial \text{var}_3} \cdot \Delta \text{var}_{30} = \text{fonct}_{30}
$$
 (A3-9)

Le processus est répété en utilisant les nouvelles approximations comme valeurs de départ. Le procédé d'itération continue jusqu'à ce que chacune des valeurs de correcteur soit moindre qu'une tolérance indiquée. Les valeurs de correcteur sont obtenues en écrivant l'équation sous la forme

$$
J \cdot var = y_{var} \tag{A3-10}
$$

I

3i

 $\lfloor \Delta \mathrm{var}_{3i} \rfloor$ 

var

 $\lfloor \Delta$ 

avec :

$$
J = \begin{bmatrix} \frac{\partial \text{fonct}_{1i}}{\partial x_1} & \frac{\partial \text{fonct}_{1i}}{\partial x_2} & \frac{\partial \text{fonct}_{1i}}{\partial x_3} \\ \frac{\partial \text{fonct}_{2i}}{\partial x_1} & \frac{\partial \text{fonct}_{2i}}{\partial x_2} & \frac{\partial \text{fonct}_{2i}}{\partial x_3} \\ \frac{\partial \text{fonct}_{3i}}{\partial x_1} & \frac{\partial \text{fonct}_{3i}}{\partial x_2} & \frac{\partial \text{fonct}_{2i}}{\partial x_3} \end{bmatrix}
$$
(A3-11)  
var = 
$$
\begin{bmatrix} \Delta \text{ var}_{1i} \\ \Delta \text{ var}_{2i} \end{bmatrix}
$$
(A3-12)

$$
y_{var} = \begin{bmatrix} f_{ii} \\ f_{2i} \\ f_{3i} \end{bmatrix}
$$
 (A3-12)

# **Etude et modélisation des ondes de pression dans les géométries complexes. Application à la simulation du fonctionnement d'un Moteur à Combustion Interne.**

Cette thèse traite des phénomènes de propagation des ondes de pression dans les systèmes d'admission et d'échappement des moteurs à combustion interne. Ces derniers sont constitués d'éléments tubulaires reliés entre eux par différents type de singularités (coude, jonction, collecteur, boîtier papillon,...) qui affectent la forme des ondes engendrées par l'ouverture et la fermeture des soupapes.

La démarche mise en œuvre pour comprendre et analyser les phénomènes observés consiste à améliorer le logiciel SELENDIA (développé au laboratoire) simulant le fonctionnement d'un moteur complet. L'objectif est de remplacer la méthode de vidange remplissage pour les systèmes d'admission et d'échappement par une modélisation unidimensionnelle. La première étape repose sur la détermination du schéma numérique le mieux adapté à la résolution des équations de la dynamique des gaz. Puis, chacune des singularités est caractérisée par une étude au moyen d'un code de calcul CFD accompagnée d'une validation expérimentale sur un tube à chocs.

L'ensemble des modèles développés est ensuite intégré au sein du logiciel de simulation du fonctionnement des moteurs. La validation de toute la procédure est finalement réalisée par comparaison avec des mesures effectuées sur un moteur test, instrumenté spécifiquement pour cette étude. Le logiciel ainsi obtenu se présente comme un moyen d'analyse des phénomènes observés au banc d'essais, mais aussi d'assistance à la conception et à l'optimisation des moteurs à combustion interne.

Mots-clés : simulation, écoulements instationnaires, mécanique des fluides compressibles, propagation d'ondes de pression, Moteur à Combustion Interne, calcul CFD, modélisation unidimensionnelle, singularités géométriques et moteurs, approche numérique et expérimentale

# **Study and modelling of pressure waves in complex geometrical design. Application to the simulation of an Internal Combustion Engine behaviour.**

This thesis deals with pressure waves propagation in inlet and exhaust systems of internal combustion engines. They consist of tubular elements connected to each other by different type of singularities (elbow, junction, manifold, throttle valve...) which affect the form of the waves generated by the valves opening and closing.

The methodology implemented to understand and analyse the phenomena consists in improving SELENDIA code (developed in the laboratory) which simulates a complete engine behaviour. The objective is to replace the filling-andemptying modelling used for inlet and exhaust systems by a one dimensional modelling. The first step is the choice of a numerical scheme to solve the gas dynamics equations for the application being investigated. Then, each singularity is characterised by a study with the use of a CFD code and by an experimental validation on a shock-tube.

All the models are included in the complete engine simulation code. The validation of the whole procedure is carried out by comparison with measurements from a test engine, instrumented specifically for this study. The resulting code can be used as a means of analysis of the phenomena observed on test bench, but also for design and optimisation of internal combustion engines.

Key words :simulation, unsteady flows, compressible fluid mechanics, pressure waves propagation, Internal Combustion Engines, CFD, one-dimensional model, geometrical and engines singularities, numerical and experimental investigations.

Discipline : Sciences de l'Ingénieur